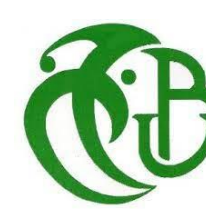

**République Algérienne Démocratique et Populaire Ministère de l'Enseignement Supérieur et de la Recherche Scientifique**

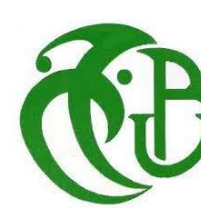

Université de Saad Dahleb Blida 1

Faculté de technologie

Département de Génie Civil

Mémoire pour l'obtention du diplôme master 2 en génie civil

Option : structures

Thème

ETUDE D'UN BATIMENT R+5+S.SOL AVEC

LA METHODE DE POUSSE PROGRESSIVE " PUSH - OVER"

Belaid Yousra C.Amellal

**Présenté par :** Encadré par **:** 

*Promotion 2021/2022*

# **REMERCIMENTS**

*Je tiens tout d'abord à remercier dieu le tout puissant et miséricordieux, qui m'a donné la force et la patience d'accomplir ce modeste travail.*

*Je voudrais présenter mes remercîment à mon encadreur Mr O.Amellal de ma voire encadré ma gratitude pour sa patience et son soutien qui m'a été précieux afin de mener mon travail à bon port.*

*Mes vifs remerciements vont également aux membres du jury pour l'intérêt qu'ils ont porté à ma recherche en acceptant d'examiner mon travail et de l'enrichir par leurs propositions.*

*Enfin, je tiens également à remercier toutes les personnes qui ont participé de près ou de loin à la réalisation de ce travail. En particulier mes parents pour leur soutient durant tout mon parcours.*

# *DEDICACE*

*Je dédie ce modeste travail à:*

*Mon chère père qui a sacrifier sa vie a fin de me voir ce que je suis.*

*Ma source de courage et de patience, ma chère mère qui m'aidé avec son soutien.*

*A mes chers frères et sœurs qui ont partagé avec moi tous les moments d'émotion lors la réalisation de ce travail.*

*A toute ma famille : mes tantes, oncles, cousines, et cousins.*

- *A tous mes amis qui m'ont toujours encouragé.*
- *A toute la promotion 2021-2022 génie civil option structures.*

# **BELAID YOUSRA**

# **Résumé**

Aujourd'hui, plusieurs programmes informatiques permettent le développement des méthodes de calcul de modèles bâtiments ainsi que leurs analyses linéaires et non linéaires.

L'analyse non linéaire est devenue nécessaire pour les structures sujettes aux séismes. La méthode **"Push-over"** est une nouvelle méthode simple et pratique permettant de tracer la courbe de capacité qui est comparée à la courbe de demande sismique pour évaluer le point de performance de la structure. Cela constitue le fondement de la conception parasismique dite "conception en performance".

Cette étude, concerne la définition et la formulation de la méthode **"push-over"**, comme elle concerne aussi l'application des techniques des méthodes push-over, proposées dans les codes internationaux, pour la détermination des réponses non élastiques des structures en béton armé, résultants d'un mouvement sismique.

Dans notre étude nous avons effectué une analyse statique non linéaire par pousser progressive sur une structure à usage d'habitation en **R+5+S.Sol** avec le logiciel **" Sap 2000".**

### **Mots clés :**

Analyse push-over, comportement non linéaire, courbe push-over et déplacement cible, Performance sismique, Spectre de capacité.

# **Abstract**

Today, several computer programs allow the development of methods for calculating building models as well as their linear and non-linear.

Analyses nonlinear analysis has become necessary for structures subject to earthquakes.

The **"Push-over"** method is a new simple and practical method for drawing the capacity curve which is compared to the seismic demand curve to evaluate the performance point of the structure. This forms the basis of seismic design known as "design in performance".

This study concerns the definition and the formulation of the **"push-over"** method, as it also concerns the application of the techniques of the push-over methods, proposed in the international codes, for the determination of the inelastic responses of concrete structures. reinforced, resulting from a seismic movement.

In our study we carried out a nonlinear static analysis by progressive pushing on a structure for residential use in **R+5+S.sol** with the software **"Sap 2000".**

#### **Key words:**

Push-over analysis, nonlinear behavior, push-over curve and target displacement, seismic performance, capacity spectrum.

اليوم، تسمح العديد من برامج الكمبيوتر بتطوير طرق حساب نماذج البناء بالإضافة إلى تحليلاتها الخطية وغير اخلطية.

أصبح التحليل غير الخطي ضروريًا للهياكل المعرضة للزلازل طريقة **"Push-over"** هي طريقة جديدة وبسيطة ا وعملية لرسم منحىن السعة الذي يتم مقارنته مبنحىن الطلب الزلزايل لتقييم نقطة أداء اهليكل. وهذا يشكل أساس التصميم الزلزالي المعروف باسم "تصميم الأداء".

تتعلق هذه الدراسة بتعريف وصياغة طريقة "الدفع" ، حيث إنما تتعلق أيضًا بتطبيق تقنيات طرق الدفع ، المقترحة يف الرموز الدولية ، لتحديد االستجاابت غري املرنة للهياكل اخلرسانية املسلحة ، نتائج احلركة الزلزالية.

أجرينا في دراستنا تحليلًا ثابتًا غير خطي عن طريق الدفع التدريجي على مبنى سكني "R+5+S.sol" باستخدام ا برانمج **."Sap 2000"**

**الكلمات املتفااية :**

حتليل الضغط ، السلوك غري اخلطي ، منحىن الدفع واإلزاحة املستهدفة ، األداء الزلزايل ، طيف السعة**.**

# SOMMAIRE

# **CHAPITRE I : Recherche bibliographique**

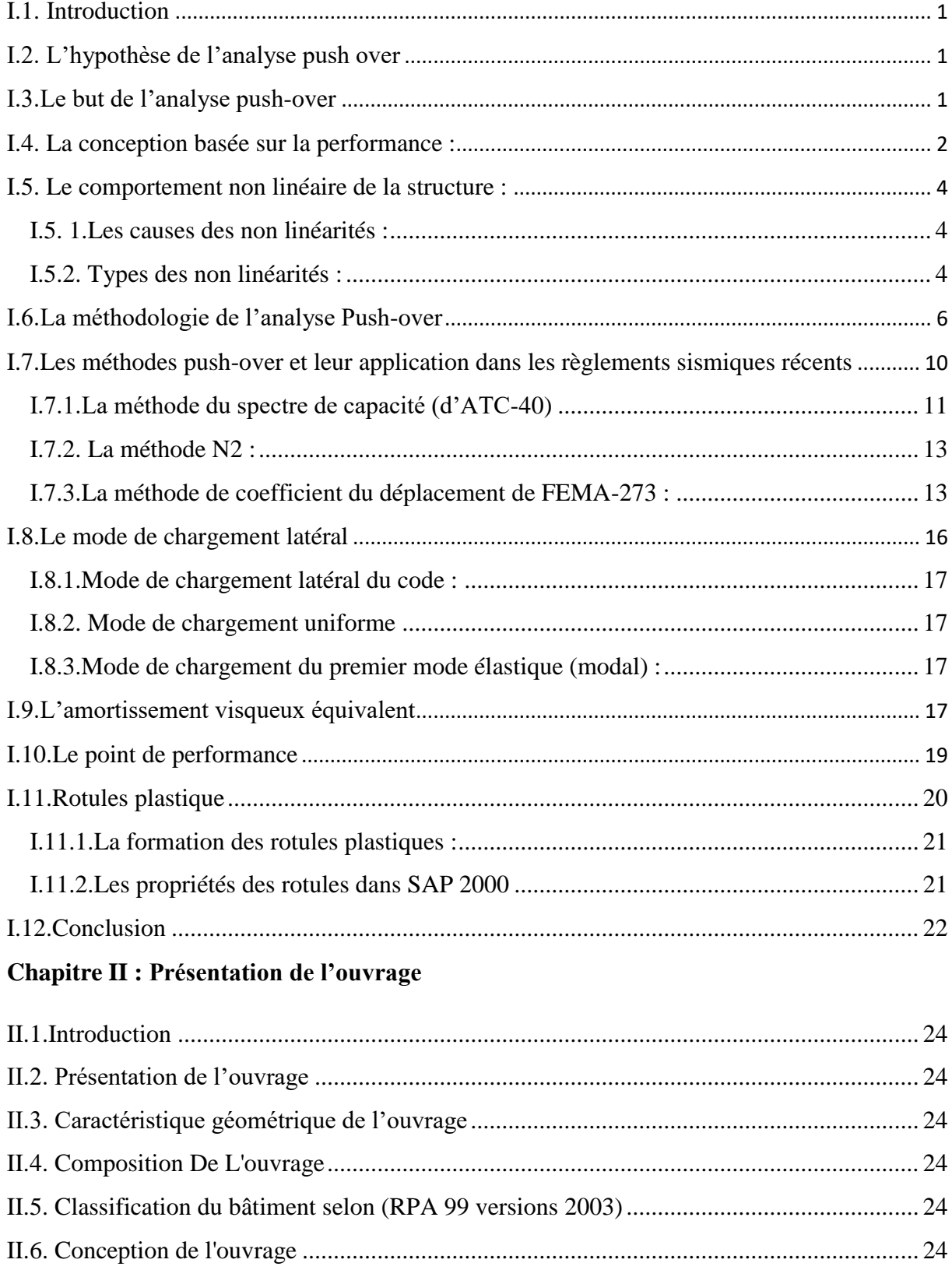

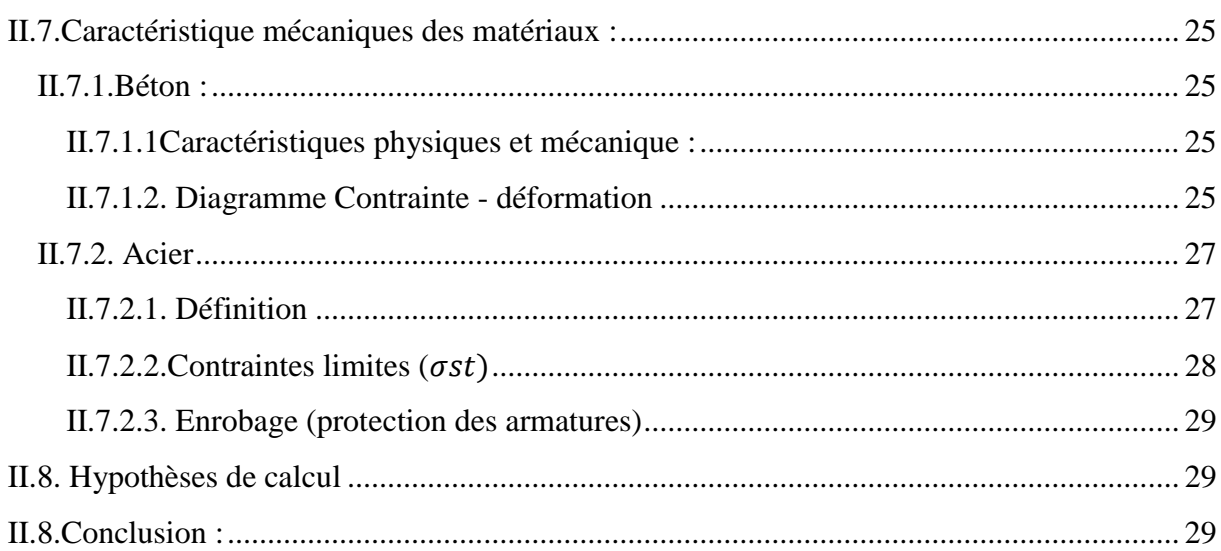

## **Chapitre III : Prés-dimensionnement des éléments**

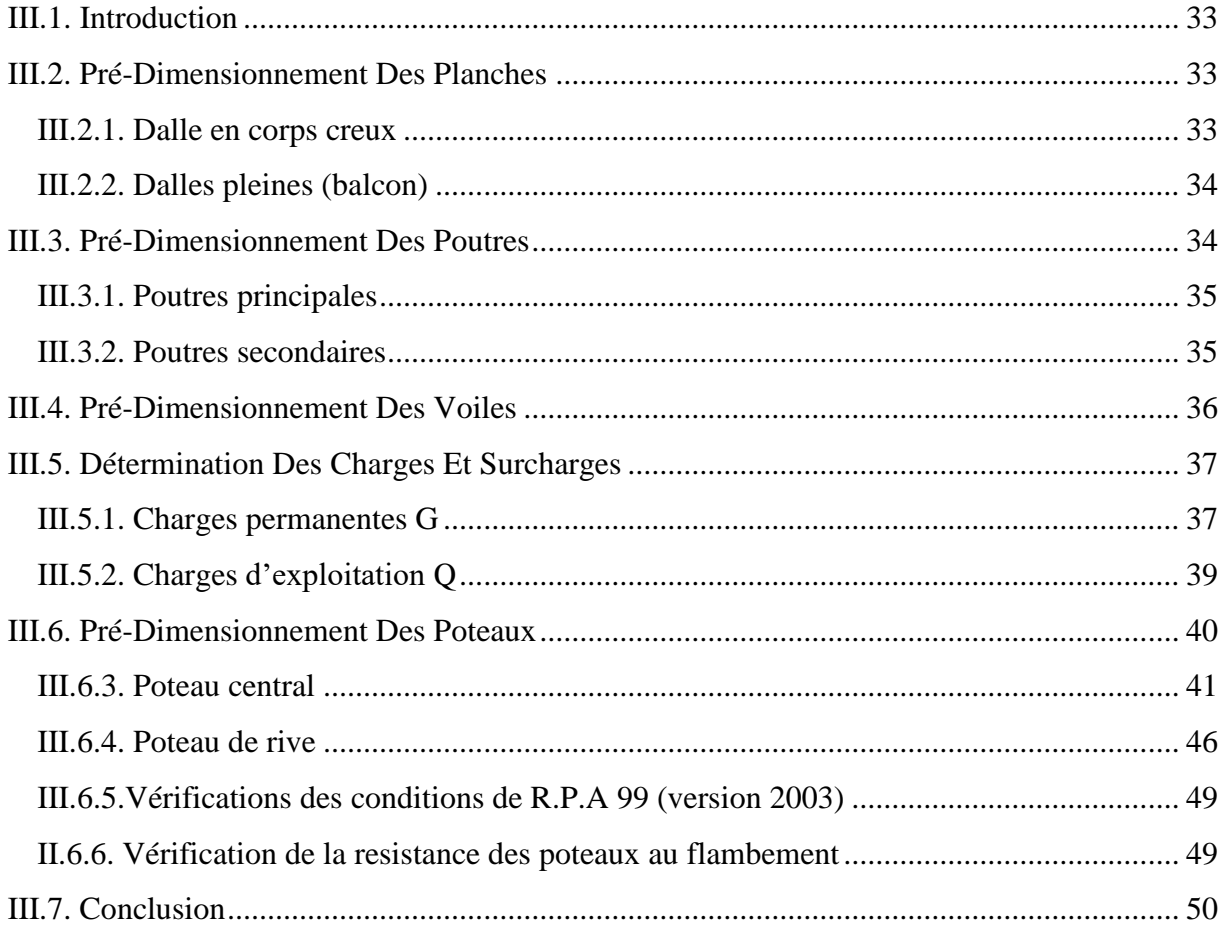

### **CHAPITRE IV : Calcul des éléments secondaires**

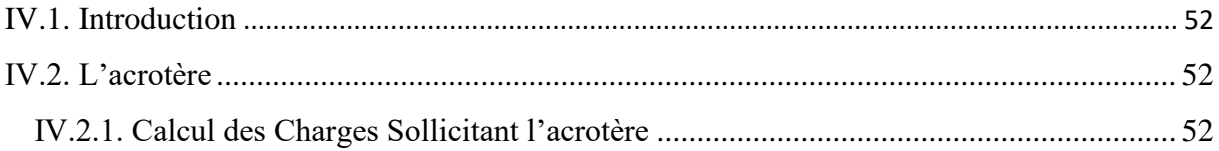

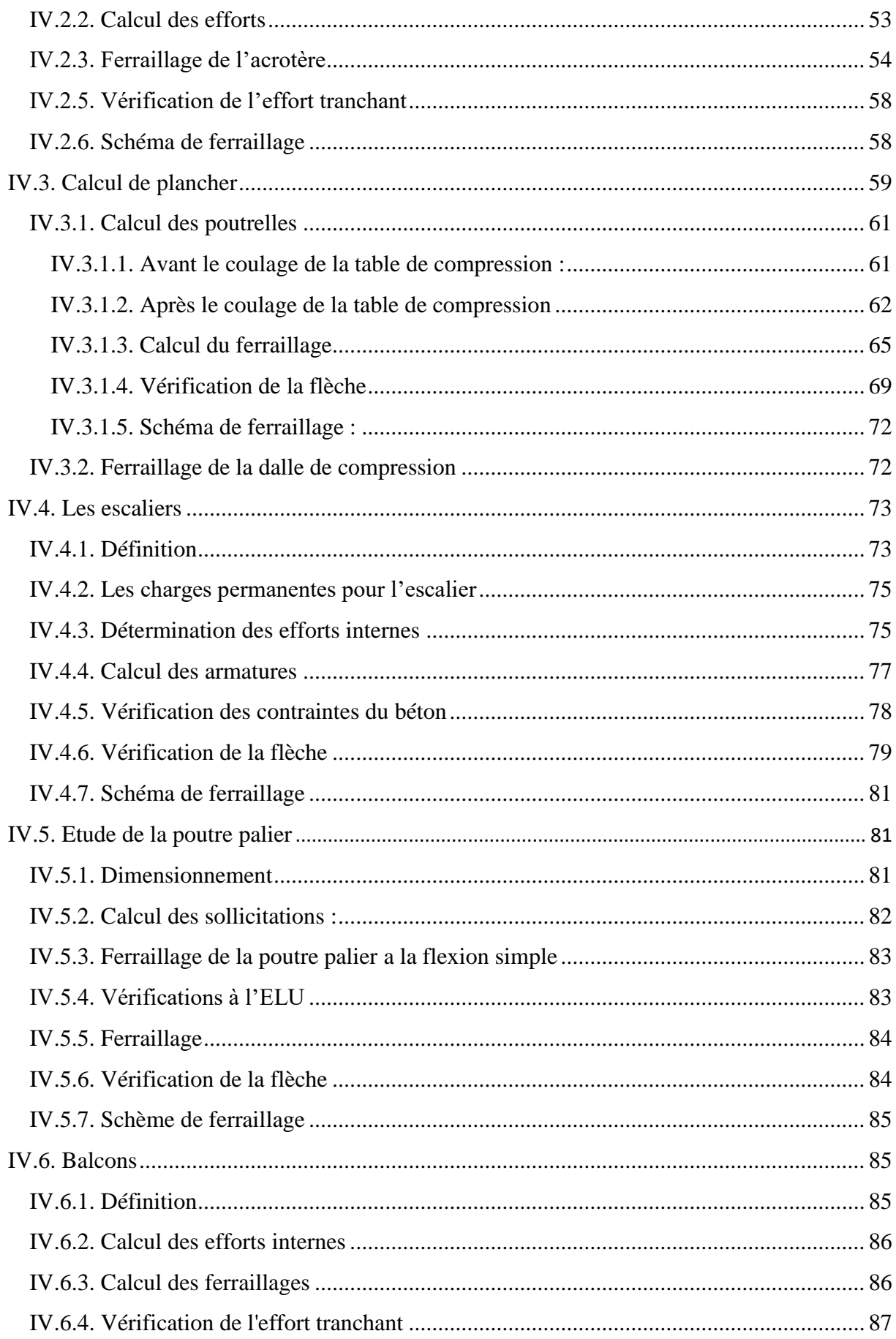

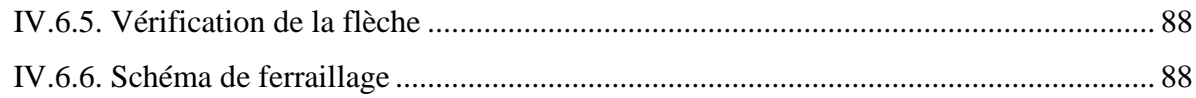

## **CHAPITRE V : Modélisation et analyse de la structure**

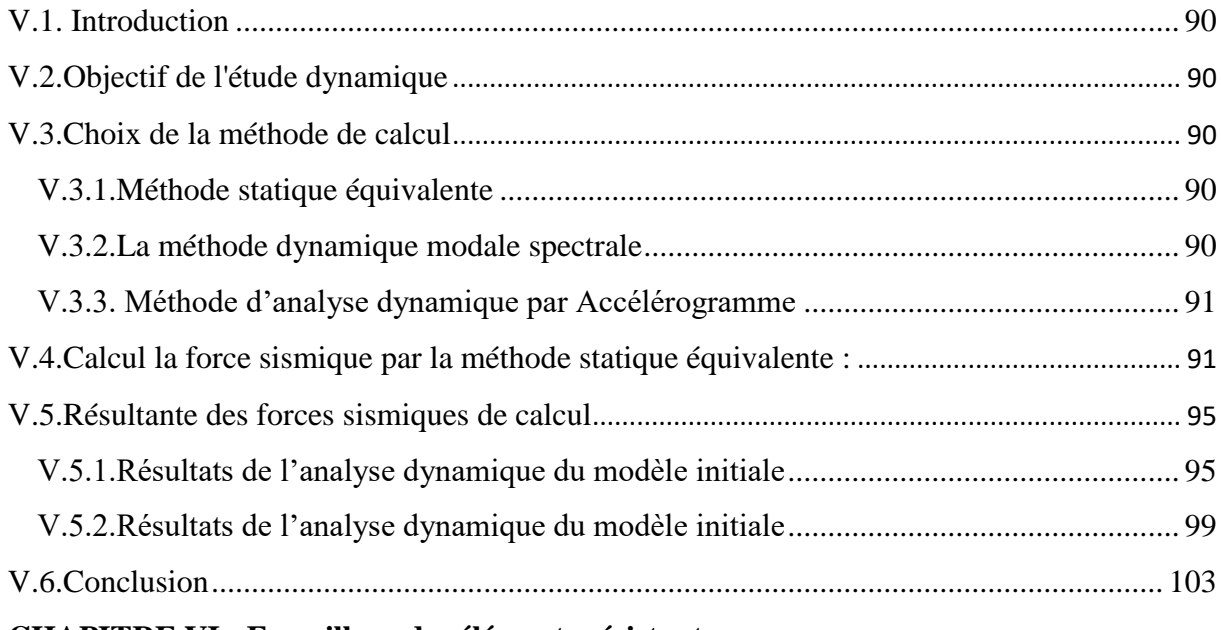

### **CHAPITRE VI : Ferraillage des éléments résistants**

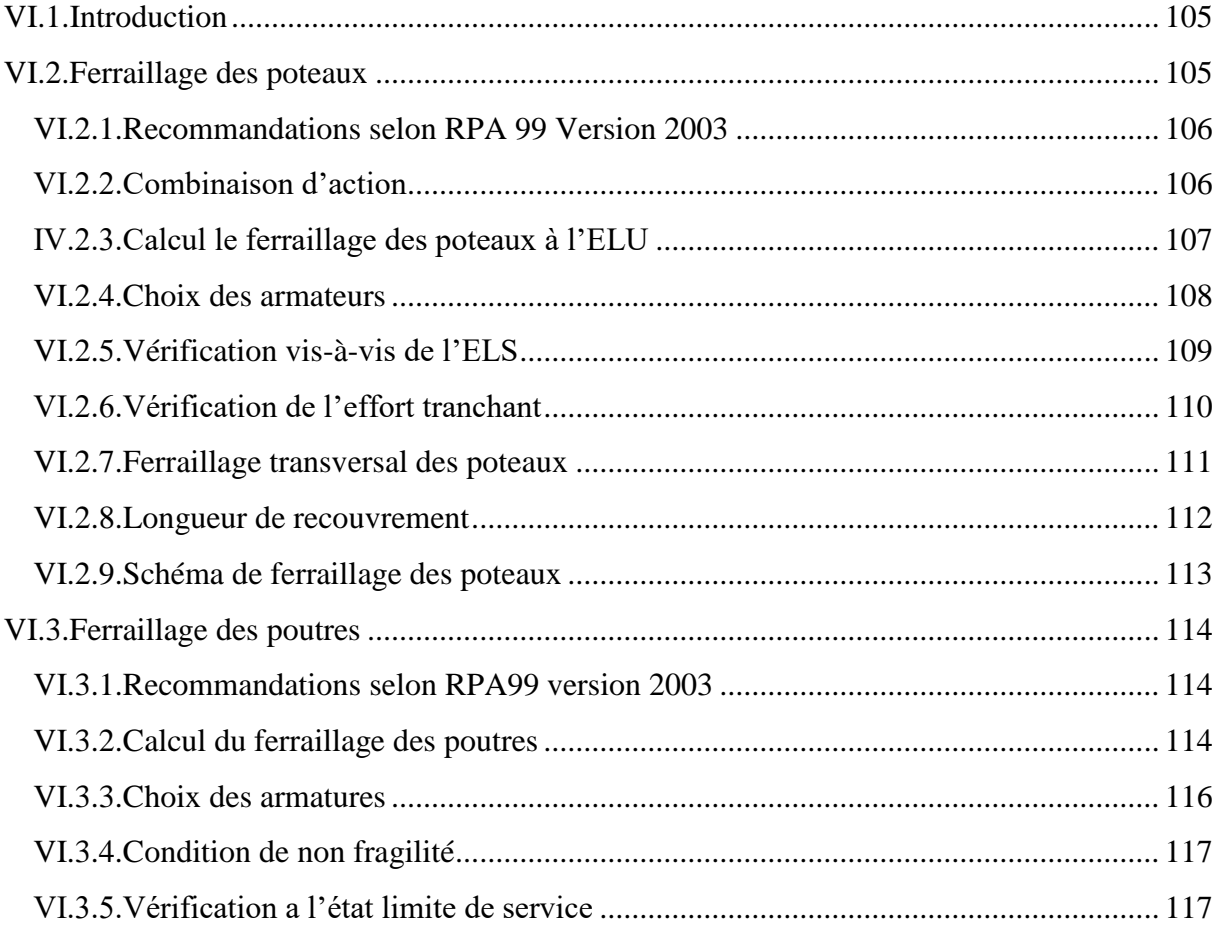

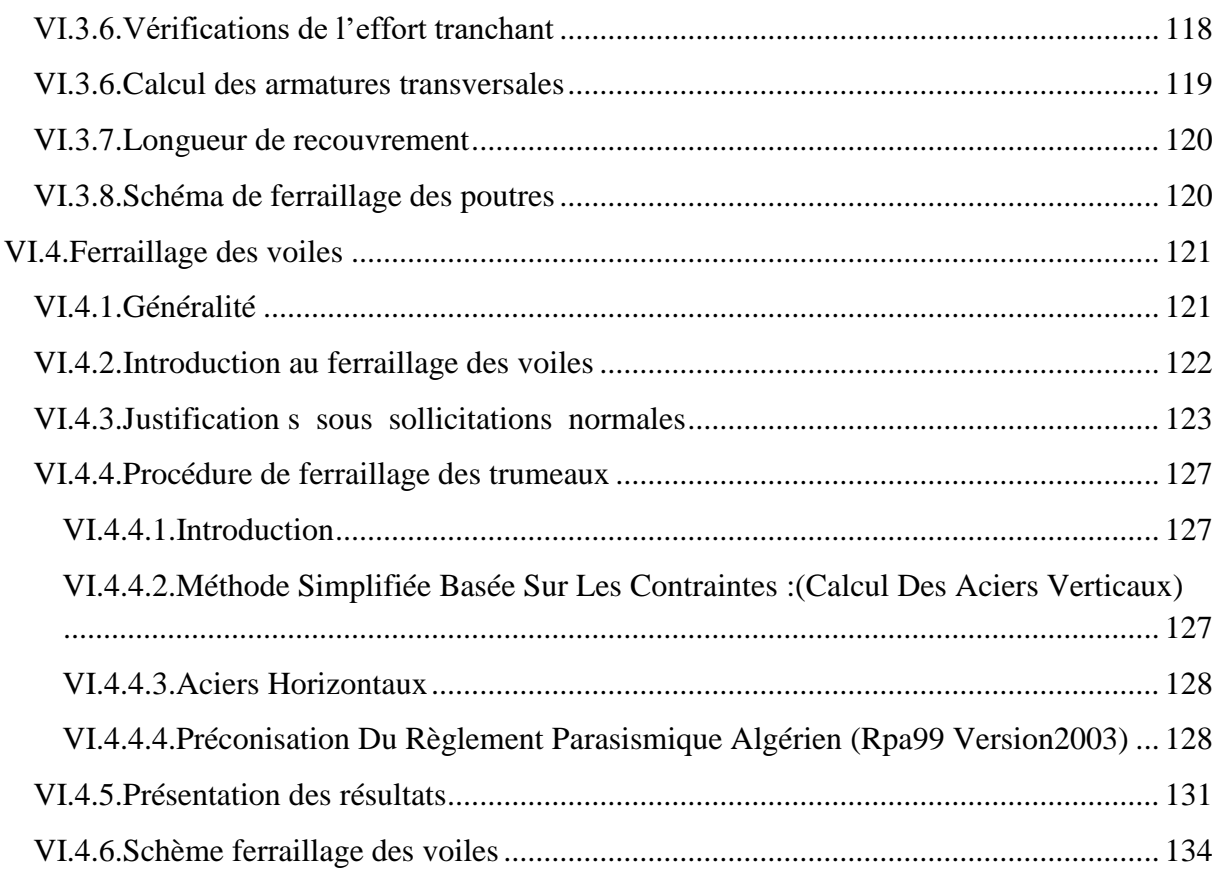

## **CHAPITRE VII : Etude de l'infrastructure**

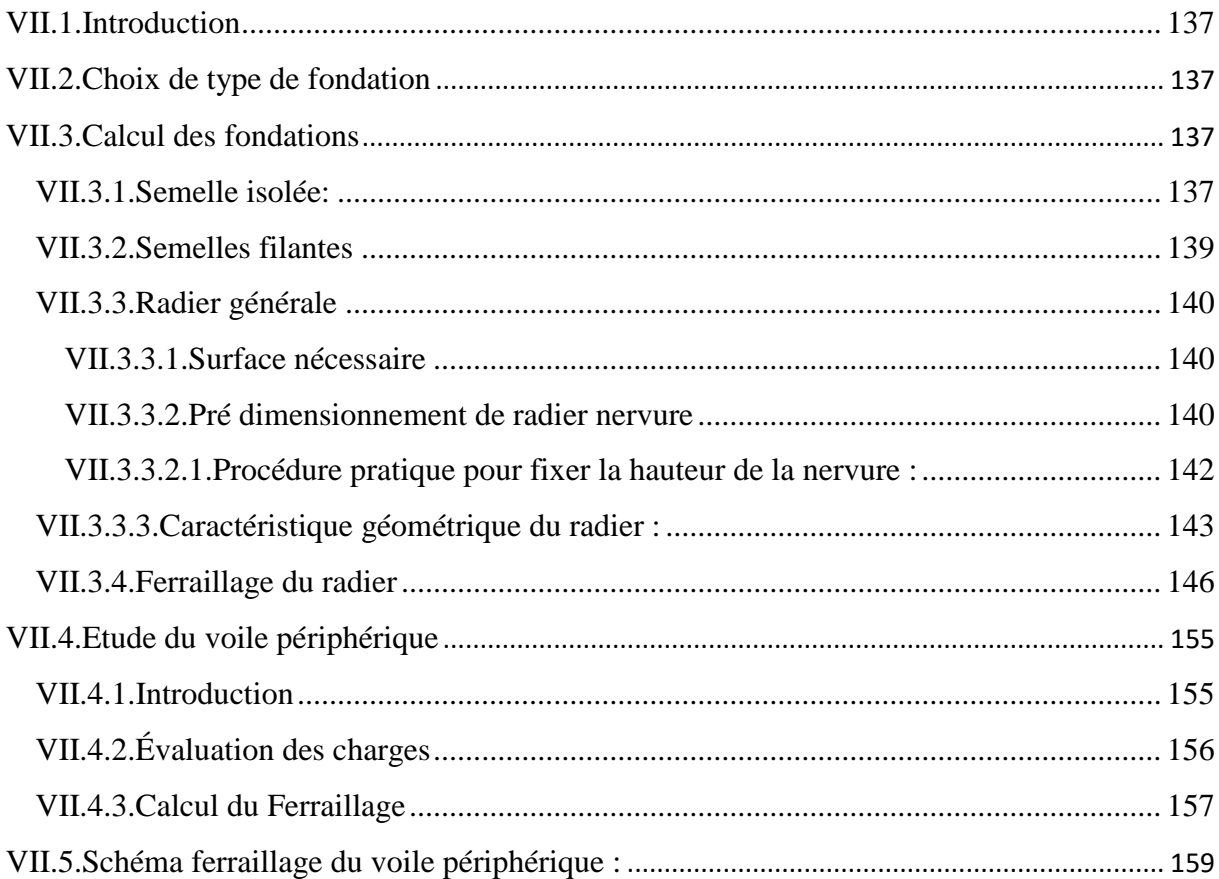

# **CHAPITRE VIII : Modélisation et application de la méthode push-over**

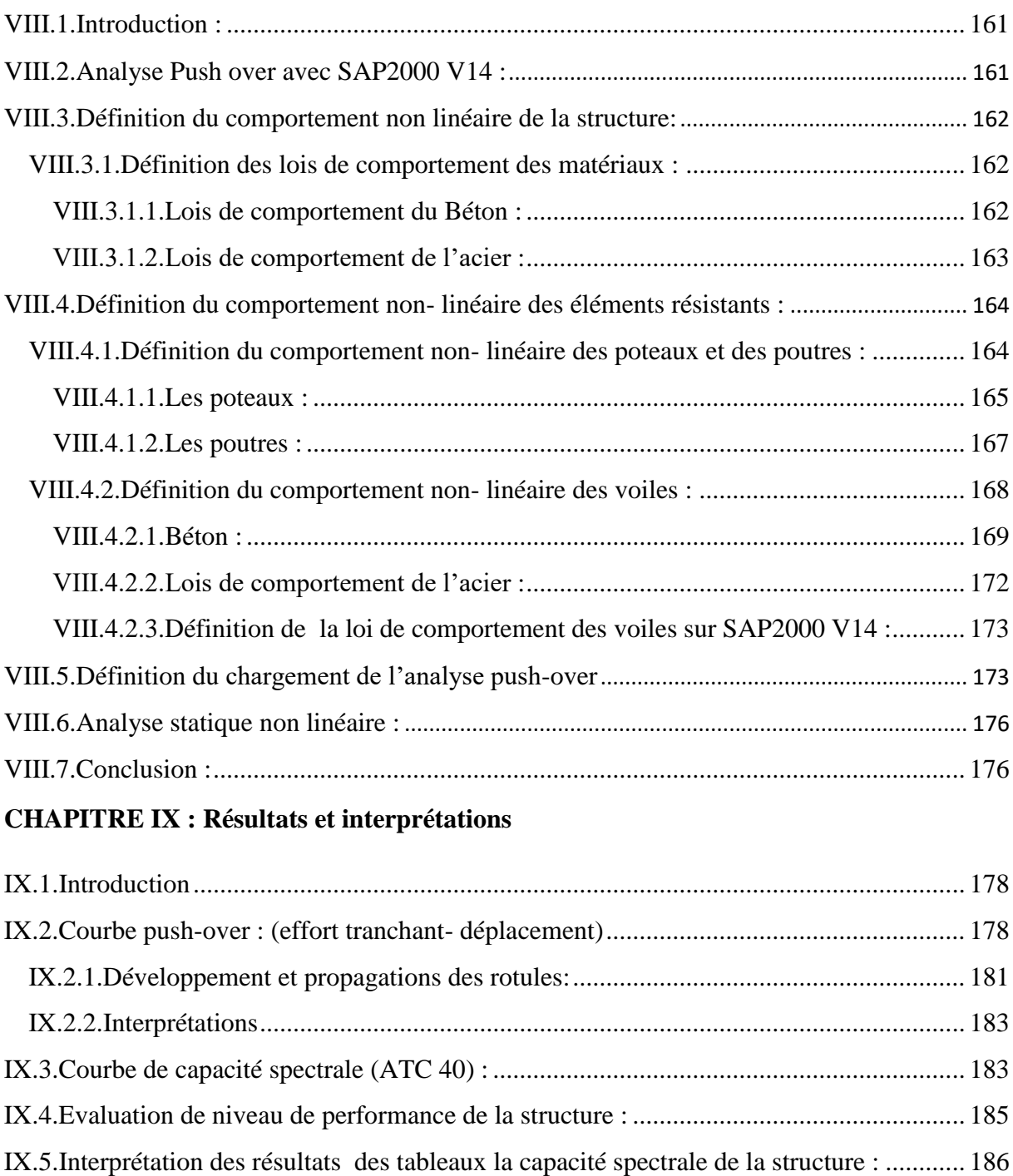

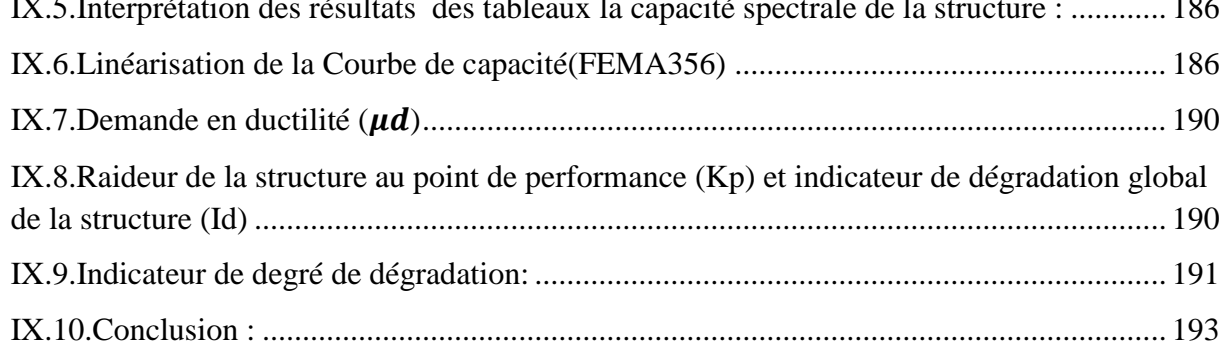

# **LISTE DES FIGURES**

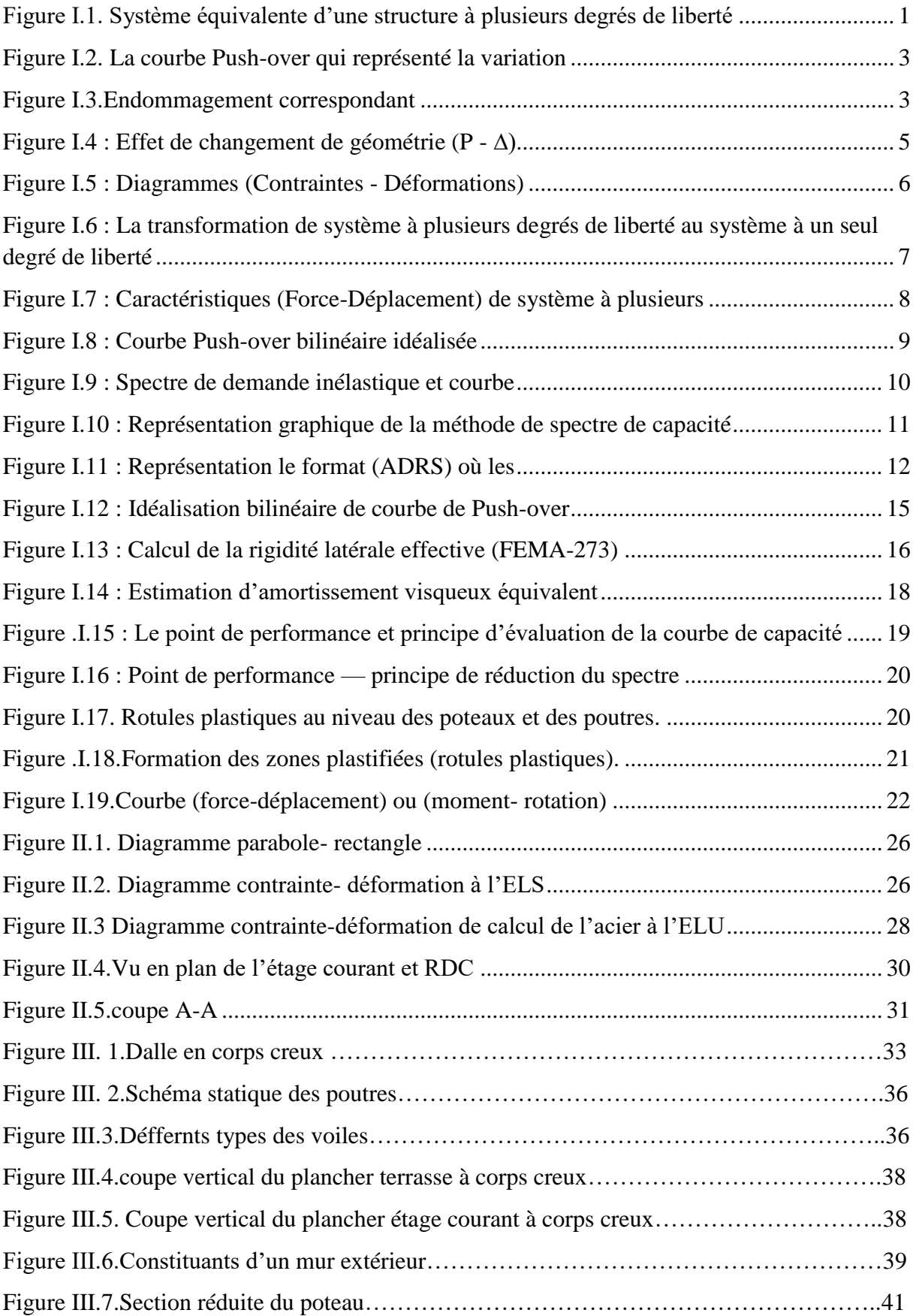

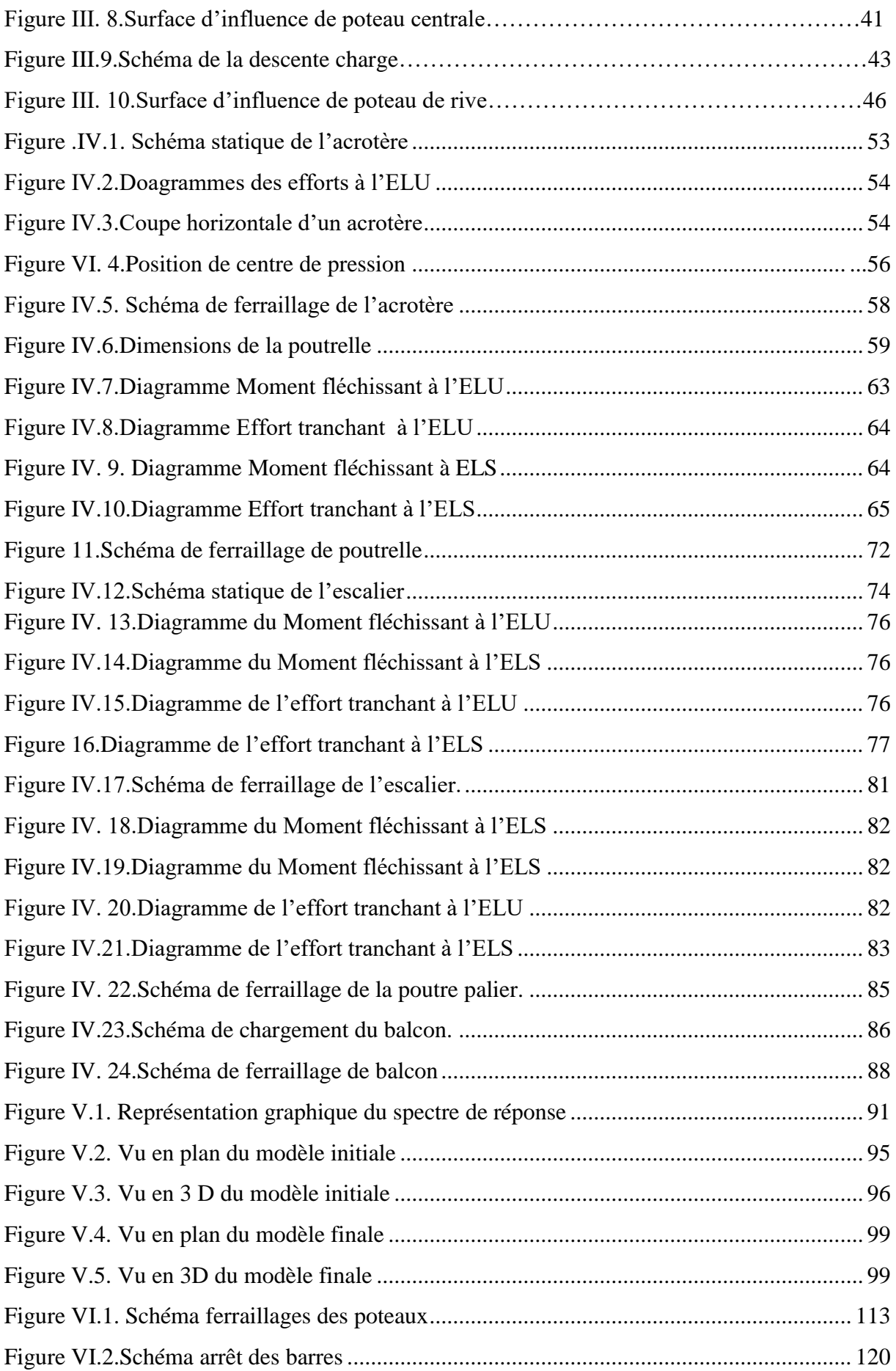

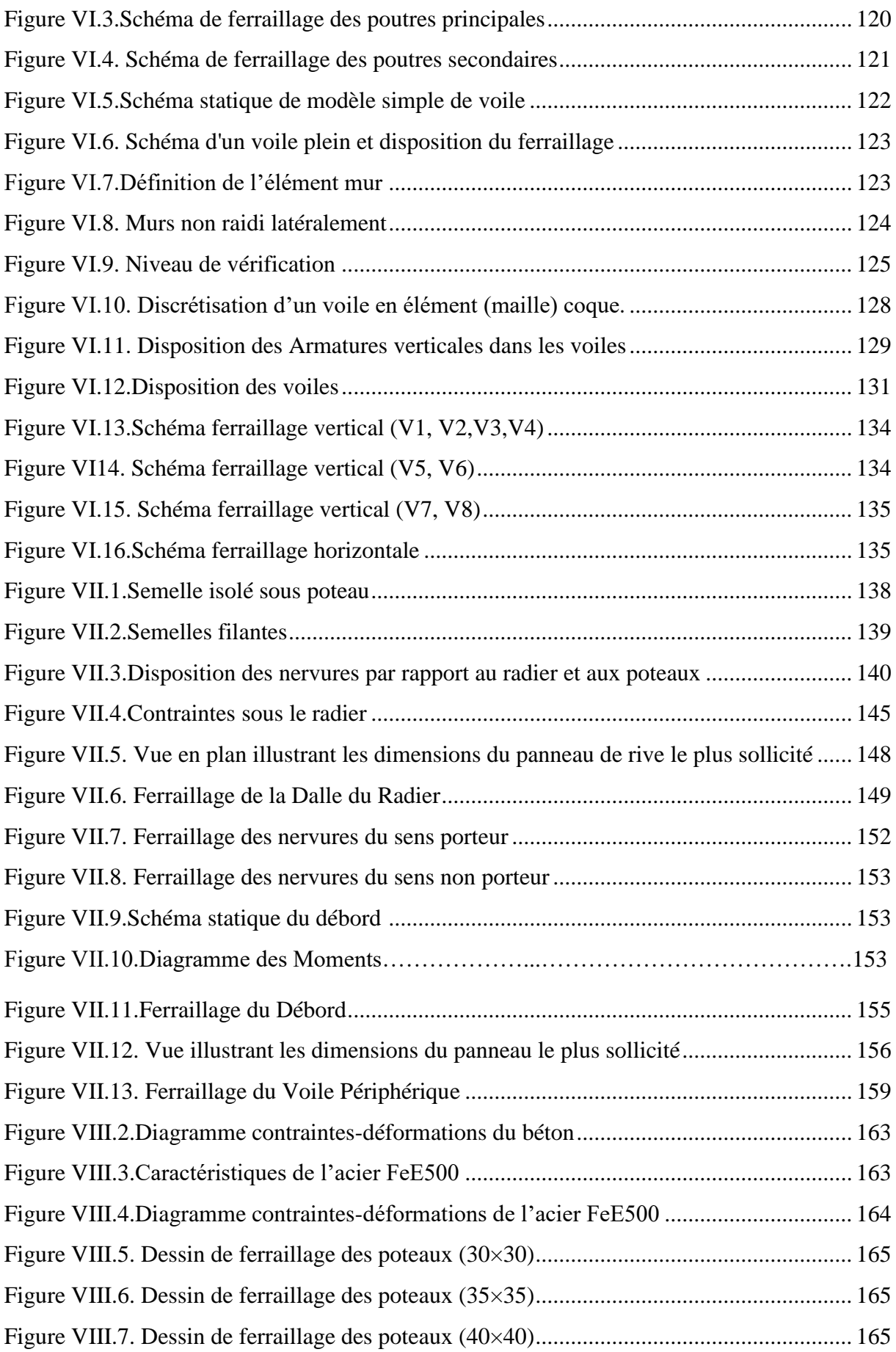

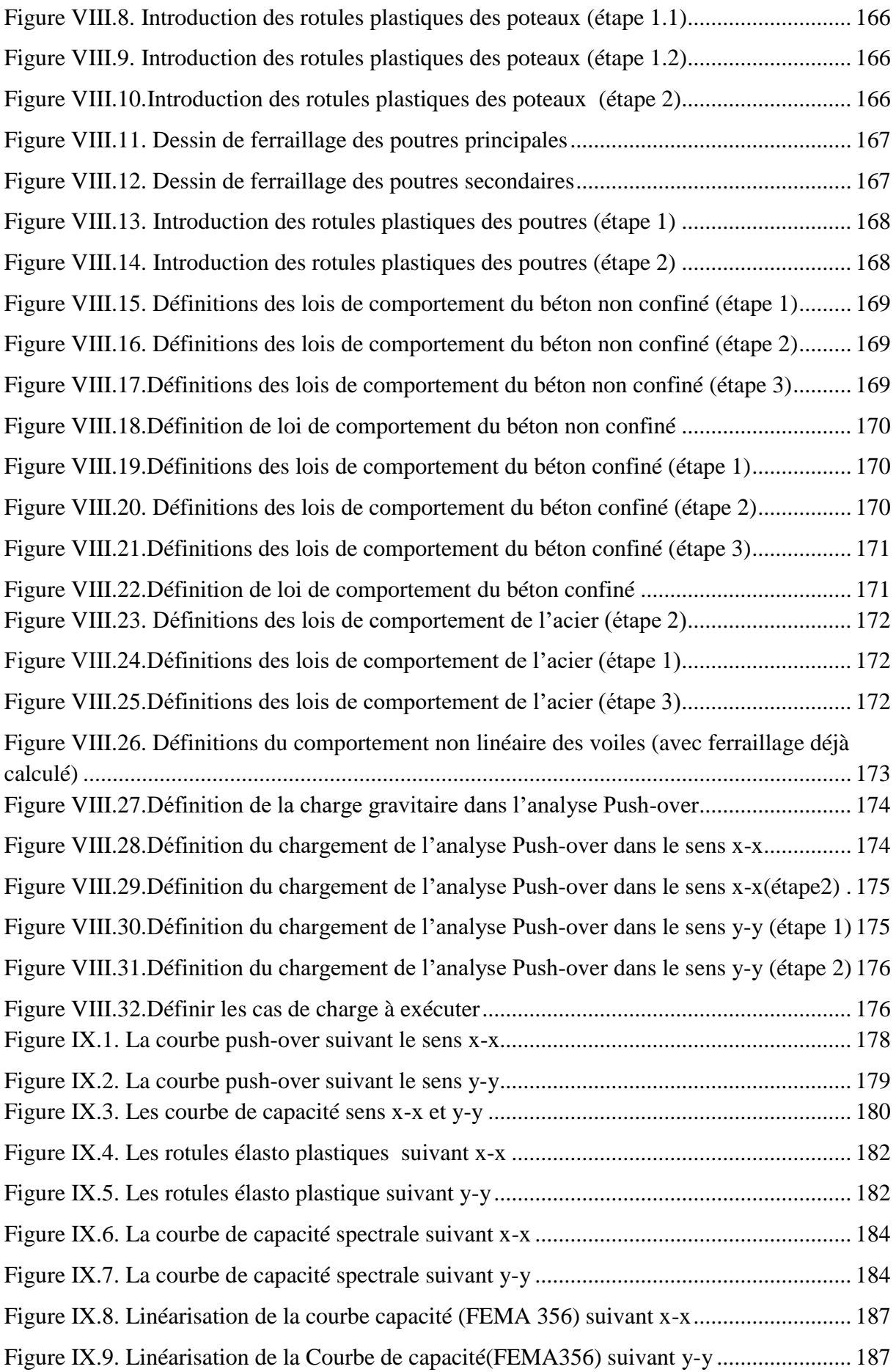

# **LISTE DES TABLEAUX**

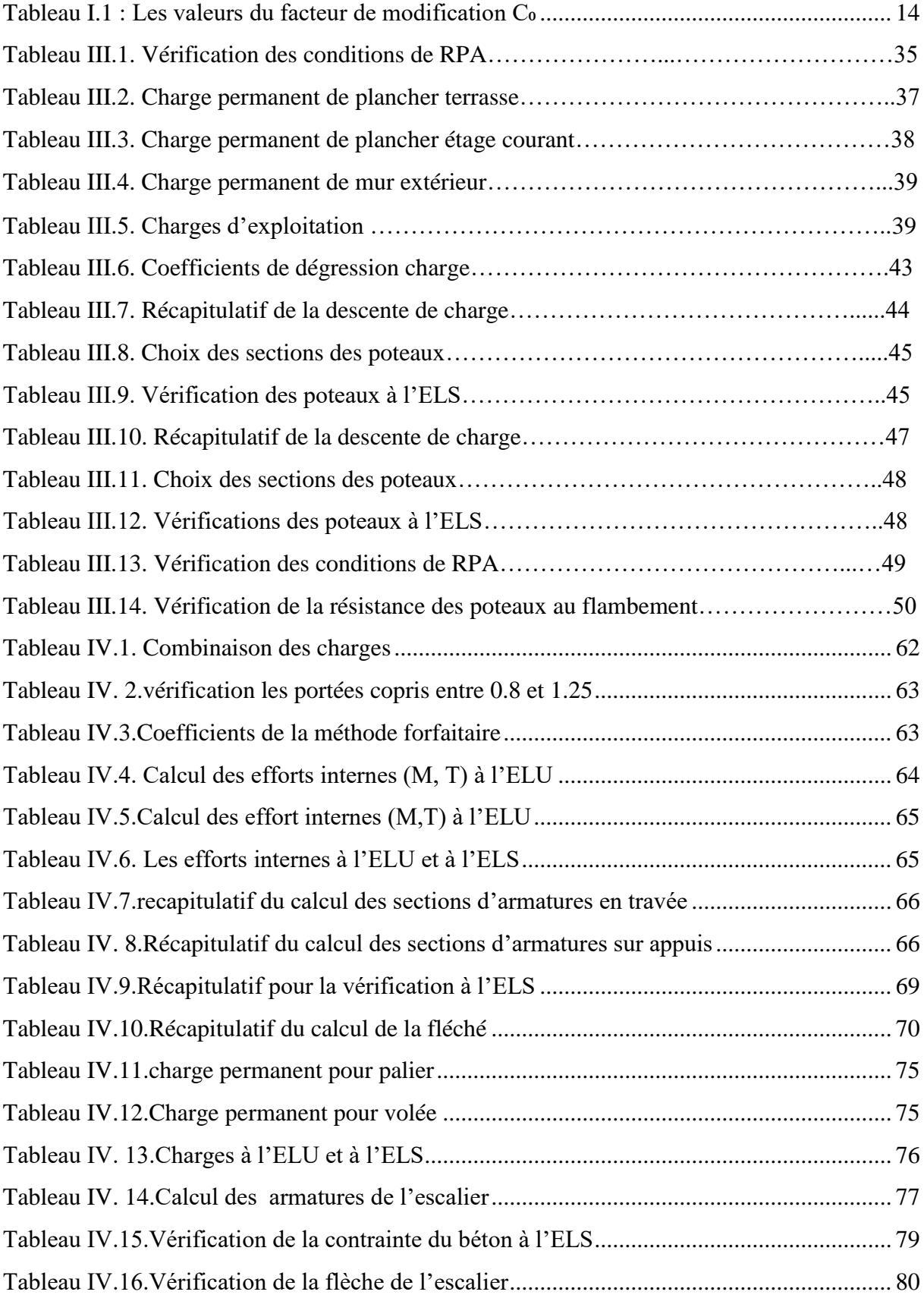

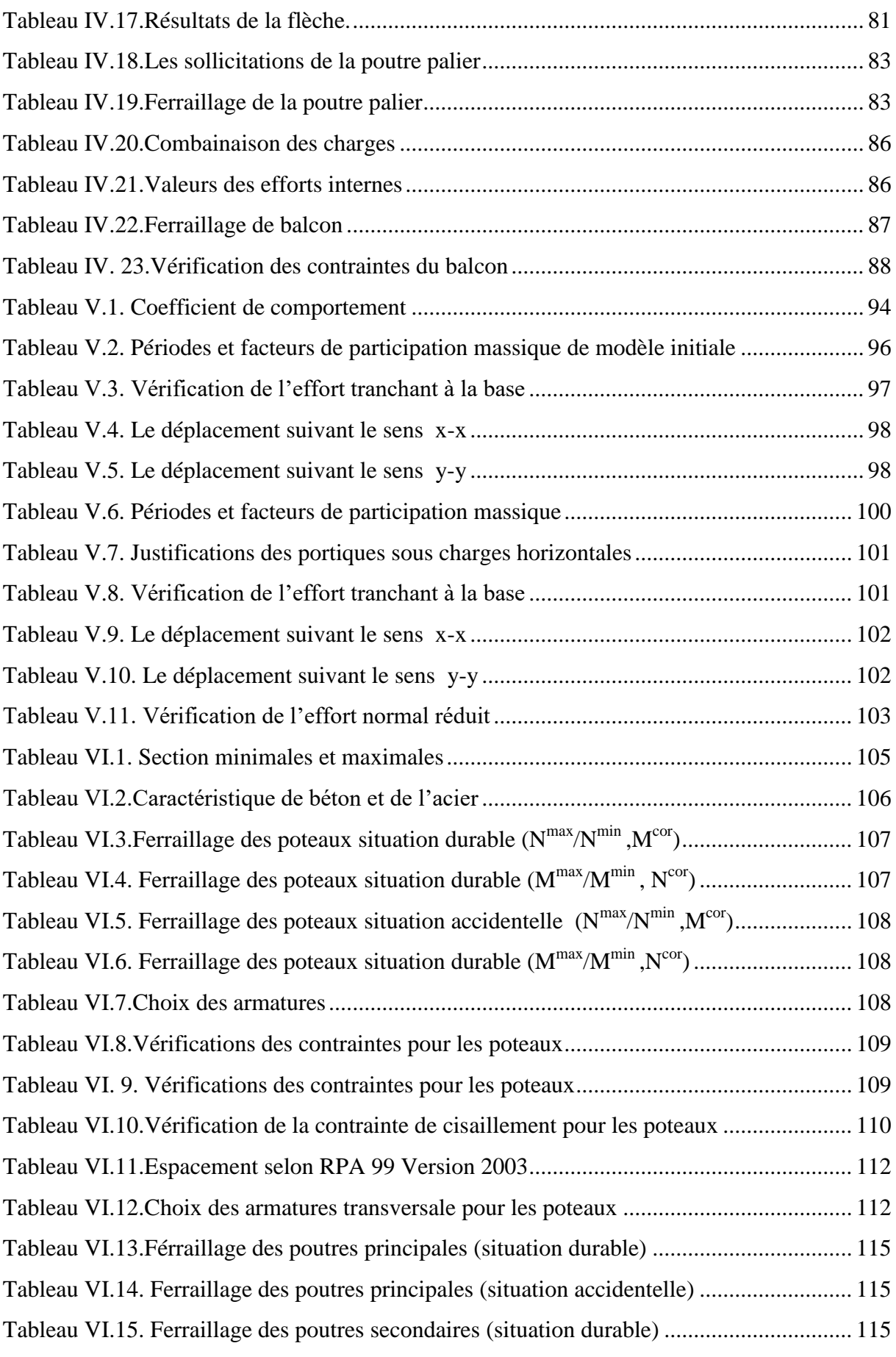

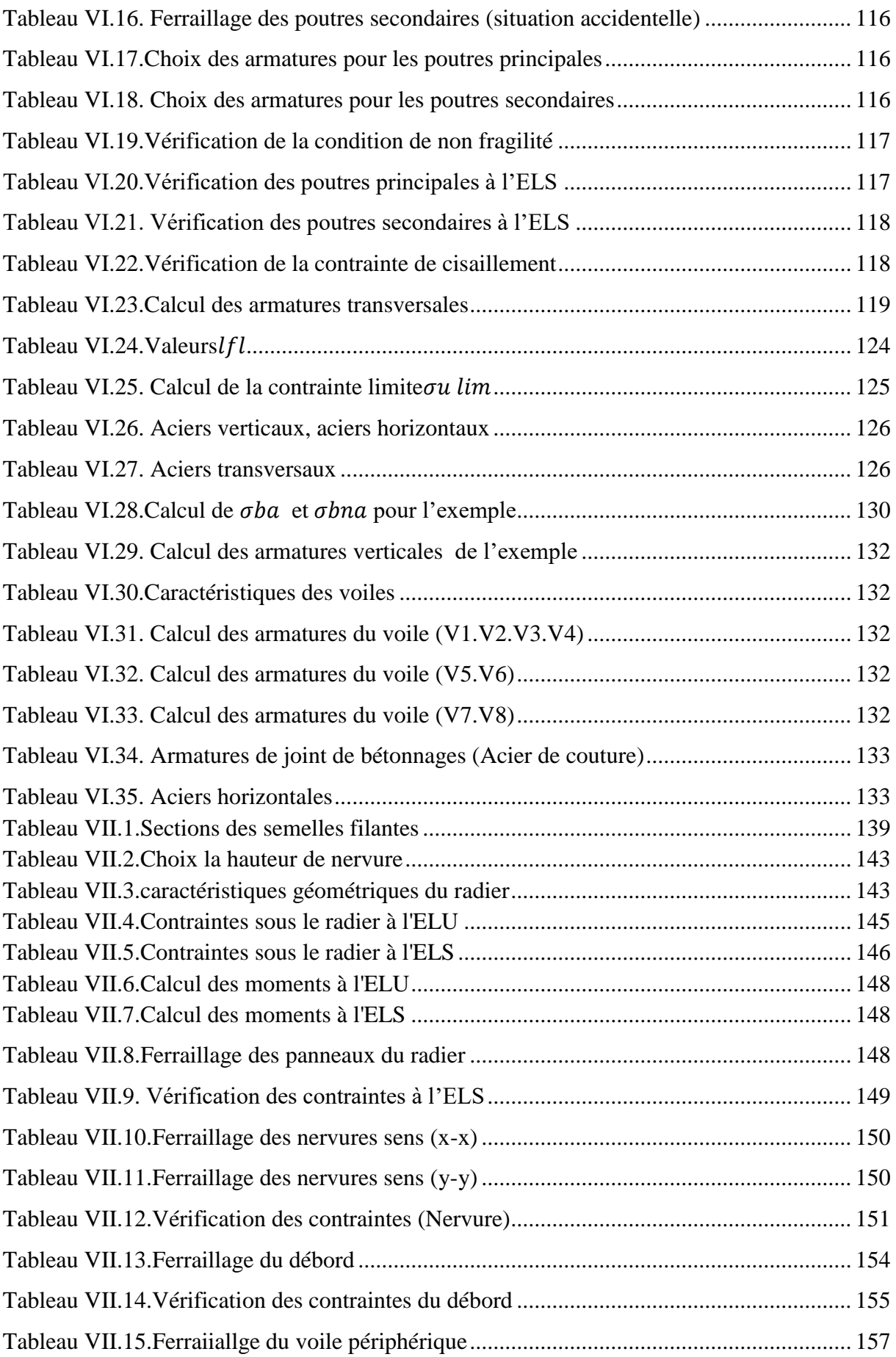

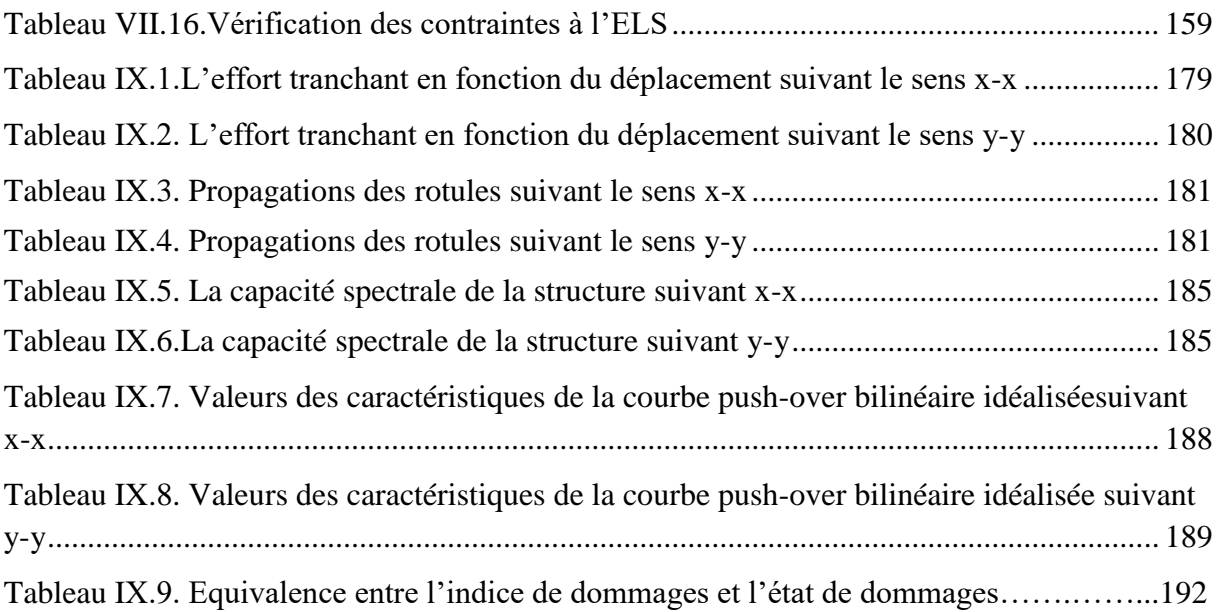

# Introduction générale

## **Introduction générale**

Le monde a connu plusieurs tremblements de terre modérés à importants au cours des dernières décennies, affectant plusieurs pays, à titre d'exemple de tous les tremblements de terre récents (Northridge1994 ; Bryant 1995 ; Ismit, 1999 ; Bomerdes2003).

Lors des séismes, les performances de certains bâtiments étaient très faibles, ou construits suivant d'ancien code parasismique qui entraînant des pertes humaines et matérielles très importantes, ainsi que des niveaux de dommages structurels très importants.

Cela a conduit à un besoin de déterminer et d'évaluer les dommages aux structures, où les méthodes élastiques linéaires classiques ne suffisent pas, ce qui a incité les chercheurs à développer une nouvelle génération de méthodes de conception sismique, parmi lesquelles l'analyse push-over.

L'analyse **"push-over"** est une analyse statique non linéaire destinée à étudier la vulnérabilité des structures existantes aux séismes, basée sur le suivi de la formation des rotules plastiques dans les structures soumises à des charges verticales et latérales (sismiques) croissantes jusqu'à l'effondrement.

Permettent d'évaluer la vulnérabilité de l'ouvrage. Cette étude porte sur la définition et la formulation de la méthode push-over, car elle implique également l'application de la technique **"push-over"** proposée dans les codes internationaux pour déterminer la réponse inélastique des structures en béton armé, résultant du mouvement sismique.

Ce qui nous permet de conclure, de nouveaux concepts qui aident à l'enrichissement de la culture parasismique en Algérie, les objectifs principaux de cette étude est décrire le comportement réel de la structure et d'évaluer les différents paramètres en termes de sollicitations et déplacements dans les éléments de la structure.

Pour la réalisation des objectifs cités précédemment, on a un modèle analytique modélisé et conçus conformément au code algérien "**RPA99 V.2003".**

Cette étude a été subdivisée en 9 Chapitres :

- Le premier chapitre est une recherche bibliographique sur l'analyse la méthode statique non linéaire "push-over".
- $\triangleright$  le deuxième chapitre est une présentation de l'ouvrage avec les caractéristiques des matériaux utilisés puis dans le troisième chapitre une évaluation des charges soumises par les différents éléments constituant le bâtiment avec leurs pré-dimensionnements.
- Le quatrième chapitre est consacré au calcul des éléments secondaire de l'ouvrage.
- Le cinquième chapitre est destiné à l'étude dynamique et sismique avec la méthode modale spectrale en utilisant le logiciel "Sap 2000 V14".
- Le sixième chapitre on déterminera les sollicitations, pour pouvoir passer au ferraillage des éléments résistants (poteaux, voiles et poutres.
- Dans le chapitre 7 on consiste à exploiter l'étude de la fondation afin de choisir un type de fondation qui doit assurer la sécurité de la construction.
- Le chapitre 8 est destiné de modélisation et analyse statique non linéaire "push over" de la structure déjà conçu par la méthode spectrale modale conformément au code Algérien RPA99 (V2003) (le modèle final calculé et vérifié dans les chapitres (5,6).
- Et pour le dernier chapitre on va exposer nos résultats issus de l'analyse "push-over", dans l'évaluation de la vulnérabilité sismique selon deux directions (x-x) et (y-y).

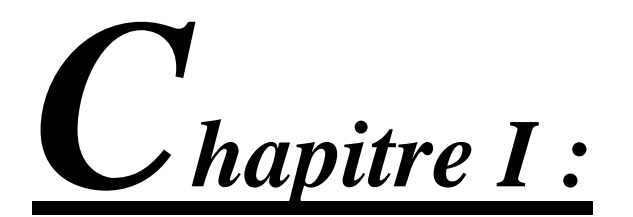

# Recherche bibliographique

# **I.1. Introduction**

Lors d'un violent séisme, les structures ne demeurent pas dans l'état élastique, Par conséquentles systèmes linéaires ne représentent pas bien le comportement sismique réel des structures. Une analyse non linéaire demeure incontournable pour une évaluation correcte de la réponse sismique.

Pour effectuer une analyse non linéaire, il faut tout d'abord disposer d'un modèle de comportement qui traduit la relation force-déplacement de l'élément de structure considéré en fonction de l'histoire du chargement.

# **I.2. L'hypothèse de l'analyse push over**

L'analyse **"push-over"** est basée sur l'hypothèse que la réponse de la structure qui peut être assimilée à la réponse d'un système à un seul degré de liberté équivalent, ce qui implique que la réponse est fondamentalement contrôlée par un seul mode de vibration et la forme de ce mode demeure constante durant la durée du séisme.

Les chercheurs ont montré que ces hypothèses donnent de bons résultats concernant la réponse sismique (déplacement maximale) donnée par le premier mode de vibration de la structure simulé à un système linéaire équivalent. **[1]**

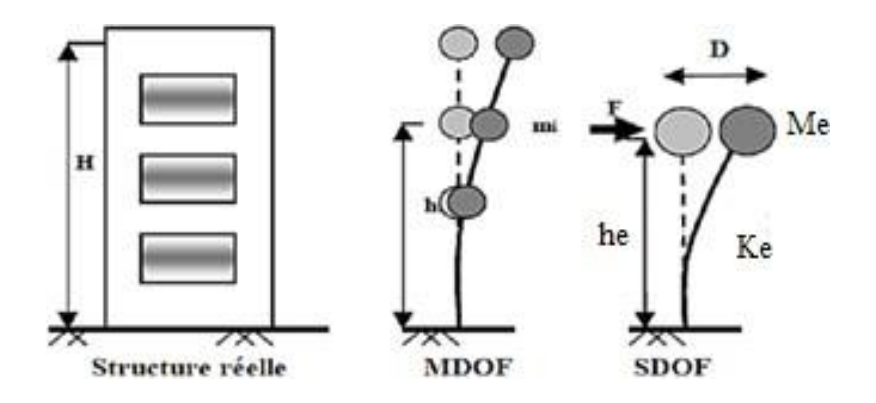

**Figure I.1.** Système équivalente d'une structure à plusieurs degrés de liberté **[1]**

## **I.3.Le but de l'analyse push-over**

Le but de l'analyse **"push-over"** est de décrire le comportement réel de la structure et d'évaluer les différents paramètres en termes de sollicitations et déplacements dans les éléments de la structure.

L'analyse **"push-over"** est supposée fournir des informations sur plusieurs caractéristiques de la réponse qui ne peuvent être obtenues par une simple analyse élastique **[2]**, on cite :

- L'estimation des déformations dans le cas des éléments qui doivent subir des déformations inélastiques afin de dissiper de l'énergie communiquée à la structure par le mouvement du sol.
- La détermination des sollicitations réelles sur les éléments fragiles, telles que les sollicitations sur les assemblages de contreventements, les sollicitations axiales sur les poteaux, les moments sur les jonctions poteau-poutre, les sollicitations de cisaillement.
- Les conséquences de la détérioration de la résistance des éléments sur le comportement global de la structure ce qui permet de déterminer les points forts et les points faibles de notre structure.
- L'identification des zones critiques dans lesquelles les déformations sont supposées être grandes.
- L'identification des discontinuités de résistance en plan et en élévation qui entraînent des variations dans les caractéristiques dynamiques dans le domaine inélastique.
- L'estimation des déplacements inter-étage qui tiennent compte des discontinuités de rigidité et de la résistance qui peut être utilisé dans le contrôle de l'endommagement **[3]**

## **I.4. La conception basée sur la performance :**

Cette elle est basée sur différents niveaux de performance qui représentent l'état de la structure après le séisme, est considérée comme une nouvelle procédure réunissant entre les styles traditionnels de conception sismique avec l'introduction d'améliorations importantes, la méthode basée sur la performance de demande l'estimation de deux quantités et cela dans le but de conception et évaluation, qui sont la capacité sismique et la demande sismique, la capacité sismique désigne la capacité de la construction à résister aux effets sismiques, la demande sismique est la description des effets sismiques sur la construction, la performance est évaluée quand la capacité est supérieure à la demande.

Ces dernières peuvent être déterminées soit par la méthode d'analyse temporelle non linéaire ou la méthode d'analyse statique non linéaire, la première analyse est la méthode la plus réaliste pour l'évaluation des performances de la construction, mais généralement il est complexe et consomme beaucoup de temps, suite à la nature complexe des mouvements terrestres sismiques sévères, ce complexe a mené à l'adaptation de la méthode d'analyse statique non linéaire comme outil pour l'évaluation et la conception.

Il existe quatre procédures d'analyses dans le but de l'évaluation et la conception recommandée dans les directives FEMA-273**[6]**, ATC-40**[7],** EC8 **[8]**, qui sont :

- Procédure statique linéaire.
- Procédure dynamique linéaire.
- Procédure statique non linéaire.
- Procédure dynamique non linéaire.

Ces procédures sont classifiées avec un ordre croissant selon la complexité :

• Procédure d'analyse statique linéaire :

La procédure d'analyse statique linéaire utilise un mode de chargement latéral statique pour calculer les demandes de déplacement et force pour chaque élément de la structure, résultants des mouvements sismiques terrestres, ces demandes sont comparées avec les capacités des éléments structurels, mais néanmoins, cette procédure ne peut être utilisé si la structure est irrégulière en terme de rigidité, résistance, distribution de masse, etc. Si les éléments possèdent une grande ductilité ou un système de résistance à la force latérale est non orthogonal.

### • Procédure d'analyse dynamique linéaire :

Cette méthode comprend l'estimation des demandes de déplacement et force par l'utilisation l'analyse modale, l'analyse du spectre de réponse et l'analyse temporelle.

Habituellement, l'analyse du spectre de réponse est favorisée comparativement aux deux autres méthodes et cela car les demandes sont calculées directement par l'obtention de la valeur maximale de l'accélération terrestre du spectre de réponse du mouvement terrestre ou du spectre de réponse de l'ensemble des mouvements terrestres.

### • Procédure d'analyse statique non linéaire (analyse push-over) :

L'analyse **"push-over"** est une procédure statique non linéaire dans laquelle la structure subit des charges latérales suivant un certain modèle prédéfini en augmentant l'intensité des charges jusqu'à ce que les modes d'effondrement commencent à apparaître dans la structures **(9),** les résultats de cette analyse sont représentés sous formes de courbes qui relie les efforts tranchants à la base en fonction du déplacement au sommet de la structure .

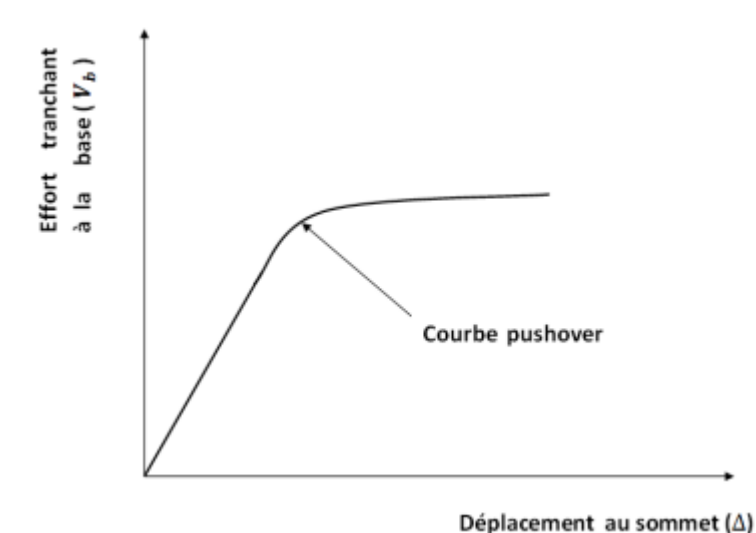

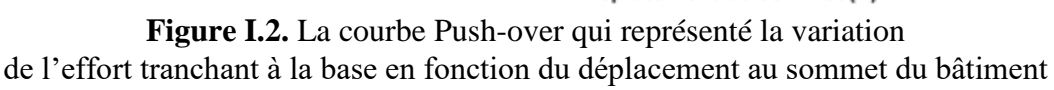

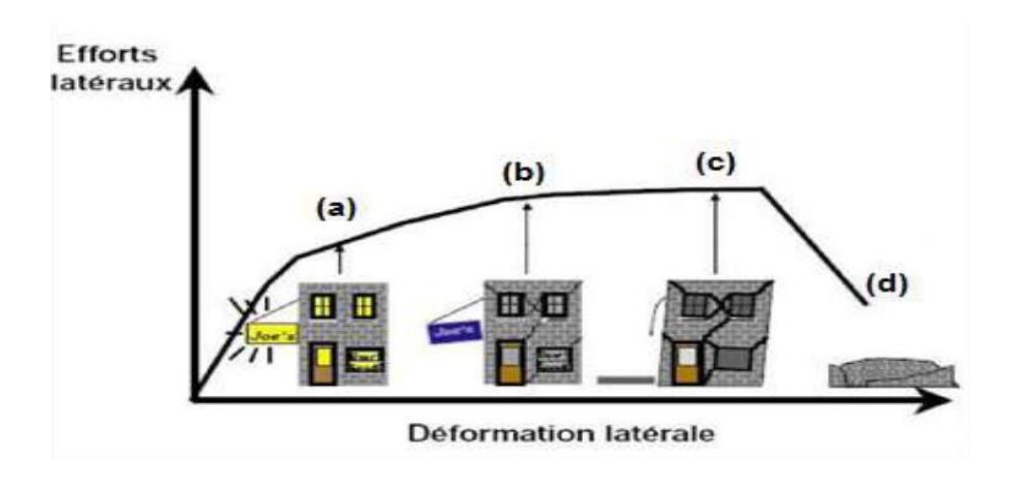

**Figure I.3.**Endommagement correspondant

- **a- Premier niveau :** comportement élastique (sans endommagement).
- **b- Deuxième niveau :** un endommagement mineur est susceptible de se développer.
- **c- Troisième niveau :** endommagement avancé (aucune capacité de résistance).
- **d- Quatrième niveau :** effondrement de la structure.
	- Procédure d'analyse dynamique non linéaire :

Cette procédure est la procédure la plus évoluée car elle élimine les points faibles des autres procédures, elle est utilisé habituellement pour l'obtention des solutions exactes aux problèmes d'évaluation et de conception.

L'exactitude de cette procédure est basée sur la modélisation de la structure, caractéristique du mouvement terrestre et les modèles non linéaires des matériaux utilisés dans cette analyse.

### **I.5. Le comportement non linéaire de la structure :**

Lors de sollicitations exceptionnelles ou accidentelles, des contraintes supérieures à la limite élastique du matériau peuvent se produire et entraîner des déformations permanentes tandis que la structure peut continuer à résister sans s'effondrer. Nous étudions alors la stabilité globale de la structure suite à l'apparition locale de la plasticité, cette études s'appelle analyse non linéaire des structures.

#### **I.5. 1.Les causes des non linéarités :**

 Diverses causes peuvent être à l'origine des non linéarités, elles peuvent être externes ou internes à la structure parmi les causes externes, on peut citer les forces d'amortissement qui ne sont pas de type visqueux. En fait, les forces visqueuses sont l'exception plutôt que la règle, il faut déjà considérer la non linéarité avec une simple force de frottement de type coulombien des forces associés est constante, mais change de signe en fonction des mouvements (elle s'oppose systématiquement au mouvement).

Dans la réalité, les phénomènes de dissipation d'énergie sont complexes et une modélisation de type visqueux ou même coulombien n'en constitue que des approximations grossières.

Les causes internes de non linéarité sont liées au comportement de la structure en premier lieu, il s'agit de la réponse des éléments de structure lorsqu'ils sont frottement sollicités leur comportement devient plus complexe en s'éloignant d'une simple proportionnalité à la sollicitation (plastification).

La description de tels comportements s'effectue par l'intermédiaire de modèles nommés modèles hystérétiques. C'est ce type de non linéarité géométrique constitue une autre cause de non linéarité interne comprimés, dans le contexte parasismique on la désigne habituellement par l'effet de (P-∆).

### **I.5.2. Types des non linéarités** :

Les non-linéarités que l'on observe peuvent se classer en deux grandes catégories :

- la non linéarité géométrique
- la non-linéarité matérielle.

Ces deux types de non-linéarité sont considérés lors de l'élaboration des différents logiciels d'éléments finis.

### • **Non linéarité géométrique :**

Cette non-linéarité est due aux déplacements mêmes de la structure. En effet, lorsque ces déplacements deviennent importants, l'équilibre du système ne peut plus être décrit dans la configuration initiale non déformée (théorie du premier ordre des déplacements) mais doit être étudié dans la configuration déformée (théorie au second ordre des déplacements).

Au sein de cette catégorie, on peut distinguer les grands déplacements et les grandes rotations. La prise en compte de cette non-linéarité est fondamentale pour l'étude de stabilité de forme de pièces élancées, ou des structures élancées à nœuds déplaçables. Elle permet de prédire le niveau de charge critique pour le calcul au flambement.

### **Exemple :**

Lorsque des charges verticales et horizontales agissent simultanément sur portique contreventé **(figure I.4)**, elles produisent des déplacements horizontaux (∆) plus grands que si les charges horizontales agissent seules, ce qui se traduit par une amplification des moments d'extrémités.

L'effet du second-ordre qui en est la cause est appelé (effet P-∆).

- P : désignant les charges verticales.
- **∆** : les déplacements horizontaux

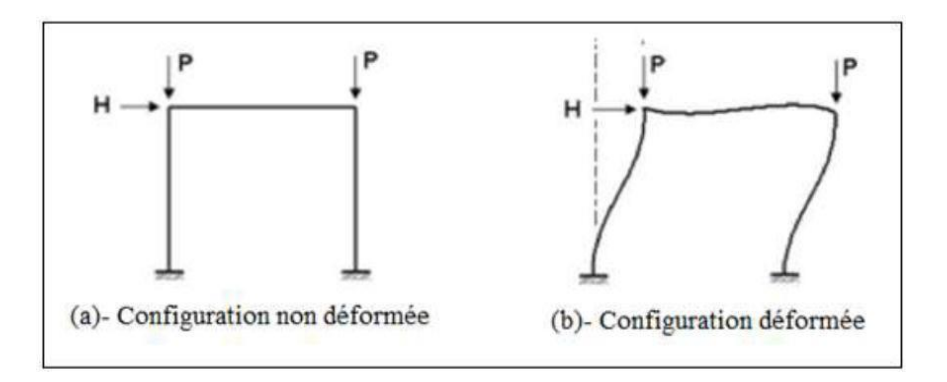

**Figure I.4 :** Effet de changement de géométrie (P - ∆)

### • **Non linéarité matérielle :**

Elle peut provenir de la loi de comportement intrinsèque du matériau (loi de comportement élasto-plastique par exemple), de la fissuration du matériau, du comportement du béton tendu entre deux fissures, du mode d'assemblage entre les poteaux et les poutres d'une structure.

### **Exemple :**

Dans une analyse classique, il n'y a que la partie linéaire (OA) **(figure I.5)** du diagramme (Contraintes-Déformations) qui est exploitée.

Afin de mener un calcul plus exact, plus économique et loin des coefficients de sécurité imposés par les anciens règlements, la plastification des sections métalliques ou l'écrasement et la fissuration des sections en béton peuvent être prise en compte par l'ajout des parties restantes des courbes de comportement.

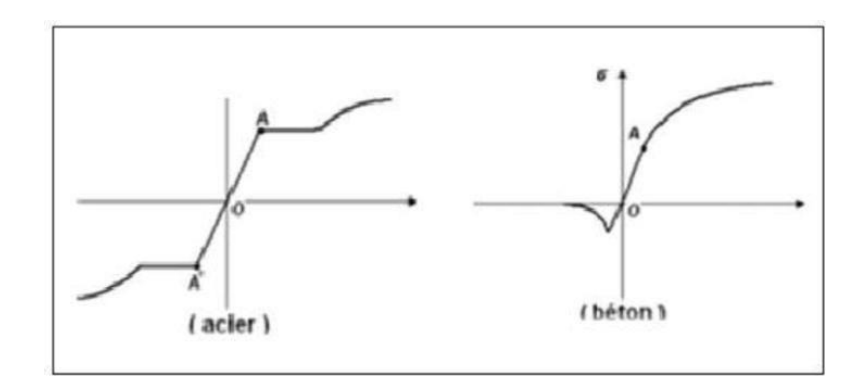

**Figure I.5 : Diagrammes (Contraintes - Déformations)**

### **I.6.La méthodologie de l'analyse Push-over**

Dans une analyse **"push-over"**, un modèle inélastique non linéaire est soumis à une charge latérale jusqu'à ce qu'un déplacement cible soit atteint ou le modèle est détruit.

Le déplacement cible représente le déplacement maximal pouvant avoir lieu durant le séisme de calcul.

Le nœud de contrôle où le déplacement cible est défini est pris au centre de masse du niveau terrasse.

Plusieurs formes de chargement latéral peuvent être considérées, une charge uniforme, une charge modale ou n'importe quelle autre forme définie par l'analyse.

Le modèle de la structure doit être développé à partir des lois moments-courbures des éléments. Ces propriétés doivent être bien représentatives de leur comportement actuel aussi bien dans le domaine élastique avec une rigidité flexionnelle non fissurée que dans le domaine plastique jusqu'à la rupture. Si les caractéristiques moment-courbure d'un élément ne peuvent être déterminées avec précision alors des essais expérimentaux sont requis.

Les résultats principaux d'une analyse **"push-over"** sont en termes de courbes de capacité et de demande. Si la courbe de demande inter secte celle de capacité près du domaine élastique, alors la conception est sécurisante, autrement la conception n'est pas adéquate.

L'analyse **"push-over"** n'a pas une base théorique rigoureuse. Elle est basée sur la supposition que la réponse de la structure peut être reliée à celle d'un système à un seul degré de liberté équivalent. Ceci que la réponse est dominée par un seul mode, et que la forme de ce mode reste constante tout au long de l'analyse **figure (I.6). (10) (11) (12)**

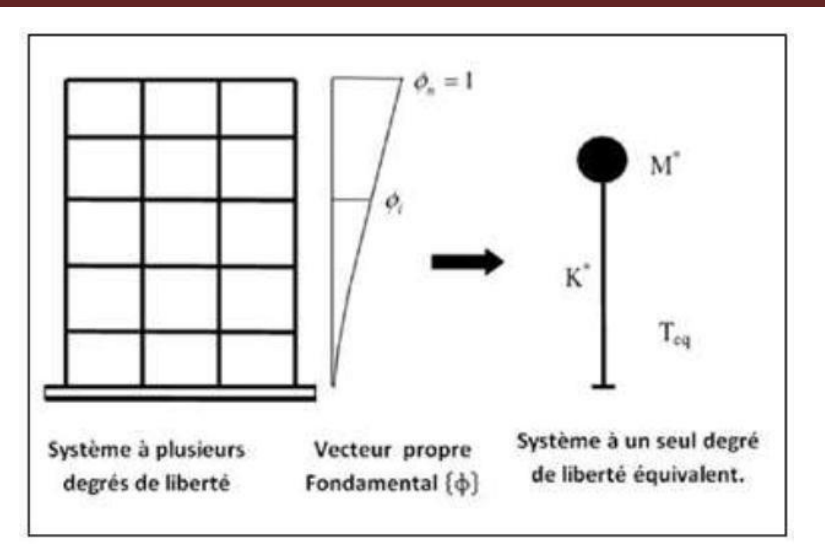

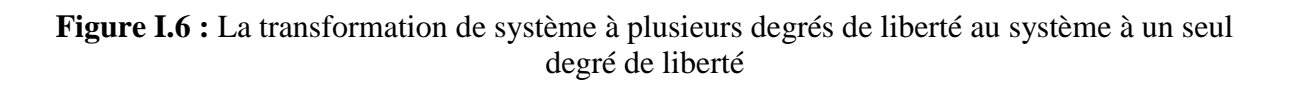

Clairement, ces deux suppositions sont incorrectes **[10],** mais des études pilotes entreprises par de nombreux chercheurs ont indiqué que ces suppositions aboutissent à des prédictions plutôt bonnes de la réponse sismique maximale correcte d'un système à plusieurs degrés de liberté pourvu que leur réponse soit dominée par un seul mode **[13] [14] [15].**

La formulation du système à un seul degré de liberté équivalent n'est pas unique, mais la supposition fondamentale connue à toutes les approches est que la forme déformée du système à plusieurs degrés de liberté peut être représentée par un vecteur propre {ɸ} qui reste constant durant toute l'analyse indépendamment du niveau de déformation.

L'équation différentielle du système à plusieurs degrés de liberté peut être écrite sous la forme **[16] :**

$$
M.\ddot{X} + C.\dot{X} + K.X = -M.Ex.\ddot{X}(t)
$$
 (1-1)

Où M, C et K sont les matrices masse, amortissent et rigidité du bâtiment respectivement.

X : le vecteur déplacement relatif.  $\dot{\mathbf{X}}$  : le vecteur vitesse du système.  $\ddot{X}(t)$ : représente l'accélération du sol (séisme).  $Ex$ : est un vecteur direction.

Puisque dans l'analyse push-over, la réponse du bâtiment est supposée être dominée par un seul vecteur propre  $\{\phi\}$  qui reste constant durant toute l'analyse.

Le vecteur du déplacement relatif peut être exprimé en termes de { $\phi$ } et le déplacement au sommet du bâtiment {∆} comme suit :

$$
V = \{\phi\}.\Delta \tag{1-2}
$$

En substituant l'équation **(1.2)** dans l'équation **(1.1)** et en multipliant par  $\{\phi\}$  T nous obtenons :

$$
\{\phi\}^T. M. \{\phi\}\ddot{\Delta} + \{\phi\}^T. C. \{\phi\}.\dot{\Delta} + \{\phi\}^T. X. \{\phi\}.\Delta = \{\phi\}^T. p(t)
$$

Nous définissons le déplacement de référence du système à un seul degré de liberté par :

$$
\mu^* = \frac{\{\Phi\}^T.M.V}{\{\Phi\}^T.M.\{\Phi\}}
$$

A partir de l'équation différentielle pour la réponse d'un système à un seul degré de liberté équivalent on a :

$$
m^* = {\phi}^T. M. {\phi}
$$
  

$$
c^* = {\phi}^T. C. {\phi}
$$
  

$$
q^* = {\phi}^T. X. {\phi}.
$$

m<sup>∗</sup>, c<sup>\*</sup> et q<sup>\*</sup> représentent les propriétés du système à un seul degré de liberté équivalent.

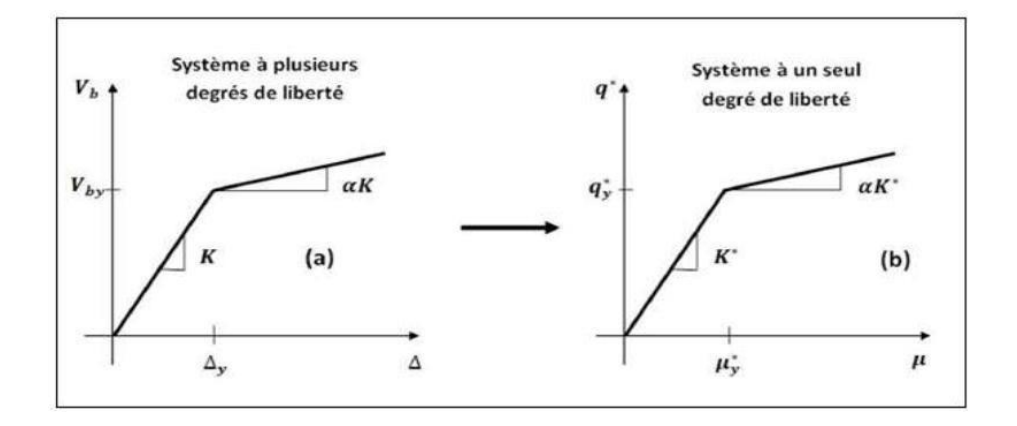

**Figure I.7 :** Caractéristiques (Force-Déplacement) de système à plusieurs degrés de liberté et de système à un seul degré de liberté équivalent

Présumant, que le vecteur propre {ɸ} est connu, les caractéristiques force-déformation du système à un seul degré de liberté équivalent ( la relation  $q \leftarrow \mu *$  ) (la figure I.7) peuvent être déterminées à partir des résultats d'une analyse non linéaire incrémentale du système à plusieurs degrés de liberté qui résulte en un diagramme effort tranchant à la base et déplacement au sommet comme indiqué sur **(la figure I.8).**

Dans le but d'identifier la résistance nominale globale et les déplacements, le diagramme multilinéaire  $(V<sub>b</sub> − Δ)$  doit être représenté par une relation bilinéaire qui définit une résistance plastique  $V_{bv}$ , une rigidité élastique effective **Ke =** *Vby*  $\Delta y$  et une rigidité raidie ou adoucie  $K_s = aK_e$  pour la structure (10).

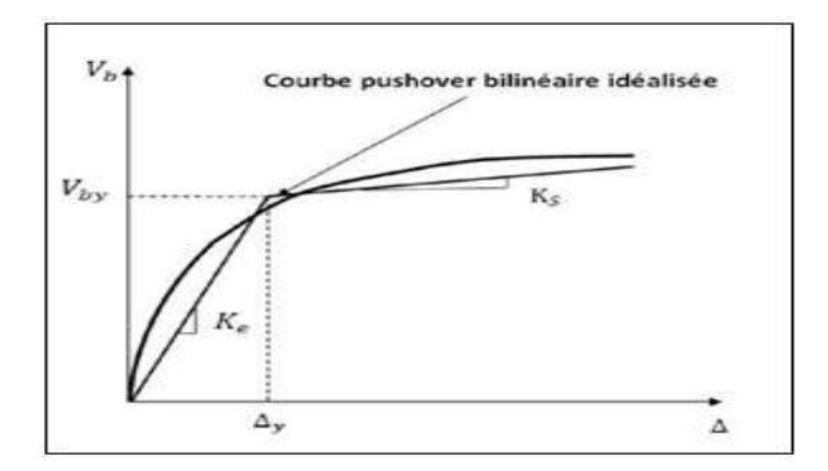

**Figure I.8 :** Courbe Push-over bilinéaire idéalisée

Cette courbe bilinéaire simplifiée (effort tranchant à la base - déplacement au sommet), qui est montrée sur **(la figure I.8)**, est requise pour définir les propriétés du système à un seul degré de liberté équivalent.

La valeur de plastification de l'effort tranchant à la base et le déplacement au sommet correspondant de **(la figure I.8)** sont utilisés avec les équations ( $\mu *$  et  $q *$ ) pour calculer la relation force-déplacement pour le système à un seul degré de liberté équivalent comme suit :

$$
\mu^* = \frac{\{\Phi\}^T.M.\{\Phi\}}{\{\Phi\}^T.M.\{\Phi\}}.\Delta
$$

$$
q^* = \{\Phi\}^T.X.\{\Phi\}.\Delta
$$

La période initiale du système à un seul degré de liberté équivalent est donnée par :

$$
T_{eq} = 2\pi \sqrt{\frac{m^* \cdot \mu^*}{q^*}}
$$

Les propriétés de base d'un système à un seul degré de liberté équivalent sont maintenant connues. Dans ce cas, la demande de déplacement non élastique doit être déduite des données spectrales et de l'information auxiliaire qui expliquent les différences entre la demande de déplacement élastique et non élastique. Il existe plusieurs études qui se concentrent sur ce point et conçoivent des relations pratiques entre une demande de déplacement élastique et non élastique **[13] [17] [18] [19].**

La demande de déplacement élastique " $S_d$ " peut être directement déterminée à partir de la pseudo-accélération Sa du spectre de réponse comme suit :

$$
S_d = \frac{T^2}{4\pi^2} \cdot S_a
$$

Dans lequel T est la période naturelle de vibration du système à un seul degré de liberté. Cette demande de déplacement est la ligne de base pour prévoir la demande de déplacement non élastique, qui doit être accomplie avec la considération due à la résistance plastique et les caractéristiques hystérétique du système à un seul degré de liberté **[10].**

Alternativement, la réponse inélastique et les spectres des conceptions pour la demande de déplacement peuvent être construits en utilisant un système à un seul degré de liberté équivalent **[20] [21].**

Dans ce cas, la courbe de capacité du bâtiment représenté par la relation force-déplacement du système à un seul degré de liberté équivalente et la courbe de demande représentée par le spectre inélastique sont tracées sur le même graphe, en considérant le format (ADRS) Pseudoaccélération- déplacement comme illustré dans **(la figure I.9).**

Le point d'intersection de ces deux courbes représente une approximation adéquate du déplacement maximal du système à un seul degré de liberté équivalent qui, après la conversion, donne une évaluation raisonnable du déplacement cible de l'analyse push-over pour le bâtiment.

Une fois que le déplacement cible est estimé, le bâtiment est poussé incrémentalement en utilisant un mode de chargement latéral prédéfini jusqu'à ce que le déplacement au sommet du bâtiment atteigne le déplacement cible.

A cet état, les réponses et les forces induites sont prévues à représenter en juste proportion les quantités de réponse du bâtiment sous l'excitation de tremblement de terre de conception.

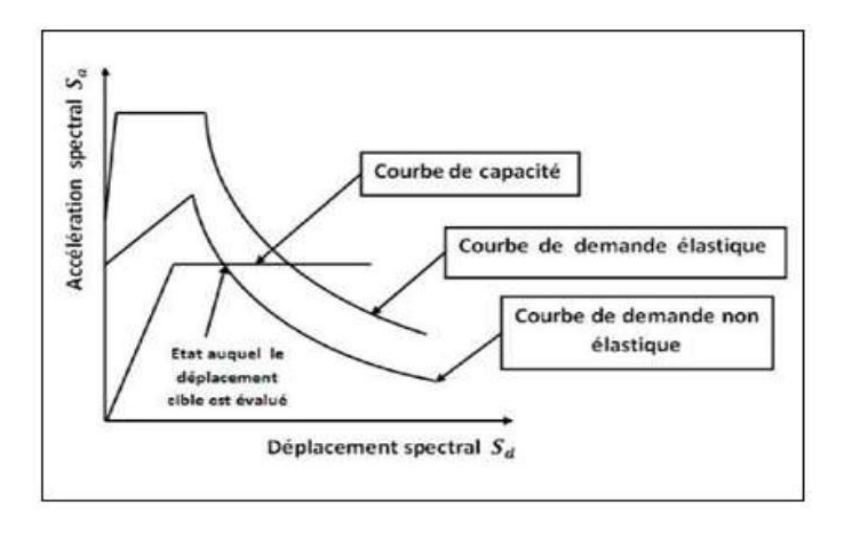

**Figure I.9 :** Spectre de demande inélastique et courbe

de capacité tracé dans le format (ADRS)

### **I.7.Les méthodes push-over et leur application dans les règlements sismiques récents**

La communauté d'ingénierie parasismique n'a pas prêté beaucoup d'attention aux méthodes de push-over jusqu'au milieu des années 90, quand une percée de ces méthodes s'est produite. Les exemples actuels des méthodes basées sur push-over, incluent la méthode du spectre de capacité et la méthode N2. Les différentes variantes de la méthode du spectre de capacité sont appliquées dans les directives séismiques d'ATC-40.

Les différentes variantes de la méthode N2 sont appliquées dans FEMA-273 - FEMA-356 et l'eurocode-8. Toutes les méthodes combinent une analyse push-over d'un modèle à plusieurs degrés de liberté avec l'analyse du spectre de réponse d'un système à un seul degré de liberté équivalent. Les spectres inélastiques ou les spectres élastiques avec l'amortissement équivalent et la période sont appliqués.

### **I.7.1.La méthode du spectre de capacité (d'ATC-40)**

La méthode du spectre de capacité est une méthode qui permet une comparaison graphique entre la capacité de la structure et la demande de tremblement de terre **[18] [22].**

La capacité de résistance latérale de la structure est représentée par une courbe force déplacement obtenue à partir de l'analyse push-over, et la demande de tremblement de terre est représentée par sa courbe de spectre de réponse. Les deux courbes sont tracées sur un graphique, en utilisant les mêmes coordonnées dans le format (ADRS) (Acceleration Displacement Response Spectrum) [10], comme illustré dans (la figure I.10) où "S<sub>e</sub>" est la Pseudo-accélération spectral et " $S_d$ " est le déplacement spectral.

L'intersection de la courbe de capacité avec la courbe de demande rapproche la performance prévue et les réponses maximales de la structure sous un séisme donné.

Cette méthode graphique montre la relation entre la capacité du bâtiment et la demande sismique.

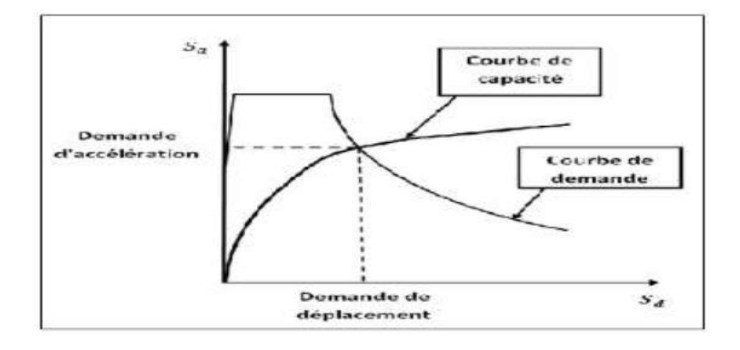

**Figure I.10 :** Représentation graphique de la méthode de spectre de capacité

La méthode de spectre de capacité peut être résumée comme suit **[23] :**

- 1) Analyse **"push-over"** du bâtiment.
- 2) Tracer la courbe de capacité du bâtiment qui représenté par la relation entre l'effort tranchant à la base  $(V<sub>b</sub>)$  et le déplacement au sommet ( $\Delta$ ).
- 3) Transformer la relation ( $V_b$   $\Delta$ ) d'un système à plusieurs degrés de liberté à la relation  $(S_a-S_d)$  qui considèrent les caractéristiques dynamique d'un système à un seul degré de liberté équivalent, où  $S_a$  et  $S_d$  sont la pseudo-accélération spectral et le déplacement spectral, respectivement.
	- 4) Tracer la courbe de demande de l'excitation de tremblement de terre désiré représentée par son spectre de réponse dans le format (ADRS) de l'étape **[3].**

5) L'intersection de la capacité et la demande dans le format (ADRS) définit la demande de déplacement maximale d'un système à un seul degré de liberté qui est ensuite transformé pour évaluer la réponse prévue du bâtiment.

Les caractéristiques globales force-déplacement de la structure sont définies par sa courbe de capacité obtenue en traçant la relation entre l'effort tranchant à la base  $(V_h)$  et le déplacement au sommet (∆) de la structure au cours de l'analyse push-over.

Les valeurs de l'effort tranchant à la base et les valeurs de déplacement au sommet sont converties à des valeurs de pseudo-accélération spectrale  $(S_a)$  et des valeurs de déplacement spectral  $(S_d)$ , respectivement par l'utilisation de certains facteurs déterminés à partir des caractéristiques dynamiques de la structure, dont les réponses sont supposées être dominées par un seul mode propre **{ɸ}.**

La courbe de demande est représentée par le spectre de réponse du tremblement de terre de conception. Généralement, le spectre de réponse de 5 % de pourcentage d'amortissement est utilisé pour représenter la courbe de demande lorsque la structure a une réponse élastique. Les spectres de réponse pour un pourcentage d'amortissement de 10% et 20% sont utilisés pour représenter la demande réduite dans le domaine inélastique pour expliquer l'amortissement hystérétique et les effets non linéaires.

Le spectre de réponse est un diagramme montrant la variation de la pseudo-accélération spectral  $(\mathcal{S}_q)$  avec la période naturelle (**T**) de la structure.

Dans la méthode du spectre de capacité, le spectre de réponse est transformé au format (ADRS) dans lequel  $(S_a)$  est tracée en fonction des valeurs de déplacement spectral  $(S_a)$  et les périodes de vibration naturelles sont représentées par des lignes radiales comme indiqué dans **(la figure I.11).**

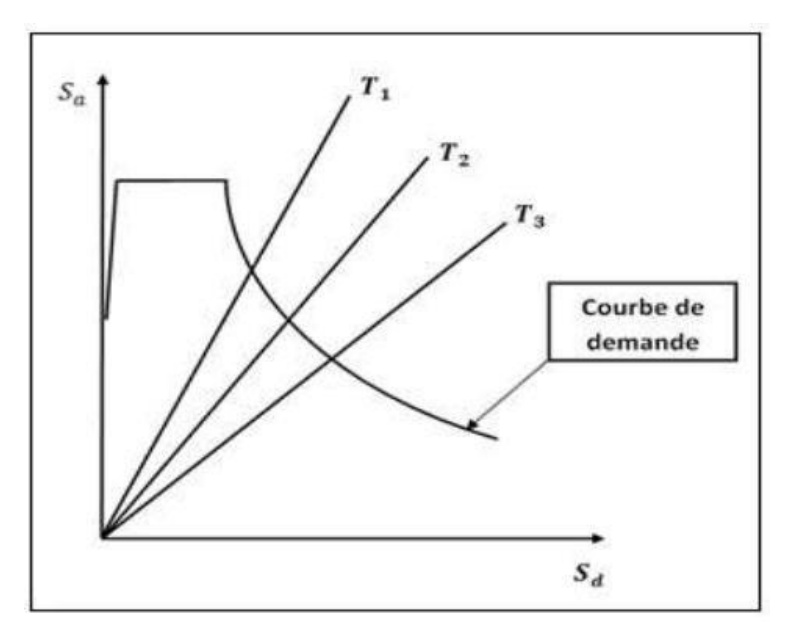

**Figure I.11 :** Représentation le format (ADRS) où les périodes naturelles sont données par des lignes radiale
Finalement, l'intersection des courbes de capacité et de demande représente l'état auquel la performance du bâtiment est évaluée. Cet état de performance définit une estimation adéquate de l'accélération maximale et le déplacement maximale prévue pour être éprouvée par la structure pendant le tremblement de terre de conception.

La méthode du spectre de capacité exige l'utilisation des spectres élastique fortement amortis pour la détermination de la demande sismique.

L'avantage principal de la méthode du spectre de capacité est visualiser la relation entre la capacité de la structure et la demande de tremblement de terre, qui peut, à son tour, mettre en évidence plusieurs concepts de comportement.

Les inconvénients incluant le manque d'un principe physique qui justifie la relation entre la dissipation d'énergie par hystérésis de la forme déformée extrême et l'amortissement visqueux équivalent **(18).**

Aussi, la méthode du spectre de capacité implique une approche itérative pour évaluer l'amortissement visqueux équivalent du système linéaire qui consomme le temps de calcul et n'est pas toujours convergente.

# **I.7.2. La méthode N2 :**

Le développement de la méthode de **"N2"** a commencé dans le milieu des années 80. L'idée de base est développée par **"Saidii"** et **"Sozan" (15).**

Cette méthode combine l'analyse push-over d'un système à plusieurs degrés de liberté avec l'analyse du spectre de réponse d'un système à un seul degré de liberté équivalent.

Contrairement, à la méthode de spectre de capacité qui est basée sur l'utilisation des spectres élastique avec l'amortissement visqueux équivalent, la méthode **"N2"** est basée sur l'utilisation des spectres inélastique pour éviter des itérations lors de l'évaluation des quantités de réponse de demande requises.

En général, la méthode de **"N2"** est convenable pour les structures dominées par le premier mode.

La méthode de **"N2"** est considérée semblable à la méthode de spectre du capacité, si elle est basée sur des spectres de réponse inélastique.

# **I.7.3.La méthode de coefficient du déplacement de FEMA-273 :**

 La méthode de coefficient du déplacement diffère de la méthode de spectre de capacité et à la méthode **"N2"** dans l'évaluation du déplacement cible, qui n'exige pas la conversion de la courbe de capacité en spectre de capacité.

La méthode de coefficient du déplacement proposée dans FEMA-273 estime le point de performance structurel en termes de déplacement cible représentant le déplacement au sommet maximal prévu. Le déplacement cible dans FEMA-273 est donné par la relation suivante :  $\delta t = C_0 C_1 C_2 C_3 S_a \frac{T_e^2}{4\pi r}$  $rac{1e}{4\pi^2} \cdot g$ 

Où, **"Te"** est la période fondamentale effective en (s) du bâtiment dans la direction étudiée, Sa est l'accélération du spectre de réponse en  $(m/S^2)$  et g l'accélération de la pesanteur.

Les facteurs correctifs **C**<sub>0</sub>, **C**<sub>1</sub>, **C**<sub>2</sub> et **C**<sub>3</sub> sont définis comme suit :

Le facteur  $C_0$ , est le facteur de modification pour relier entre le déplacement spectral et le déplacement de toit.

Les valeurs approximatives de **C**<sub>o</sub> données dans le tableau **(I.1)**:

**Tableau I.1 :** Les valeurs du facteur de modification C₀

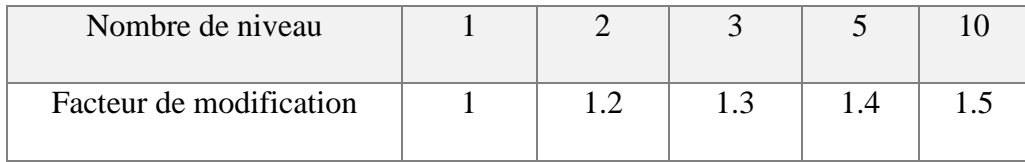

Le facteur  $C_1$ , est le facteur de modification pour relier entre les déplacements inélastiques maximaux prévus et les déplacements calculés pour la réponse élastique linéaire :

C1= 1.0   
 Pour 
$$
T_e > T_0
$$
  

$$
C_1 = \frac{1}{R} \left( 1 + (R - 1) \frac{T_0}{T_e} \right) \qquad \text{pour } T_e < T_0
$$

Où, TO est la période caractéristique du spectre de réponse, qui est défini comme la période associée a la transition du segment d'accélération constant du spectre au segment de vitesse constante, et R est un coefficient représentant le rapport entre la demande de résistance élastique et la résistance plastique calculée.  $C_1$  ne doit pas être moins de 1 et également il ne doit pas dépassé les valeurs données dans (FEMA-273) en fonction de la période fondamentale du bâtiment **"T"** :

$$
C_1 = 1.5
$$
 pour  $T < 0.10$  sec  
\n $C_1 = 1.0$  pour  $T > T_0$ 

Le coefficient "R" est exprimé en termes de l'effort tranchant à la base à la limite d'élasticité (résistance plastique)  $V_{by}$  comme suit :

$$
R = \frac{S_a}{V_{\text{by}}/W} \frac{1}{C_0}
$$

Avec :

**W :** est la charge permanente totale et la charge d'exploitation prévue.

 ∶ est déterminée en utilisant l'analyse push-over, où la courbe de push-over est définie par une relation bilinéaire comme illustré dans **( la figure I.12).**

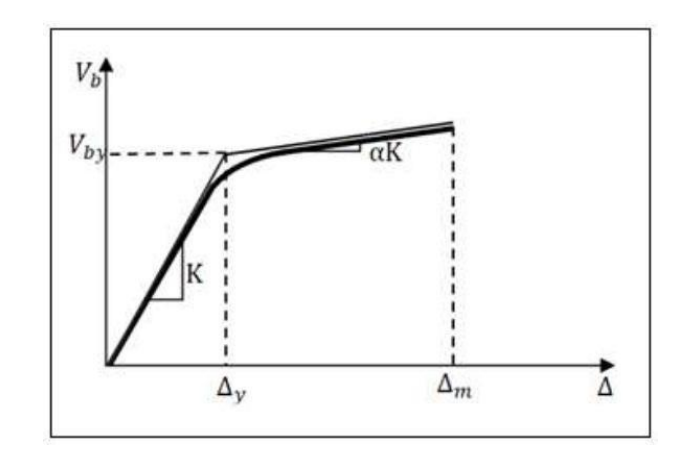

**Figure I.12 :** Idéalisation bilinéaire de courbe de Push-over

Le facteur C<sub>2</sub>, est le facteur de modification pour représenter l'effet de la forme d'hystérésis sur la réponse de déplacement maximale.

Les valeurs de  $C_2$  varient entre 1 et 1.5 selon le type du système de contreventement et le niveau de performance, quand :

 $T = 0.1$ s ou  $T > T_0$  (s).

Le facteur C<sub>3</sub>, est le facteur de modification pour représenter les effets de P-∆ croissants. Pour les bâtiments à rigidité positive après la plastification,  $C_3$  sera placé égal à 1.

Pour les bâtiments à rigidité négative après la plastification,  $C_3$  est calculée en utilisant l'équation suivante :

$$
C_3 = 1 + \frac{|a|(R-1)^{3/2}}{T_e}
$$

Où, **α** est le rapport entre la rigidité après la plastification et la rigidité élastique effective. Les valeurs de  $C_3$  ne doivent pas dépasser ce qui suit :

$$
C_3 = 1.0 \qquad \text{Pour } \theta_m \le 0.1
$$
\n
$$
C_3 = 1.0 + 5 (\theta_m - 0.1) \qquad \text{Pour } \theta_m \ge 0.1
$$

Où  $\theta_m$  est la valeur maximale de  $\theta i$  pour tous les étage, où  $\theta i$  est donnée par :  $\theta_i = \frac{P_i d_i}{V_i h_i}$ Vih<sup>i</sup>

Avec :

 $P_i$ : est la partie du poids total de la structure au niveau de l'étage i,

 $V_i$ : est l'effort tranchant latéral total dans la direction étudiée à l'étage i en raison du séisme en supposant que la structure reste élastique.

h<sub>i</sub>: est la hauteur de l'étage i et d<sub>i</sub> est le dérivé latéral dans l'étage i, dans la direction étudiée, à son centre de rigidité, en utilisant les mêmes unités que pour mesurer **.**

La période fondamentale effective du bâtiment  $T_e$  dans la direction étudiée est calculée en utilisant la courbe pushover.

La relation non linéaire entre l'effort tranchant à la base et le déplacement du nœud cible est remplacée par une relation bilinéaire pour estimer la rigidité latérale effective  $K_e$  du bâtiment dans la direction étudiée, et l'effort tranchant à la plastification $V_{hv}$ .

La rigidité latérale effective est prise comme la rigidité sécante calculée à l'effort tranchant à la base égale à 60% de la résistance plastique (limite d'élasticité) comme illustré dans **(la figure I.13).** 

La période fondamental effective  $T_e$  est calculé comme suite :  $T_e = T_i \sqrt{\frac{K_i}{K_i}}$ Ke

Avec :

 ∶ La période fondamentale élastique dans la direction étudiée calculée par l'analyse dynamique élastique.

K<sub>i</sub>: La rigidité latérale élastique du bâtiment dans la direction étudiée

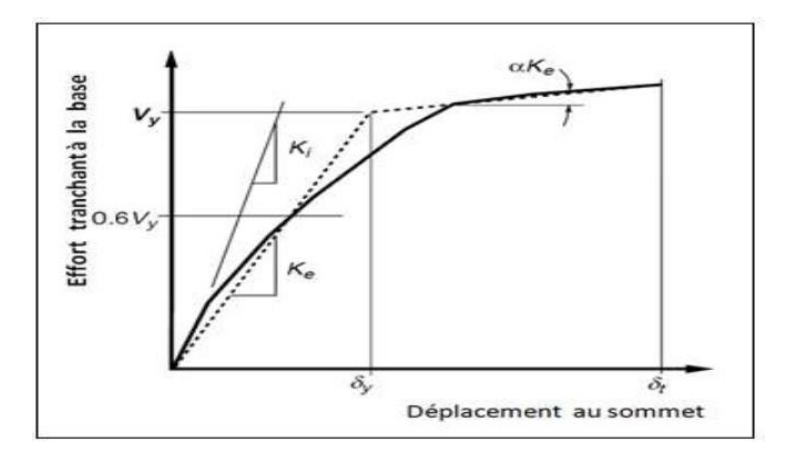

**Figure I.13 :** Calcul de la rigidité latérale effective (FEMA-273)

# **I.8.Le mode de chargement latéral**

Le choix du mode de chargement latéral pour la détermination exacte du déplacement cible, est considéré comme un pas important dans l'analyse push-over et cela pour son utilisation dans la représentation la distribution probable des forces d'inertie imposées sur les structures au moment des séismes **[24].**

Il est clair que la distribution des forces d'inertie est variée selon la magnitude du séisme et avec le temps lors de ce séisme. Pour cela plusieurs modes de chargement sont proposés pour l'application de l'analyse push-over. Il y a trois modes de chargement latéral sont proposés, ces modes seront expliqués brièvement dans ce qui suit (les efforts tranchants d'étages sont normalisées au moyen de l'effort tranchant à la base pour obtenir un effort tranchant total équivalent à l'unité) **[25].**

# **I.8.1.Mode de chargement latéral du code :**

 Ce mode est défini dans le règlement parasismique algérien **(RPA99 version 2003) [26]**, la force latérale à chaque niveau Fi est calculée par la relation suivante :

$$
F_i = \frac{(V - F_t)Wh_i}{\sum_{j=1}^n W_j h_j}
$$

Avec :

**V :** L'effort tranchant à la base.

**h :** Hauteur du niveau i en commençant par la base.

**n :** Le nombre total de niveaux.

 **:** Le chargement sismique supplémentaire ajoutée au niveau n et donnée par la relation suivante:

 $F_t = 0.07$  TV où **T** est la période fondamentale de la structure,  $F_t = 0$  quand  $T \le 0.7$ s.

# **I.8.2. Mode de chargement uniforme**

La force latérale à chaque niveau est proportionnelle à la masse de ce niveau, d'un autre sens :

$$
F_i = \frac{m_i}{\sum m_i}
$$

Avec :

 **:** La force latérale au niveau **i.** : La masse au niveau **i.**

# **I.8.3.Mode de chargement du premier mode élastique (modal) :**

Dans ce mode de chargement, la force latérale à chaque niveau est proportionnelle à l'amplitude du premier mode élastique et la masse de ce niveau, dans un autre sens.

$$
F_i = \frac{m_i \phi_i}{\sum m_i \phi_i}
$$

Avec :

 ∶ Amplitude du premier mode élastique au niveau **i**. **:** La masse au niveau **i**.

# **I.9.L'amortissement visqueux équivalent**

 L'amortissement qui survient lorsque le séisme pousse la structure au domaine inélastique peut être considéré comme une combinaison d'amortissement visqueux qui existe originairement à la structure et l'amortissement hystérétique.

L'amortissement hystérétique est l'amortissement lié à la surface situé en bas des boucles qui sont formées quand la force de séisme (l'effort tranchant à la base) est tracée contre le déplacement de structure.

L'amortissement hystérétique peut être représenté comme l'amortissement visqueux équivalent en utilisant les équations qui sont disponible dans la dynamique des structures.

L'amortissement visqueux équivalent  $(B_{eq})$ , associé au déplacement maximal  $d_{pi}$  peut être estimé à partir de l'équation suivante :  $B_{eq} = B_0 + 0.05$ 

Avec :

**:** L'amortissement hystérétique représenté comme amortissement visqueux équivalent.

**0.05:** représente 5% d'amortissement visqueux qui existe originalement à la structure (supposé être constant).

Le terme  $\mathbf{B_0}$  peut être calculé comme suit :  $B_0 = \frac{1}{4\pi}$  $4\pi$  $E_d$  $Es_0$ 

Avec :

**:** L'énergie dissipée par l'amortissement.

**:** L'énergie de déformation maximale.

L'importance physique des limites  $E_d$  et  $Es_0$  est illustrée à **(la figure I.14)** où  $Ed$  est l'énergie dissipée par la structure dans un seul cycle de mouvement et la surface confinée dans une seule boucle hystérétique,  $Es_0$  l'énergie de déformation maximale associée au cycle de mouvement qui est la surface hachurée dans **( la figure I.14).**

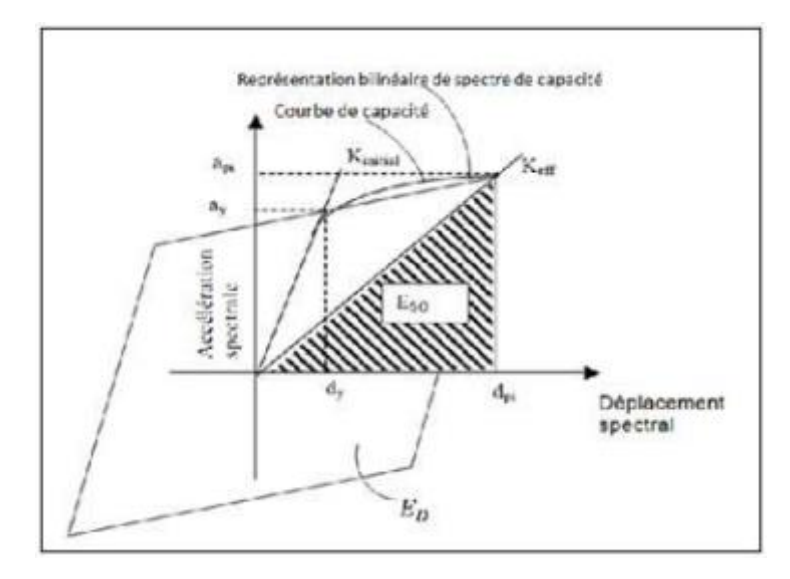

**Figure I.14 :** Estimation d'amortissement visqueux équivalent en utilisant la méthode du spectre de capacité (ATC-40)

# **I.10.Le point de performance**

A partir de la courbe de capacité, il devient alors intéressant de comparer celle-ci Avec la sollicitation d'un séisme. Pour considérer la demande d'un séisme, on utilise en général des courbes « Spectre d'accélération  $S_a$ - Spectre de déplacement  $S_a$ ».

Les axes de la courbe de capacité doivent donc être transformés afin d'avoir les mêmes unités :

Réaction à la base / masse accélération.

Déplacement / Facteur de participation modale déplacement.

Plusieurs méthodes d'assemblage des deux courbes sont applicables. L'Eurocode 8 par exemple, permet de trouver un point de performance sur la base de la règle des déplacements égaux. Les normes américaines, par contre, prévoient des itérations avec plusieurs spectres représentants différents coefficients d'amortissement visqueux.

Dans les deux cas on trouve ce que l'on appelle un **« point de performance »** qui permet de faire plusieurs considérations sur le comportement de la structure face au séisme. En principe, ce point devrait correspondre avec le déplacement maximal qu'on obtiendrait par la méthode non linéaire dynamique temporel. Le déplacement d'une structure équivalente élastique est trouvé par le prolongement de la partie élastique de la courbe de capacité jusqu'au croisement avec le spectre **(point A).**

Le déplacement inélastique de la structure réelle est celui qui lui correspond sur la courbe de capacité au point **B**.

Avec cette construction, on peut par exemple définir si la structure nécessite une augmentation de sa capacité de déformation ou bien une augmentation de sa rigidité.

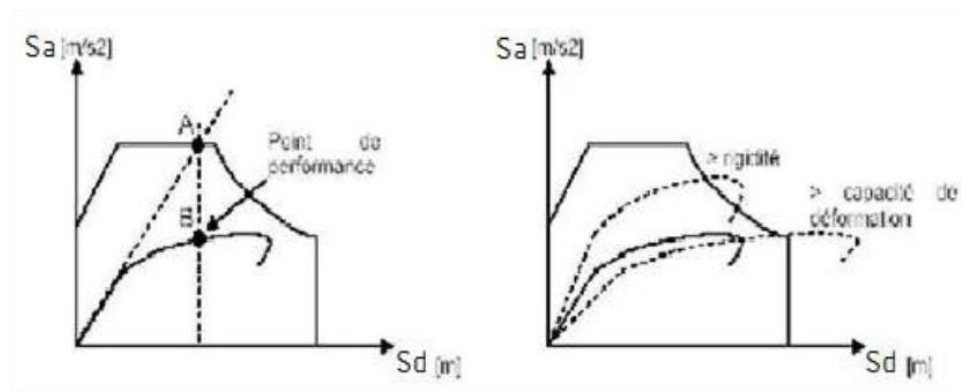

**Figure .I.15 :** Le point de performance et principe d'évaluation de la courbe de capacité

Les normes américaines FEMA, prévoient de croiser la courbe de capacité avec plusieurs spectres.

Le comportement inélastique est approché par l'accroissement du coefficient d'amortissement visqueux. L'itération consiste en principe à trouver le point d'équilibre entre ductilité demandée et amortissement requis.

Le point de croisement de la courbe avec un spectre permet de définir la ductilité nécessaire à la structure (rapport entre point **D** et point **C**).

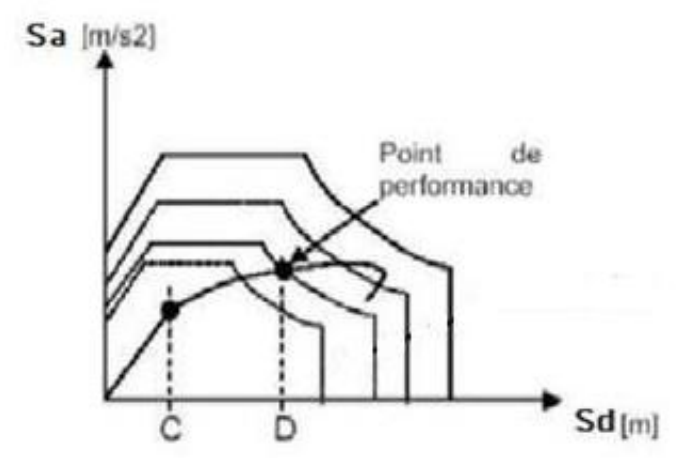

**Figure I.16 :** Point de performance — principe de réduction du spectre

En plus de la courbe de capacité fournit par l'analyse pushover, on peut aussi suivre l'histoire de formation des rotules plastiques à chaque pas et le déplacement correspondant de chaque nœud de la structure.

# **I.11.Rotules plastique**

La rotule plastique est une zone d'un élément de structure (poutres, poteaux, voiles) subissant des déformations irréversible et capables de dissiper de l'énergie sous sollicitations alternées. Au-delà d'un seuil de sollicitation, elle se comporte comme une articulation autorisant la rotation des autres parties de l'élément

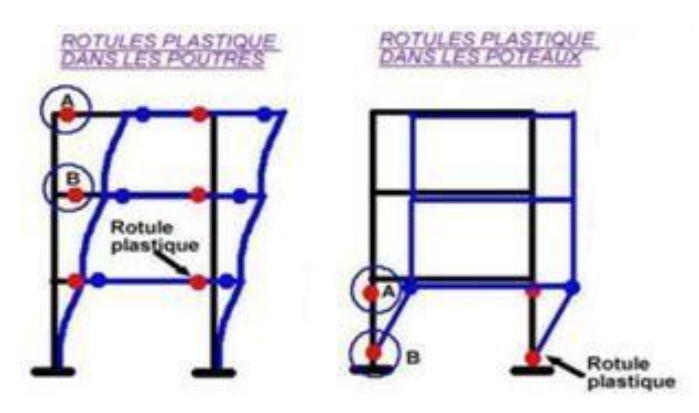

**Figure I.17.** Rotules plastiques au niveau des poteaux et des poutres.

Le comportement non linéaire des poutres et des poteaux et représenté par l'attribution concentré des rotules plastiques aux extrémités des éléments. Les caractéristiques de flexion des poutres sont définies par des relations moment-rotation assignées comme rotules de moment aux extrémités des poutres. Une surface d'interaction force axiale-flexion permet de déterminer une relation moment-rotation pour représenter les caractéristiques de flexion des rotules plastiques aux extrémités des poteaux.

Les restrictions à considérer :

- Toutes les propriétés non-linéaires qui définissent un endommagement éventuel de la structure sous l'effet des forces dues au séisme sont données dans les rotules plastiques.
- Les rotules plastiques peuvent être utilisées uniquement dans les structures de type portique. Elles ne sont pas prises en compte dans les éléments de structure comme plaques, coques et solides. Ces types de structures utilisent respectivement les éléments finis surfaciques ou volumiques.
- Les rotules plastiques sont traitées autant que liaisons non-linéaires indépendantes pour chaque degré de liberté dans le nœud sélectionné.
- L'interaction entre différents degrés de liberté est négligée.
- La position de la rotule non-linéaire est définie par l'utilisateur.

# **I.11.1.La formation des rotules plastiques :**

L'analyse push-over nous permet d'évaluer l'état de comportement des éléments de la structure si ces derniers passent aux domaines plastiques (rotules plastiques), et de vérifier l'emplacement des rotules plastiques dans les différents éléments structurels (poteaux, poutres). De préférence ces rotules plastiques doivent être formées dans les éléments horizontaux (poutres) plutôt que dans les éléments verticaux (poteaux), ce qui est conforme au principe du poteau plus fort/poutre faible. Après le début de plastification des barres longitudinales, la déformation se concentre dans une région appelée rotule plastique.

L'étendue de cette zone contrôle le comportement post-élastique des éléments structurels donc toute la structure.

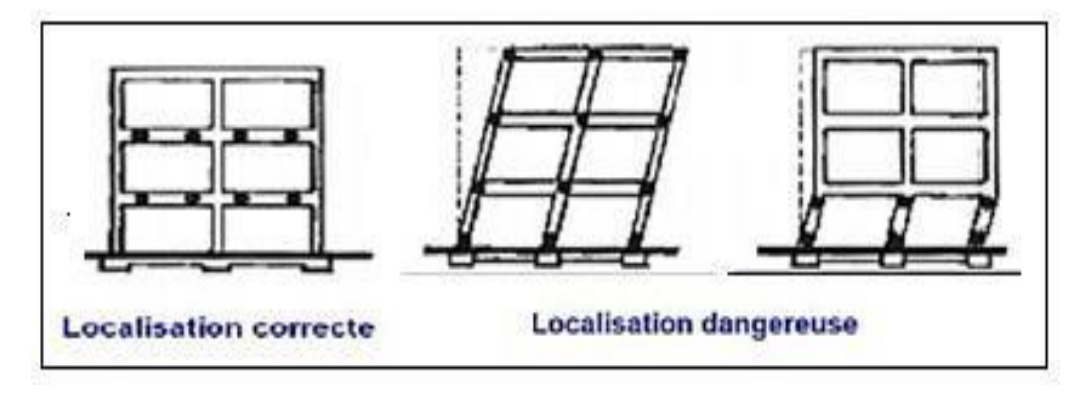

**Figure .I.18.**Formation des zones plastifiées (rotules plastiques).

#### **I.11.2.Les propriétés des rotules dans SAP 2000**

Dans SAP 2000, le comportement linéaire des éléments d'ossature est déterminé par les dimensions des sections et les propriétés des matières assignées à ces éléments.

Les caractéristiques non linéaires force-déplacement pour les éléments d'ossature individuels sont modélisées comme des rotules plastiques représentées par une série de segments de droite.

La courbe de déformation plastique est une courbe force-déplacement (moment-rotation) qui donne la valeur de plastification et déformation plastique après plastification. Cette courbe se compose de cinq points comme illustré dans la figure **(I.19).**

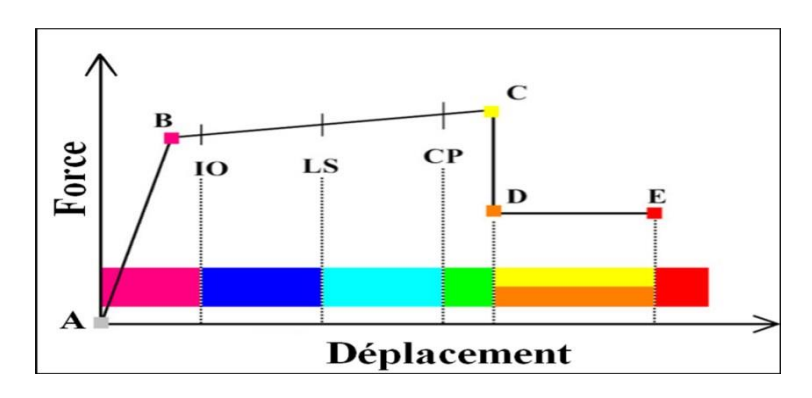

**Figure I.19.**Courbe (force-déplacement) ou (moment- rotation) Pour une définition de rotule utilisée

- **Le point (A)** représente l'origine.
- **Le point (B)** représente l'état de plastification.
- **Le point (C)** représente la capacité ultime pour l'analyse Push-over.
- **Le point (D)** représente la résistance résiduelle pour l'analyse Push-over.
- **Le point (E)** représente l'échec total.

Avant d'atteindre le point B, la déformation est linéaire et se produit dans l'élément d'ossature lui-même, et non dans la rotule.

La déformation plastique au-delà du point B se produit dans la rotule en plus de n'importe quelle déformation élastique pouvant se produire dans l'élément, la résistance résiduelle à partir de D à E permet aux éléments d'ossature de supporter des charges de gravité

L'utilisateur peut spécifier des mesures additionnelles de déformation aux points **IO** (le début d'exploitation), **LS** (l'état d'exploitation sécuritaire) et **CP** (l'état de dommage), ceux-ci sont des mesures informationnelles qui sont rapporté dans les résultats d'analyse et utilisées pour la conception basée sur la performance, n'ayant aucun effet sur le comportement de la structure.

# **I.12.Conclusion**

La méthode d'analyse push-over est la méthode préférée pour l'évaluation de la performance sismique des structures par les réglementations et codes. L'analyse push-over permet de tracer la séquence de ruine des éléments et le niveau de dommage structurel, ainsi que la progression de la courbe globale de capacité de la structure.

La finalité de la méthode d'analyse push-over est d'estimer les paramètres critiques de réponse imposés au système structurel. Ses composantes aussi proches que possible de celles prédites par l'analyse dynamique non linéaire, l'analyse push-over fournit des informations sur d'innombrables réponses caractéristiques qui ne peuvent pas être obtenues à partir d'une analyse élastique statique ou une analyse dynamique élastique.

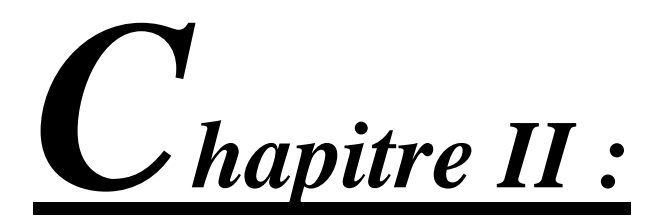

# Présentation de l'ouvrage

# **I.1.Introduction**

L'étude d'un bâtiment en béton armé nécessite des données et des connaissances de base sur lesquelles l'ingénieur prend appuis dans son étude pour obtenir une structure à la fois sécuritaire et économique. A cet effet, ce chapitre de généralités, donne les caractéristiques des matériaux utilisés pour la réalisation de notre structure ainsi qu'une description de cette dernière.

# **II.2. Présentation de l'ouvrage**

Ce projet porte sur une étude comparative d'un bâtiment en R+5+Sous-sol à usage d'habitation, l'ouvrage est implanté à Ouled Moussa wilaya de boumerdese qui est classée comme zone de moyenne sismicité "Zone IIb" selon le classement des zones établit par le règlement parasismique Algérien «RPA 99 version 2003».

# **II.3. Caractéristique géométrique de l'ouvrage**

- Longueur en plan-------------------------------------**20.55m.**
- Largeur en plan----------------------------------------**18.3m.**
- Hauteur de S.sol---------------------------------------**3.20m.**
- Hauteur de RDC-------------------------------------- **3.06 m.**
- Hauteur de l'étage courant-------------------------- **3.06 m.**
- Hauteur totale de la structure----------------------**21.56 m.** «sans acrotère»
- La hauteur de l'acrotère-------------------------------**60cm.**

# **II.4. Composition De L'ouvrage**

- Un rez-de-chaussée à usage d'habitation.
- 5 étages courants à usage d'habitation.
- Un sous-sol à usage stock.
- Une terrasse inaccessible

# **II.5. Classification du bâtiment selon (RPA 99 versions 2003)**

Le bâtiment est un ouvrage classé dans le **« groupe 2 » ,** car il est à usage d'habitation collective usage dont la hauteur ne dépasse pas 48 m.

# **II.6. Conception de l'ouvrage**

#### **a. Ossature :**

Le bâtiment est constitué par des portiques en béton armé et des voiles de contreventement suivant les deux sens.

#### **b. Plancher :**

Vu la forme géométrique des panneaux et en fonction du type d'usage, nous avons opté pour deux types de plancher :

- Plancher en corps creux.
- Plancher en dalle pleine.

# **c. Escalier :**

La structure comporte une seule cage d'escalier, l'escalier est constitué de deux volées et d'un seul palier intermédiaire.

# **d. Maçonnerie :**

La maçonnerie du bâtiment est réalisée en briques creuses :

- Murs extérieurs constitué d'une double paroi en briques (10 cm et 15 cm d'épaisseur) séparée par une l'âme d'air de 5 cm d'épaisseur.
- Murs intérieurs constitués par une seule paroi de brique de 10 cm d'épaisseur.

# **II.7.Caractéristique mécaniques des matériaux :**

# **II.7.1.Béton :**

# **II.7.1.1Caractéristiques physiques et mécanique :**

# 1. Résistance caractéristique à la compression :

Le béton est définie par sa résistance à la compression à 28 jours d'âgé, dite résistance caractéristique à la compression, notée $f_{c28}$ .

Lorsque la sollicitation s'exerce sur un béton d'âge < 28 jours, sa résistance à la compression, est calculée comme suit :

$$
f_{tj} = \frac{j}{(4.46 + 0.83j)} \times f_{c28}
$$

Pour notre projet on prend:  $\Rightarrow$   $f_{c28} = 25 MPa$ 

2. Résistance caractéristique à la traction :

 $f_{tj} = 0.6 + 0.06 f_{cj}$ Notre cas :  $f_{tj} = 2.1 MPa$ 

# **II.7.1.2. Diagramme Contrainte - déformation**

• Contrainte ultime de compression :

$$
f_{bu} = \frac{0.85 \times f_{c28}}{\theta \times \gamma_b} (MPa)
$$

 $\gamma_h = 1.5$  en situation durable.  $\implies f_{hu} = 14.2 \text{ MPa}$ 

 $\gamma_b = 1.15$  en situation accidentelle  $\implies$   $f_{bu} = 18.48$  MPa

: Coefficient qui est en fonction de la durée d'application des actions.

 $\theta = 1$ : si la durée d'application est > 24 heures.

 $\theta = 0.9$ : si la durée d'application est entre 1 heure et 24 heures.

 $\theta = 0.85$ : si la durée d'application est < à 1 heure.

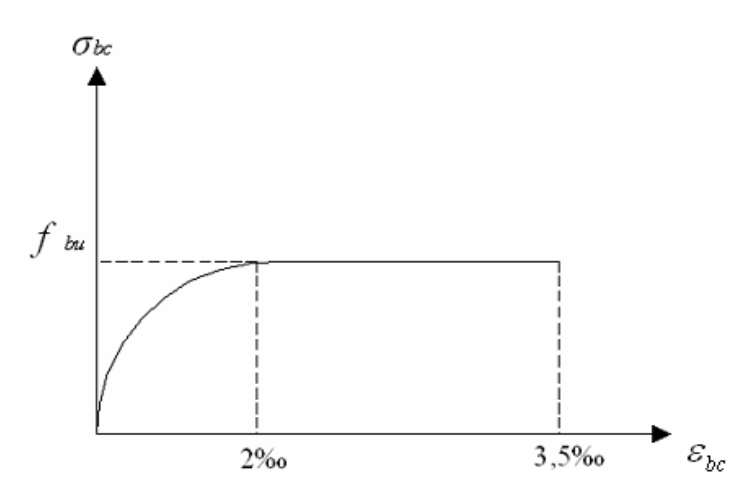

**Figure II.1.** Diagramme parabole- rectangle

• Contrainte limite de cisaillement :

Elle est donnée par :  $\tau_u = \frac{V_u}{h_x}$  $b \times d$ Avec :

**:** Effort tranchant ; **b :** Largeur. ; **d :** Hauteur utile.

$$
\tau_u \le \min\left\{\frac{0.2 \times f_{cj}}{\gamma_b} : 5MPa\right\} \text{ si la sissuration est non préjiduciable.}
$$
\n
$$
\tau_u \le \min\left\{\frac{0.15 \times f_{cj}}{\gamma_b} : 5MPa\right\} \text{ si la sissuration est préjiduciable}
$$

• Contrainte de service à la compression :  $\sigma_{bc} = 0.6 \times f_{c28}$  (MP)  $\Rightarrow \sigma_{bc} = 15 MPa$ 

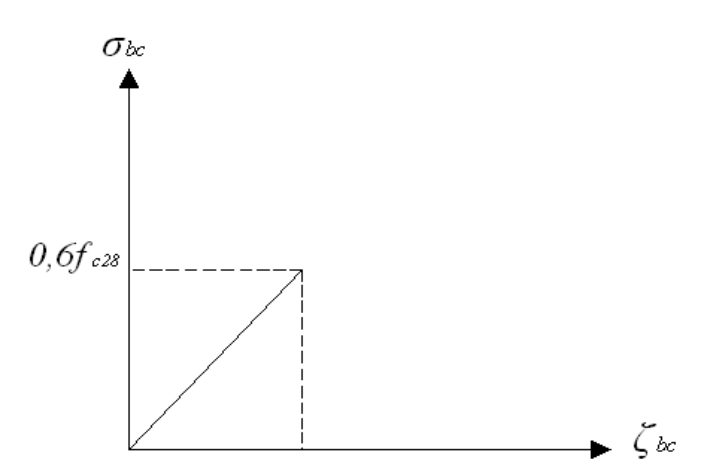

**Figure II.2.** Diagramme contrainte- déformation à l'ELS

 $\checkmark$  Module d'élasticité instantané :

Lorsque la contrainte appliquée est inférieure à 24 heures il résulté un module égale à :

$$
E_{ij}=11000\sqrt[3]{f_{cj}}
$$

Pour notre projet :  $f_{c28} = 25 MPa \Rightarrow E_{ij} = 32164.2 MPa$ 

Module d'élasticité différée :

Lorsque la contrainte normale appliquée est en longue durée, et afin de tenir compte de l'effort de fluage de béton, on prend un module égale :

Pour :  $f_{c28} = 25 MPa$   $\implies$   $E_n = 10818.8 MPa$ 

 $\checkmark$  Module d'élasticité transversale :

$$
E = \frac{E}{2(1+v)}(MPa)
$$

Avec :

E : Module de Young (module d'élasticité)

 $v:$  Coefficient de poisson.

 $\checkmark$  Coefficient de poisson :

C'est le rapport de la déformation transversale et longitudinale.

Il sera pris égal à :

 $v = 0.2$  à l'état limite de service (ELS).

 $v = 0$  à l'état limite ultime (ELU).

# **II.7.2. Acier**

# **II.7.2.1. Définition**

C'est un matériau qui possédé une très bonne résistance à la traction et classé en trois catégories :

- Les ronds lisses FeE215 et FeE235 correspondent des limites d'élasticité garanties de 215 MPa ,235 MPa respectivement.
- Les aciers à haute adhérence FeE400 et FeE4500 correspondant à des limites d'élasticité garanties respectivement de 400 MPa et 500 MPa.
- Treillis soudés formés par assemblage des barres tréfilées soudées

Pour notre projet en prend :  $\Rightarrow f_e = 500 MPa$ .

Module d'élasticité longitudinale Es :

Les aciers sont aussi caractérisés par le module d'élasticité longitudinale. Les expériences ont montré que sa valeur est fixée quel que soit la nuance de l'acier. Il pris égale à 2.10⁵ MPa.

# **II.7.2.2.** Contraintes limites  $(\sigma_{st})$

• A L'ELU :  $\sigma_{st} = \frac{fe}{v}$ γs

Telle que  $\gamma_s$  esr un coefficient de sécurité pris égale à :

 $1.15 \implies$  Situation durable.

 $1.00 \implies$  situation accidentelle.

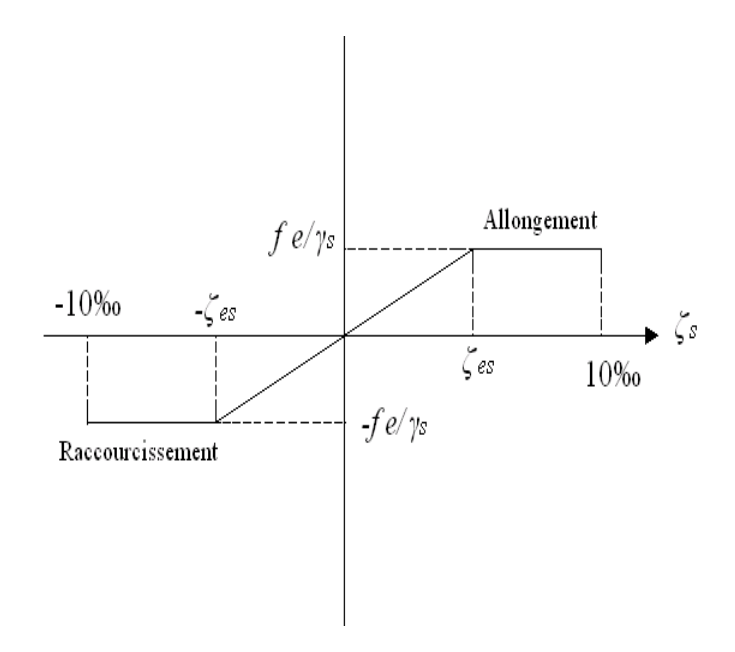

**Figure II.3.** Diagramme contrainte-déformation de calcul de l'acier à l'ELU

 $\bullet$  A L'ELS :

 Pour éviter le risque de corrosion des armatures, les ouvertures des fissures dans le béton doivent être limitées ; en limitant les contraintes dans les armatures tendues sous l'action des sollicitations de service.

Fissuration peu nuisible :

Cas des éléments intérieurs ou aucune vérification n'est nécessaire :  $\sigma_{st} = \frac{fe}{x}$  $\gamma_{\rm s}$ 

Fissuration préjudiciable :

Cas des éléments exposés aux intempéries.

$$
\overline{\sigma_{st}} = min\left(\frac{2}{3} \times fe; 110\sqrt{\eta . f_{tj}}\right) en (MPa)
$$

Fissuration très préjudiciable :

Cas des éléments exposés à un milieu agressif.

$$
\overline{\sigma_{st}} = min\left(0.5 \times fe; \sqrt{\eta . f_{tj}}\right) en (MPa)
$$

Avec :

 $\eta$ : coefficient de fissuration.

 $\eta$  =1 pour les ronds lisses.

 $\eta$  = 1.3 pour les fils dont le diamètre à  $<$  6 mm

 $\eta$  = 1.6 pour les hauts adhérences (HA).

# **II.7.2.3. Enrobage (protection des armatures)**

 Dans le but de prémunir les armatures des effets d'intempéries et d'agents agressifs, nous devons respecter les conditions s'enrobage suivantes :

- $C \geq 5$  cm pour les éléments exposés à la mer, aux embruns ou au brouillard salin.
- $\epsilon \geq 3$  cm pour les éléments en contact d'un liquide (réservoirs, tuyaux, canalisation)
- C≥ 1 cm pour les parois situées dans les locaux

# **II.8. Hypothèses de calcul**

Le calcul en béton armé est basé sur les hypothèses suivantes :

- Les sections droites restent planes après déformation.
- Il n'y a pas de glissement entre les armatures d'acier et le béton.
- Le béton tendu est négligé dans le calcul de la résistance à cause de sa faible résistance à la traction.
- Le raccourcissement unitaire du béton est limité à *3,5 ‰* en flexion simple ou composée et à *2‰* dans la compression simple
- L'allongement unitaire dans les aciers est limité à *10‰***.**
- La contrainte de calcul, notée « $\sigma_s$ » et qui est définie par la relation :

$$
\sigma_s = \frac{f_e}{\gamma_s} \quad \implies \quad \text{Haute adhérence} \quad \begin{cases} \sigma_s = 435 \, MPa & \text{situation durable} \\ \sigma_s = 500 \, MPa & \text{situation accidentelle} \end{cases}
$$

Allongement de rupture :  $\xi_s = 10\%$ 

# **II.8.Conclusion :**

Pour notre projet les valeurs utilisées sont :

- La résistance de béton à la compression à 28 jours est :  $f_{c28} = 25 Mpa$ .
- La résistance de béton à la traction à 28 jours est :  $f_{t28} = 2.1 Mpa$ .
- Le module d'élasticité différée du béton est :  $E_v = 10818.8 \text{ MPa}$
- Le module d'élasticité instantané du béton est :  $E_{ij} = 32164.2 MPa$
- Pour les armateurs d'acier  $f_e = 500 MPa$

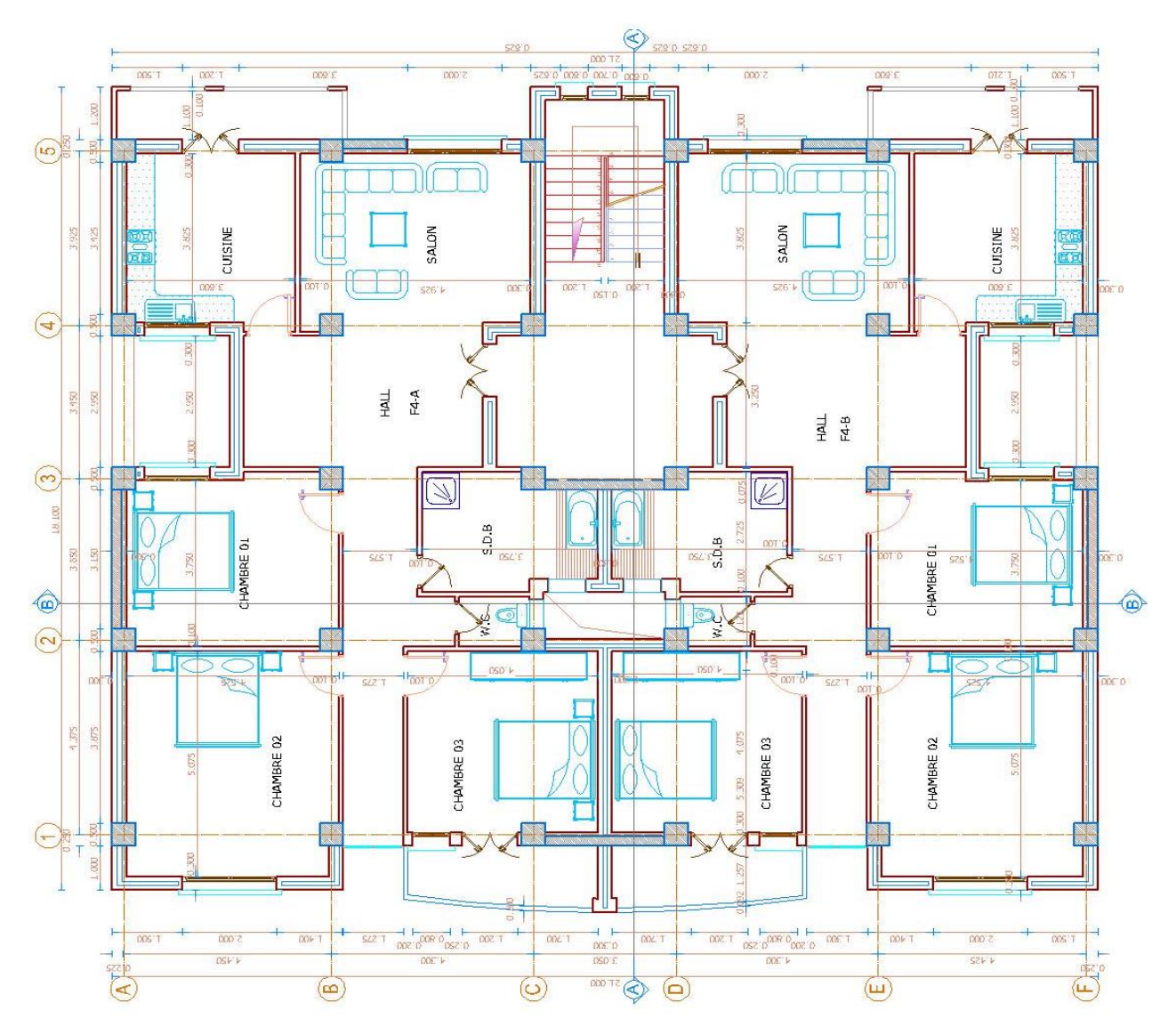

**Figure II.4.** Vu en plan de l'étage courant et RDC

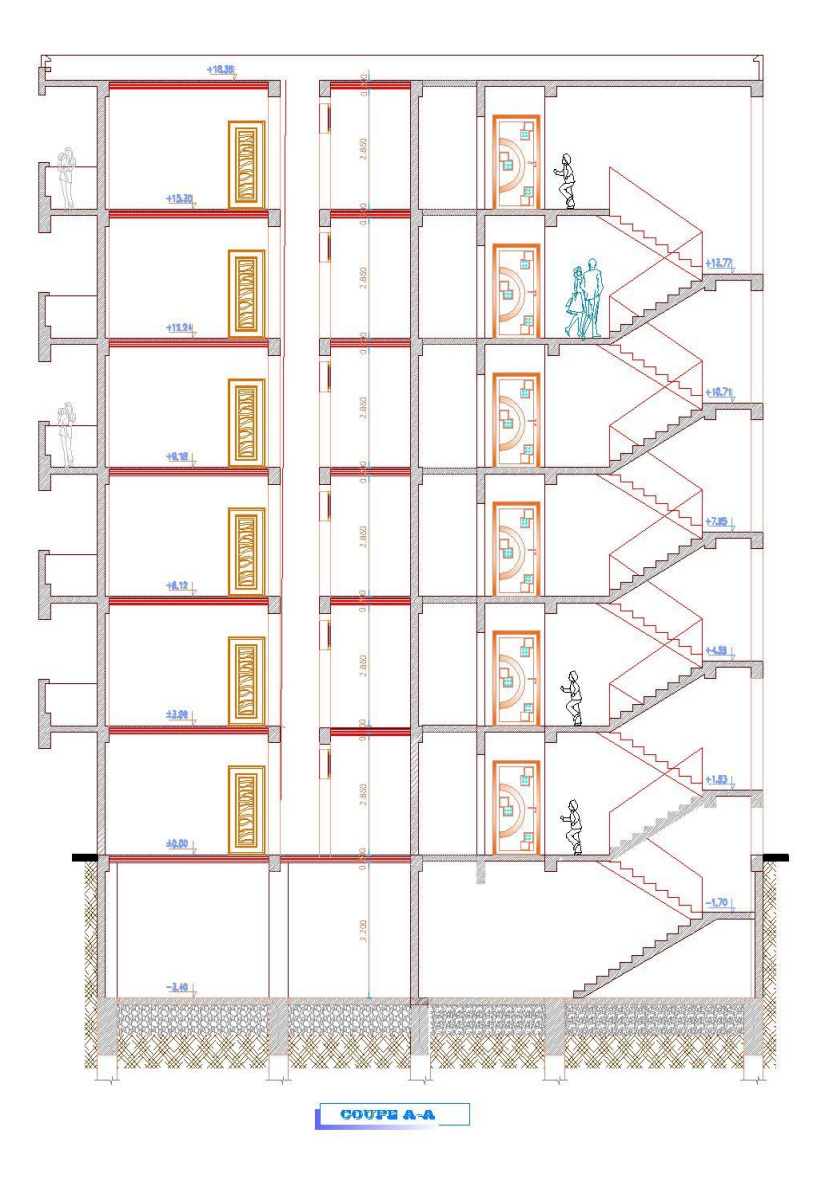

**Figure II.5.**coupe A-A

# *Chapitre III :*

# *Pré-dimensionnements des éléments*

# **III.1. Introduction**

Le pré dimensionnement des éléments (Les planchers, Les poutres, Les poteaux, Les voiles) est une étape régie par des lois empiriques.

Cette étape représente le point de départ et la base de la justification à la résistance, la stabilité et la durabilité de l'ouvrage aux sollicitations suivantes :

#### Sollicitations verticales :

Elles sont dues aux charges permanentes et aux surcharges d'exploitation de plancher, poutrelle, poutres et poteaux et finalement transmises au sol par les fondations.

#### Sollicitations horizontales :

Elles sont généralement d'origine sismique (cas des dommages en béton) et sont requises par les éléments de contreventement constitué par les portiques.

Le pré dimensionnement de tous les éléments de l'ossature doit être conforme aux règles **B.A.E.L 91, CBA93** et **R.P.A 99 V2003.**

# **III.2. Pré-Dimensionnement Des Planches**

Les planchers constituent la séparation horizontale entre étages et assurent la transmission des charges vers les éléments porteurs (poteaux, poutres, voiles) et aussi une isolation thermique, acoustique, coupe-feu et étanchéité.

On a deux types de plancher :

- Plancher en corps creux.
- Plancher à dalle pleine

#### **III.2.1. Dalle en corps creux**

Ce plancher est constitué d'élément résistant, ce sont les poutrelles en béton armé, et des éléments de coffrage qui sont les corps creux.

Après la mise en place d'un ferraillage complémentaire, une dalle de répartition est coulée sur place (l'ourdis).

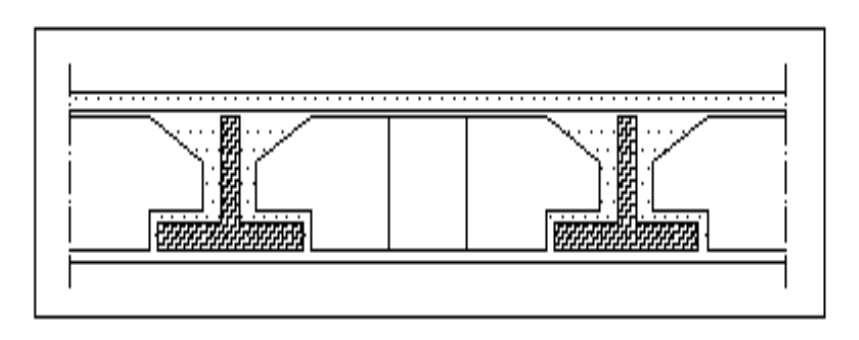

**Figure III. 1.**Dalle en corps creux

Le dimensionnement d'un plancher à corps creux revient à déterminer sa hauteur "h" tel que :

$$
\frac{\text{L max}}{\text{25}} \le \text{ht} \le \frac{\text{L max}}{\text{20}} \qquad \implies \text{ht} \ge \frac{\text{L max}}{\text{22.5}}
$$

Avec

L <sub>max</sub> : longueur maximal entre nus d'appuis selon la disposition des poutrelles adoptées.

ht: hauteur total du plancher.

On a :

L  $_{\text{max}}$  = 437.5 – 50=387.5 cm

$$
ht \ge \frac{387.5}{22.5} \quad \Rightarrow \quad ht \ge 17.22 \, cm
$$

On opte pour un plancher de  $(16+4)$  cm de hauteur : ht = 20 cm.

# **III.2.2. Dalles pleines (balcon)**

L'épaisseur à adopter sera la plus grande des valeurs résultant des conditions suivantes :

- **a) Résistance au feu :**
	- $e = 11$ cm : pour deux (02) heures de coup de feu.

# **b) Isolation phonique :**

- La protection contre les bruits aériens exige une épaisseur minimale de 13 cm.
- **c) Résistance à la flexion :**
	- Dalle reposant sur deux appuis : Lx  $/35 < e < Lx/30$

Lx : est la petite portée du panneau le plus sollicité.

Dans notre cas les dalles reposent sur deux (02) appuis pour une portée Lx égale à:

 $Lx = 4.3m$ 

 $Lx$  $rac{Lx}{35} \le e \le \frac{Lx}{30}$  $\frac{22}{30}$   $\Rightarrow$  12,28  $\leq e \leq 14,33$   $\Rightarrow$  0n prend : e = 15cm

# **III.3. Pré-Dimensionnement Des Poutres**

Les poutres sont des éléments porteurs horizontaux en béton armé et ont pour but de transmettre aux poteaux les efforts dus aux charges transmis par les planchers.

Leur pré-dimensionnement se base sur les étapes suivantes :

- Détermination des dimensions (h, b) à partir des formules données par le BAEL91 modifié 99.
- Vérification des dimensions (h, b) par le Règlement Parasismique Algérien RPA99 version 2003.

# **Selon le BAEL91 modifié 99 :**

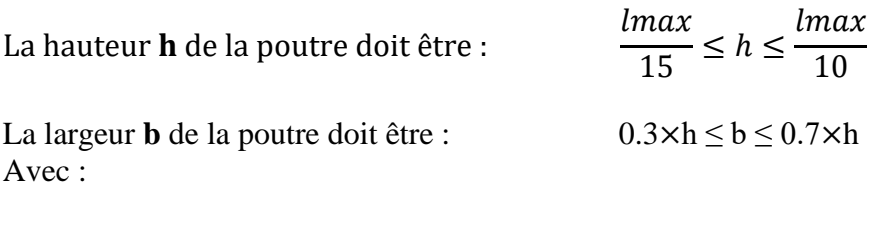

- L <sub>max</sub> : la plus grande portée entre nue d'appuis.
- h : hauteur de la poutre.
- b : largueur de la poutre.

# **III.3.1. Poutres principales**

Ce sont des poutres porteuses disposées perpendiculairement aux poutrelles.

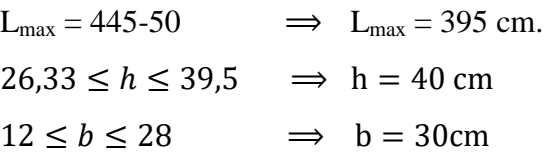

#### **III.3.2. Poutres secondaires**

Ce sont des poutres parallèles aux poutrelles, leurs rôles c'est de transmettre les efforts aux poutres principales

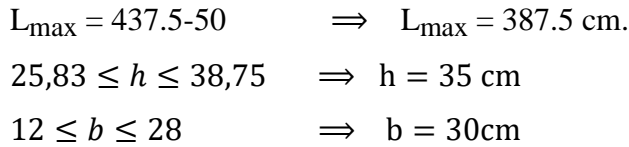

# **Vérification des conditions de RPA**

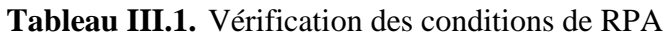

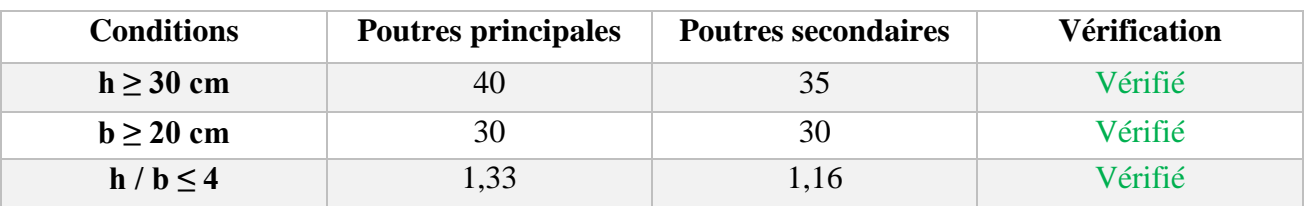

#### **Conclusion:**

- Poutres principales  $(30\times40)$  cm<sup>2</sup>.
- Poutres secondaires  $(30\times35)$  cm<sup>2</sup>.

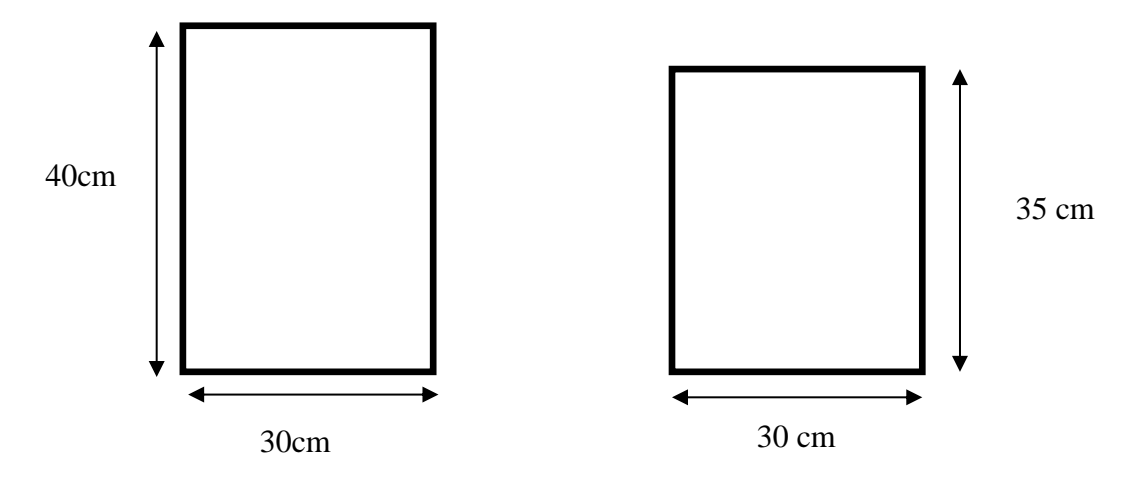

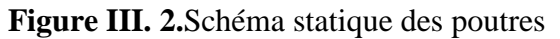

# **III.4. Pré-Dimensionnement Des Voiles**

Les voiles sont des éléments rigides en béton armé destinés d'une part à assurer la stabilité de l'ouvrage sous l'effet des charges horizontales (séisme, vent…), et d'autre part à reprendre une partie des charges verticales

Le Pré dimensionnement des voiles est effectué suivant l'article (7.7.1.RPA 2003)

L'épaisseur doit être déterminée en fonction de la hauteur libre d'étage he et des conditions de rigidité aux extrémités, avec un minimum de 15 cm.

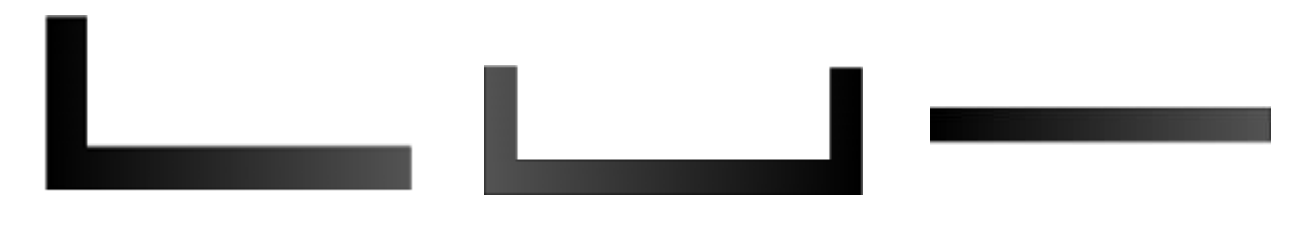

voile composé sous forme de L voile composé sous forme de U voile simple

**Figure III.3.**Déffernts types des voiles

#### **Au niveau du sous-sol :**

 $e =$ he 20

Avec : he : hauteur libre de s-soul e: épaisseur du voile.

he= hss- ep

hp : Hauteur de la poutre

he = 3.2 - 0.4m 
$$
\Rightarrow
$$
 e =  $\frac{3}{20}$  = 14 cm  $\Rightarrow$  on opte pour e = 15cm.

#### **Au niveau du RDC:**

he =  $3.06 - 0$ . m  $\implies$  e = 2.86  $\frac{120}{20}$  = 13.3cm  $\Rightarrow$  on opte pour e = 15cm.

#### **Au niveau d'étage courant :**

 $he = 3,06m$ 2.86  $\frac{120}{20}$  = 13.3cm  $\Rightarrow$  on opte pour e = 15cm.

Donc on prend une épaisseur de : e = 15 cm

# **III.5. Détermination Des Charges Et Surcharges**

Cette étape consiste à déterminer les charges et les surcharges selon le **DTR B.C.2.2** qui influent sur la résistance et la stabilité de notre ouvrage.

#### **III.5.1. Charges permanentes G**

Plancher terrasse (inaccessible) :

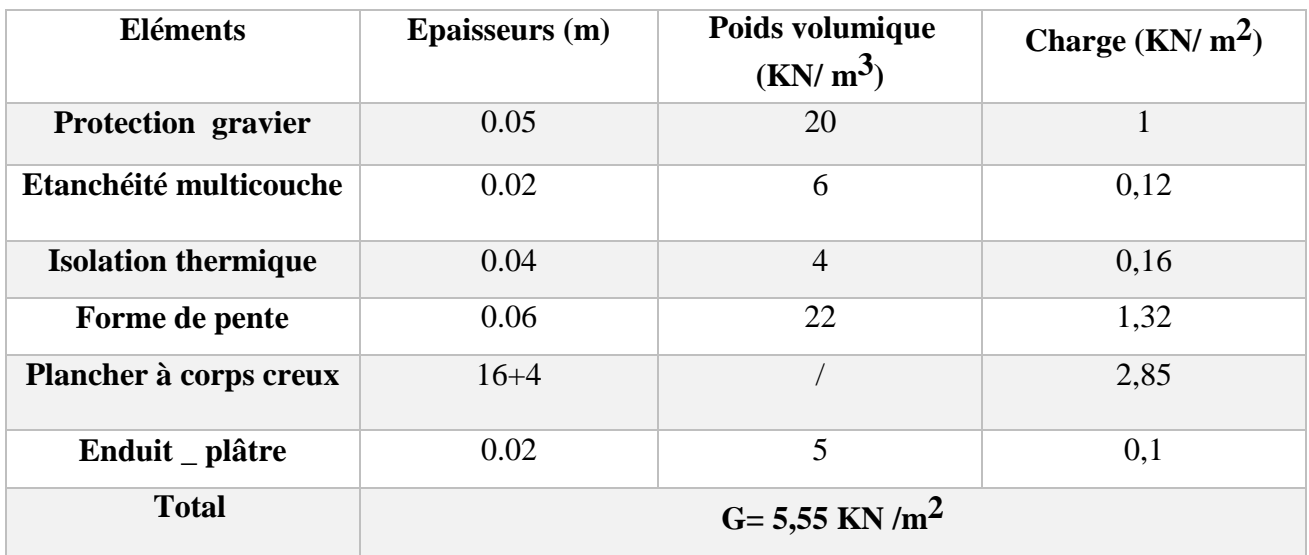

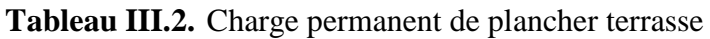

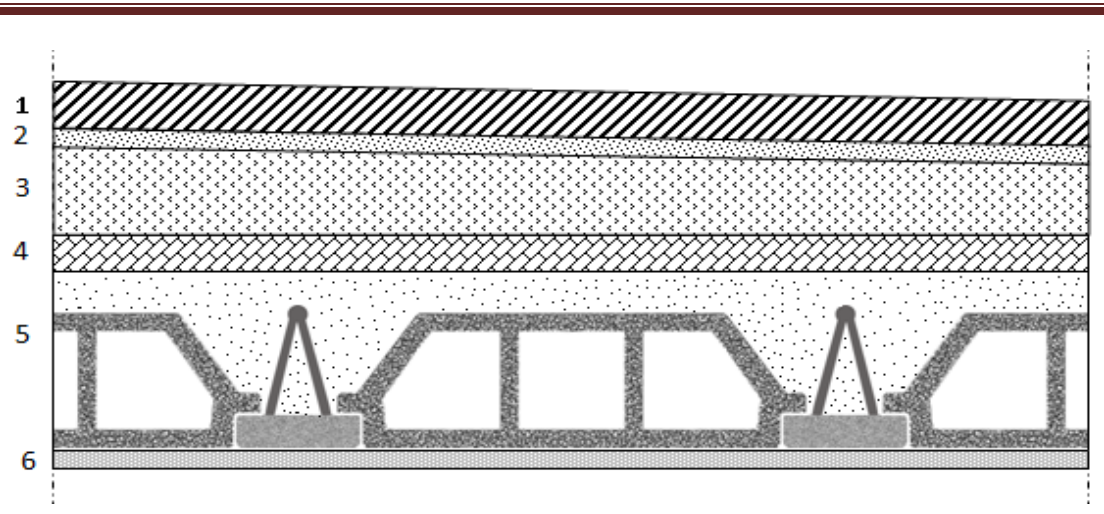

Chapitre III: pré-dimensionnement des éléments

**Figure III.4.**coupe vertical du plancher terrasse à corps creux

Plancher étage courant :

| <b>Eléments</b>            | Epaisseur (cm)                | Poids volumique<br>$(KN/m^3)$ | Charge $G(KN/m^2)$ |
|----------------------------|-------------------------------|-------------------------------|--------------------|
| Revêtement en<br>Carrelage | 0.02                          | 20                            | 0,4                |
| Mortier de pose            | 0.02                          | 20                            | 0,4                |
| <b>Couche de Sable</b>     | 0.03                          | 18                            | 0,54               |
| Plancher à corps<br>creux  | $16+4$                        |                               | 2,85               |
| Enduit _ plâtre            | 0.02                          | 5                             | 0,1                |
| Cloison de séparation      | 0.10                          | 10                            |                    |
| <b>Total</b>               | $G = 5,29$ KN /m <sup>2</sup> |                               |                    |

**Tableau III.3.** Charge permanent de plancher étage courant

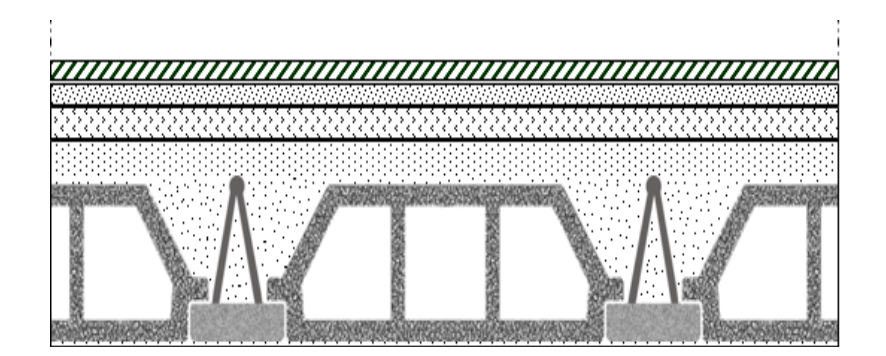

**Figure III.5.** Coupe vertical du plancher étage courant à corps creux

# Mur extérieur :

| <b>Eléments</b>                      | Épaisseur<br>(m)             | Poids volumique<br>(KN/m <sup>3</sup> ) | Charge $G(KN/m^2)$ |  |
|--------------------------------------|------------------------------|-----------------------------------------|--------------------|--|
| <b>Enduit en ciment</b><br>extérieur | 0.02                         | 20                                      | 0.4                |  |
| <b>Brique creuse</b>                 | 0.15                         | 9                                       | 1.35               |  |
| L'âme d'aire                         | 0.05                         |                                         |                    |  |
| <b>Brique creuse</b>                 | 0.1                          | 9                                       | 0.9                |  |
| <b>Enduit en platre</b><br>intérieur | 0.02                         | 10                                      | 0.2                |  |
| <b>Total</b>                         | $G = 2.85$ KN/m <sup>2</sup> |                                         |                    |  |

**Tableau III.4.** Charge permanent de mur extérieur

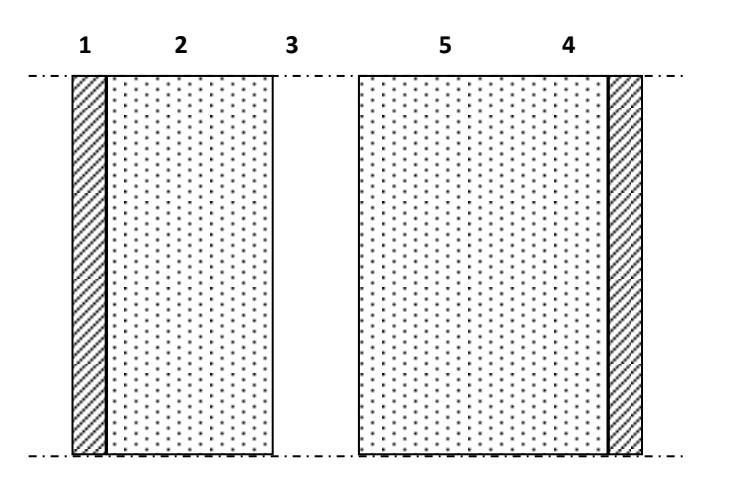

**Figure III.6.**Constituants d'un mur extérieur

# **III.5.2. Charges d'exploitation Q**

**Tableau III.5.** Charges d'exploitation Q

| <b>Eléments</b>                         | <b>Surcharges Q (KN/</b><br>$m2$ ) | <b>Eléments</b> | <b>Surcharges Q (KN/</b><br>m <sup>2</sup> |
|-----------------------------------------|------------------------------------|-----------------|--------------------------------------------|
| <b>Plancher terrasse</b>                |                                    | Balcon          | 3.5                                        |
| <b>Plancher</b> étage<br>courant et RDC | 1.5                                | Escalier        | 2.5                                        |
| <b>Plancher de s.sol</b>                | 25                                 | Acrotère        |                                            |

# **III.6. Pré-Dimensionnement Des Poteaux**

# **Définition :**

Les poteaux sont près dimensionnés en compression simple en choisissant les poteaux les plus sollicités de la structure. C'est-à-dire, un poteau central, un poteau de rive et un poteau d'angle. Chaque type de poteau est affecté de la surface du plancher chargé lui revenant, et on utilisera un calcul basé sur la descente de charge, on appliquera la loi de dégression des charges d'exploitations.

# **Procédure de pré-dimensionnement :**

Le Pré dimensionnement des poteaux s'effectue de la manière suivante :

- Calcul de la surface reprise par chaque poteau.
- Évaluation de l'effort normal ultime de la compression à chaque niveau.
- La section du poteau est alors calculée aux états limite ultime (ELU) vis-à-vis de la compression simple du poteau.
- La section du poteau obtenue doit vérifier les conditions minimales imposées par le « RPA99 version 2003 ».

D'après l'article B.8.4.1 du BAEL 91 :

$$
Br \ge \frac{\beta \times Nu}{\frac{fbc}{0.9} + 0.85 \frac{A's}{Br} \times \gamma_s}
$$

 $\beta$ : coefficient de correcetion dépend de l'élancementde poteau " $\lambda$ ".

$$
\beta = 1 + 0.2(\frac{\lambda}{35})^2 \Longrightarrow \beta = 1 + 0.2(\frac{35}{35})^2 \Longrightarrow \beta = 1.2
$$

f bc: contrainte de calcul.

$$
fbc = \frac{0.85 \times fc_{28}}{\gamma b} = \frac{0.85 \times 25}{1.5} = 14.2 MPa.
$$
  

$$
Br \ge \frac{1.2 \times Nu}{\frac{14.2}{0.9} + 0.85 \frac{A's}{Br} \times \gamma_s}
$$

Avec

 $A's$  $\frac{1}{Br}$  = 1%

Donc  $: Br \geq 0.62$  Nu

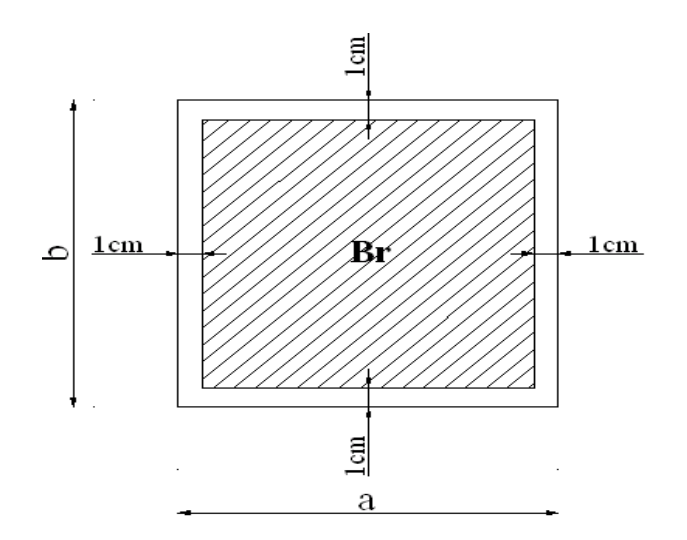

**Figure III.7.**Section réduite du poteau

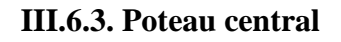

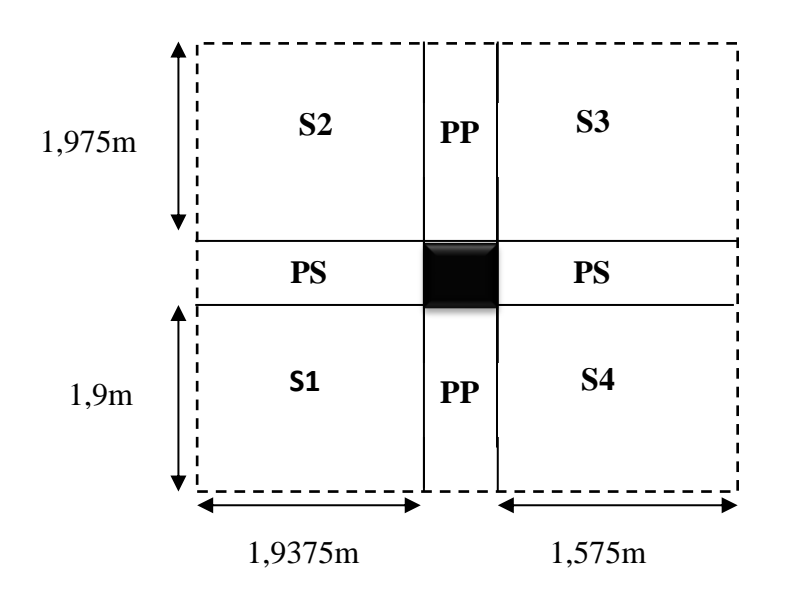

**Figure III. 8.**Surface d'influence de poteau centrale

- $\bullet$  S1=1.9375×1.9=3.68125 m<sup>2</sup>
- $\bullet$  S2=1.9375×1.975=3.8265625 m<sup>2</sup>
- $\bullet$  S3=1.575×1.975=3.110625m<sup>2</sup>
- $S4=1.575\times1.9=2.9925$  m<sup>2</sup>

St= 3.68125 +3.8023 +3.091+2.99 =13.62 m²

### **Poids propre des éléments :**

- a) Poids propre des poutres :
	- Poutres principales: Ppp =  $(0,30 \times 0,40 \times 3,875) \times 25 = 11,625$  KN.
	- Poutres secondaires:  $Ppp = (0.30 \times 0.35 \times 3.5125) \times 25 = 9.22$  KN
	- Le poids total:  $Pp = Ppp + Pps = 11,625+9,22 = 20,845$  KN

#### b) Poids propre des planchers :  $P = S \times G$

- Plancher étage courant : Ppc = 13.62 x 5.29 = 72.05KN.
- Plancher terrasse : Ppt =  $13.62 \times 5.55 = 75.6 \text{KN}$ .
- c) Poids propre du Poteau:
	- S-sol:  $Pp = 0.3 \times 0.3 \times 3.2 \times 25 = 7.65$  KN.
	- RDC: Pp =  $0.3 \times 0.3 \times 3.06$  x 25 = 6.885 KN.
	- Étage courant : Pp =  $0.3 \times 0.3 \times 3.06$  x 25 = 6.885 KN.

#### **Surcharges exploitation:**

- Plancher terrasse :  $Q_0 = 1 \times 13.62 = 13.62$  KN.
- Plancher étage courant:  $Q_{1-4} = 1.5 \times 13.62 = 20.43$  KN.
- Plancher RDC:  $Q_{RDC} = 1.5 \times 13,62 = 20.43 \text{ KN.}$
- Plancher s-sol:  $Q_{s-sol} = 2.5 \times 13.62 = 34.05$  KN.

#### **Descente de charge :**

Afin d'assurer la résistance et la stabilité de l'ouvrage, une distribution des charges etsurcharges pour chaque élément s'avèrent nécessaire.

La descente des charges permetl'évaluation de la plupart des charges revenant à chaque élément de la structure.

La descente de charge se fait du niveau le plus haut (charpente ou toiture terrasse) vers leniveau inférieur et cela jusqu'au niveau le plus bas (les fondations).

Le règlement **(**DTR B.C.2.2) exige l'application de dégression des surcharges d'exploitations sur des bâtiments à grand nombre d'étages ; où les occupations des divers niveaux peuvent être considérées comme indépendantes.

Pour les bâtiments à usage d'habitation, cette loi s'applique entièrement sur tous les niveaux.

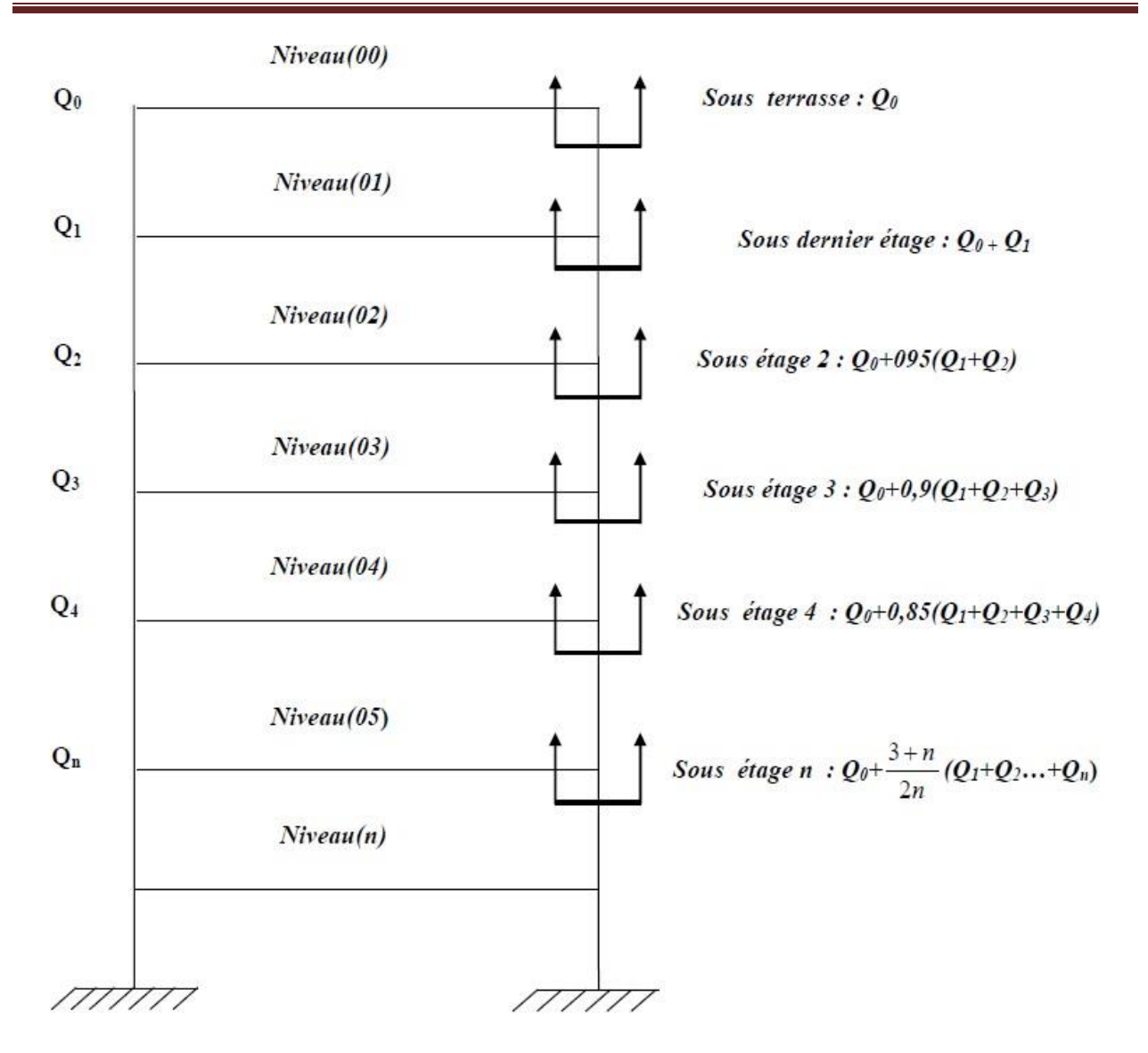

# Chapitre III: pré-dimensionnement des éléments

**Figure III.9.**Schéma de la descente charge

# **Coefficients de dégression charge:**

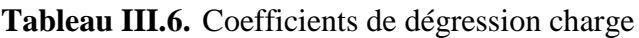

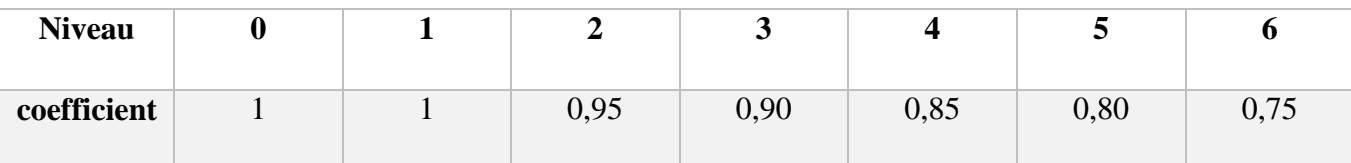

# **Les surcharges cumulées:**

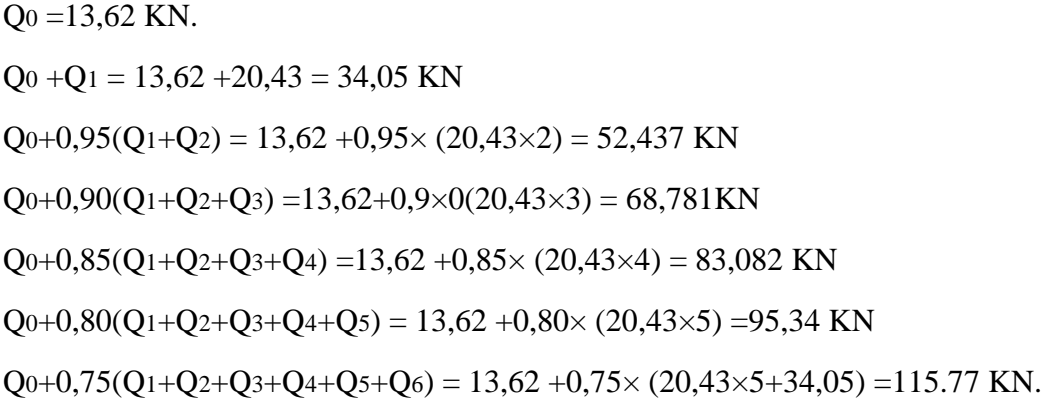

# **Tableau III.7.** Récapitulatif de la descente de charge

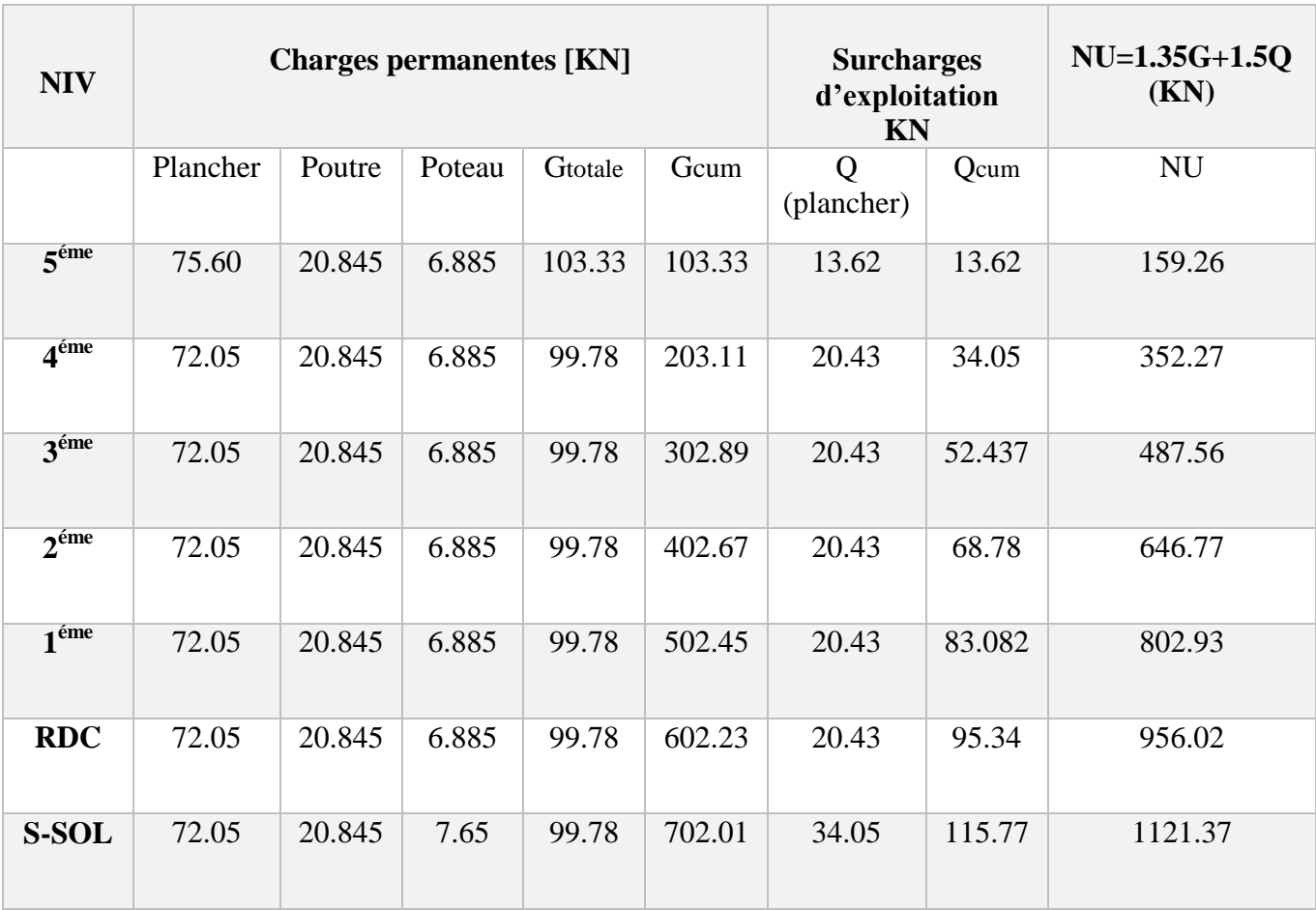

# **Choix des sections des Poteaux**

| <b>Niveau</b>                 | NU (kN) | $Br$ (cm <sup>2</sup> ) | $a=b$ (cm) | $RPA$ (cm <sup>2</sup> ) | <b>Choix</b><br>$\text{(cm}^2)$ |
|-------------------------------|---------|-------------------------|------------|--------------------------|---------------------------------|
| $\overline{5}$ <sup>éme</sup> | 159.26  | 98.74                   | 9.94       | $30\times30$             | $30\times30$                    |
| 4 <sup>éme</sup>              | 352.27  | 218.41                  | 14.78      | $30\times30$             | $30\times30$                    |
| 3 <sup>éme</sup>              | 487.56  | 302.29                  | 17.38      | $30\times30$             | $30\times30$                    |
| $2^{\text{eme}}$              | 646.77  | 400.99                  | 20.02      | $30\times30$             | $35\times35$                    |
| $1^{\text{eme}}$              | 802.93  | 497.82                  | 22.31      | $30\times30$             | $35\times35$                    |
| <b>RDC</b>                    | 956.02  | 592.73                  | 24.34      | $30\times30$             | $40\times40$                    |
| <b>S-SOL</b>                  | 1121.37 | 695.25                  | 26.36      | $30\times30$             | $40\times40$                    |

**Tableau III.8.** Choix des sections des poteaux

# **Vérification des poteaux à l'ELS**

II faut vérifier que : 
$$
\Rightarrow
$$
  $S \ge \frac{Ns}{\sigma_{bc}}$ 

# **Tableau III.9.** Vérification des poteaux à l'ELS

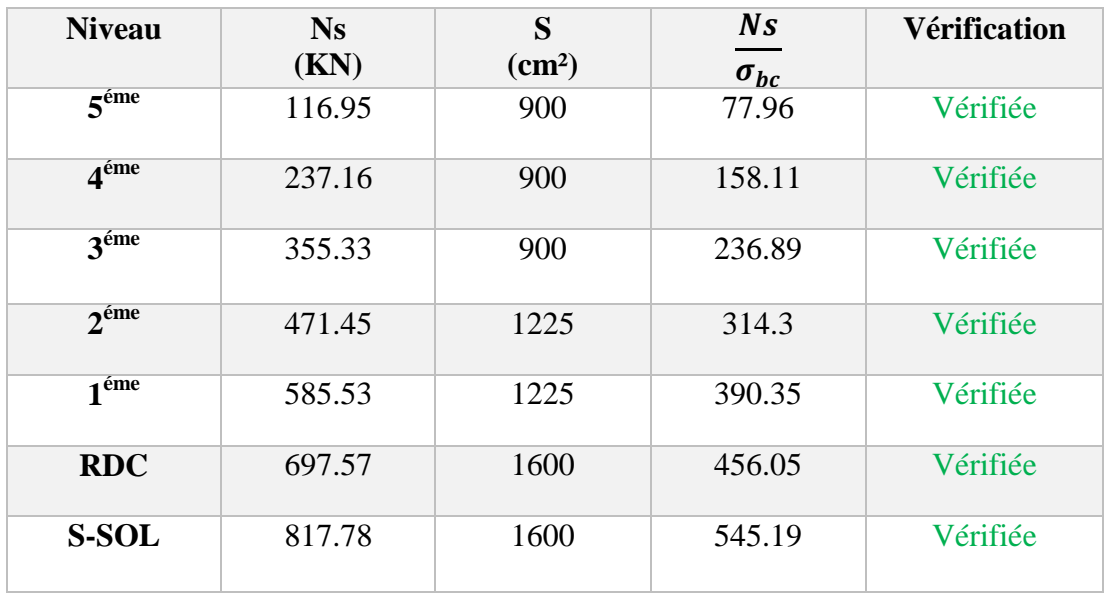

#### **III.6.4. Poteau de rive**

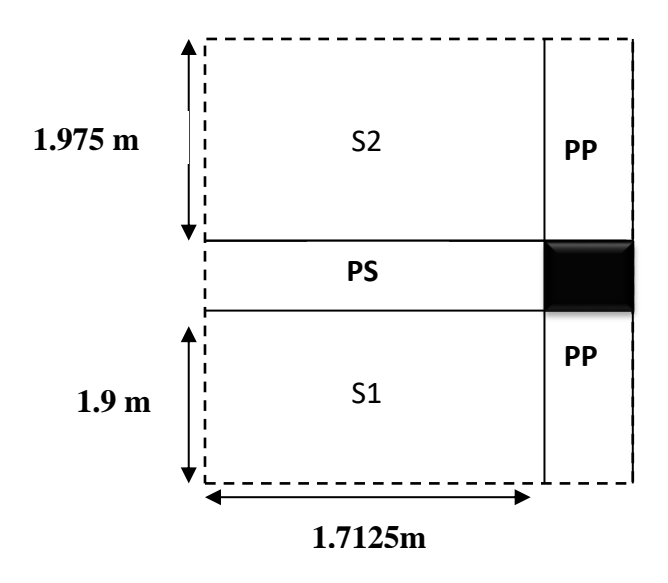

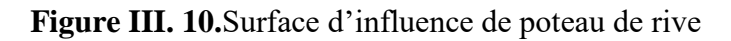

- $\bullet$  S1=1.7125×1.9=3.254m<sup>2</sup>
- $\bullet$  S2=1.7125×1.975=3.4 m<sup>2</sup>

 $St = S1 + S2 = 3.4 + 3.254 = 6.65$ m<sup>2</sup>

#### **Poids propre des éléments:**

#### Poids propre des poutres:

- Poutres principales: Ppp =  $(0,30 \times 0,40 \times 3,875) \times 25 = 11,625$  KN.
- Poutres secondaires: Ppp =  $(0,30 \times 0,35 \times 1,7125) \times 25 = 4,5$  KN
- Le poids total :  $Pp = Ppp + Pps = 11,625+4,5 = 16,125$  KN

Poids propre des planchers :  $P = S \times G$ 

- Plancher étage courant :  $Ppc = 6,65 \times 5,29 = 35,17 \text{KN}$ .
- Plancher terrasse : Ppt =  $6.65$  x  $5.55 = 36,90$ KN.

#### Poids propre du poteau :

- S-sol : Pp =  $0.3 \times 0.3 \times 3.2 \times 25 = 7.2 \text{ KN.}$
- RDC : Pp =  $0.3 \times 0.3 \times 3.06 \times 25 = 6.88$  KN.
- Étage courant : Pp =  $0.3x0.3x3.06x25 = 6.88$  KN.

Poids propre de mur extérieur **:**

 $P=2.85\times 1 \times 3.875 = 11.04$  KN

Poids propre de l'acrotère :

 $P = 2.217 \times 3.875 = 8.60$  KN

#### **Surcharges d'exploitation :**

- Plancher terrasse:  $Q_0 = 1 \times 6.65 = 6.65$  KN.
- Plancher étage courant et RDC :  $Q_1$ -5= 1.5 ×6.65 = 9.97 KN.
- Plancher s-sol :  $Q_6 = 2.5 \times 6.65 = 16.62$ KN.

# **Les surcharges cumulées:**

 $Q_0 = 6.65$  KN.

 $Q_0$  + $Q_1$  = 6.65 +9.97 = 16.62 KN

 $Q_{0+}0.95(Q_{1}+Q_{2}) = 6.65 + 0.95 \times (9.97 \times 2) = 25.59$  KN

 $Q_{0+}0.90(Q_{1}+Q_{2}+Q_{3}) = 6.65+0.9\times(9.97\times3) = 33.57KN$ 

 $Q_{0}+0.85(Q_{1}+Q_{2}+Q_{3}+Q_{4}) = 6.65 + 0.85 \times (9.97 \times 4) = 40.55$  KN

 $Q_{0+}0.80(Q_{1}+Q_{2}+Q_{3}+Q_{4}+Q_{5}) = 6.65+0.80\times(9.97\times5) = 46.53$  KN

 $Q_{0+}0.75(Q_{1}+Q_{2}+Q_{3}+Q_{4}+Q_{5}+Q_{6}) = 6.65+0.75\times(9.97\times5+16.62) = 56.50KN$ 

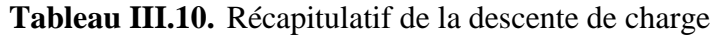

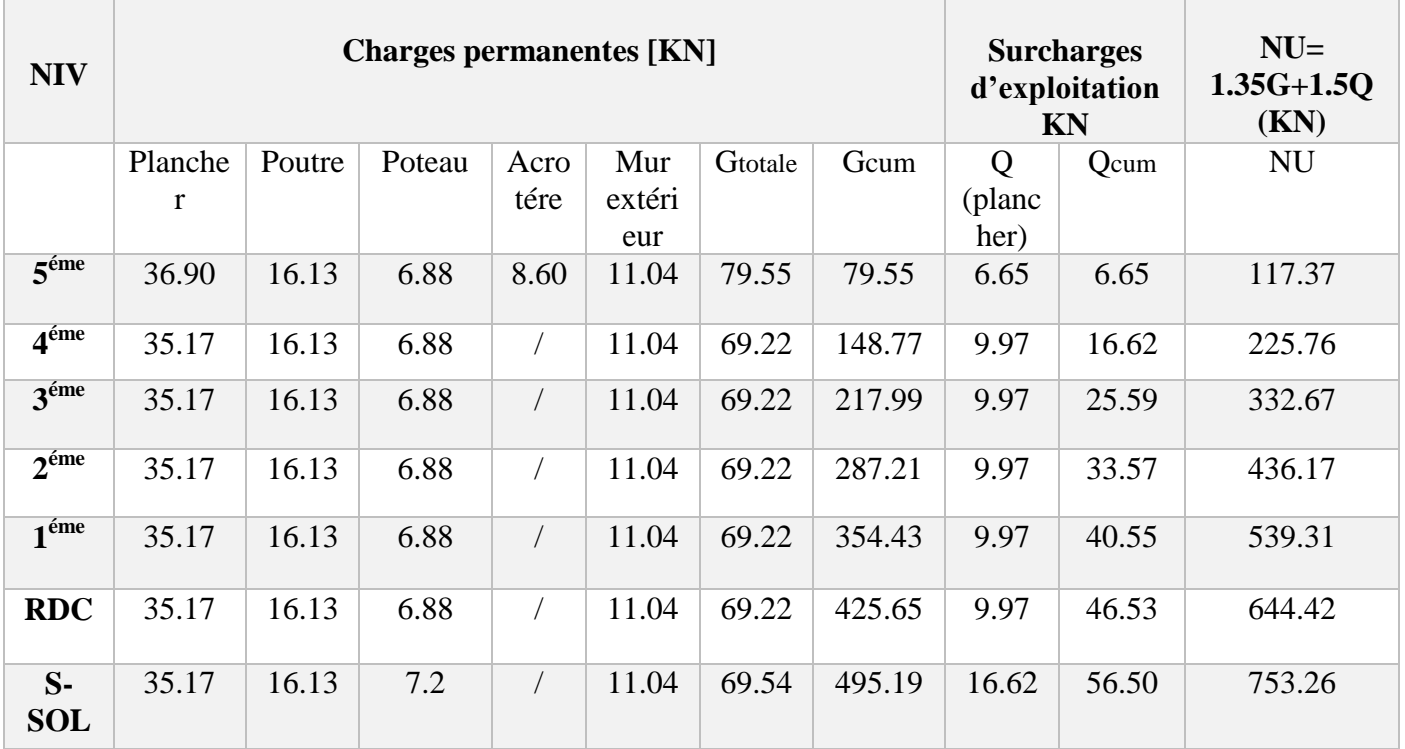

# **Choix des sections des Poteaux:**

| <b>Niveau</b>    | NU (kN) | $Br$ (cm <sup>2</sup> ) | $a=b$ (cm) | <b>RPA</b><br>(cm <sup>2</sup> ) | <b>Choix</b><br>$\text{(cm}^2)$ |
|------------------|---------|-------------------------|------------|----------------------------------|---------------------------------|
| 5 <sup>éme</sup> | 117.37  | 72.77                   | 8.53       | $30\times30$                     | $30\times30$                    |
| 4 <sup>éme</sup> | 225.76  | 139.97                  | 11.83      | $30\times30$                     | $30\times30$                    |
| 3 <sup>éme</sup> | 332.67  | 206.25                  | 14.36      | $30\times30$                     | $30\times30$                    |
| $2^{\text{eme}}$ | 436.17  | 270.43                  | 16.44      | $30\times30$                     | $35\times35$                    |
| 1 <sup>éme</sup> | 539.31  | 334.37                  | 18.28      | $30\times30$                     | $35\times35$                    |
| <b>RDC</b>       | 644.42  | 399.54                  | 19.98      | $30\times30$                     | $40\times40$                    |
| S-sol            | 753.26  | 467.02                  | 21.61      | $30\times30$                     | $40\times40$                    |

**Tableau III.11.** Choix des sections des poteaux

# **Vérification des poteaux à l'ELS.**

Il faut vérifier que : Ns  $\sigma_{bc}$ 

| <b>Niveau</b>    | <b>Ns</b><br>(KN) | S<br>$\text{(cm}^2)$ | N <sub>S</sub><br>$\sigma_{bc}$ | <b>Vérification</b> |
|------------------|-------------------|----------------------|---------------------------------|---------------------|
| 5 <sup>éme</sup> | 86.2              | 900                  | 57.46                           | Vérifiée            |
| 4 <sup>éme</sup> | 165.39            | 900                  | 110.26                          | Vérifiée            |
| 3 <sup>éme</sup> | 243.58            | 900                  | 162.38                          | Vérifiée            |
| $2^{\text{eme}}$ | 320.78            | 1225                 | 213.85                          | Vérifiée            |
| $1$ éme          | 394.98            | 1225                 | 263.31                          | Vérifiée            |
| <b>RDC</b>       | 472.18            | 1600                 | 314.78                          | Vérifiée            |
| S-sol            | 551.69            | 1600                 | 367.79                          | Vérifiée            |
|                  |                   |                      |                                 |                     |

**Tableau III.12.** Vérifications des poteaux à l'ELS
# **III.6.5.Vérifications des conditions de R.P.A 99 (version 2003)**

#### **Poteau central et de rive:**

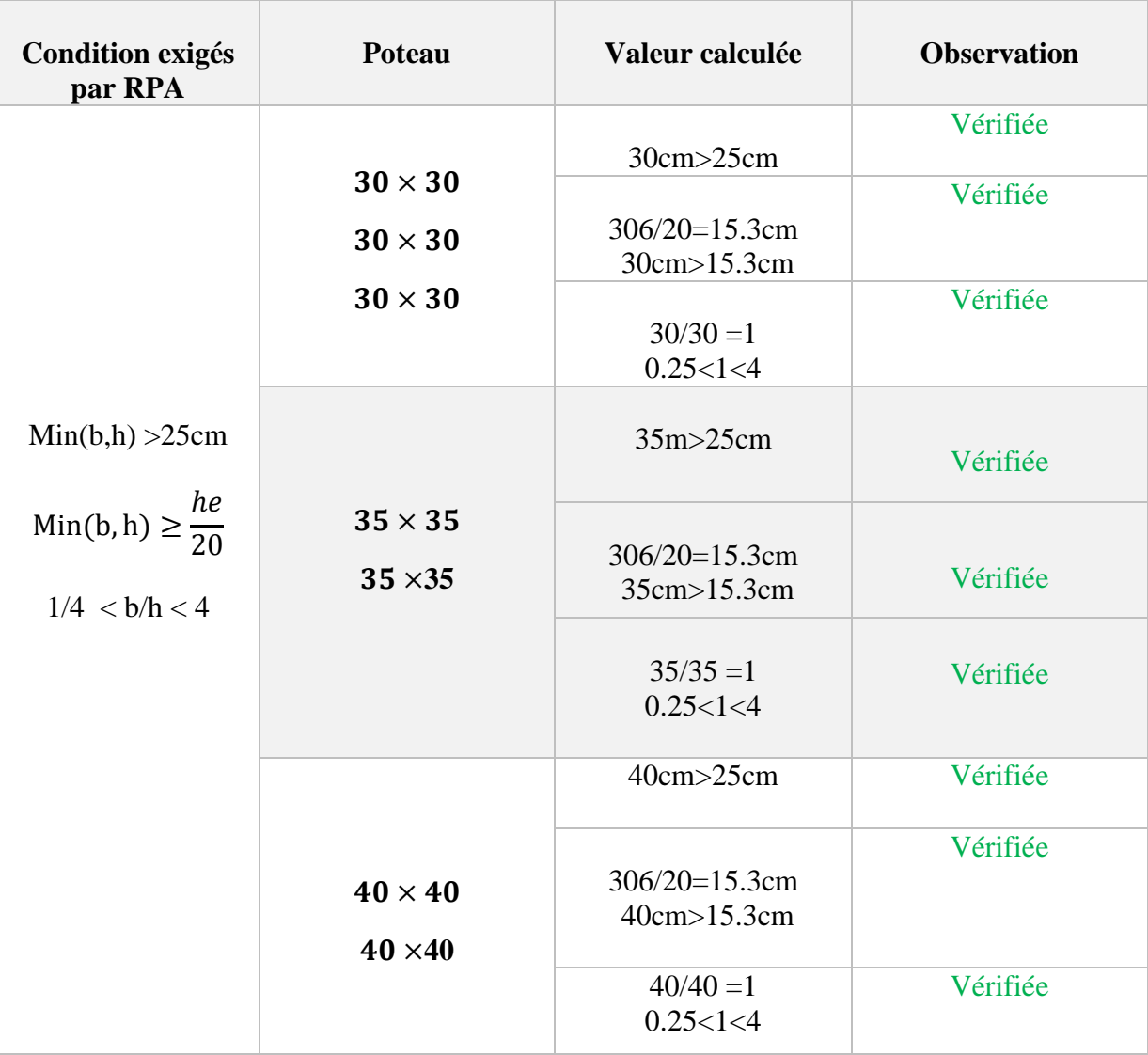

#### **Tableau III.13.** Vérification des conditions de RPA

#### **II.6.6. Vérification de la résistance des poteaux au flambement**

 $\lambda = \frac{Lf}{i}$  $\frac{dJ}{dt} \leq 35$  ;  $\lambda$ : élancement du poteau.

- Lf: La longueur de flambement ( $Lf=0.7l<sub>o</sub>$ ).
- i: Rayon de giration  $i = \frac{I}{c}$  $\frac{1}{s}$ .
- S: Section transversal du poteau (b×h).
- lo: Hauteur libre de poteau.

I:Moment d'inertie du Poteau  $I = \frac{bh^3}{42}$  $\frac{1}{12}$ .

$$
\lambda = \frac{0.7l_0}{\sqrt{\frac{I}{S}}} = \frac{0.7l_0}{\sqrt{\frac{bh^3/12}{Sbh}}} = \frac{0.7l_0\sqrt{12}}{h}
$$

Finalement :

$$
\lambda = 2.425 \frac{l_0}{h}
$$

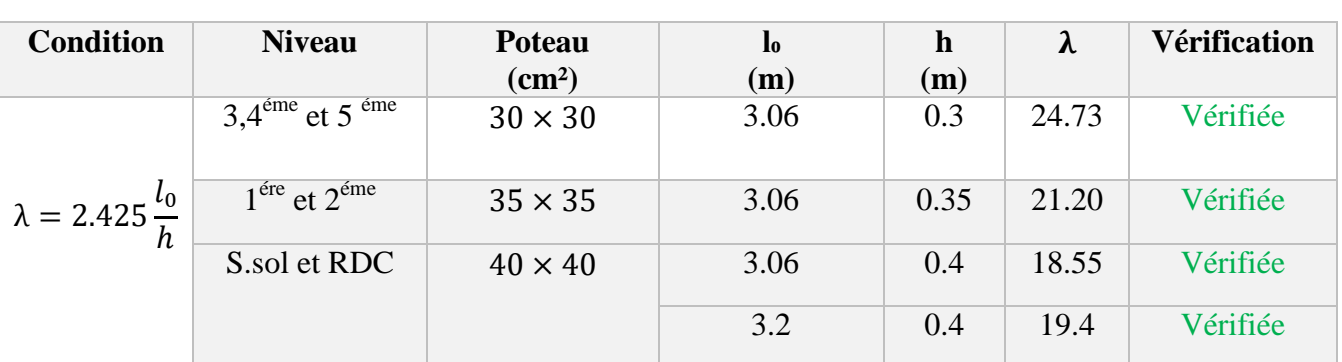

**Tableau III.14.** Vérification de la résistance des poteaux au flambement

La condition de l'élancement  $\lambda \leq 35$  est vérifiée, donc tous les poteaux de la structure sont prémunis contre le risque de flambement.

# **III.7. Conclusion**

Après que nous avons fini le pré-dimensionnement des éléments, et que nous avons fait toutes les vérifications nécessaires, nous avons trouvé les résultats suivants :

- Plancher en corps creux :  $ht = 20cm$ .
- Dale pleine (balcon) :  $ep = 15$  cm.
- Poutres principales :  $(30\times40)$  cm<sup>2</sup>.
- Poutres secondaires :  $(30\times35)$  cm<sup>2</sup>.
- Poteau sous-sol et RDC :  $(40\times40)$  cm<sup>2</sup>.
- Poteaux  $1^{\text{ére}}$  et  $2^{\text{éme}}$  étage :(35×35) cm<sup>2</sup>.
- Poteaux  $3^{\text{éme}}$ ,  $4^{\text{éme}}$  et  $5^{\text{ éme}}$  étage :(30×30) cm<sup>2</sup>.
- Voile sous-sol :  $ep = 15$  cm.
- Voile RDC et étage courant :  $ep = 15$  cm.

*Chapitre IV :*

# Calcul des éléments secondaires

# **IV.1. Introduction**

Dans une structure quelconque on distingue deux types d'éléments ; Les éléments porteurs principaux qui contribuent directement à la résistance de l'ossature, et Les éléments secondaires qui ne contribuent pas directement à la résistance de l'ossature.

Dans le présent chapitre nous considérons l'étude des éléments secondaires que comporte notre bâtiment. Nous citons l'acrotère, les escaliers, les planchers, dont l'étude est indépendante de l'action sismique, mais ils sont considérés comme dépendant de la géométrie interne de la structure.

Le calcul de ces éléments s'effectue suivant le règlement **« BAEL 91 modifié 99 »** en respectant le règlement parasismique Algérien **« RPA 99 version 2003 ».**

# **IV.2. L'acrotère**

# **Définition :**

 L'acrotère est un élément non structural, il sera calculé comme une console encastrée au niveau du plancher terrasse qui est la section dangereuse, d'après sa disposition, l'acrotère est soumis à une flexion composée due aux charges suivantes :

- Son poids propres sous forme d'un effort normal vertical.
- Une force horizontale due à une main courante Q=1kN/ml.

Le calcul se fait pour une bande de 1m de largeur dont les dimensions sont les suivantes :

- Largeur b=100 cm
- Hauteur H=60 cm

# **IV.2.1. Calcul des Charges Sollicitant l'acrotère**

#### **Charges permanentes :**

Poids propre de l'acrotère :

 $G = S \times \rho \times 1$ m

S : section longitudinale de l'acrotère.

ρ: masse volumique de béton.

G=  $[(0.6\times0.1) + (0.07\times0.1) + ((0.1\times0.03)/2)] \times 25$ 

G= 1.713 KN/ml

Revêtement en ciment :

 $G=14\times2\times0.03\times0.6=0.504$  KN/ml

 $\Rightarrow$ G =2.217KN/ml

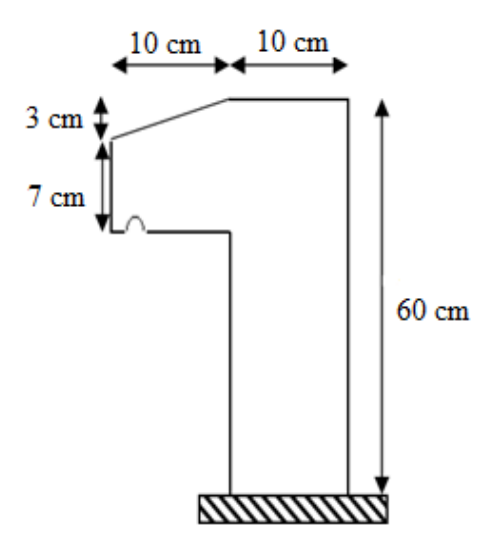

**Figure .IV.1.** Schéma statique de l'acrotère

# **Charge d'exploitation :**

Q=1.00kN/ml ………… ( main courante)

# **L'action des forces horizontales(Fp) :**

L'action des forces horizontales est données par : Fp=4AC<sub>p</sub>W<sub>p</sub>

Avec :

A : Coefficient d'accélération de zone obtenu dans le tableau (4-1) RPA pour la zone **IIb** et le groupe d'usage appropriés [A=0.2]……………………………………...……………groupe 2. C<sup>p</sup> : Facteur de force horizontale ………………………………...…………..………. [Cp=0.8]. W<sup>p</sup> : Poids de l'acrotère =2.217kN.  $F_p = 4 \times 0.2 \times 0.8 \times 2.217 = 1.42$  kN.  $Q_u = Max (1, 5Q ; F_p)$  $F_p = 1.42$  KN  $1.5 Q = 1.5 KN$ 

Donc pour une bande de 1m de largeur : G=2.217 kN/ml et Q=1.42 KN/ml.

# **IV.2.2. Calcul des efforts**

Pour une bande de 1m de largeur :

# **E.L.U :**

 $N_{u}=1.35G=2.993$  kN  $M_u=1.5\times Q_h\times h=1.5\times1.42\times0.6=1.28$  kNm  $T_u=1.5\times Q_h=1.5\times1.42=2.13$  Kn

# **E.L.S :**

Nser=G=2.217 kN  $M<sub>ser</sub>=Q<sub>h</sub>×h=0.852kNm$  $T<sub>ser</sub>=Q<sub>h</sub>=1.42kN$ 

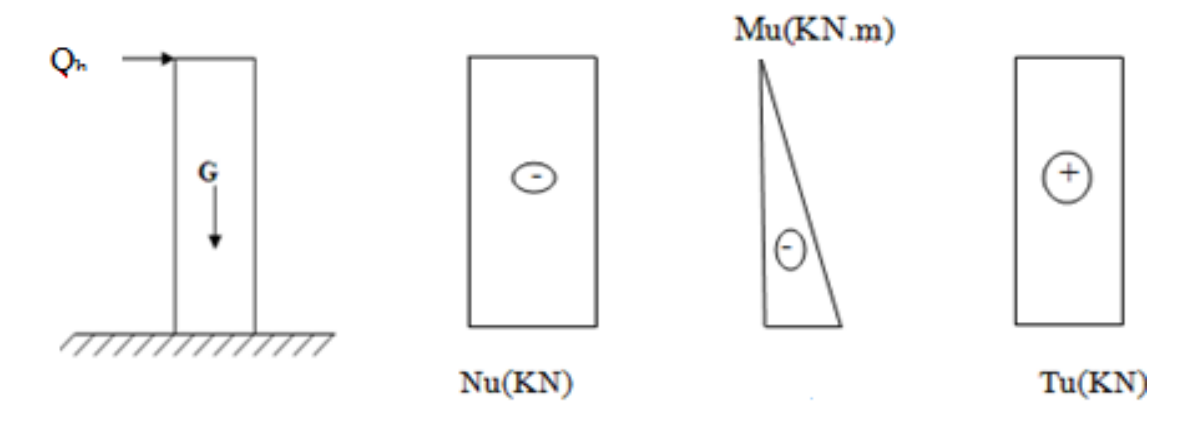

**Figure IV.2.**Doagrammes des efforts à l'ELU

# **IV.2.3. Ferraillage de l'acrotère**

h=10cm; d=0.9h=9cm; b=100cm; f<sub>c28</sub>=25MPa;  $\sigma_{bc}$ =17MPa; c=c'=2cm; fe=500MPa

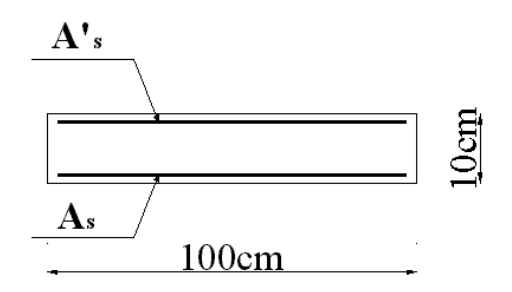

**Figure IV.3.**Coupe horizontale d'un acrotère

# **Calcul de l'excentricité :**

$$
e_o = \frac{Mu}{Nu} = \frac{1.28}{2.993} = 42.763 \text{ cm}
$$
  

$$
\frac{h}{2} - c' = \frac{10}{2} - 2 = 3 \text{ cm}
$$
  

$$
e_o > \frac{h}{2} - c' \implies \text{section particle}
$$

Le centre de pression se trouve à l'extérieur de la section.

Les armatures seront calculées à la flexion simple en équilibrant le moment fictif  $M_f$ .

# **Calcul du moment fictif « M<sup>f</sup> » :**

$$
Mf = Mu + Nu\left(\frac{h}{2} - c'\right) = 1.28 + 2.993\left(\frac{0.1}{2} - 0.02\right) = 1.37KN.m
$$

$$
\mu = \frac{Mf}{bd^2 \cdot \sigma bc} = \frac{1.37 \times 10^6}{1000 \times 90^2 \times 17} = 0.0099
$$

 $\mu \prec \mu_R = 0.392 \Rightarrow A_s = 0$  Les armatures comprimées ne sont pas nécessaires.

$$
a = 1.25 \left( 1 - \sqrt{1 - 2\mu} \right) = 1.25 \left( \left( 1 - \sqrt{1 - 2 \times 0.0099} \right) \right) = 0.012
$$

 $z = d(1 - 0.4a) = 90(1 - 0.4 \times 0.012) = 89.56$ mm

$$
A_s = \frac{Mu}{Z.\frac{fe}{\gamma s}} = \frac{1.291 \times 10^6}{89.56 \times \frac{500}{1.15}} = 35.18 \, mm^2.
$$

$$
A_{s1} = A'_s = 0
$$

$$
A_{\rm s} = A_{\rm s}f - \frac{N_{\rm u}}{\sigma_{\rm s}} = 33.15 - \frac{2.835}{4.35} = 26.63 \, \text{mm}^2 \; ; \; \Rightarrow A_1 = 0 \; ; \; \Rightarrow A_2 = 26.63 \, \text{mm}^2
$$

# **Vérification de la section d'acier selon « BAEL 91 modifié 99 » :**

Il faut vérifier **A<sup>s</sup>** avec la section minimale imposée par la règle du millième et par la règle de non fragilité :

$$
A_s^{min} \ge Max \frac{bh}{1000}; 0.23bd \frac{f_{t28}}{fe}
$$

Avec :

$$
f_{t28}=2.1 \text{MPa}
$$
; Fe= 500MPa; b=100cm; h=10cm; d=9 cm  
 $A_{s min} \ge \max\left(\frac{1000 \times 100}{1000}\right)$ ; 0.23 × 1000 × 90 ×  $\frac{2.1}{500}$   
 $A_{s min} \ge \max(1cm^2; 0.87cm^2) \Rightarrow A_{smin} = 1cm^2$   
 $A_s = \max(A_2; A_{smin}) = 0.87cm^2$ 

Donc : on opte finalement pour  $5T6=1.41 \text{cm}^2$ 

Avec un espacement ∶ ⇒ 100 5  $= 20$   $cm \Rightarrow es = 20$   $cm$ 

#### **Armatures de répartitions :**

$$
A_{\rm r} \ge \frac{A_{\rm s}}{4} \Rightarrow A_{\rm r} \ge \frac{1.41}{4} = 0.352 \, \text{cm}^2
$$

On choisit  $4T6=1.13 \text{cm}^2$  avec un espacement :

$$
S_{\rm t} = \frac{60}{4} = 20 \, \text{cm}
$$

# IV.2.3. Vérification à l'ELS

La fissuration est considérée comme préjudiciable.

$$
e_{\rm o} = \frac{M_{\rm sr}}{N_{\rm sr}} = \frac{0.852}{2.217} = 0.38 \, m = 38 \, cm
$$

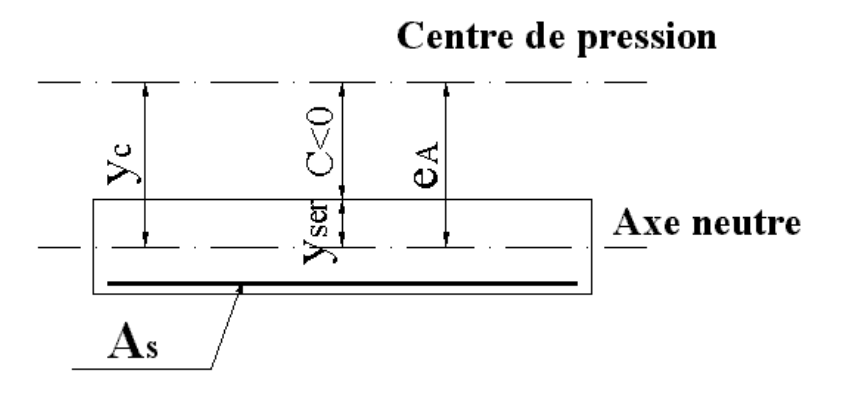

**Figure VI. 4.**Position de centre de pression

On a:  $e_0 >$ ℎ 2  $-c' \Rightarrow$  La section est partiellement comprimée (SPC).

C : La distance entre le centre de pression et la fibre la plus comprimée.

 $C=d-e_A$ 

Avec :

Mₛᵣ Nₛᵣ + (d − h 2 ) = 0.852 2.217 + (0.09 − 0.1 2 ) = 0.42m = 42 cm ⇒ = 9 − 42 = −33 … … … … … … … (˂0)

D'après le «BAEL 91 modifié 99 » , on doit donc résoudre l'équation suivante :  $\Rightarrow$   $y_c^3 + py_c + q = 0$ 

y<sup>c</sup> : Distance entre le centre de pression et l'axe neutre.

Avec :

$$
n = 15 \begin{cases} p = -3c^2 + 6n(c - c') \frac{A_s}{b} + 6n(d - c) \frac{A_s}{b} \\ q = -3c^3 - 6n(c - c')^2 \frac{A_s}{b} - 6n(d - c)^2 \frac{A_s}{b} \end{cases}
$$
  

$$
p = -3(-33)^2 + 6 \times 15 (-33 - 2) \frac{1.41}{100} + 6 \times 15(9 - (-33)) \times \frac{1.41}{100}
$$
  

$$
q = -2(-33)^3 - 6 \times 15(-33 - 2)^2 \frac{1.41}{100} - 6 \times 15(9 - (-33))^2 \times \frac{1.41}{100}
$$

Donc l'équation de 3éme degré devient  $y_c^3$ - 3258.12  $y_c + 68080.56 = 0$ La solution de l'équation du troisième degré est obtenue par

$$
\Delta = q^2 + \left(\frac{4p^3}{27}\right) = -4.89 \times 10^8
$$
  
\n
$$
\cos \varphi = \frac{3q}{2p} \sqrt{\frac{-3}{p}} = -0.95 \implies \varphi = 161.80^\circ
$$
  
\n
$$
a = 2 \sqrt{\frac{-p}{3}} = 65.91
$$
  
\n
$$
y_1 = a \cos \left(\frac{\varphi}{3} + 120\right) = -65.54 \text{ cm}
$$
  
\n
$$
y_2 = a \cos \left(\frac{\varphi}{3}\right) = 38.80 \text{ cm}
$$
  
\n
$$
y_3 = a \cos \left(\frac{\varphi}{3} + 240\right) = 26.74 \text{ cm}
$$

La solution qui convient est :  $y_c = 38.80$ 

 $Car: 0 < y<sub>ser</sub> = y<sub>c</sub> + c < d$ 

$$
0 < y_{\text{ser}} = 38.80 - 33 = 5.8 \text{cm} < d = 9 \text{cm}
$$
\nDonc:

\n
$$
\begin{cases}\n y_c = 38.80 \text{ cm} \\
 y_{\text{ser}} = 5.8 \text{ cm}\n\end{cases}
$$

**Calcul du moment d'inertie :**

$$
I = \frac{b}{3}y^{3}_{\text{ser}} + n(A_{s}(d - y_{\text{ser}})^{2} + A'_{s}(y_{\text{ser}} - c')^{2}); \quad n = 15
$$
  

$$
I = \frac{10}{3}5.8^{3} + 15(1.41(9 - 5.8)^{2} + 0(5.8 - 2)^{2}) = 866.94cm^{4}
$$

#### **IV.2.4. Vérification des contraintes**

**Contrainte du béton :** ₛ = ( ₛₑᵣ ) ₛₑᵣ ≤ σ̅= 0.6₂₈ ₛ = ( 2.217 × 10³ 866.94 × 10⁴ × 388) 58 = 5.75 ≤ = 15 … … … … … . éé

**Contraintes de l'acier :**

ₛ = ( ₛₑᵣ ) ( − ₛₑᵣ) ≤ … … … … … … … … .

′ₛ = ( ₛₑᵣ ) (ₛₑᵣ − c′) ≤ … … … … … … … … . é

$$
\sigma_{s} = \min\left(\frac{2}{3} \, f e \, ; \max(0.5 f e \, ; 110\sqrt{n f_{t28}}\right) = 250 Mpa \qquad 1.6 pour les aciers HA
$$
\n
$$
\sigma_{s} = 15\left(\frac{2.217 \times 10^{3}}{866.94 \times 10^{4}} 388\right)(90 - 58) = 47.62 Mpa
$$
\n
$$
\sigma'_{s} = 15\left(\frac{2.217 \times 10^{3}}{866.94 \times 10^{4}} 388\right)(58 - 20) = 56.56 Mpa
$$
\n
$$
\sigma_{s} = 47.62 Mpa < \bar{\sigma} = 201.63 Mpa \dots \dots \dots \dots \text{vérifiée}
$$
\n
$$
\sigma'_{s} = 56.56 Mpa < \bar{\bar{\sigma}} = 201.63 Mpa \dots \dots \dots \dots \text{vérifiée}
$$

#### **IV.2.5. Vérification de l'effort tranchant**

La contrainte de cisaillement est donnée par la formule suivante :

$$
\tau_{\rm u} = \frac{T_{\rm u}}{bd} \leq \bar{\tau} = \min(0.1 f c_{28}; 4Mpa)
$$

 $\tau_{\rm u} =$  $2.13 \times 10^{3}$  $90 \times 10^{3}$  $\tau = 0.024$  Mpa Mpa <  $\tau_{_{\mathcal{U}}} = 2.5$  Mpa ... ... ... ... ... ... vérifiée

#### **IV.2.6. Schéma de ferraillage**

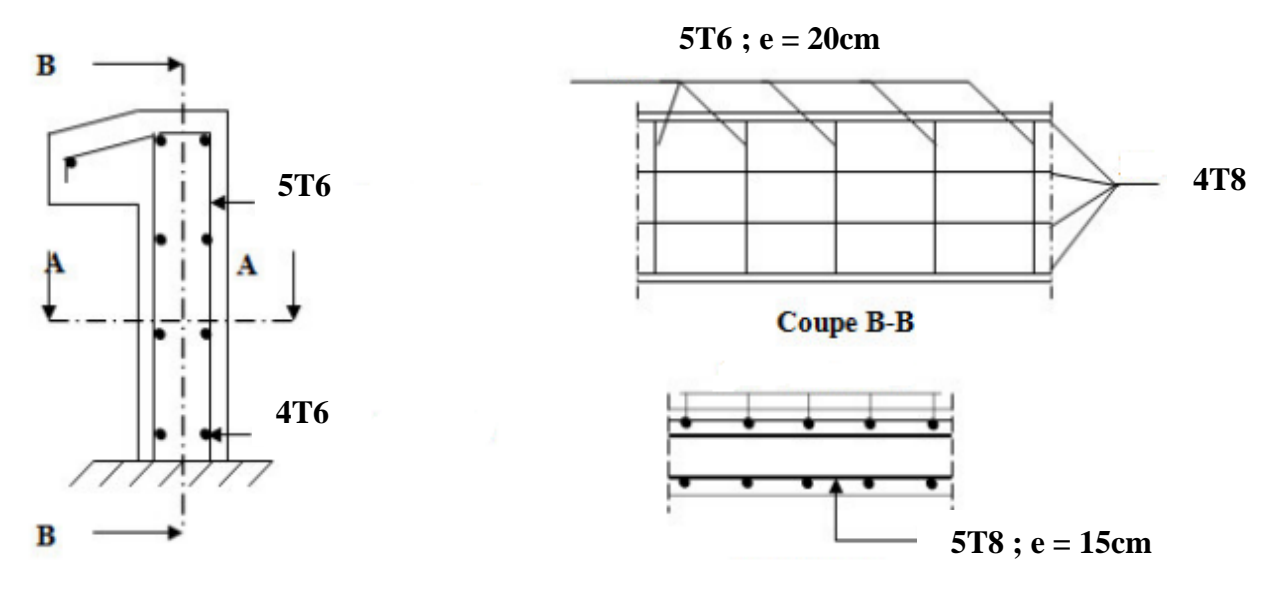

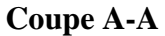

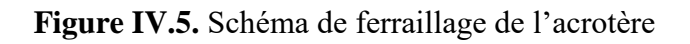

# **IV.3. Calcul de plancher**

#### **Etude des poutrelles :**

Les poutrelles sont des éléments préfabriqués, leur calcul est associé à une poutre continue semi encastrée aux poutres de rives.

#### **Dimensions des poutrelles :**

Les poutrelles forment avec la dalle une section en **'T'**, la hauteur de la nervure est égale à la hauteur de la planche.

On a:  $h_t = 20$  cm; avec  $h_0 = 4$  cm; h=16 cm ;  $b_0 = 12$  cm, b=65cm

#### $c=(b-b<sub>0</sub>)/2=26,5cm$

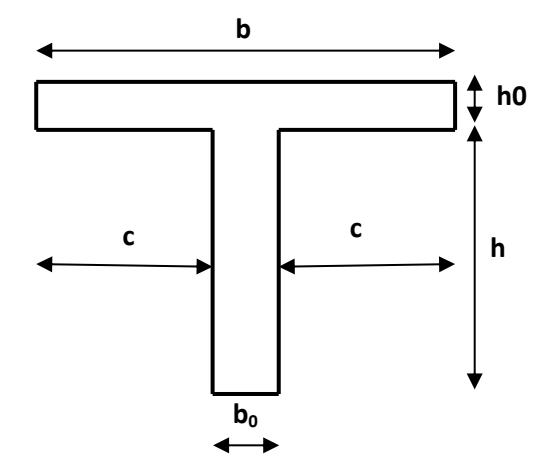

**Figure IV.6.**Dimensions de la poutrelle

#### **Calcul des moments :**

Étant donné que les poutrelles étudiées se présentent comme des poutres continues sur plusieurs appuis, leurs études se feront selon l'une des méthodes suivantes :

# **Méthode forfaitaire :**

Domaine d'application :

- $Q \leq Max \{2G ; 5kN/m^2\}$
- Les moments d'inertie des sections transversales sont les même dans les différences travées en continuité.
- Les portées successives sont dans un rapport compris entre 0.8 et 1.25.
- Fissuration non préjudiciable.

Exposé de la méthode :

$$
a = \frac{Q}{G+Q}
$$

$$
M_t \ge \text{Max}\{1.05M_0; (1 + 0.3a)M_0\} - \frac{M_w - M_e}{2}
$$

 ≥ { (1 + 0.3a) M<sup>0</sup> 2 … … … … … … … Travée intermediare (1.2 + 0.3a) M<sup>0</sup> 2 … … … … … … … . … … Travée derive

Avec :

**M₀** : La valeur minimale du moment fléchissant dans chaque travée (moment isostatique).

**(M<sup>w</sup> ; Me) :** Les valeurs absolues des moments sur appuis de gauche et de droite respectivement dans la travée considérée.

**M<sup>t</sup>** : Le moment maximal en travée dans la travée considérée.

Moment sur appuis :

- M=0.2M0………………appuis de rive
- M=0.6M0………………pour une poutre à deux travées
- $M=0.5M_0$ ………………pour les appuis voisins des appuis de rives d'une poutre à plus de deux travée
- M=0.4M0………………pour les autres appuis intermédiaires d'une poutre à plus de deux travées

# **Méthode de CAQUOT :**

Cette méthode est appliquée lorsque l'une des conditions de la méthode forfaitaire n'est pas vérifiée.

Cette méthode est basée sur la méthode des poutres continues.

# **Exposé de la méthode :**

Moment sur appuis :

 $M_a = 0.15 M_0 ... ... ... ... ...$  *Appuis de rives* 

$$
M_a = -\frac{q_w l_w'^3 + q_e l_e'^3}{8.5(l_w' + l_e')} \dots \dots \dots Appuis interm\'ediares
$$

Avec :

Moment en travée :

$$
M_{t}(x) = -\frac{qx^{2}}{2} + \left(\frac{ql}{2} + \frac{M_{e} - M_{w}}{l}\right)x + M_{w}
$$

Avec :

 $M_0$ : La valeur maximale du moment fléchissant dans chaque travée (moment isostatique).  $(M_w; M_e)$ : Les valeurs absolues des moments sur appuis de gauche et de droite respectivement dans la travée considérée.

qw: Charge répartie à gauche de l'appui considéré. qe: Charge répartie à droite de l'appui considéré.

 $ql^2$ 8

On calcul, de chaque côté de l'appui, les longueurs de travées fictives "l'w" à gauche et "l'e" à droite, avec :

l'=l……………pour une travée de rive

l'=0,8l………pour une travée intermédiaire

**« l »** représente la portée de la travée libre.

Effort tranchant :

$$
\begin{cases}\nT_w = \frac{ql}{2} + \frac{M_e - M_w}{l} \\
T_e = -\frac{ql}{2} + \frac{M_e - M_w}{l}\n\end{cases}
$$

Avec :

T<sup>w</sup> : Effort tranchant à gauche de l'appui considéré.

T<sup>e</sup> : Effort tranchant à droite de l'appui considéré.

#### **IV.3.1. Calcul des poutrelles**

On un seul type des poutrelles ; Poutrelle à (04) travées ; et le calcul se fait en deux étapes : **1 ère étape :** Avant le coulage de la table de compression. **2 ème étape :** Après le coulage de la table de compression.

#### **IV.3.1.1. Avant le coulage de la table de compression :**

Poutrelle de 4 travées

On considère que les poutrelles sont simplement appuyées à ses extrémités, elles supportent :

- Son poids propre.
- Poids du corps creux.
- Surcharge due à l'ouvrier Q=1 kN/m<sup>2</sup>

#### **Evaluation des charges et surcharges :**

Charges permanentes :

Poids propre de la poutrelle…………………….…………0.12x0.04x25=0.12 kN/ml Poids du corps creux……………………………………...0.65x0.16x14=1.456 kN/ml  $G=1.576$  kN/ml

Charges d'exploitation :

$$
Q=1x0,65=0,65
$$
 kN/ml

Combinaison des charges :

**E.L.U**: 
$$
q_u=1.35G+1.5Q=3.10 \text{ kN/ml}
$$

$$
E.L.S: q_{ser} = G + Q = 2.226 \text{ kN/ml}
$$

#### **Calcul des moments :**

$$
M_{u} = \frac{q_{u} \times l^{2}}{8} = \frac{3.1 \times 4.375^{2}}{8} = 7.42 \text{KN} \cdot m
$$

$$
M_{\text{ser}} = \frac{q_{\text{sr}} \times l^{2}}{8} = \frac{2.226 \times 4.375^{2}}{8} = 5.33 \text{KN} \cdot m
$$

# **Ferraillage :**

La poutre est sollicitée à la flexion simple à l'E.L. U  $M_u$ =7.42 KNm ; b=12cm ; d=3.6cm ;  $\sigma_{bc}$ =17MPa D'après l'organigramme de la flexion simple on a:  $\mu =$  $M_{\rm u}$  $\frac{1-\alpha}{bd^2\sigma_s} = 2.80 > \mu_r = 0.391 \Rightarrow A' \neq 0$ 

Donc, les armatures de compression sont nécessaires, mais il est impossible de les placer du point de vue pratique car la section du béton est trop faible. On prévoit donc des étaiements pour aider la poutrelle à supporter les charges qui lui reviennent avant et lors du coulage sans qu'elle fléchisse.

#### **IV.3.1.2. Après le coulage de la table de compression**

Après le coulage et durcissement du béton de la dalle de compression, la poutrelle travaillera comme une poutrelle en "Té"

#### Evaluation des charges et surcharges :

- Plancher terrasse inaccessible : Charge permanentes :  $G=5.55\times0.65=3.61$  kN/ml Surcharges d'exploitation : Q=1×0.65=0.65 kN/ml
- Plancher étage courant :
	- Charge permanentes :  $G=5.29\times0.65=3.44$  kN/ml
	- Surcharges d'exploitation : Q=1.5×0.65=0.975 kN/ml
- Combinaison des charges :

#### **Tableau IV.1.** Combinaison des charges

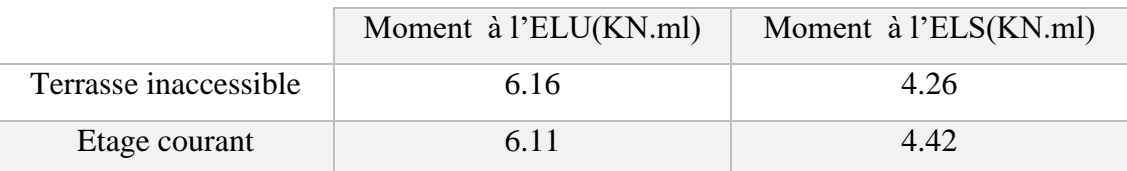

# **Conclusion :**

Le plancher terrasse inaccessible est le plus sollicité.

Calcul des efforts internes :

$$
\begin{cases} q_u = 6.16 \text{ KN/ml} \\ q_s = 4.26 \text{ KN/ml} \end{cases}
$$

Vérification des conditions d'application de la méthode forfaitaire :

- $Q = 4.26$  KN $\leq$  Max {2×4.26= 8.52 ; 5kN/m<sup>2</sup>} ....... Condition vérifié
- Les portées successives sont dans un rapport compris entre 0.8 et 1.25.

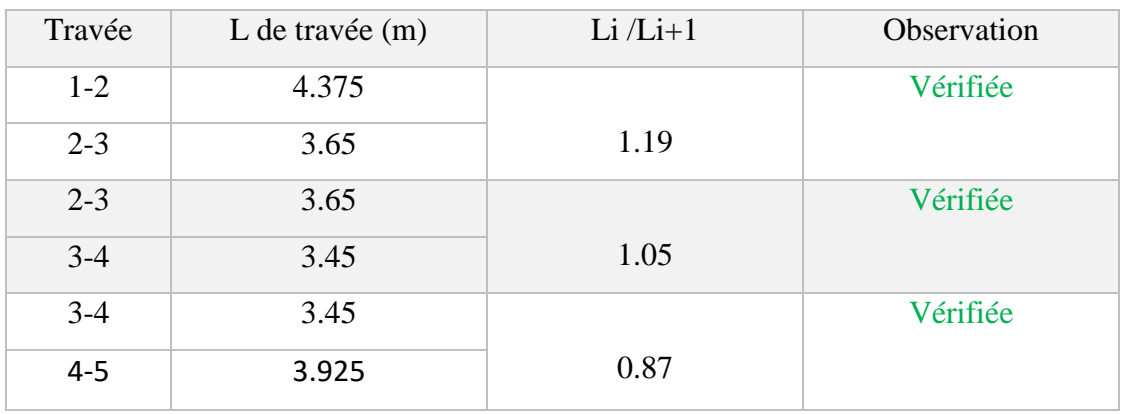

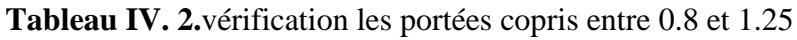

- Les moments d'inertie des sections transversales sont les même dans les différences travées …………… ………………..…… Condition vérifié
- Fissuration non préjudiciable…………… Condition vérifié
- $\Rightarrow$  Les conditions sont vérifiées, donc la méthode forfaitaire est applicable.

Calcul des coefficients :

# **Tableau IV.3.**Coefficients de la méthode forfaitaire

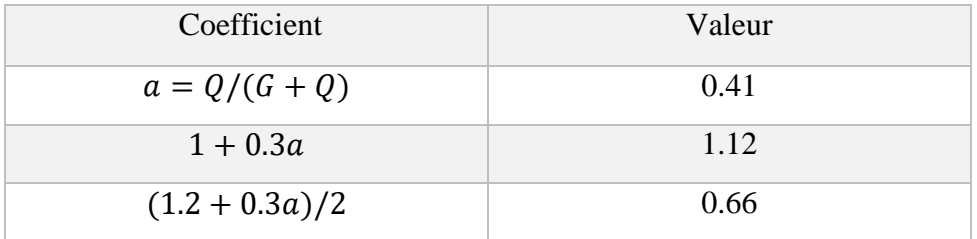

• Calcule des moments et des efforts à L'ELU :

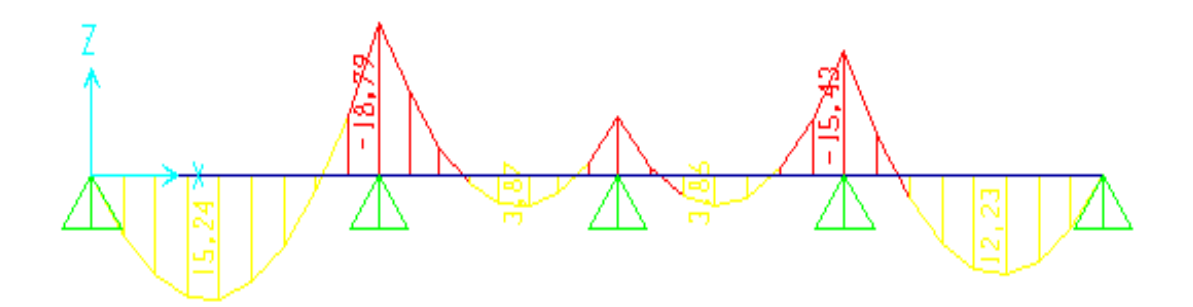

**Figure IV.7.**Diagramme Moment fléchissant à l'ELU

CHAPITRE IV : Calcul des éléments secondaires

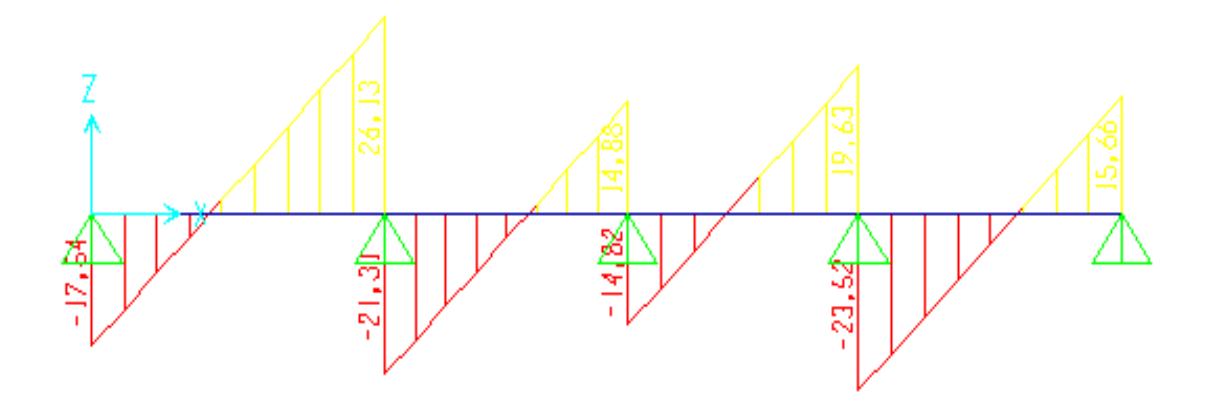

**Figure IV.8.**Diagramme Effort tranchant à l'ELU

| Travée      | $1 - 2$        |  | $2 - 3$             |         | $3 - 4$        |          |       | $4 - 5$        |
|-------------|----------------|--|---------------------|---------|----------------|----------|-------|----------------|
| Qu(KN/ml)   | 6.16           |  | 6.16                |         | 6.16           |          | 6.16  |                |
| L(m)        | 4.375          |  | 3.65                |         | 3.45           |          |       | 3.925          |
| $M_0$       | 14.74          |  | 10.26               |         | 9.16           |          | 11.86 |                |
| Appuis      | $\mathbf{1}$   |  | 3<br>$\overline{2}$ |         | $\overline{4}$ |          |       | 5              |
| $M_a(KN.m)$ | $\overline{0}$ |  | $-18.79$            | $-7.14$ |                | $-15.43$ |       | $\overline{0}$ |
| Travée      | $1 - 2$        |  | $2 - 3$             |         |                | $3 - 4$  |       | $4 - 5$        |
| Mw(KN.m)    | $\mathbf{0}$   |  | $-18.79$            |         |                | $-7.14$  |       | $-15.43$       |
| Me(KN.m)    | 18.79          |  |                     | $-7.14$ |                | $-15.43$ |       | $\overline{0}$ |
| $M_t(KN.m)$ | 15.24          |  | 3.87                |         |                | 3.86     |       | 12.23          |
| Vw(KN)      | 17.54          |  | 21.31               |         | 14.82          |          |       | 23.52          |
| Ve(KN)      | 26.13          |  | 14.88               |         | 19.63          |          |       | 15.66          |

**Tableau IV.4.** Calcul des efforts internes (M, T) à l'ELU

• Calcule des moments et des efforts à L'ELS :

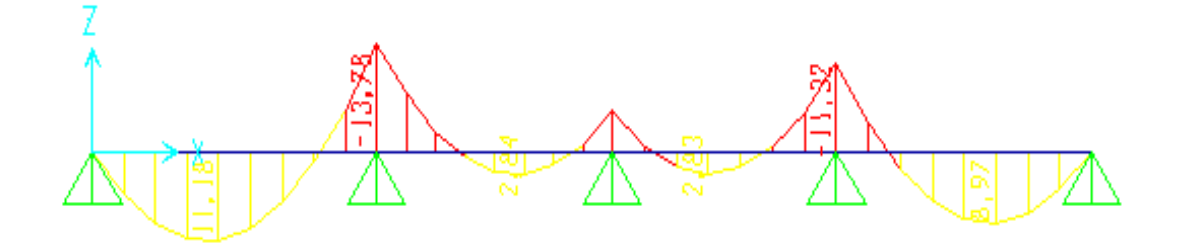

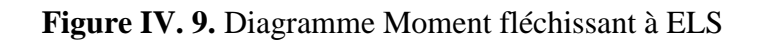

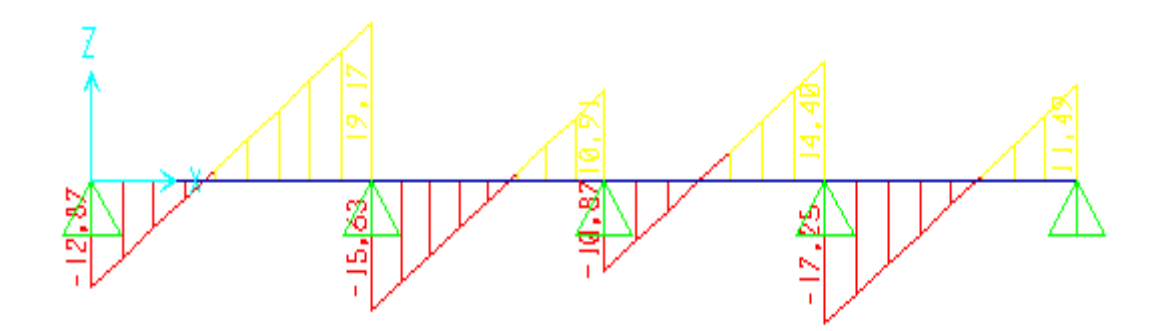

**Figure IV.10.**Diagramme Effort tranchant à l'ELS

| Travée      | $1 - 2$          |  |                     | $2 - 3$ |                | $3 - 4$ |  | $4 - 5$        |
|-------------|------------------|--|---------------------|---------|----------------|---------|--|----------------|
| Qu(KN/ml)   | 6.16             |  |                     | 6.16    |                | 6.16    |  | 6.16           |
| L(m)        | 4.375            |  | 3.65                |         | 3.45           |         |  | 3.925          |
| $M_0$       | 14.74            |  | 10.26               |         | 9.16           |         |  | 11.86          |
| Appuis      | 1                |  | 3<br>$\overline{2}$ |         | $\overline{4}$ |         |  | 5              |
| $M_a(KN.m)$ | $\boldsymbol{0}$ |  | 5.23<br>13.78       |         | 11.32          |         |  | $\overline{0}$ |
| Travée      | $1 - 2$          |  |                     | $2 - 3$ |                | $3 - 4$ |  | $4 - 5$        |
| Mw(KN.m)    | $\overline{0}$   |  |                     | 13.78   |                | 5.23    |  | 11.32          |
| Me(KN.m)    | 13.78            |  | 5.23                |         | 11.32          |         |  | $\overline{0}$ |
| $M_t(KN.m)$ | 11.18            |  | 2.84                |         | 2.83           |         |  | 8.97           |
| Vw(KN)      | 12.87            |  | 15.63               |         |                | 10.87   |  | 17.25          |
| Ve(KN)      | 19.17            |  |                     | 10.91   | 14.40          |         |  | 11.49          |

**Tableau IV.5.**Calcul des effort internes (M,T) à l'ELU

# **IV.3.1.3. Calcul du ferraillage**

On considère pour le ferraillage le type de poutrelle le plus défavorable c'est-à-dire qui a le moment le plus grand en travée et sur appuis, et le calcul se fait à l'ELU en flexion simple. Les efforts maximaux sur appuis et en travée sont :

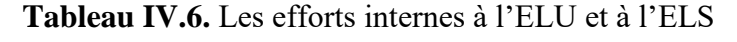

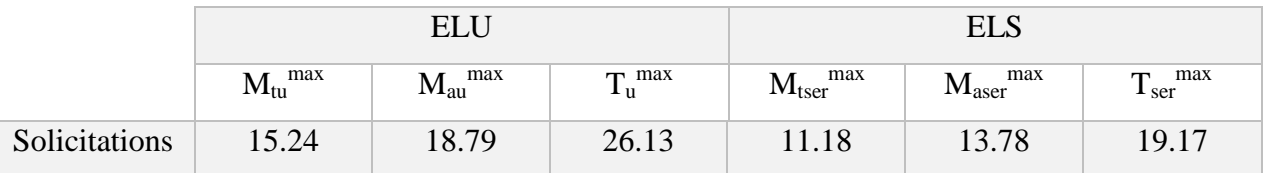

• Ferraillage en travée :

h=20cm ; h<sub>0</sub>=4cm ; b=65cm ; b<sub>0</sub>=12cm ; d=0.9h=18cm ; fbc=17MPa ; fe=500MPa ;  $f_{c28}=25MPa$ ;  $f_{t28}=2.1MPa$ 

Le calcul des sections en forme de "Té" s'effectue différemment selon que l'axe neutre est dans la table ou dans la nervure.

- Si  $M_u < M_{tab}$ : l'axe neutre est dans la table de compression.
- Si  $M_{12} > M_{\text{tab}}$ : l'axe neutre est dans la table ou dans la nervure.

$$
M_{\rm ta} = bh_{\rm o}\sigma\left(\rm d - \frac{h_{\rm o}}{2}\right) = 70.72KN.m
$$

On  $a: M_{tu} < M_{tab}$ 

Alors :

L'axe neutre est dans la table de compression. Comme le béton tendu n'intervient pas dans les calculs de résistance, on conduit le calcul comme si la section était rectangulaire de largeur constante égale à la largeur de la table "b".

Donc, la section étudiée est assimilée à une section rectangulaire (bxh) en flexion simple. D'après l'organigramme donnant le ferraillage d'une section soumise à la flexion, on aura :

**Tableau IV.7.**recapitulatif du calcul des sections d'armatures en travée

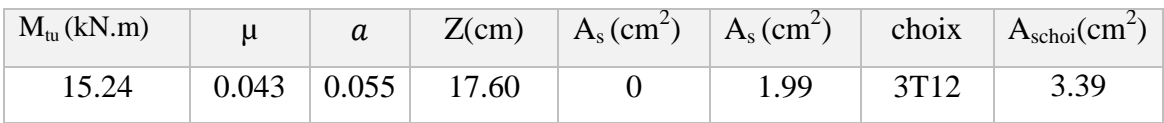

• Condition de non fragilité :

$$
A_{\rm smin} \geq 0.23bd \frac{f_{\rm t28}}{fe} = 1.13cm^2
$$

$$
A_s = Max \{ 1.32 \text{cm}^2 \, ; 1.13 \, \text{cm}^2 \} = 1.32 \, \text{cm}^2
$$

Choix:  $3T12 (A_s=3.39 \text{ cm}^2)$ 

• Ferraillage sur appuis :

$$
On\ a\hbox{:}\ M_{au}^{max}{=}18.79kNm < M_{tab}{=}70.72\ kNm
$$

 $\Rightarrow$  L'axe neutre est dans la table de compression, et la section étudiée est assimilée à une section rectangulaire (bxh) en flexion simple.

**Tableau IV. 8.**Récapitulatif du calcul des sections d'armatures sur appuis

| $M_{tu}(KN.m)$ |       | a     | Z(cm) | $A_{s}(cm^{2})   A_{s}(cm^{2})  $ | choix | $\vert A_{\rm{school}}({\rm cm}^2) \vert$ |
|----------------|-------|-------|-------|-----------------------------------|-------|-------------------------------------------|
| 18.79          | 0.052 | 0.067 | 17.52 | 2.46                              | 2T14  | 3.08                                      |

• Condition de non fragilité :

$$
A_{\text{smin}} \ge 0.23bd \frac{f_{\text{t28}}}{f e} = 1.13cm^2
$$
  

$$
A_{\text{s}} = \text{Max} \{ 1.32 \text{cm}^2; 1.13 \text{cm}^2 \} = 1.32 \text{cm}^2
$$
  
Choix : 2T14 ( $A_{\text{s}} = 3.08 \text{cm}^2$ )

#### **Vérifications :**

#### Effort tranchant :

Pour l'effort tranchant, la vérification du cisaillement se fera dans le cas le plus défavorable  $c$ 'est-à-dire :  $T_u^{\text{max}}$ =26.13 KN. On doit vérifier que :  $\tau_u \leq \overline{\tau_u}$ 

Tel que :

̅ᵤ = min (0.2 ₂₈ ; 5) = 33.33 … … … … … … Fissuration peu nuisible ᵤ = ᵤₘₐₓ ₒ = 1.21˂ τ̅ᵤ = 33.33Mpa … … … … … Vérifiée

#### **Au voisinage des appuis :**

• **Appuis de rives :**

Vérification de la compression du béton :

$$
\sigma_b = \frac{T_u}{0.9b_0d} \leq 0.4 \frac{f_{c28}}{\gamma_b}
$$

Avec :  $T_u=17.54$  KN (appuis de rive)

 = 17.54 × 10³ 0.9 <sup>×</sup> <sup>120</sup> <sup>×</sup> <sup>180</sup> <sup>=</sup> 0.90 ˂ 0.4 <sup>×</sup> ₂₈ <sup>=</sup> 6.67 … … … … … … … … vérifiée

Vérification des armatures longitudinales :

Aₛ = 3.08m<sup>2</sup> ≥ Tᵤ fe Υₛ = 0.4cm² … … … … … … … vérifiée

# • **Appuis intermédiaires :**

Vérification de la contrainte de compression :

Avec :  $T_u = 26.13$  KN (appuis intermédiaires)

 = 26.13 × 10³ 0.9 <sup>×</sup> <sup>120</sup> <sup>×</sup> <sup>180</sup> <sup>=</sup> 1.34 ˂ ₂₈ = 6.67 … … … … … … … … vérifiée

Vérification des armatures longitudinales :

$$
A_{\rm s} = 3.08 \, \text{cm}^2 \ge \frac{T_{\rm umax} - \frac{M_{\rm ua}}{0.9 \, \text{d}}}{\sigma_{\rm s}} = -2.06 \, \text{cm}^2 \, \text{...} \, \text{...} \, \text{...} \, \text{...} \, \text{...} \, \text{with}
$$

#### **Vérification à l'ELS :**

La fissuration étant peu nuisible, donc pas de vérification à faire à l'état de l'ouverture des fissures, et elle se limite à celle concernant l'état de compression du béton.

Vérification des contraintes du béton :

Soit "y" la distance du centre de gravité de la section homogène (par lequel passe, l'axe neutre) à la fibre la plus comprimé.

La section étant soumise à un moment  $M_{ser}$ , la contrainte à une distance "y" de l'axe neutre :

$$
\implies \sigma_{bc} = \frac{M_{ser}}{I} y
$$

D'après l'organigramme de la vérification d'une section rectangulaire à l'ELS, on doit vérifier que :

$$
\Rightarrow \sigma_{bc} \le \overline{\sigma_{bc}} = 0.6 f_{c28} = 15 \, MPa
$$

Détermination de l'axe neutre :

On suppose que l'axe neutre se trouve dans la table de compression :

$$
\frac{b}{2}y^2 + nA'(y - c') - nA_s(s - y) = 0
$$

 $E_{S}$  $\frac{E_S}{E_b}$  = 15

Avec :

y : est solution de l'équation du deuxième degré suivante, puis on calcule le moment d'inertie :

$$
\begin{cases} by^2 + 30(A_s + A_s')y - 30(dA_s + c'A_s') = 0\\ I = \frac{b}{3}y^3 + 15A_s(d-y)^2 + 15A_s'(y - c')^2 \end{cases}
$$

- Si y <  $h_0 \Rightarrow$  l'hypothèse est vérifiée
- Si y >  $h_0 \Rightarrow$  la distance "y" et le moment d'inertie "I" se Calculent par les formules

qui suivant :

$$
\begin{cases} b_0 y^2 + [2(b - b_0)h_0 + 30(A_s - A'_s)]y - [(b - b_0)h_0^2 + 30(dA_s + c'A'_s)] = 0\\ l = \frac{b_0}{3}y^3 + \frac{(b - b_0)h_0^3}{12} + (b - b_0)h_0\left(y - \frac{h_0}{2}\right)^2 + 15[A_s(d - y)^2 + A'_s(y - d')^2] \end{cases}
$$

|        | $M_{\rm ser}(kN.m)$ $A_{\rm s}(cm^2)$ |      | $\mid A$ ' <sub>s</sub> (cm <sup>2</sup> ) $\mid$ | Y(cm) | I(cm <sup>4</sup> ) |      | $\sigma_{bc}$ (MPa)   Verification |
|--------|---------------------------------------|------|---------------------------------------------------|-------|---------------------|------|------------------------------------|
| Travée | 11.18                                 | 3.39 |                                                   | 3.05  | 10940.55            | 3.12 | <b>Vérifiée</b>                    |
| Appuis | 13.78                                 | 3.08 |                                                   | 4.4   | 11250.87            | 5.39 | <b>Vérifiée</b>                    |

**Tableau IV.9.**Récapitulatif pour la vérification à l'ELS

#### **IV.3.1.4. Vérification de la flèche**

La vérification de la flèche n'est pas nécessaire si les conditions suivantes sont vérifiées : Les conditions à vérifier :

ℎ ≥ 1 16 ⟹ 20 437.5 = 0.046 ˂ 0.0625 … … … … … … . . non vérifiée ₛ <sup>≤</sup> 4.2 <sup>⟹</sup> 3.39 <sup>65</sup> <sup>×</sup> <sup>18</sup> <sup>=</sup> 0.003˂0.0084 … … … … … … … … … . vérifiée ℎ ≥ ₜ 10ₒ ⟹ 0.046 ˂ 3.39 <sup>10</sup> <sup>×</sup> 3.09 <sup>=</sup> 0.11 … … … … … . . non vérifiée

Puisque les deux conditions ne sont pas vérifiées, il est nécessaire de calculer la flèche. Flèche totale :  $\Delta f_T = f_v - f_i \leq f$ .

$$
Tel\,que: \Rightarrow f = \frac{L}{500} = 0.9cm \quad (L<5cm)
$$

fi: La flèche due aux charges instantanées.

fv: La flèche due aux charges de longue durée.

# Position de l'axe neutre  $\mathbf{v}_1$ <sup>\*</sup>:

$$
y_1 = \frac{bh_0 \frac{h_0}{2} + (h - h_0)b_0 \left(\frac{h - h_0}{2} + h_0\right) + 15A_s d}{bh_0 + (h - h_0)b_0 + 15A_s}
$$

**Moment d'inertie de la section totale homogène « I0 » :** 

$$
I_0 = \frac{b}{3}y_1^3 + \frac{b_0}{3}(h - y_1)^3 - \frac{(b - b_0)}{3}(y_1 - h_0)^3 + 15A_s(d - y_1)^2
$$

**Calcul des moments d'inerties fictifs :**

$$
I_{fi} = \frac{1.1 I_0}{1 + \lambda_i \mu} \qquad ; \qquad I_{fv} = \frac{I_0}{1 + \lambda_v \mu}
$$

Avec :  $\lambda_i$ 

0.0528 (2+3 0 ) … … … … … … . . pour la déformation instantanée = 0.0228 (2 + 3 0 ) … … … … … … . . pour la déformation différée

$$
\delta = \frac{A_s}{b_0 d} \implies \text{pourcentage des armatures}
$$

$$
\mu = 1 - \frac{1.75f_{t28}}{4\delta\sigma_s + f_{t28}}
$$

σ<sup>s</sup> : Contrainte de traction dans l'armature correspondant au cas de charge étudiée.

$$
\sigma_s = \frac{M_{ser}}{A_s d}
$$

#### • **Les résultats sont récapitulés dans ce tableau :**

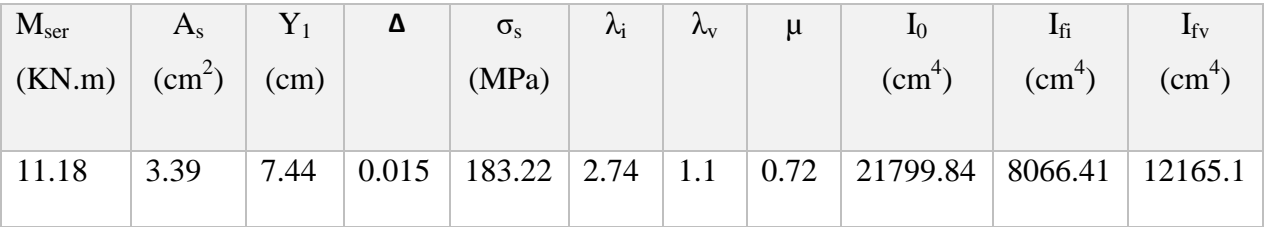

**Tableau IV.10.**Récapitulatif du calcul de la fléché

**Calcul des modules de déformation :**

$$
E_i = 11000(f_{c28})^{\frac{1}{3}} = 32164.20 \, Mpa
$$
\n
$$
E_v = \frac{E_i}{3} = 10721.40 \, Mpa
$$

**Calcul de la flèche due aux déformations instantanées :** 

$$
f_i = \frac{M_{ser}l^2}{10E_iI_{fi}} = 0.82 \, \text{cm}
$$

**Calcul de la flèche due aux déformations différées :** 

$$
f_v = \frac{M_{ser}l^2}{10E_vI_{fv}} = 1.6 \, \text{cm}
$$

$$
\Delta ft = fv - fi = 0.78cm < f = 0.9cm
$$
 ... ... ... ... ... *Vérifiée*

# **Calcul des armatures transversales et l'espacement :**

L'acier choisi pour les armatures transversales est de type rond lisse de nuance FeE24  $(fe=235MPa)$ 

# **« BAEL 91 modifié 99 »**

$$
\begin{cases}\n\frac{A_t}{b_0 S_t} \ge \frac{\tau_u - 0.3 f_{tj} K}{0.8 f_e} & (K = 1 \text{ pas de reprise de bétonage)} \\
\frac{S_t \le \text{Min}(0.9d \cdot 40 \text{ cm})}{\frac{A_t f_e}{b_0 S_t}} \ge \text{Max}\left(\frac{\tau_u}{2} \cdot 0.4 \text{ Mpa}\right)\n\end{cases}
$$

# **« RPA 99 version 2003 »**

{ At St ≥ 0.003b<sup>0</sup> S<sup>t</sup> ≤ Min ( h 4 ; 12∅l) … … . . . … … . Zone nodale S<sup>t</sup> ≤ h 2 … … … … … … … … … . … . . Zone courante

Avec :

$$
\emptyset_l \leq Min\left(\frac{h}{35}:\emptyset_l;\frac{b_0}{10}\right)
$$

 $\varnothing$ l: Diamètre minimum des armatures longitudinales.  $\emptyset$ <sub>t</sub>≤ Min (0.57 cm ; 1.2 cm ; 1.2 cm) = 0.57 cm On adopte :  $\varnothing_t = 8$  mm

Donc:

**« BAEL 91 modifié 99 »**

$$
\begin{cases}\n\frac{A_t}{b_0 S_t} \ge \frac{\tau_u - 0.3 f_{tj} K}{0.8 f_e} & (K = 1 \text{ pas de reprise de bétonage}) \\
S_t \le \text{Min}(0.9d \cdot 40 \text{ cm}) \\
\frac{A_t f_e}{b_0 S_t} \ge \text{Max}\left(\frac{\tau_u}{2} \cdot 0.4 \text{ Mpa}\right)\n\end{cases}
$$

$$
\text{Selon le } \ll \text{BAEL 91 modifié } 99 \gg \begin{cases} \frac{A_t}{S_t} = 6.38 \times 10^{-3} \text{cm} \\ S_t \le 19.44 \text{cm} \\ \frac{A_t}{S_t} \ge 1.63 \times 10^{-2} \text{cm} \end{cases}
$$

Selon le  $\ll$  RPA 99 Version 2003  $\gg$  $\overline{\mathcal{L}}$  $\mathbf{I}$  $\int_{0}^{\frac{A_t}{c}}$  $S_t$ ≥ 0.036cm  $S_t \leq 6$ cm ... ... ... ... . Zone nodale  $S_t \leq 12$ cm ... ... ... ... zone courante

**Choix des armatures :** On adopte :  $A_t = 2T6 = 1.01$  cm<sup>2</sup>

**Choix des espacements :**

$$
\frac{A_t}{S_s} \geq \Longrightarrow S_t \leq \text{cm} \left\{ \begin{matrix} 10 \text{ cm} \dots \dots \dots \dots \dots \dots \text{.} \text{Zone node} \\ 15 \text{ cm} \dots \dots \dots \dots \dots \text{.} \text{Zone count} \end{matrix} \right.
$$

#### **IV.3.1.5. Schéma de ferraillage :**

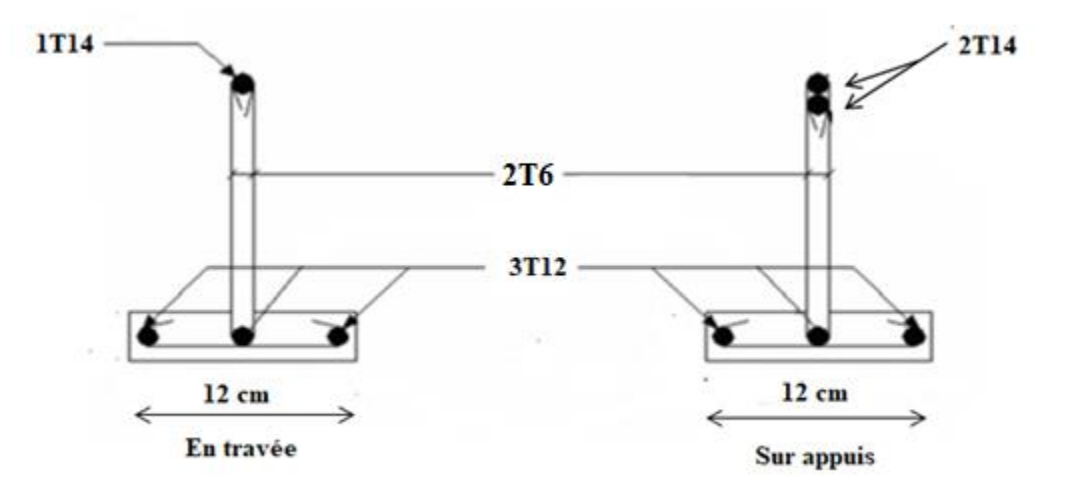

**Figure 11.**Schéma de ferraillage de poutrelle

# **IV.3.2. Ferraillage de la dalle de compression**

Le ferraillage de la dalle de compression doit se faire par un quadrillage dont les dimensions des mailles ne doivent pas dépasser :

- 20cm : Dans le sens parallèle aux poutrelles.
- 30cm : Dans le sens perpendiculaire aux poutrelles.

$$
Si: \begin{cases} 50 \le L_1 \le 80 \text{ cm} \\ L_1 \le 50 \text{ cm} \implies A_2 = \frac{200}{fe} \end{cases}
$$

Avec :

 $L_1$ : Distance entre axes des poutrelles ( $L_1$ =65cm).

A<sup>1</sup> : Armatures perpendiculaires aux poutrelles (AP).

A<sup>2</sup> : Armatures parallèles aux poutrelles (AR).

$$
A_2 = \frac{A_1}{2}
$$

Fe= 520 MPa (quadrillage de TS. TIE  $400 \implies \emptyset \leq 6$ mm). On  $a: L=65cm$ . Donc on obtient :  $A_1=0.5$  cm<sup>2</sup>/ml. On prend :  $5T5=0.98$ cm<sup>2</sup>

$$
S_t = \frac{100}{5} = 20 \, \text{cm}
$$

#### **Armatures de répartitions :**

$$
A_2 = \frac{A_1}{2} = 0.98 \, \text{cm}^2
$$

Soit :  $5T5=0.98cm^2 \rightarrow S_t=20cm$ 

#### **Conclusion :**

Pour le ferraillage de la dalle de compression, on adopte un treillis soudé dont la dimension des mailles est égale à 20 cm suivant les deux sens.

# **IV.4. Les escaliers**

#### **IV.4.1. Définition**

Les escaliers sont des éléments constitués d'une succession dégradons, ils permettent le passage à pied entre différents niveaux du bâtiment, (Notre bâtiment comporte un seul type d'escalier).

#### **Définition des éléments d'un escalier :**

On appelle « marche » la partie horizontale (M) des gradins constituant l'escalier, et « contre marche » la partie verticale (C.M) de ces gradins.

- h : Hauteur de la marche.
- g : Largeur de la marche.
- L : Longueur horizontale de la paillasse.
- H : Hauteur verticale de la paillasse.

Pour une réalisation idéale et confortable on doit avoir 2h+g=64

On obtient, le nombre des marches et leur dimension par les relations suivantes :

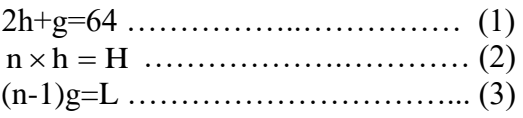

Avec :

n : Le nombre des contre marches.

(n-1) : Le nombre des marches.

En remplaçant (2) et (3) dans (1), on obtient :  $64n^2-n(64+2H+L) +2H=0$ 

Avec :

n : La racine de l'équation ; 64n²-617.5n+306=0 Solution :  $\Delta = 302970.25$ n1= 0.52……………..refusée. n2= 9………………….accepté.

Donc on prend :

- Le nombre de contre marche ……. n=9.
- Le nombre des marches ……………n-1=8.

Alors :

$$
h = \frac{H}{n} = \frac{1.53}{9} = 17 \text{cm}
$$

$$
g = \frac{L}{n-1} = \frac{2.475}{8} = 30.9
$$
 cm

On prend:  $h = 17$  cm.

 $g = 31$  cm.

Vérification de l'équation de "BLONDEL":

 $\begin{array}{|c|c|c|} \hline 59 \le (g+2h) \le 66 & \text{else} \hline \end{array}$  2h+g = 65 cm  $\begin{array}{rcl} 16 \leq h \leq 18 \end{array}$   $\Rightarrow$   $\begin{array}{rcl} h = 17 \text{ cm} \end{array}$   $\Rightarrow$  condition vérifié donc l'escalier est confort  $\begin{array}{ccc} \n\begin{array}{ccc} 22 \leq g \leq 33 \end{array} & \qquad \qquad \begin{array}{ccc} \ng = 31 \text{cm} \n\end{array}$ 

Détermination de l'épaisseur de l'escalier :

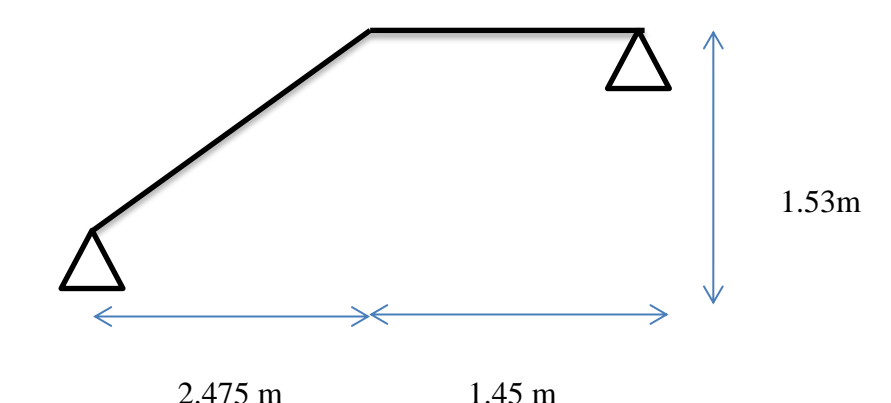

**Figure IV.12.**Schéma statique de l'escalier

$$
\frac{l}{30} \le e \le \frac{l}{20} \qquad \Rightarrow \qquad 14.53 \, cm \le e \le 21.8cm
$$

Avec :  $l = \sqrt{L^2 + H^2} + 1.45 = 436$  cm

On prend donc l'épaisseur  $\Rightarrow$  e = 17 cm.

# **IV.4.2. Les charges permanentes pour l'escalier**

• **Palier**

**Tableau IV.11.**charge permanent pour palier

| Elements                | Epaisseur (m)                | Poids volumique $(KN/m2)$ | Charges $(KN/m2)$ |  |  |
|-------------------------|------------------------------|---------------------------|-------------------|--|--|
| Poids propre de la dale | 0.17                         | 25                        | 4.25              |  |  |
| Mortie de pose          | 0.02                         | 20                        | 0.4               |  |  |
| Revetment en carrelage  | 0.02                         | 20                        | 0.4               |  |  |
| Enduit en ciment        | 0.02                         | 18                        | 0.36              |  |  |
| Total                   | $G = 5.41$ KN/m <sup>2</sup> |                           |                   |  |  |

• **Volée**

# **Tableau IV.12.**Charge permanent pour volée

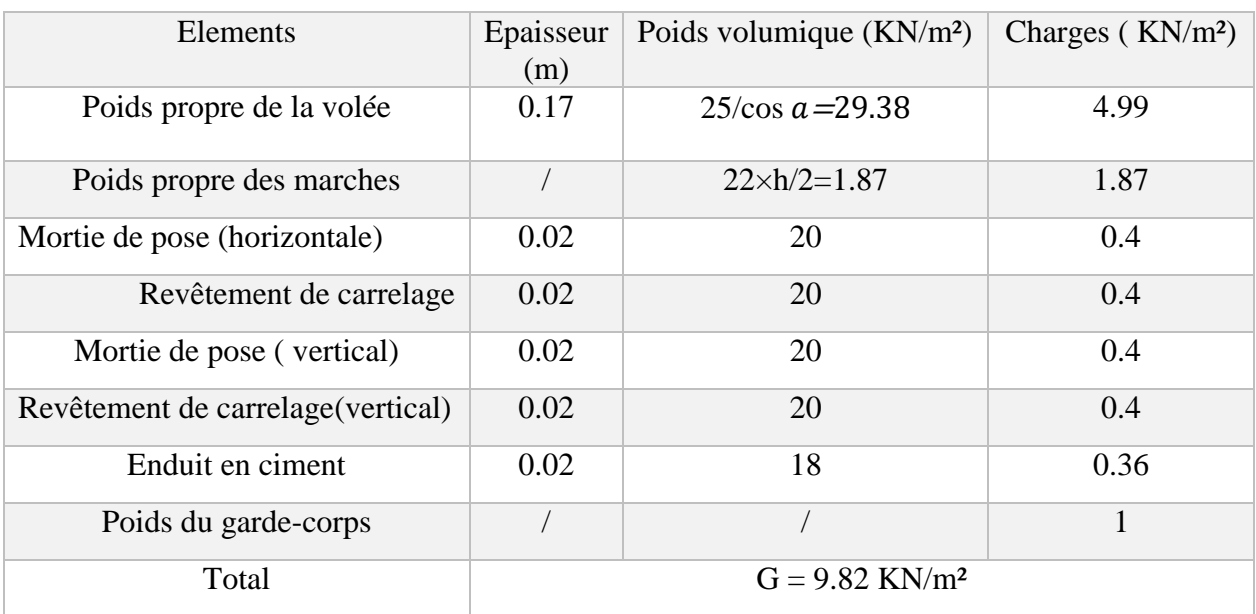

# **IV.4.3. Détermination des efforts internes**

Le chargement est donné pour une bande de 1 ml de longueur.

Combinaison des charges :

$$
ELU: 1,35G + 1,5Q
$$

$$
ELS: G + Q
$$

# Charges à l'ELU et l'ELS :

|               | $G$ (kN/m <sup>2</sup> ) |                          | ELU (kN/ml)   | ELS (kN/ml)   |  |
|---------------|--------------------------|--------------------------|---------------|---------------|--|
|               |                          | $Q$ (kN/m <sup>2</sup> ) | $q_1$ (KN/ml) | $q_2$ (KN/ml) |  |
| Volée         | 9.82                     | 2.5                      | 21.19         | 13.07         |  |
| <b>Palier</b> | 5.41                     | 2.5                      | 12.07         | 8.66          |  |

**Tableau IV. 13.**Charges à l'ELU et à l'ELS

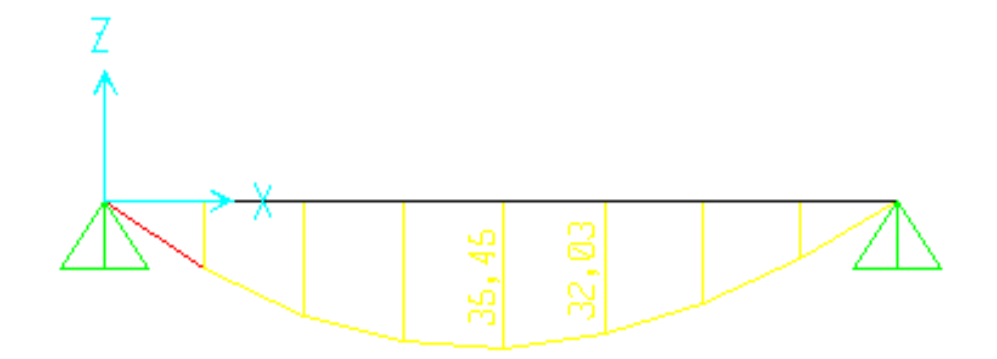

**Figure IV. 13.**Diagramme du Moment fléchissant à l'ELU

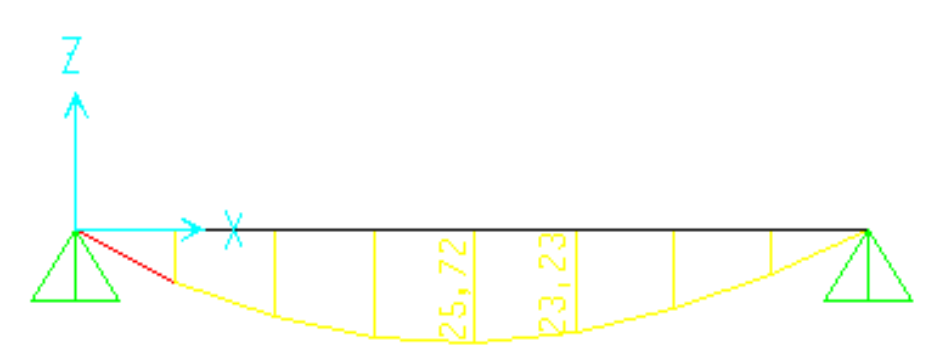

**Figure IV.14.**Diagramme du Moment fléchissant à l'ELS

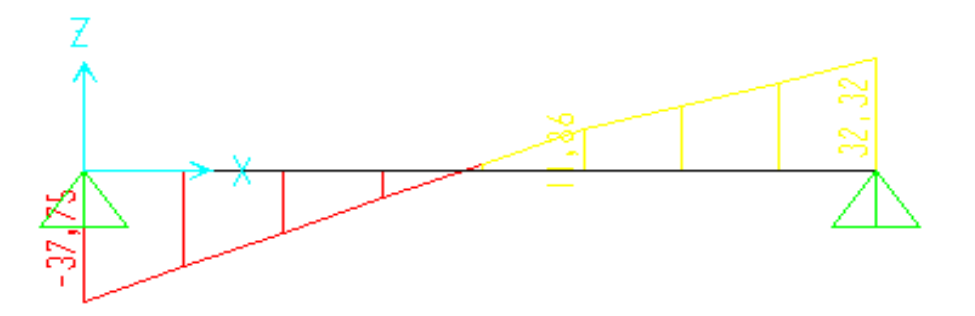

**Figure IV.15.**Diagramme de l'effort tranchant à l'ELU

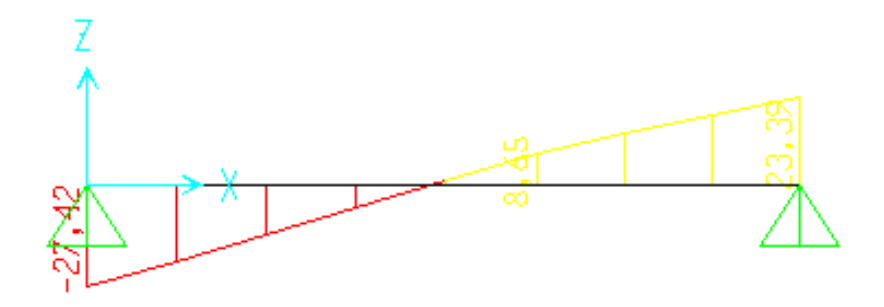

**Figure 16.**Diagramme de l'effort tranchant à l'ELS

# **IV.4.4. Calcul des armatures**

Le ferraillage se fait en flexion simple pour une bande de 1 ml de largeur, avec :  $b = 100$  cm; h = 15 cm; f<sub>e</sub> = 500 MPa; d = 0.9 h = 15.3 cm; f<sub>c28</sub> = 25MPa; f<sub>bc</sub> = 17 MPa.

- **En travée :** Mt=0.85Mu = 0.85×35.45= 30.124 kNm
- **En appui :** Ma=0.5Mu = 0.5×35.45=17.72 KNm

#### **Tableau IV. 14.**Calcul des armatures de l'escalier

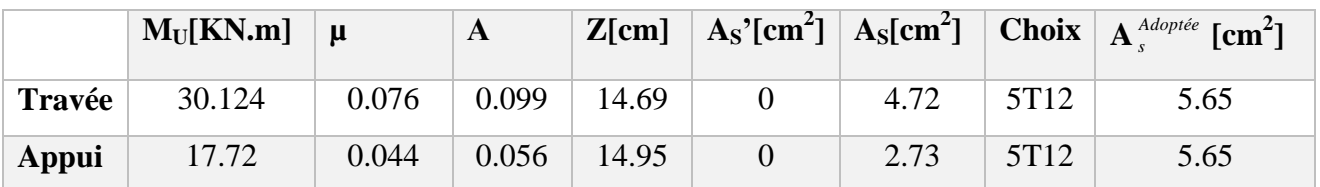

Espacement :

• En través : 
$$
esp \le \frac{100}{5} = 20 \text{cm}
$$
; On prend :  $esp=20 \text{ cm}$ 

• Sur appui :  $\exp \leq \frac{100}{4}$  $\frac{60}{4}$  = 25cm; On prend : esp = 25cm

Armature de répartition :

• En travée :  $\frac{As}{4}$  $\frac{As}{4} \leq Ar \leq \frac{As}{2}$  $\frac{48}{2}$   $\Rightarrow$  1.41cm<sup>2</sup>  $\leq A_r \leq 2.825$ cm<sup>2</sup>

Le choix est de 4T10=3.14cm<sup>2</sup> avec  $S_t$ =25cm

• Sur appui :  $\frac{As}{4}$  $\frac{As}{4} \leq Ar \leq \frac{As}{2}$  $\frac{43}{2}$   $\Rightarrow$  1.3cm<sup>2</sup>  $\leq A_r \leq$  2.26cm<sup>2</sup>

Le choix est de 4T10=3.14cm<sup>2</sup> avec  $S_t$ =25cm

# **Vérifications :**

Condition de non fragilité :

 $A_S \ge A_S$ <sup>min</sup> = 0.23 b d f<sub>t28</sub> / f<sub>e</sub> = 0.23×100×15.3×2.1/500 = 1.47 cm<sup>2</sup>

- En travée : A <sup>S</sup> = 5.65 cm 2 > A smin =1.47cm<sup>2</sup>….....................**.**Vérifiée
- Sur appui : A <sup>S</sup> = 5.65 cm 2 > A S min =1.47cm<sup>2</sup>…….………….Vérifiée

L'effort tranchant :

On doit vérifier que :  $\tau_u \leq \overline{\tau_u} \implies \tau_u = \frac{\tau_u}{\hbar d}$  $\frac{du}{bd} \leq \overline{\tau_u}$ 

Avec :

$$
\overline{\tau_u} = \text{Min}\left(\frac{0.2f_{c28}}{\gamma_b} : 5 \text{ Mpa}\right) = \text{Min}(3.33; 5) = 3.33 \text{ Mpa} \dots \dots \text{fissuration peu nuisible}
$$
\n
$$
\text{Tu} = 37.74 \text{ kN} \implies \tau_u = 37.74 \text{ x } 10^{3} / (153) (1000)
$$
\n
$$
\implies 0.25 \text{ MPa} < 3.33 \text{ MPa} \dots \dots \text{vérifiée}
$$

On doit aussi vérifier en zone d'appui :

$$
T_u-\frac{M_a}{0.9d}<0\,
$$

 $\Rightarrow$  Les armatures ne sont soumises à aucun effort de traction (pas de vérification)

$$
T_u - \frac{M_a}{0.9d} > 0
$$

 $\Rightarrow$ Les armatures doivent être ancrées au-delà des appuis, il faut satisfaire la condition suivant :

$$
As \geq (Tu + Mu / 0.9d) \gamma_s / f_e
$$

Dans notre cas :

$$
T_u - \frac{M_a}{0.9d} < 0 \quad \Longrightarrow \quad 37.75 - \frac{17.72}{0.9(0.153)} = -90.94 \, \text{KN} < 0
$$

Donc les armatures ne sont soumises à aucun effort de traction  $\implies$  pas de vérification de la section.

#### **Vérification à l'E.L. S :**

La fissuration est considérée comme peu nuisible, donc il n'est pas nécessaire de vérifier la contrainte des armatures tendues.

Avec :  $n = 15$ ;  $d' = 1.7$ cm;  $d = 15.3$  cm;  $b = 100$ cm;  $A's = 0$ 

#### **IV.4.5. Vérification des contraintes du béton**

#### **Position de l'axe neutre :**

$$
\begin{aligned} \text{Travée}: \quad b \times y^2 + 30(A_s + A'_s)y - 30(d \times A_s - d' \times A'_s) &= 0\\ \Rightarrow 100 \, y^2 + (30 \times 5.65) \, y \cdot (30 \times 15.3 \times 5.65) &= 0\\ \Rightarrow 100 \, y^2 + 169.5 \, y - 2593.35 &= 0\\ \Delta &= 1066070.25 \end{aligned}
$$

On prend la racine positive :  $\Rightarrow$  y =4.32

Appuis :

$$
100 y2 + (30 \times 4.52) y-(30 \times 15.3 \times 4.52) = 0
$$
  
\n
$$
\Rightarrow 100 y2 + 135.6 y - 2074.68 = 0
$$
  
\n
$$
\Delta = 848259.36
$$

On prend la racine positive :  $\Rightarrow$  y = 3.92

Moment d'inertie :

$$
I = \frac{b}{3}y^3 + n A_s (d - y)^2
$$

Vérification de la contrainte du béton :

$$
\sigma_{bc} = \frac{M_{ser}}{I} Y \le \overline{\sigma_b} = 0.6 f_{c28}
$$

$$
\overline{\sigma_b} = 0.6 f_{c28} = 15 \, Mpa
$$

En travée : Mt=0.85Mser=0.85×25.72=21.86 kN.m

En appui : Ma=0.5 Mser = 0.5×25.72 =12.86 KN.m

Vérification à l'ELS :

**Tableau IV.15.**Vérification de la contrainte du béton à l'ELS

|        | $M_{\rm ser}$ (KNm) | $A_s$ (cm <sup>2</sup> ) | Y(cm) | $I(cm^4)$ | $\sigma_{bc}$ (MPa) | $\sigma_{bc} \leq \sigma_{bc}$ |
|--------|---------------------|--------------------------|-------|-----------|---------------------|--------------------------------|
| Travée | 21.86               | 6.79                     | 4.32  | 18547.70  | 5.09                | Vérifiée                       |
| Appui  | 12.86               | 4.52                     | 3.92  | 15448.98  | 3.26                | Vérifiée                       |

# **IV.4.6. Vérification de la flèche**

ℎ ≥ 1 16 ⟹ 17 392.5 = 0.043 ˂ 0.0625 … … … … … … non vérifiée ₛ <sup>≤</sup> 4.2 <sup>⟹</sup> 5.65 100 × 15.3 = 0.0037˂0.0084 … … … … . . . vérifiée ℎ ≥ ₜ 10ₒ ⟹ 0.043 ˂ 21.86 <sup>10</sup> <sup>×</sup> 12.86 <sup>=</sup> 0.17 … … … … non vérifiée

 $\Rightarrow$  Conditions ne sont pas vérifiées, donc il est nécessaire de calculer la flèche. Flèche totale :  $\Delta f_T = f_v - f_i \leq \overline{f}$ 

$$
\begin{cases}\nf_i = \frac{M_{ser}l^2}{10E_iI_{fi}} \\
f_v = \frac{M_{ser}l^2}{10E_vI_{fv}} \\
\bar{f} = \frac{L}{500}\n\end{cases} \Rightarrow L = 3.925 \text{m} < 5 \text{m}
$$

Moment d'inertie de la section homogène  $I_0$ :

$$
I_0 = \frac{bh^3}{12} + 15A_s \left(\frac{h}{2} - d\right)^2 + 15A'_s \left(\frac{h}{2} - d'\right)^2
$$

$$
\begin{cases}\nI_{fi} = \frac{1.1I_0}{1 + \lambda_i \mu} \\
I_{fv} = \frac{I_0}{1 + \lambda_v \mu}\n\end{cases}
$$
Moment d'inertie fictif

Avec :

$$
\lambda_i = \frac{0.05 f_{t28}}{\delta(2 + 3\frac{b_0}{b})} \dots \dots \dots \dots \dots \dots \dots
$$
 pour la deformation instantanée

$$
\lambda_v = \frac{0.02 f_{t28}}{\delta(2 + 3\frac{b_0}{b})} \dots \dots \dots \dots \dots \dots \dots \text{pour la deformation différée}
$$

$$
\delta = \frac{A_s}{b_0 d} \implies \text{pourcentage des armatures}
$$

$$
\mu = 1 - \frac{1.75f_{t28}}{4\delta\sigma_s + f_{t28}}
$$

E<sub>i</sub>=32164.20MPa ; E<sub>v</sub>= 10721.04 Mpa

# **Les résultats sont récapitulés dans ce tableau :**

Vérification de la flèche de l'escalier :

**Tableau IV.16.**Vérification de la flèche de l'escalier

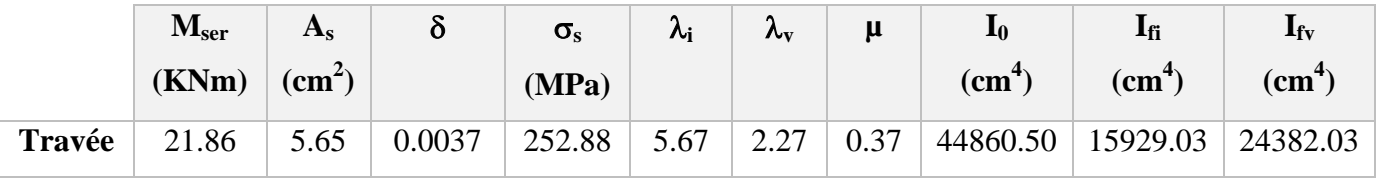

Donc:  $fi = 0.66$  cm  $fv = 1.3$  cm

$$
f = \frac{L}{500} = \frac{392.5}{500} = 0.785 \text{cm}
$$

 $\Rightarrow \Delta f_t = 0.64 \leq f = 0.785 \, cm \dots \dots \dots \dots$ . Vérifiée

#### **Les résultats de Calcul de la flèche :**

Déférent cas sont récapitulés dans le tableau qui suit :

**Tableau IV.17.**Résultats de la flèche.

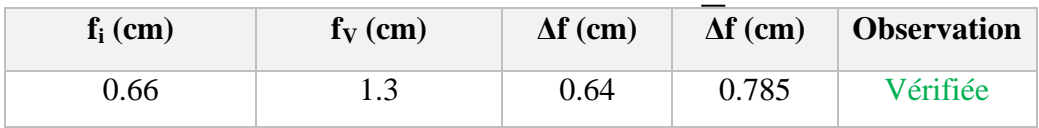

#### **IV.4.7. Schéma de ferraillage**

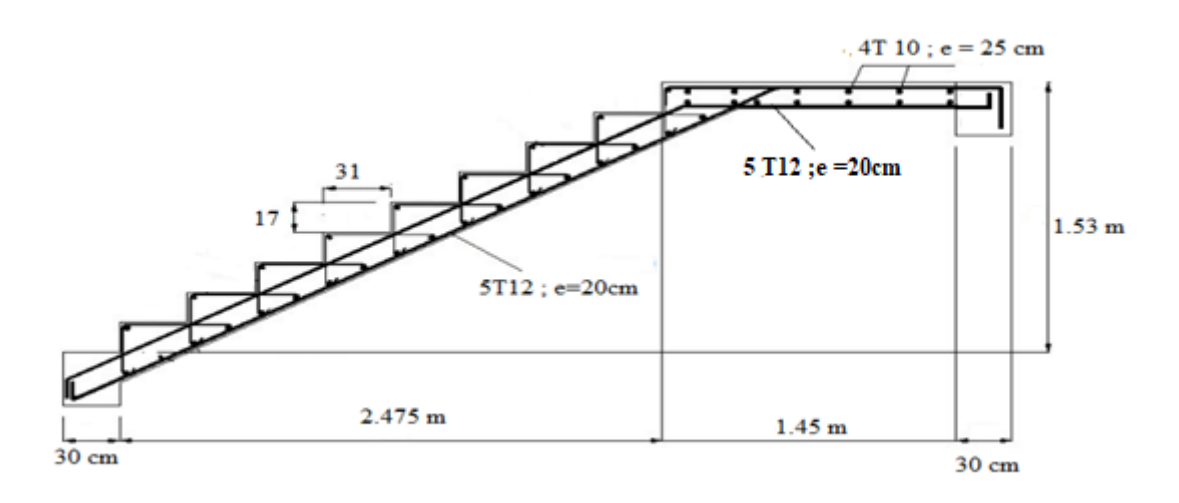

**Figure IV.17.**Schéma de ferraillage de l'escalier.

# **IV.5. Etude de la poutre palier**

La poutre palière, de section est rectangulaire, se situe au niveau du palier intermédiaire de l'escalier (àmi- étage). La poutre palière est destinée à supporter son poids propre, la réaction du palier intermédiaire, le calcul se fera donc pour une poutre soumise à la flexion simple.

# **IV.5.1. Dimensionnement**

$$
\frac{L}{10} \le h \le \frac{L}{15} \Rightarrow 30.5cm \le h \le 20.33 cm
$$
  

$$
0.4 \times h \le b \le 0.7 \times h \Rightarrow 12 \le b \le 21
$$

Avec :  $L = 3.05$  m

On opte pour :  $(30\times30)$  cm<sup>2</sup>.

# **Vérifications des conditions de RPA :**

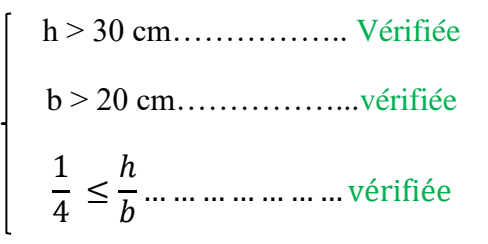

Calcul des charges :

• Poids propre de la poutre :  $Pp = 0.3 \times 0.3 \times 25 = 2.25$  Kn/ml

# **IV.5.2. Calcul des sollicitations :**

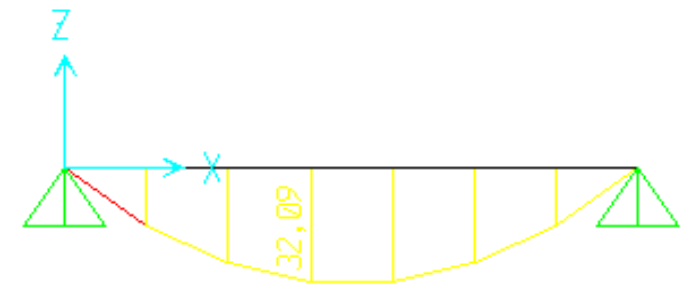

**Figure IV. 18.**Diagramme du Moment fléchissant à l'ELS

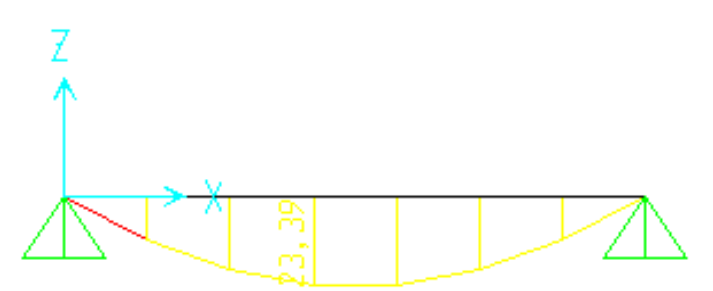

**Figure IV.19.**Diagramme du Moment fléchissant à l'ELS

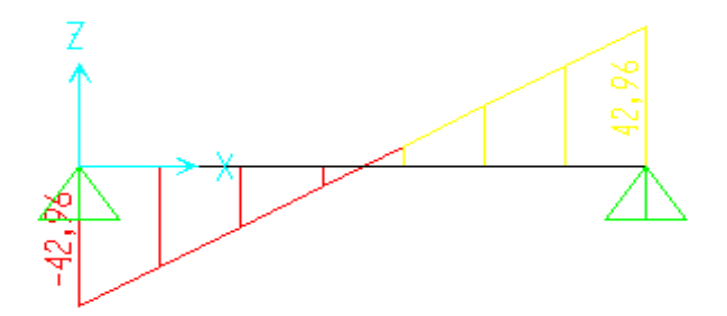

**Figure IV. 20.**Diagramme de l'effort tranchant à l'ELU

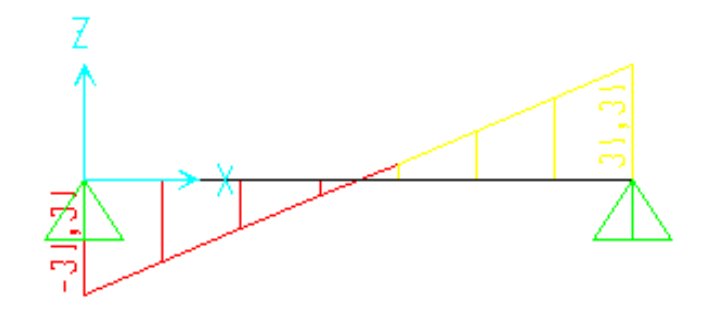

**Figure IV.21.**Diagramme de l'effort tranchant à l'ELS

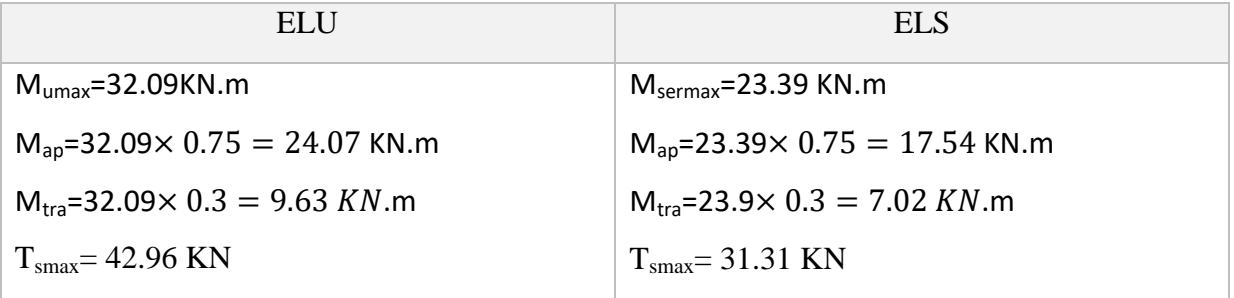

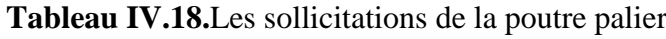

# **IV.5.3. Ferraillage de la poutre palier a la flexion simple**

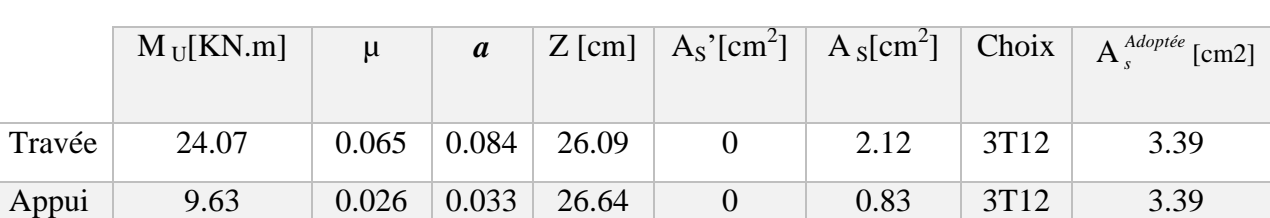

# **Tableau IV.19.**Ferraillage de la poutre palier

A=0.5% b.  $h \implies A_{mn} = 4.5 \, \text{cm}^2$ 

# **IV.5.4. Vérifications à l'ELU**

Vérification de l'effort tranchant :

On doit vérifier que :  $\tau u \leq \overline{\tau} u$ 

$$
\bar{\tau}u = Min (0.2 f c_{28}/\gamma b ; 5 MPa) = 4 MPa
$$
................. (Fissuration peu nuisible)

$$
\tau u = \frac{T_{u \max}}{b.d} = \frac{42.96 \times 10^3}{300 \times 270} = 0.53 \, Mpa < \bar{\tau} u = 4 \, Mpa \dots \dots \dots \text{Vérifiée}
$$

Calcul de l'espacement St :  $St \leq Min (0.9d ; 40 cm) \Rightarrow St \leq 24.3 cm$ 

On opte :  $St = 15$  cm en travée et  $St = 10$  cm sur appui

#### Calcul la poutre palier a la torsion :

Le moment de torsion uniformément répartie Mt est engendrée par les charges ramenées par le palier et la volée, il est égal au moment aux extrémités (aux appuis).

$$
Mt = Ma = 9.63
$$
 KN.m

#### **IV.5.5. Ferraillage**

$$
A_{\rm t} = \frac{M_{\rm t} \times \mu \times \gamma_{\rm s}}{2 \times fe \times \Omega}
$$

$$
\Omega = (b - e)(h - e) = 0.0625 \, m
$$

Avec :

$$
e = \frac{b}{6} = 0.05 \, m \quad ; \ \mu = \frac{4b}{3} + 2h = 1 \, m
$$
\n
$$
A_{\rm t} = \frac{9.63 \times 1 \times 1.15 \times 10^6}{2 \times 500 \times 0.0625 \times 10^3} = 1.77 \, cm^2
$$

$$
\tau_{\rm t} = \frac{M_{\rm t}}{2 \times \Omega \times e} = \frac{9.63 \times 10^6}{2 \times 62.5 \times 50 \times 10^3} = 1.54 \, Mpa < \bar{\tau}_{\rm u} = 4Mpa
$$

$$
\tau_{\rm t} = 2.81 \, Mpa < \overline{\tau}_{\rm u} = 4Mpa \, \dots \, \dots \, \dots \, \text{vérifié}
$$

Pour le ferraillage longitudinal :  $A_s = A_t + Af$ 

$$
\Rightarrow
$$
 En través : A<sub>s</sub>=2.12+1.77 = 3.89cm<sup>2</sup>............3T14=4.92 cm<sup>2</sup>

$$
\Rightarrow
$$
 Sur appuis : A<sub>s</sub>=1.53+1.77 = 3.3cm<sup>2</sup>.................3T12=3.39cm<sup>2</sup>

Calcul les armatures transversales :

Soit  $St = 10$  cm en travée et  $St = 7$  cm sur appuis.

At  $min \geq 0.003 \times St \times b$  ... . Soit  $St = 10$  cm  $\Rightarrow$  At  $min = 0.9$  cm<sup>2</sup>

$$
At = \frac{Mt \times St \times \gamma s}{2 \times fe \times \Omega} \Rightarrow At = 0.3cm^2
$$

D'où  $At = 0.9 + 0.30 = 1.20$  cm<sup>2</sup>. Soit un cadre et un étrier de 4T8=2.01cm<sup>2</sup>

# **IV.5.6. Vérification de la flèche**

ℎ ≥ 1 16 ⇒ 30 <sup>305</sup> <sup>=</sup> 0.098 ˃ 0.0625 … … … … … … … … vérifiée ₛ <sup>≤</sup> 4.2 <sup>⇒</sup> 4.52 100 × 15.3 = 0.0029˂0.0084 … … … … … … . vérifiée ℎ ≥ ₜ 10ₒ ⇒ 0.098˂0.1 … … … … … … … … … … … … … … . . vérifiée
Donc la vérification de la flèche n'est pas nécessaire.

#### **IV.5.7. Schème de ferraillage**

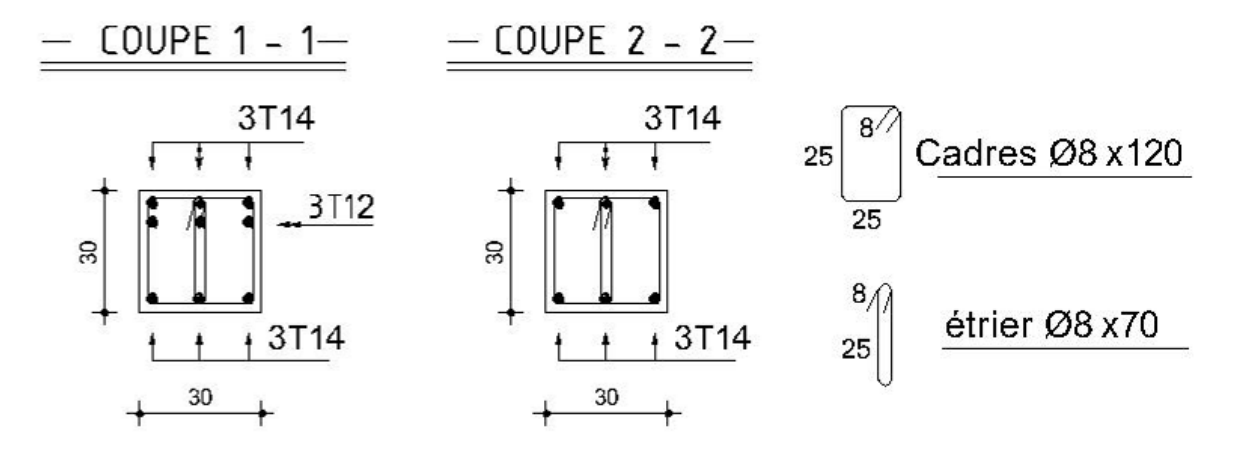

**Appuis Travée**

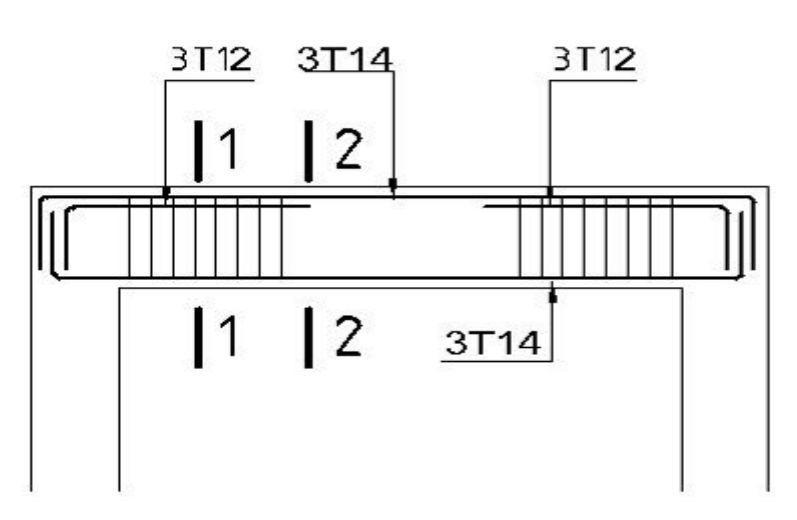

**Figure IV. 22.**Schéma de ferraillage de la poutre palier**.**

# **IV.6. Balcons**

#### **IV.6.1. Définition**

Les balcons sont des dalles pleines qui sont supposées des plaques horizontales minces en béton armé, dont l'épaisseur est relativement faible par rapport aux autres dimensions.Le bâtiment étudié comporte un seul type de balcon, En porte -à-faux, et se calcule comme une console en dalle pleine encastré et libre à l'extrémité.

Soumis à :

- Son poids propre.
- La charge d'exploitation.
- Charge concentrée à leur extrémité libre due au poids du mur extérieur.
- Un moment à l'extrémité due à l'effort appliqué sur le garde –corps.

Le calcul se fait pour une bande de 1m de largeur.

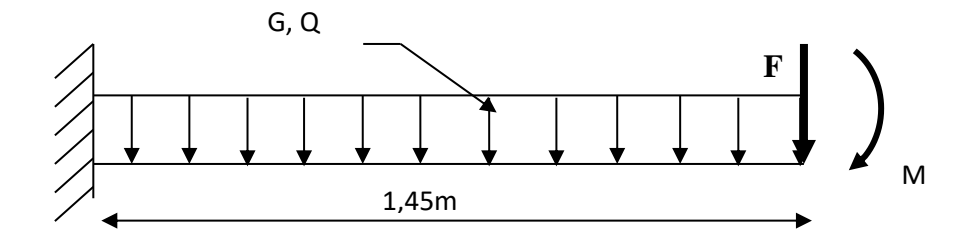

**Figure IV.23.**Schéma de chargement du balcon.

Epaisseur du balcon : e =15cm Pour une bande de 1m :  $G \times 1m=6.29 \times 1=6.29$  KN/ml ;  $Q \times 1m=3.5 \times 1=3.5$  KN/ml Pour une bande de 1m :  $F \times 1m=1,62\times1=1,62$  KN/m<sup>2</sup> Moment due à la main courante :  $M_{\text{mc}} = Q \times L = 1 \times 1 \times 1 = 1$  KN/m<sup>2</sup>

Combinaison des charges :

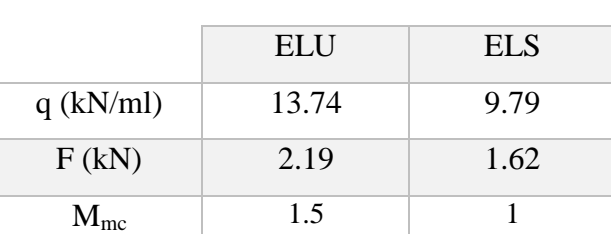

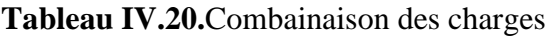

#### **IV.6.2. Calcul des efforts internes**

La section dangereuse est au niveau de l'encastrement.

- Moment fléchissant :  $M(x) = -\left(\frac{a}{2}\right)$  $\frac{q}{2}x^2 + Fx + Mmc$
- Effort tranchant :  $T(x) = (ax + F)$

Valeurs des efforts internes :

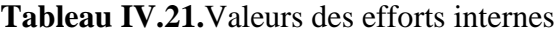

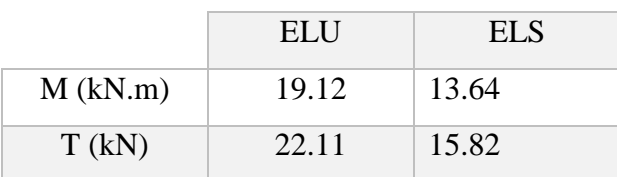

#### **IV.6.3. Calcul des ferraillages**

Armatures principales

Le calcul se fait en flexion simple pour une bande de 1m de largeur.

f<sub>c28</sub>=25MPa; f<sub>t28</sub>=2.1MPa; F<sub>bc</sub>=17MPa; b=100cm; h=15cm; d=13.5cm; fe=500MPa.

**Tableau IV.22.**Ferraillage de balcon

| $M_u(kNm)$ |                                                                    |  |                                |      |      | $\mu$ $\mu < \mu_R$ $A_s$ (cm <sup>2</sup> ) A Z(cm) $A_s$ <sup>cal</sup> (cm <sup>2</sup> ) Choix $A_s$ <sup>adp</sup> (cm <sup>2</sup> ) Esp(cm) |  |
|------------|--------------------------------------------------------------------|--|--------------------------------|------|------|----------------------------------------------------------------------------------------------------|--|
| 19.12      | $\begin{array}{ c c c c c } \hline 0.062 & \text{Oui} \end{array}$ |  | $\vert 0.08 \vert 13.06 \vert$ | 3.37 | 4T12 | 4.52                                                                                                    |  |

Armatures de répartitions :

$$
\frac{A_s}{4} \le A_r \le \frac{A_s}{2} \to 1.13 \, \text{cm}^2 \le A_r \le 2.26 \, \text{cm}^2
$$

Le choix est de :  $5T8=2.51 \text{cm}^2$  ; avec :  $S_t=20 \text{cm}$ 

#### **Vérifications :**

Condition de non fragilité :

$$
A_{\rm s} \ge A_{\rm sm} = 0.23bd \frac{f_{\rm t28}}{fe}
$$

$$
A_{\rm s} = 4.52cm^2 > A_{\rm sm} = 1.48cm^2
$$

#### **IV.6.4. Vérification de l'effort tranchant**

On doit vérifier que:  $\tau_u \leq \overline{\tau_u}$ 

Avec :

$$
\overline{\tau_u} = Min(0.1f_{c28}; 4 Mpa) = 2.5 Mpa \implies (Fissuration préjudiciable).
$$

$$
\tau_{\rm u} = \frac{T_{\rm umax}}{b} = \frac{22.6 \times 10^3}{1000 \times 135} = 0.17 Mpa < \overline{\tau_{\rm u}} = 2.5 Mpa \implies \cdots \ldots \ldots \ldots \ldots \ldots \ldots \text{Vérifiée}
$$

#### **Vérification de l'ELS :**

On considère que la fissuration est préjudiciable.

Vérification des contraintes

Position de l'axe neutre  $y''$ :  $\frac{b}{a}$  $\frac{p}{2}y^2 + nA'(y - c') - nA_s(s - y) = 0$ Moment d'inertie <sup>"</sup>I<sup>"</sup>:  $I =$  $\boldsymbol{b}$ 3  $y^3 + nA'_s(y - c')^2 + nA_s(d - y)^2$ 

Avec :  $n=15$ ;  $d=13.5$ cm;  $b=100$ cm;  $A_s=0$ On doit vérifier que:

$$
\begin{cases}\n\sigma_{bc} = \frac{M_{ser}}{I} y \le \overline{\sigma_{bc}} = 0.6 f_{c28} = 15 Mpa \\
\sigma_s = n \frac{M_{ser}}{I} (d - y) \le \overline{\sigma_s} = Min \left(\frac{2}{3} fe \; ; 15\eta\right) = 240 Mpa\n\end{cases}
$$

Les résultats sont récapitulés dans le tableau ci-dessous :

| $\mathbf{M}_{\text{ser}}(kNm)   A_{s}(cm^{2})   y(cm)   I(cm^{4})   \sigma_{bc}(MPa)   \sigma_{bc} \leq \overline{\sigma}_{bc}   \sigma_{s}(MPa)   \sigma_{s} \leq \overline{\sigma}_{s}  $ |      |                         |                              |  |
|----------------------------------------------------------------------------------------------------|------|-------------------------|------------------------------|--|
| 13.64                                                                                                    | 4.52 | $4.16$   8314.28   6.82 | Vérifiée   229.84   vérifiée |  |

**Tableau IV. 23.**Vérification des contraintes du balcon

## **IV.6.5. Vérification de la flèche**

ℎ ≥ 1 16 ⇒ 15 <sup>145</sup> <sup>=</sup> 0.10 ˃ 0.0625 … … … … … … … … … vérifiée ₛ <sup>≤</sup> 4.2 <sup>⇒</sup> 4.52 100 × 15.3 = 0.0029˂0.0084 … … … … … … . vérifiée ℎ ≥ ₜ 10ₒ ⇒ 0.103 ˂0.1 … … … … … … … … … … … … … … . . vérifiée

Donc la vérification de la flèche n'est pas nécessaire.

## **IV.6.6. Schéma de ferraillage**

**4T12**

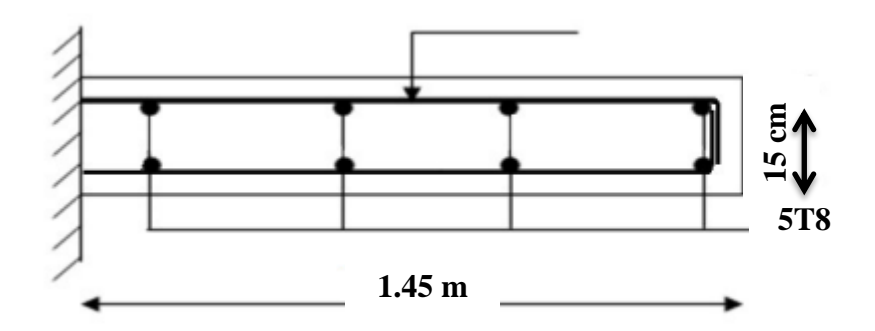

**Figure IV. 24.**Schéma de ferraillage de balcon

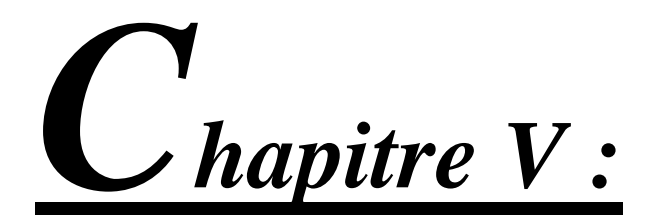

# Modélisation et analyse de la **structure**

# **V.1. Introduction**

Les secousses sismiques peuvent causer des dégâts matériels et des pertes humaines considérables. Face à ce risque et l'impossibilité de le prévoir, peut-être la seule prévention est la construction parasismique. La meilleure façon d'envisager des constructions parasismiques consiste à formuler des critères de construction à la fois économiquement justifiés et techniquement cohérents.

Alors une étude dynamique est indispensable pour réduire au maximum les dégâts sur les éléments structuraux et pour éviter l'effondrement de la structure.

# **V.2.Objectif de l'étude dynamique**

L'objectif initial de l'étude dynamique d'une structure est la détermination de ses caractéristiques dynamiques propres qui nous permettre de connaitre son comportement

vis-à-vis de l'excitation sismique pour calculer les efforts et les déplacements maximums lors d'un séisme.

L'étude dynamique d'une structure telle qu'elle se présente réellement, est souvent très complexe et demande un calcul très fastidieux. C'est pour cette raison qu'on fait souvent appel à des modélisations qui permettent de simplifier suffisamment le problème pour pouvoir l'analyser.

# **V.3.Choix de la méthode de calcul**

On distingue deux cas :

Etude statique : c'est la détermination des efforts internes sous l'effet de charges verticales G et Q.

Etude dynamique : c'est la détermination des efforts internes sous l'effet de charges horizontales dus au séisme (E), selon le RPA99/version 2003, il existe trois méthodes :

- La méthode statique équivalente ;
- La méthode d'analyse modale spectrale ;
- La méthode d'analyse dynamique par accéléro-grammes.

#### **V.3.1.Méthode statique équivalente**

#### **Principe**

Les forces réelles dynamiques qui se développent dans la construction sont remplacées par un système de forces statiques fictives dont les effets sont considérés à ceux de l'action sismique.

Les forces sismiques horizontales équivalentes seront considérées appliquées successivement suivant deux directions des axes principales du plan horizontal de la structure.

#### **V.3.2.La méthode dynamique modale spectrale**

#### **Principe :**

Le principe de cette méthode réside dans la détermination des modes propres de vibrations de la structure et le maximum des effets engendrés par l'action sismique, celle-ci étant représentée par un spectre de réponse de calcul. Les modes propres dépendent de la masse de la structure, de l'amortissement et des forces d'inerties.

## **V.3.3. Méthode d'analyse dynamique par Accélérogramme .**

#### **Principe**

Le même principe que la méthode d'analyse spectrale sauf que pour ce procédé, au lieu d'utiliser un spectre de réponse de forme universellement admise, on utilise des accéléro-gramme réels.

Cette méthode repose sur la détermination des lois de comportement et la méthode d'interprétation des résultats. Elle s'applique au cas par cas pour les structures stratégiques (Centrales nucléaires par exemple) par un personnel qualifié.

### **Représentation graphique du spectre de réponse**

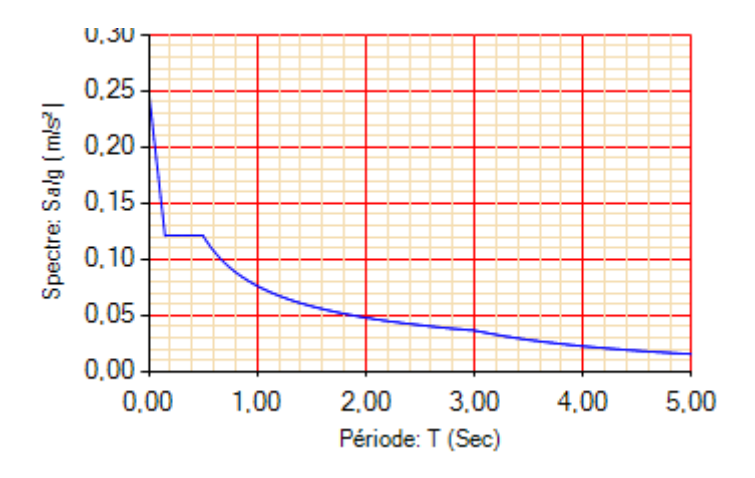

**Figure V.1.** Représentation graphique du spectre de réponse

# **Avec**

**g** : accélération de la pesanteur.

**A** : coefficient d'accélération de zone.

**R** : coefficient de comportement de la structure.

**T₁ , T₂** : périodes caractéristiques associées à la catégorie de site , il est fonction du systéme de contreventement.

**Q** : facteur de qualité.

# **Remarque**

L'étude sismique sera conduite par l'analyse modale spectrale qui a été faite avec le logiciel de calcul **"SAP2000 v14".**

# **V.4.Calcul la force sismique par la méthode statique équivalente :**

La force sismique totale V appliquée à la base de la structure, doit être calcule successivement dans les deux directions horizontale orthogonales selon la formule :

$$
V = \frac{A \times D \times Q}{R} \times W
$$

### **Avec**

**A** : coefficient d'accélération de zone

- Groupe d'usage : 2
- $-A = 0.15$ • Zone sismique : IIb

**D** : facteur d'amplification dynamique moyen.

Ce facteur est fonction de la catégorie du site, et du facteur de correction d'amortissement (n) et de la période fondamentale de la structure (T).

$$
D = \begin{cases} 2.5\eta & 0 \le T \le T_2 \\ 2.5\eta \left(\frac{T_2}{T}\right)^{2/3} & T_2 \le T \le 3.0s \\ 2.5\eta \left(\frac{T_2}{3.0}\right)^{2/3} \left(\frac{3.0}{T}\right)^{5/3} & T \ge 3.0s \end{cases}
$$

**T₁,T₂** : périodes caractéristiques accosiée à la catégorie du site est donnée dans le tableau **4.7** de **RPA99/Version 2003.**

 $T_1=0.15$ sec

 $T_2 = 0.50$ sec

## **Estimation de la période fondamentale de la structures (T)**

Les formules utulisé selon le **RPA99/version 2003** sont :

$$
T = min \t\t T = 0.09 \frac{hN}{\sqrt{Lx,y}}
$$

$$
T = C_T \times hN^{3/4}
$$

**CT**: coefficient du system de contreventement ; du type de remplissage .

**h<sup>N</sup>** : Hauteur totale de la structure .

 $h = 18.3 m$ 

**Lx** : la dimension du batiment suivant x.

**Ly** : la dimension du batiment suivant y.

- L  $x= 20,55$  m.
- Ly =  $15.4$  m.

# **Selon x-x**

$$
Tx = min \qquad \qquad T = 0.09 \times \frac{18.3}{\sqrt{15.4}} = 0.419 \text{ sec}
$$
\n
$$
T = 0.05 \times 18.3^{3/4} = 0.442 \text{ sec}
$$

**Selon y-y**

$$
Ty = min
$$
  
\n $T = 0.09 \frac{18.3}{\sqrt{20.55}} = 0.363$  sec  
\n $T = 0.05 \times 18.3^{3/4} = 0.442$  sec

Donc on prend :

$$
\begin{aligned}\n\triangleright \textbf{Tx} &= 0.419 \text{ sec.} \\
\triangleright \textbf{Ty} &= 0.363 \text{ sec.}\n\end{aligned}
$$

Sol meuble 
$$
\Rightarrow
$$
 site 3  $\left\{\n \begin{aligned}\n T_1 &= 0.15 \text{ sec.} \\
 T_2 &= 0.50 \text{ sec.}\n \end{aligned}\n \right\}$ 

Le facteur d'amplification dynamique moyen est :

$$
\Rightarrow Dx = 2.5 \text{ } \eta \dots \dots \dots \dots \dots 0 \leq Tx \leq T_2
$$

 $\Rightarrow$  Dy = 2.5η ... ... ... ... ... ... 0  $\leq$  Ty  $\leq$  T<sub>2</sub>

n: facteur de correction d'amortissementdonnèe par la formule:

$$
\eta = \sqrt{\frac{7}{(2+\xi)}} \ge 0.7
$$

**ξ (%)** : est le pourcentage d'amortissement critique fonction du matériau constitutif, du type de structure et de l'importance des remplissages.

Pour notre cas en prend  $\Rightarrow$   $\xi = 7\%$ 

$$
\eta = \sqrt{\frac{7}{(2 + 7)}} \ge 0.7 \Rightarrow \eta = 0.88
$$

$$
\Rightarrow \text{Dx} = 2.5 \times 0.88 \dots \dots \dots \dots \dots \text{Dx} = 2.2
$$

$$
\Rightarrow \text{Dy}=2.5 \times 0.88 \dots \dots \dots \dots \dots \dots \text{Dy}=2.2
$$

#### **coefficient de comportement**

Les valeurs du coefficient de comportement R sont données par la réglementation en fonction du type de structure (mode de contreventement tableau (4.3) (Art 4.2.3 RPA 99/version 2003.).

Pour le cas de notre bâtiment, le système de contreventement choisi est un système de Système de contreventement mixte assuré par des voiles et des portiques avec justification d'interaction portiques -voiles.

#### ⇒ **R=5**

#### **Facteur de qualité**

Le facteur de qualité de la structure est fonction de :

- la redondance et de la géométrie des éléments qui la constituent
- la régularité en plan et en élévation
- la qualité du contrôle de la construction

La valeur de Q est déterminée par la formule :

 $Q = 1 + \sum PQ$ 

Pq : est la pénalité à retenir selon que le critère de qualité q " est satisfait ou non".

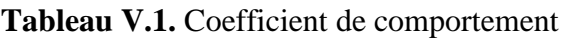

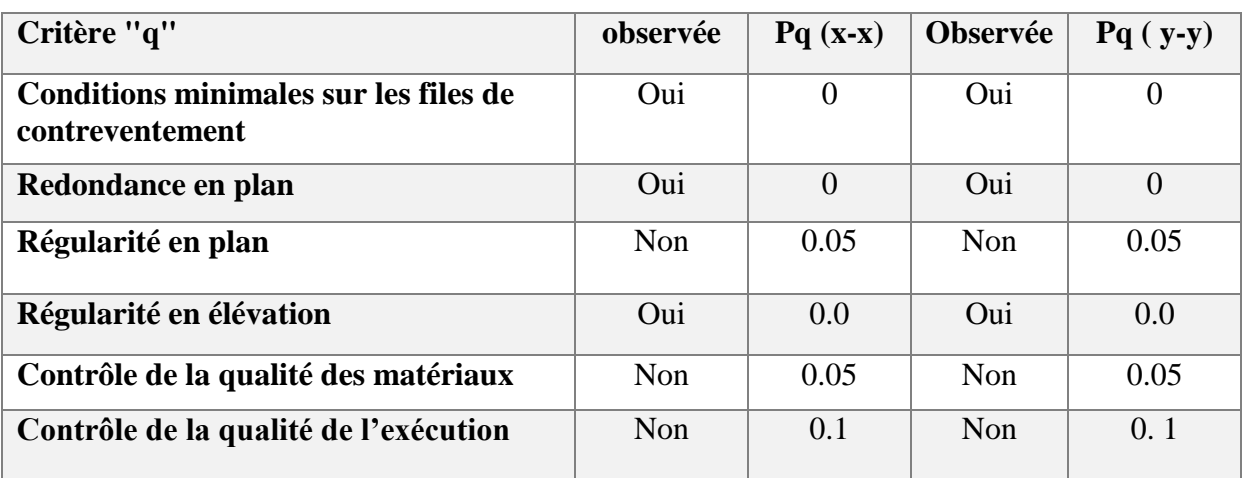

 $Qx = 1.2$ ;  $Qy = 1.2$ 

#### **poids de la structure(W) :**

W est égal à la somme des poids Wi , calculés à chaque niveau (i) :

 $W = \sum W_i$  avec  $W_i = W_i + \beta W_i$ 

• WGi : poids dû aux charges permanentes et à celles des équipements fixes éventuels, solidaires de la structure

• WQi : charges d'exploitation.

• β : coefficient de pondération, fonction de la nature et de la durée de la charge d'exploitation

• Notre type d'ouvrage est bâtiment d'habitation donc  $\Rightarrow \beta = 0.2$ 

# **V.5.Résultante des forces sismiques de calcul**

La résultante des forces sismiques à la base Vt obtenue par combinaison des valeurs modales ne doit pas être inférieure à **80 %** de la résultante des forces sismiques déterminée par la méthode statique équivalente V pour une valeur de la période fondamentale donnée par la formule empirique appropriée.

Si Vt < 0.80 V, il faudra augmenter tous les paramètres de la réponse (forces, déplacements, moments,...) dans le rapport 0.8 V/Vt

## **V.5.1.Résultats de l'analyse dynamique du modèle initiale**

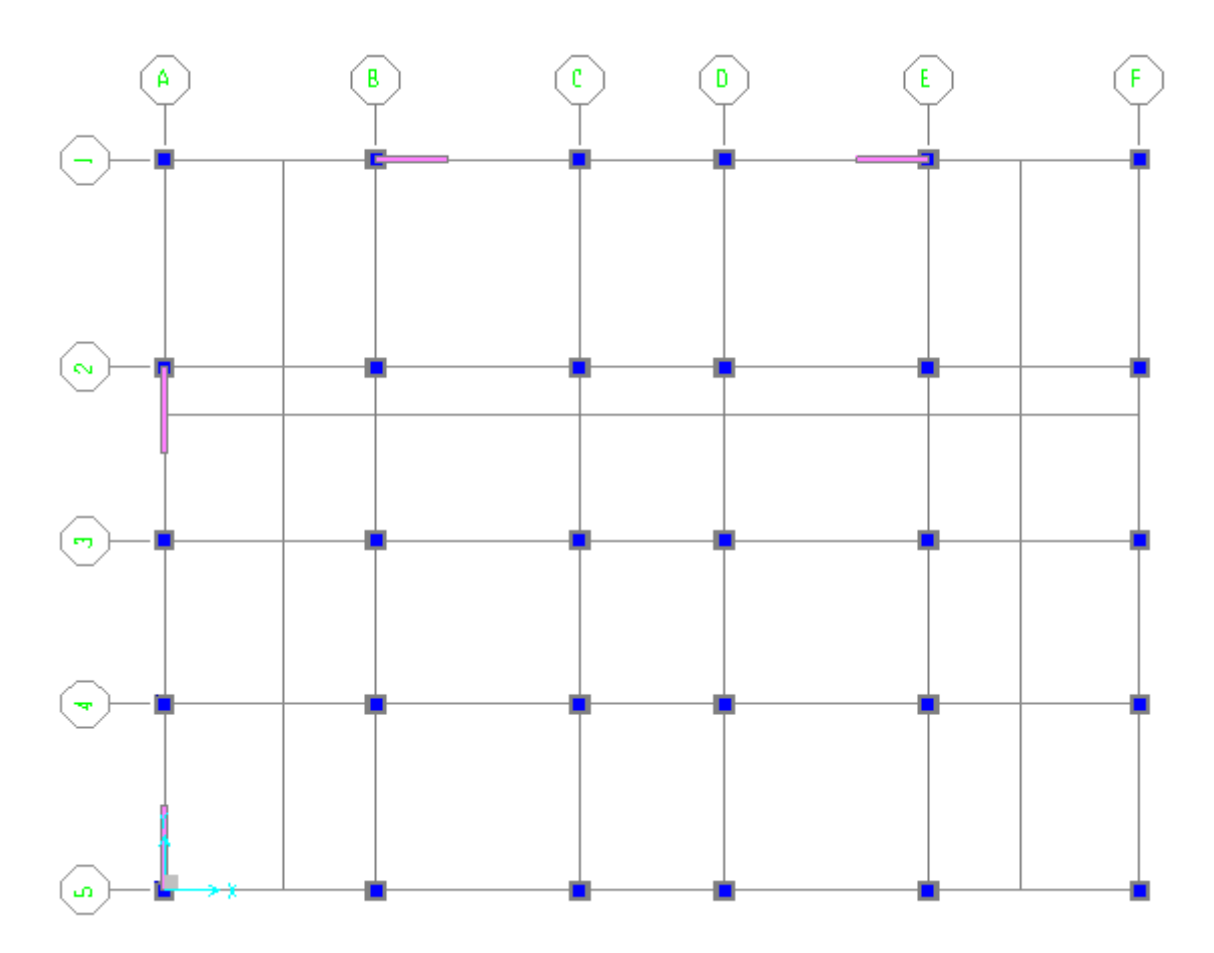

**Figure V.2.** Vu en plan du modèle initiale

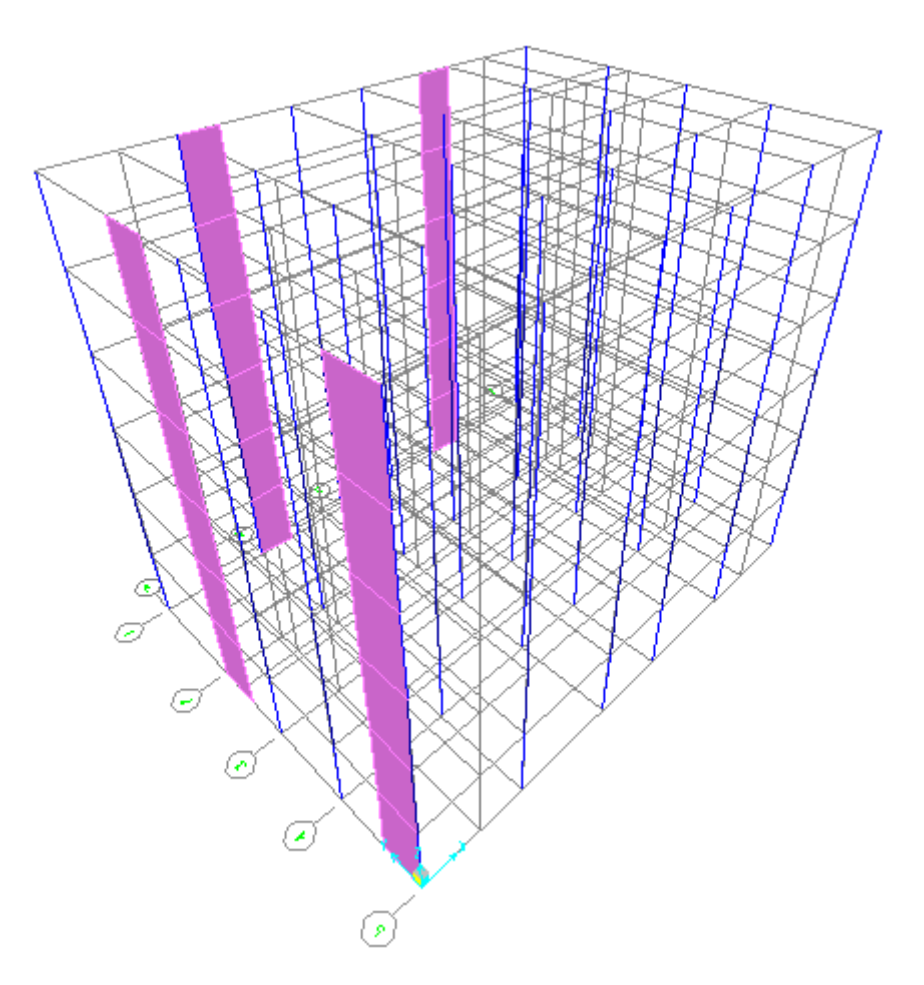

**Figure V.3.** Vu en 3 D du modèle initiale

#### **a. Périodes et facteurs de participation massique**

**Tableau V.2.** Périodes et facteurs de participation massique de modèle initiale

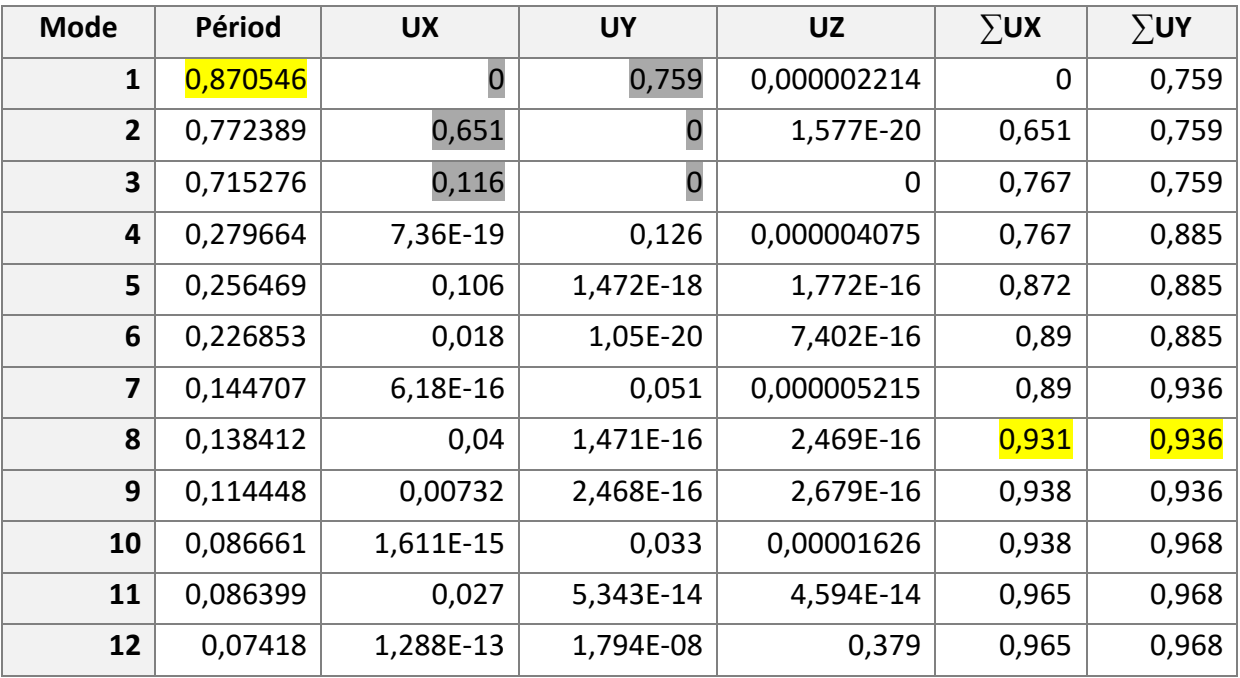

D'après L'analyse dynamique de la structure on trouve :

- Une période fondamentale selon le sense **Y-Y** : **T = 0,870546 Sec**
- La participation massique dépasse le seuil des **90 %** a partir du **8 éme** mode.
- Le 1ére mode est un mode de translation suivant **y-y.**
- Le 2 éme mode est un mode de translation suivant **x-x.**
- Le 3éme mode est un mode de translation suivant **x-x.**

#### **b. Vérification de l'effort tranchant à la base**

D'après les résultats de "**Sap 2000 V14** "

On a : W= 15180.589KN

On a : W= 15180.589KN  

$$
Vx= 1202.30 KNVy= 1202.30KN
$$

#### **Tableau V.3.** Vérification de l'effort tranchant à la base

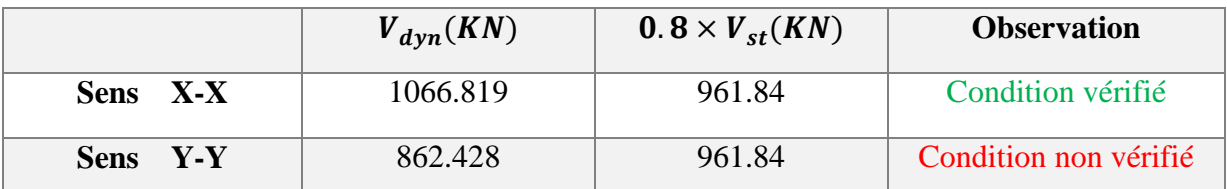

Le rapport { $0.8 \frac{v_{xst}}{v_{xdy}} = 1.12$ 

Dans tous les paramètres de la réponse (force, déplacement moment …) devront être multiplié par la valeur de ce rapport dans le sens (Y-Y)

#### **c. Vérifications de déplacements latéraux entre étage :**

Le déplacement horizontal à chaque niveau "k" de la structure est calculé comme suit

δk = R ×δek

Avec :

**δek** : déplacement dû aux forces sismiques Fi (y compris l'effet de torsion).

**R** : coefficient de comportement.

Le déplacement relatif au niveau "k" par rapport au niveau "k-1" est égal à :

 $Δk = δk - δk-1$ 

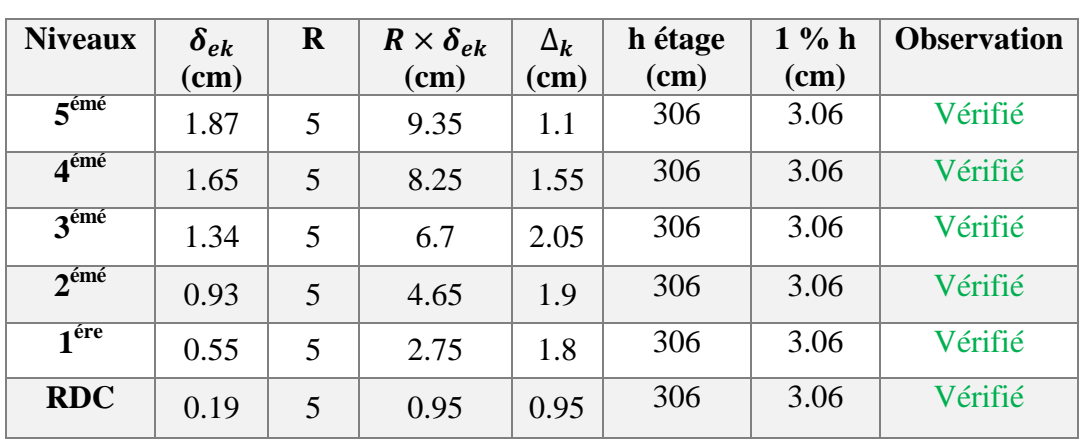

#### **1. Le déplacement suivant le sens x-x**

**Tableau V.4.** Le déplacement suivant le sens x-x

Les déplacements relatifs inter étage dans le sens (**X-X)** sont inférieur à la limite imposée par le "**RPA99 version 2003".**

#### **2. Le déplacement suivant le sens y-y**

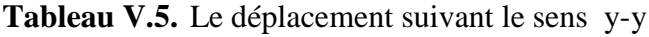

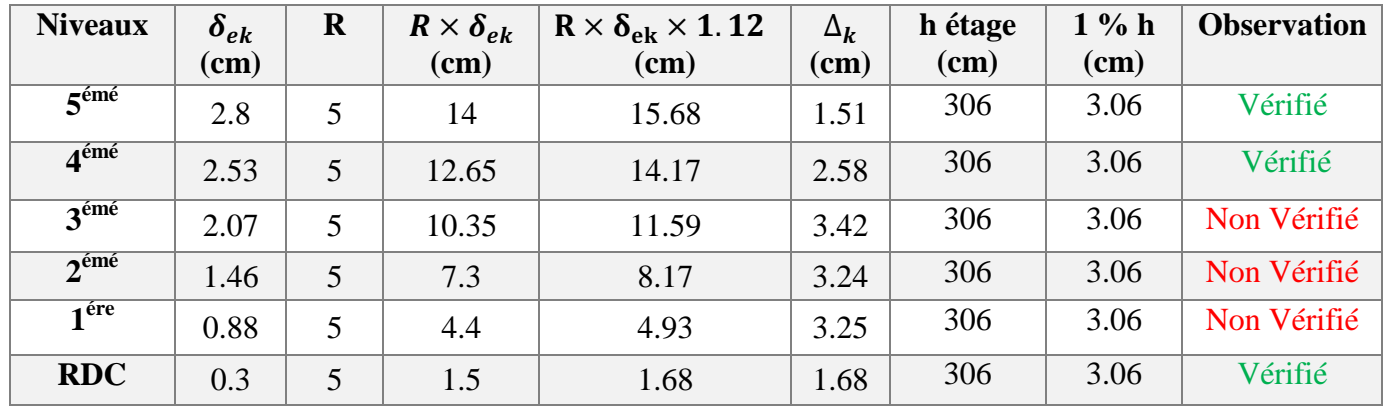

Les déplacements relatifs inter étage dans le sens (**Y-Y)** est dépassé la limite imposée par le "**RPA99 version 2003".**

#### **Constatation générale**

Les deplacements latéraux inter étage dépassent les valeurs admissible il faut donc augment la rigidité latérale de la structure , pou cela on peut :

Rajouter des voiles dans la structure.

#### **Remarque**

Après avoir établie plusieurs modèles nous présentons ci-après le modèle finale.

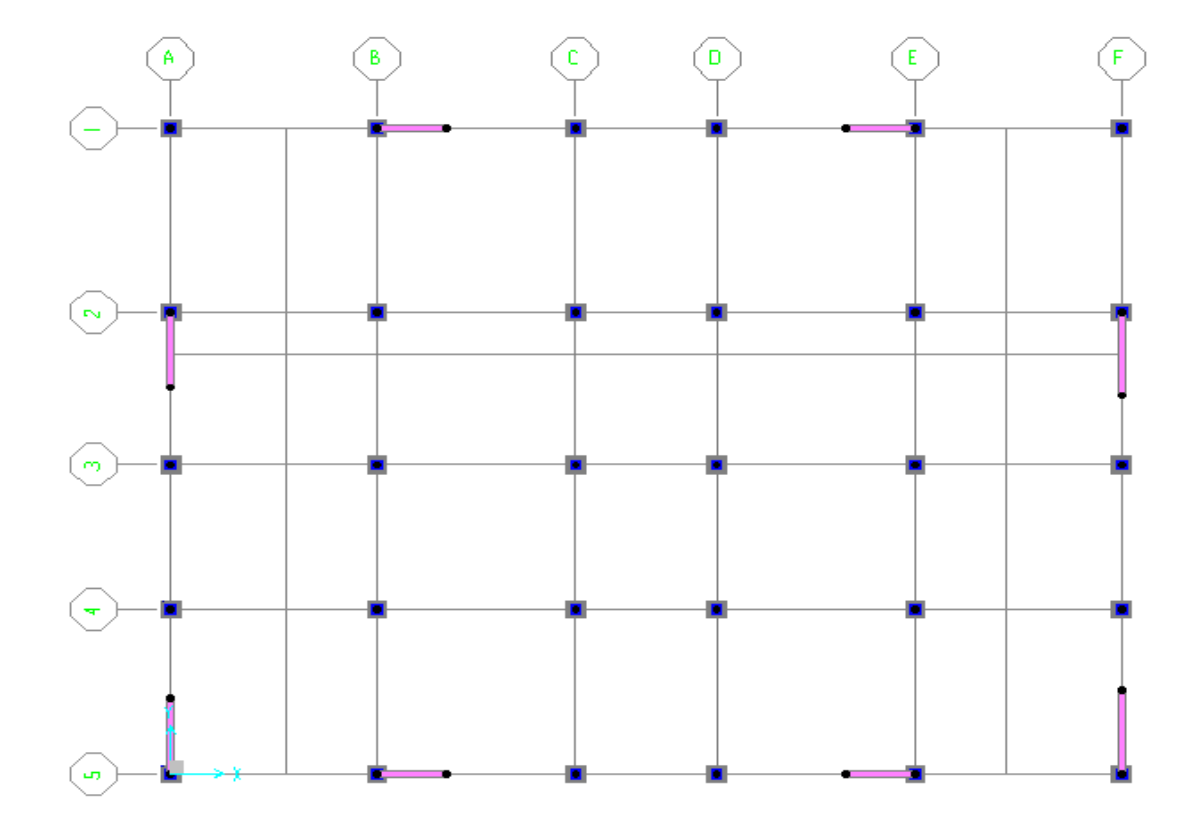

# **V.5.2.Résultats de l'analyse dynamique du modèle finale**

**Figure V.4.** Vu en plan du modèle finale

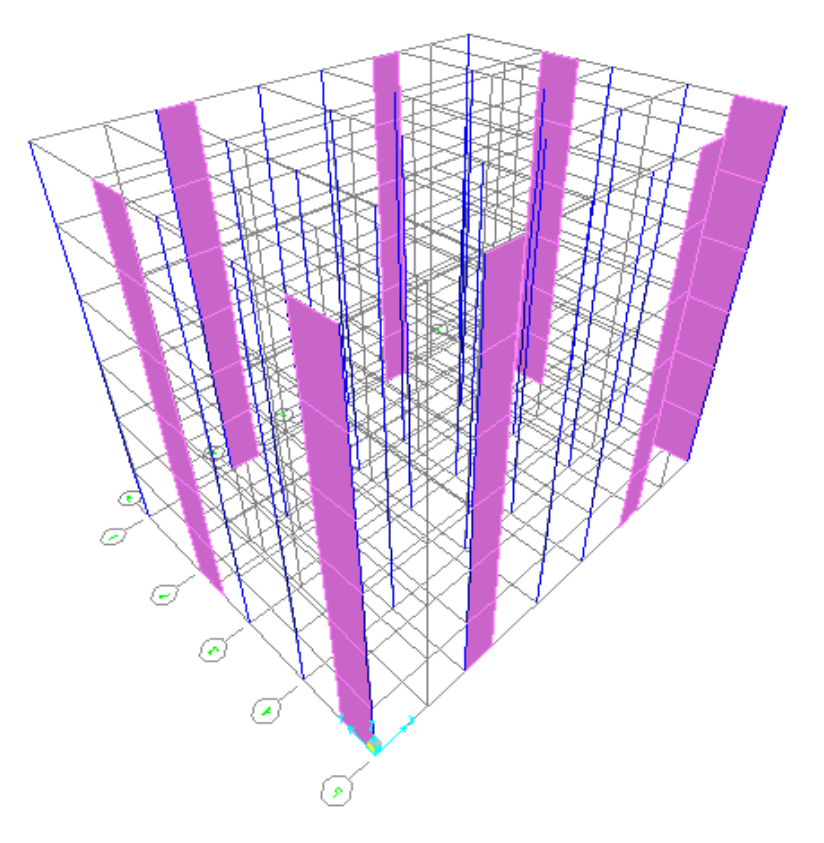

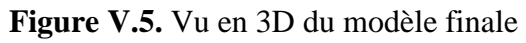

#### **a. Périodes et facteurs de participation massique**

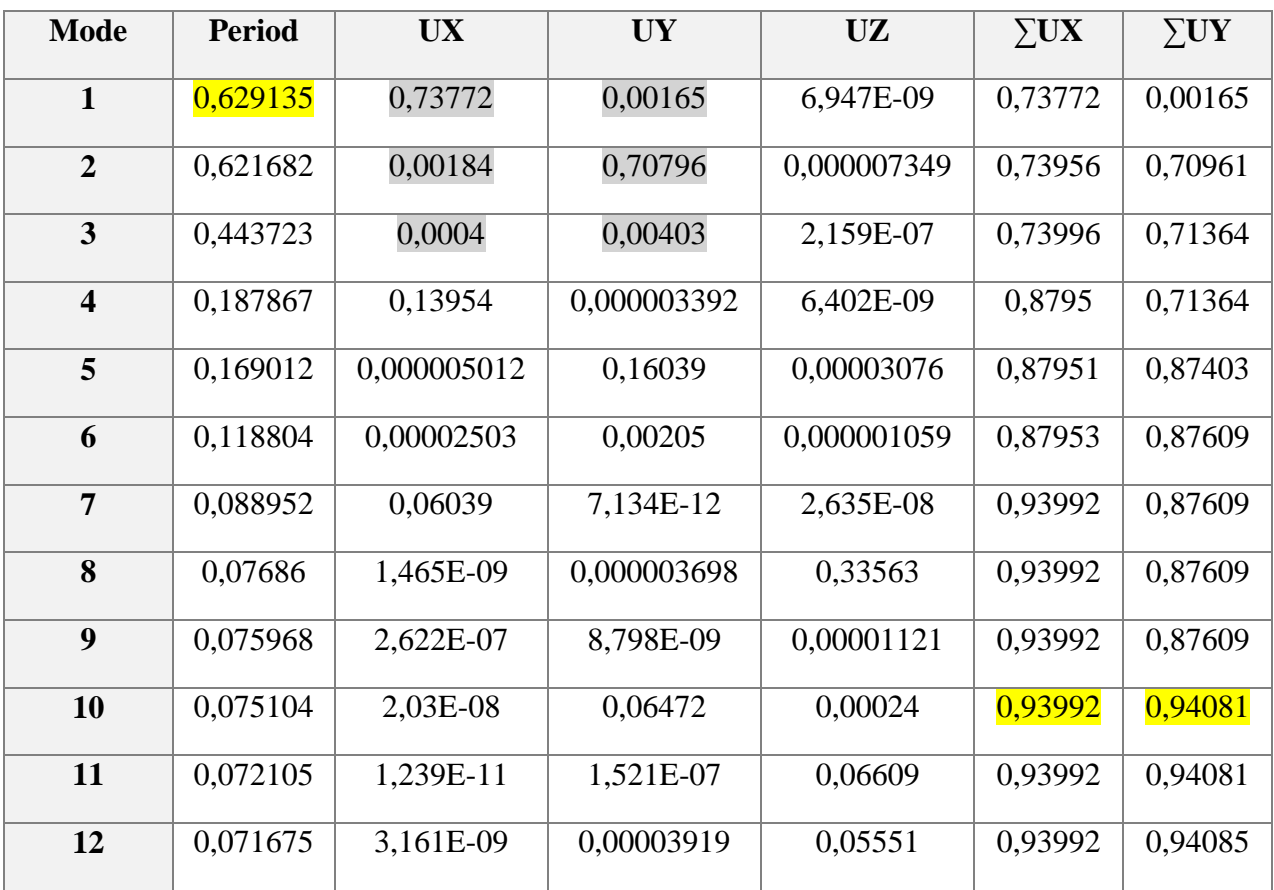

**Tableau V.6.** Périodes et facteurs de participation massique

D'après L'analyse dynamique de la structure on trouve :

- Une période fondamentale selon le sense **x-x** : **T = 0,629135 Sec**
- La participation massique dépasse le seuil des 90 % a partir du **10 éme** mode.
- Le 1ére mode est un mode de transalation suivant **x-x**
- Le 2 éme mode est un mode de transalation suivant **y-y**.
- Le 3éme mode est un mode de torsion.

#### **b. Justification du choix du coefficient de comportement**

#### **b.1.Justification des voiles sous charges verticales**

Les voiles de contreventement doivent reprendre au plus **20%** des sollicitations dues aux charges verticales.

Les charges horizontales sont reprises conjointement par les voiles et les portiques proportionnellement à leurs rigidités relatives ainsi que les sollicitations résultant de leurs interactions à tous les niveaux.

Les portiques doivent reprendre, outre les sollicitations dues aux charges verticales, au moins 25% de l'effort tranchant d'étage.

- L'effort normal total à la base de la structure  $\Rightarrow$  PT ot = 17153.24kN
- L'effort normal à la base repris par les voiles  $\Rightarrow P$ voiles = 3255.16 KN

$$
\frac{poids\,\,voiles}{poids\,\,total} = \frac{3255.16}{17153.24} = 18.97\% < 20\%
$$

#### **b.2. Justifications des portiques sous charges horizontales**

**Tableau V.7.** Justifications des portiques sous charges horizontales

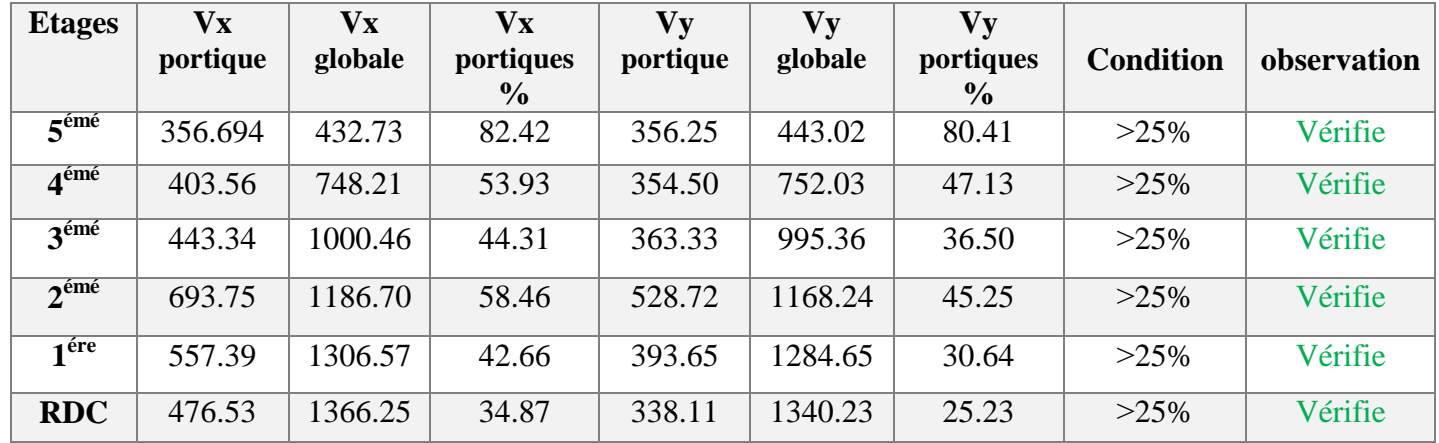

- Les voiles de contreventement reprennent moins de **20%** des sollicitations dues aux charges verticales.
- Les portiques prennent, outre les sollicitations dues aux charges verticales, plus de **25%** de l'effort tranchant d'étage.

Donc le choix de coefficient de comportement de la structure **(R=5)** est justifié**.**

#### **b. Vérification de l'effort tranchant à la base**

D'après les résultats de "**Sap 2000 v 14** "

On a : W= 15662.539KN  

$$
Vx= 1240.473 KNVy= 1240.473 KN
$$

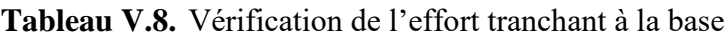

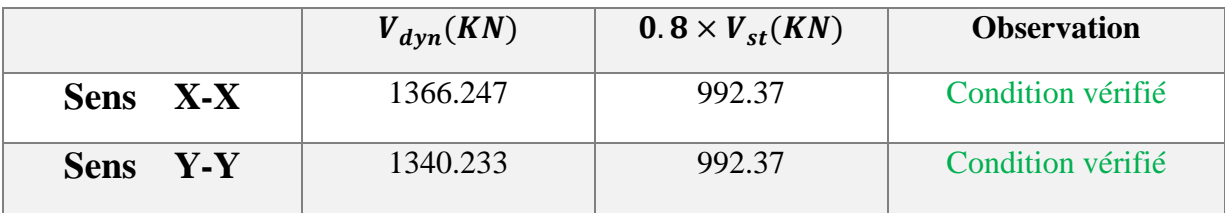

#### **c. Vérifications de déplacements latéraux entre étage**

#### **1. Le déplacement suivant le sens x-x**

| <b>Niveaux</b>                    | $\delta_{ek}$<br>(cm) | $\mathbf R$ | $R \times \delta_{ek}$<br>(cm) | $\Delta_{\bf k}$<br>(cm) | h étage<br>$(cm)$ | $1\%$ h<br>$(cm)$ | <b>Observation</b> |
|-----------------------------------|-----------------------|-------------|--------------------------------|--------------------------|-------------------|-------------------|--------------------|
| $\overline{5}^{\text{émé}}$       | 1.57                  | 5           | 7.85                           |                          | 306               | 3.06              | Vérifié            |
| $4^{\epsilon m \acute{\epsilon}}$ | 1.37                  | 5           | 6.85                           | 1.6                      | 306               | 3.06              | Vérifié            |
| $3^{\text{emé}}$                  | 1.05                  | 5           | 5.25                           | 1.6                      | 306               | 3.06              | Vérifié            |
| $2^{\epsilon m \epsilon}$         | 0.73                  | 5           | 3.65                           | 1.65                     | 306               | 3.06              | Vérifié            |
| $\overline{1}$ <sup>ére</sup>     | 0.40                  | 5           | 2                              | 1.35                     | 306               | 3.06              | Vérifié            |
| <b>RDC</b>                        | 0.13                  | 5           | 0.65                           | 0.65                     | 306               | 3.06              | Vérifié            |

**Tableau V.9.** Le déplacement suivant le sens x-x

### **2. Le déplacement suivant le sens y-y**

**Tableau V.10.** Le déplacement suivant le sens y-y

| <b>Niveaux</b>                | $\delta_{ek}$<br>(cm) | $\mathbf R$ | $R \times \delta_{ek}$<br>(cm) | $\Delta_{\bf k}$<br>$(cm)$ | h étage<br>(cm) | $1\%$ h<br>$(cm)$ | <b>Observation</b> |
|-------------------------------|-----------------------|-------------|--------------------------------|----------------------------|-----------------|-------------------|--------------------|
| $\overline{5}^{\text{émé}}$   | 1.68                  | 5           | 8.4                            | 1.45                       | 306             | 3.06              | Vérifié            |
| $4^{\text{émé}}$              | 1.39                  | 5           | 6.95                           | 1.65                       | 306             | 3.06              | Vérifié            |
| $3^{\epsilon m\epsilon}$      | 1.06                  | 5           | 5.3                            | 1.75                       | 306             | 3.06              | Vérifié            |
| $2^{\epsilon m \epsilon}$     | 0.71                  | 5           | 3.55                           | 1.65                       | 306             | 3.06              | Vérifié            |
| $\overline{1}$ <sup>ére</sup> | 0.38                  | 5           | 1.9                            | 1.3                        | 306             | 3.06              | Vérifié            |
| <b>RDC</b>                    | 0.12                  | 5           | 0.6                            | 0.6                        | 306             | 3.06              | Vérifié            |

#### **d. Vérification de l'effort normal réduit**

L'effort normal de compression de calcul sous sollicitations dues au séisme est limité par la condition suivante:

$$
\nu = \frac{N}{B \times f_{c28}} \leq 0.3
$$

Avec

**N** : l'effort normal de compression s'exerçant sur la section du poteau.

**B** : l'aire de la section transversale du poteau.

*fc₂₈ :* résistance de béton à la compression a 28 jours ⇒ *fc₂₈* =25 MPa

| <b>Etages</b>    | Aire $(cm2)$ | Nd(KN) | $\nu$ cal | $\nu$ adm | <b>Observation</b> |
|------------------|--------------|--------|-----------|-----------|--------------------|
| $5^{6me}$        | $30\times30$ | 139.76 | 0.062     | 0.3       | Vérifié            |
| $4^{6me}$        | $30\times30$ | 279.09 | 0.12      | 0.3       | Vérifié            |
| 3 <sup>éme</sup> | $30\times30$ | 423.07 | 0.18      | 0.3       | Vérifié            |
| $2^{6me}$        | $35\times35$ | 572.90 | 0.19      | 0.3       | Vérifié            |
| 1 <sup>ére</sup> | $35\times35$ | 725.86 | 0.23      | 0.3       | Vérifié            |
| <b>RDC</b>       | $40\times40$ | 884.79 | 0.22      | 0.3       | Vérifié            |

**Tableau V.11.** Vérification de l'effort normal réduit

# **V.6.Conclusion**

Suite à plusieurs essais on a abouti à la disposition dont la condition des déplacements interétage est satisfaite dans les deux sens.

La condition de l'effort normale réduit est satisfaite pour l'ensemble des poteaux choisis.

Les voiles de contreventement reprennent moins de **20%** des sollicitations dues aux charges verticales.

Les portiques et les voiles reprennent conjointement les charges horizontales proportionnellement à leurs rigidités.

Cela justifie le choix du système de contreventement mixte assuré par des voiles et des portiques avec interaction portiques-voiles **(R=5).**

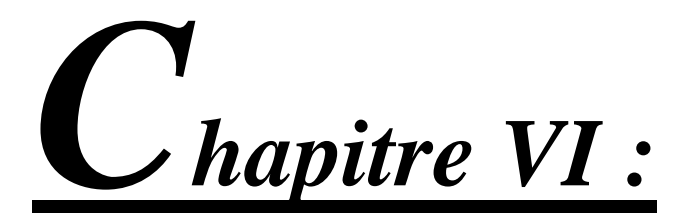

# Ferraillage des éléments résistants

# **VI.1.Introduction**

Une construction résiste aux séismes grâce à ces éléments porteurs principaux.

Pour cela ces éléments doivent être suffisamment dimensionnés, armés (ferraillés) et bien disposés pour qu'ils puissent reprendre toutes les sollicitations.

Le ferraillage des éléments résistants devra être conformément aux règles **«BAEL 91 modifié 99»** et **«RPA 99 modifié 2003».**

Nous allons étudier le ferraillage des éléments structuraux à l'aide du logiciel **«SOCOTEC»** pour trois éléments structuraux à savoir :

- Poteaux.
- Poutres.
- $\triangleright$  Voiles.

Section minimales et maximales:

Selon **«RPA 99 Version 2003»** les pourcentages minimaux et maximaux pour chaque type d'élément ont donnée dans le tableau suivant :

| <b>Eléments</b> | <b>Section minimale</b> | <b>Section maximales</b> |      |  |  |
|-----------------|-------------------------|--------------------------|------|--|--|
|                 |                         | Zone courante            | Zone |  |  |
| <b>Poteaux</b>  | 0.8%                    | 4%                       | 6%   |  |  |
| <b>Poutres</b>  | 0.5%                    | 4%                       | 6%   |  |  |
| <b>Voiles</b>   | 0.15%                   |                          |      |  |  |

**Tableau VI.1.** Section minimales et maximales

# **VI.2.Ferraillage des poteaux**

 Les poteaux sont des éléments structuraux verticaux, ils constituent des points d'appuis pour les poutres, ils transmettre les efforts vers les fondations.

Les sections des poteaux sont soumises à la flexion composée **( M,N).** 

Une section soumise à la flexion composée peut être l'un des trois cas suivant :

- Section entièrement tendu **(SET).**
- Section partiellement comprimé **(SPC).**
- Section entièrement comprimé**(SES).**

Les armatures sont obtenues sous l'effet des sollicitations le plus défavorable et dans les situations suivant **(Tableau VI.2)** :

| <b>Situation</b>    |                       | <b>Béton</b>           |                    | Acier            |         |                       |  |
|---------------------|-----------------------|------------------------|--------------------|------------------|---------|-----------------------|--|
|                     | $\gamma$ <sub>b</sub> | $\int$ C <sub>28</sub> | $\sigma_{bc}(Mpa)$ | $\gamma_{\rm s}$ | fe(Mpa) | $\sigma_{\rm s}(Mpa)$ |  |
| <b>Durable</b>      | 1.5                   | 25                     | 14.2               | 1.15             | 500     | 435                   |  |
| <b>Accidentelle</b> | 1.15                  | 25                     | 18.48              |                  | 500     | 500                   |  |

**Tableau VI.2.**Caractéristique de béton et de l'acier

#### **VI.2.1.Recommandations selon RPA 99 Version 2003**

D'après le **«RPA 99 version 2003»,** pour une zone sismique **IIb**, les armatures longitudinales doivent être à haute adhérence, droites et sans crochet.

Leur pourcentage est limité par

$$
0.8\% < \frac{A_s}{B} < 4\% \Rightarrow \text{Zone courante (Z.C)}
$$

$$
0.8\% < \frac{A_s}{B} < 6\% \Rightarrow \text{Zone recouverement } (\mathbf{Z}.\mathbf{R})
$$

Avec

*A<sup>s</sup>* : La section d'acier.

*B* : Section du béton *[cm<sup>2</sup> ]***.**

- Le diamètre minimal est de **12mm.**
- La longueur minimale de **40Ø** en zone de recouvrement.
- La distance entre les barres verticales dans une face du poteau ne doit pas dépasser **25 cm (Zone IIb).**
- Les jonctions par recouvrement doivent être faites si possible, à l'intérieur des zones nodales.

#### **VI.2.2.Combinaison d'action**

En fonction du type de sollicitations, nous distinguons les combinaisons suivant :

Selon CBA 93 :

**ELU** : situation durable…………………1.35G+1.5Q **ELS** : situation durable ……………………G+Q

Selon RPA 99 :

Situation accidentelle…………………G+Q±E  $0.8G \pm E$ 

Avec

- **G :** Charge permanents.
- **Q :** Surcharge d'exploitation.

**E :** Action de séisme.

Les poteaux vont être calculé en flexion composé, en ne considérant que le plus grand moment des deux moments orthogonaux simultanément sur la section transversale su poteau. A partir de ces combinaisons, on distingue les cas suivant :

- 1. Effort normal maximal et le moment correspondant **(Nmax/min,Mcorr).**
- 2. Le moment maximum et l'effort correspondant  $(M_{max}.N_{corr})$ .

Chacune des combinaisons donne une section d'acier, la section finale choisie correspondra au maximum des valeurs obtenues (cas le plus défavorable).

#### **IV.2.3.Calcul le ferraillage des poteaux à l'ELU**

Situation durable : (1.35G+1.5Q)

**a.**  $(N^{max}/N^{min}, M^{cor})$ :

**Tableau VI.3.** Ferraillage des poteaux situation durable  $(N^{max}/N^{min}, M^{cor})$ 

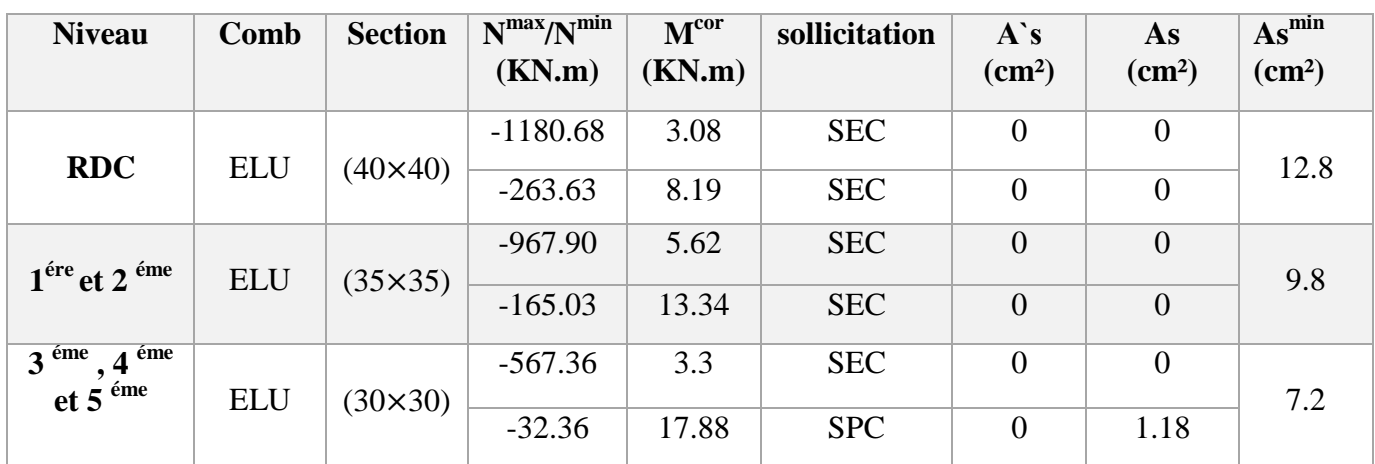

#### **b.**  $(M^{max}/M^{min}, N^{cor})$ :

**Tableau VI.4.** Ferraillage des poteaux situation durable  $(M^{max}/M^{min}, N^{cor})$ 

| <b>Niveau</b>                                                               | Comb       | <b>Section</b> | $M^{max}/M^{min}$<br>(KN.m) | N <sup>cor</sup><br>(KN) | <b>Sollicitation</b> | A's<br>$\text{(cm}^2)$ | As<br>$\text{(cm}^2)$ | $\overline{\text{As}}^{\text{min}}$<br>(cm <sup>2</sup> ) |
|-----------------------------------------------------------------------------|------------|----------------|-----------------------------|--------------------------|----------------------|------------------------|-----------------------|-----------------------------------------------------------|
| <b>RDC</b>                                                                  | <b>ELU</b> | $(40\times40)$ | 27.98                       | $-576.13$                | <b>SEC</b>           | $\overline{0}$         | $\overline{0}$        | 12.8                                                      |
|                                                                             |            |                | $-22.52$                    | $-524.20$                | <b>SEC</b>           | $\overline{0}$         | $\overline{0}$        |                                                           |
| $1ére$ et $2éme$                                                            | <b>ELU</b> | $(35\times35)$ | 32.91                       | $-368.13$                | <b>SEC</b>           | $\overline{0}$         | $\overline{0}$        | 9.8                                                       |
|                                                                             |            |                | $-30.28$                    | $-380.78$                | <b>SEC</b>           | $\boldsymbol{0}$       | $\boldsymbol{0}$      |                                                           |
| 3 <sup>éme</sup><br>éme<br>$\overline{\mathbf{4}}$<br>$et 5$ <sup>éme</sup> | <b>ELU</b> | $(30\times30)$ | 39.69                       | $-79.60$                 | <b>SPC</b>           | $\mathbf{0}$           | 2.78                  | 7.2                                                       |
|                                                                             |            |                | $-31.61$                    | $-88.89$                 | <b>SPC</b>           | 1.85                   | $\boldsymbol{0}$      |                                                           |

Situation accidentelle:

**a.**  $(N^{max}/N^{min}, M^{cor})$ 

**Tableau VI.5.** Ferraillage des poteaux situation accidentelle  $(N^{max}/N^{min}, M^{cor})$ 

| <b>Niveau</b>                 | Comb         | <b>Section</b> | $N^{max}/N^{min}$<br>(KN.m) | M <sup>cor</sup><br>(KN.m) | <b>Sollicitation</b> | $\mathbf{A}$ 's<br>(cm <sup>2</sup> ) | As<br>$\text{(cm}^2)$ | $As^{min}$<br>(cm <sup>2</sup> ) |
|-------------------------------|--------------|----------------|-----------------------------|----------------------------|----------------------|---------------------------------------|-----------------------|----------------------------------|
|                               |              |                | 313.42                      | 19.77                      | <b>SET</b>           | 1.9                                   | 4.37                  |                                  |
| <b>RDC</b>                    | $0.8G \pm E$ | $(40\times40)$ | $-610.92$                   | $-35.88$                   | <b>SEC</b>           | $\overline{0}$                        | $\theta$              | 12.8                             |
| $1ére$ et $2éme$              | $0.8G \pm E$ | $(35\times35)$ | 267.35                      | 30.76                      | <b>SET</b>           | 0.39                                  | 4.95                  | 9.8                              |
|                               |              |                | $-509.86$                   | $-38.98$                   | <b>SEC</b>           | $\overline{0}$                        | $\overline{0}$        |                                  |
| $4^{6me}$<br>3 <sup>éme</sup> |              |                | 122.13                      | 33.09                      | <b>SPC</b>           | 3.84                                  | $\theta$              |                                  |
| $et\ 5$ <sup>éme</sup>        | $0.8G \pm E$ | $(30\times30)$ | $-289.09$                   | $-23.11$                   | <b>SEC</b>           | $\overline{0}$                        | $\overline{0}$        | 7.2                              |

b.  $(M^{max}/M^{min}, N^{cor})$ 

**Tableau VI.6.** Ferraillage des poteaux situation durable  $(M^{max}/M^{min}, N^{cor})$ 

| <b>Niveau</b>                      | Comb        | <b>Section</b> | $M^{max}/M^{mi}$ | N <sup>cor</sup> | sollicitation | $A$ `s                 | As               | $\overline{\text{As}}^{\text{min}}$ |
|------------------------------------|-------------|----------------|------------------|------------------|---------------|------------------------|------------------|-------------------------------------|
|                                    |             |                | n                | (KN.m)           |               | $\text{(cm}^2\text{)}$ | $\text{(cm}^2)$  | $\text{(cm}^2)$                     |
|                                    |             |                | (KN.m)           |                  |               |                        |                  |                                     |
|                                    |             |                | 44.42            | $-257.48$        | <b>SEC</b>    | $\overline{0}$         | $\mathbf{0}$     |                                     |
| <b>RDC</b>                         | $G+Q \pm E$ | $(40\times40)$ |                  |                  |               |                        |                  | 12.8                                |
|                                    |             |                | $-44.41$         | $-606.88$        | <b>SEC</b>    | $\overline{0}$         | $\boldsymbol{0}$ |                                     |
| $1ére$ et 2                        |             |                | 69.72            | $-160.98$        | <b>SPC</b>    | $\theta$               | 3.21             |                                     |
| éme                                | $G+Q \pm E$ | $(35\times35)$ |                  |                  |               |                        |                  | 9.8                                 |
|                                    |             |                | $-69.77$         | $-375.68$        | <b>SPC</b>    | 1.24                   | $\theta$         |                                     |
| éme<br>$\overline{3}$<br>,4        |             |                | 44.75            | $-127.98$        | <b>SPC</b>    | $\overline{0}$         | 2.3              |                                     |
| <sup>éme</sup> et 5 <sup>éme</sup> |             |                |                  |                  |               |                        |                  |                                     |
|                                    | $G+Q \pm E$ | $(30\times30)$ | $-44.80$         | $-265.73$        | <b>SPC</b>    | 1.07                   | $\overline{0}$   | 7.2                                 |

# **VI.2.4.Choix des armateurs**

**Tableau VI.7.**Choix des armatures

| <b>Niveau</b>                               | <b>Section</b><br>$\text{cm}^2$ ) | A<br>(cm <sup>2</sup> ) | $A_{s}$<br>$\textbf{(cm}^2)$ | min<br>$A_{s}$ <sup>1</sup><br>$\text{cm}^2$ ) | $\overline{\mathbf{A}}_{s}^{\text{max}}$<br>$(Z-C)$ | max<br>$A_{s}$<br>$(Z-R)$ | <b>Choix</b>     | adop<br>$A_{s}$<br>$\text{(cm}^2)$ |
|---------------------------------------------|-----------------------------------|-------------------------|------------------------------|------------------------------------------------|-----------------------------------------------------|---------------------------|------------------|------------------------------------|
| <b>RDC</b>                                  | $(40\times40)$                    | 1.9                     | 4.37                         | 12.8                                           | 64                                                  | 96                        | 4T14+4T16        | 14.2                               |
| $1ére$ et $2éme$                            | $(35\times35)$                    | 0.9                     | 4.95                         | 9.8                                            | 49                                                  | 73.5                      | 8T14             | 12.32                              |
| $4^{6me}$<br>3 <sup>éme</sup><br>$et\ 5éme$ | $(30 \times 30)$                  | 3.84                    | $\overline{0}$               | 7.2                                            | 36                                                  | 54                        | 8T <sub>12</sub> | 9.05                               |

## **VI.2.5.Vérification vis-à-vis de l'ELS**

Les contraintes sont calculées à l'état limite de service sous  $(M_{ser}, N_{ser})$ Puis elles sont comparées aux contraintes admissible données par :

#### Béton:

$$
\overline{\sigma_{bc}} = 0.6 f_{c28} = 15 MPa
$$

Acier:

Fissuration peu nuisible  $\implies$  Pas de vérification. Fissuration préjudiciable 2  $\frac{1}{3}$ f e; Max $(0.5$ f e $: 110\sqrt{\eta}$ . f<sub>t28</sub>) Fissuration très préjudiciable 1  $\frac{1}{2}$ fe; 90 ×  $\sqrt{\eta}.f_{t28}$ Avec

h =1.6 pour les aciers H.A

Combinaison G+Q

**a. N max,Mcorr**

### **Tableau VI.8.**Vérifications des contraintes pour les poteaux

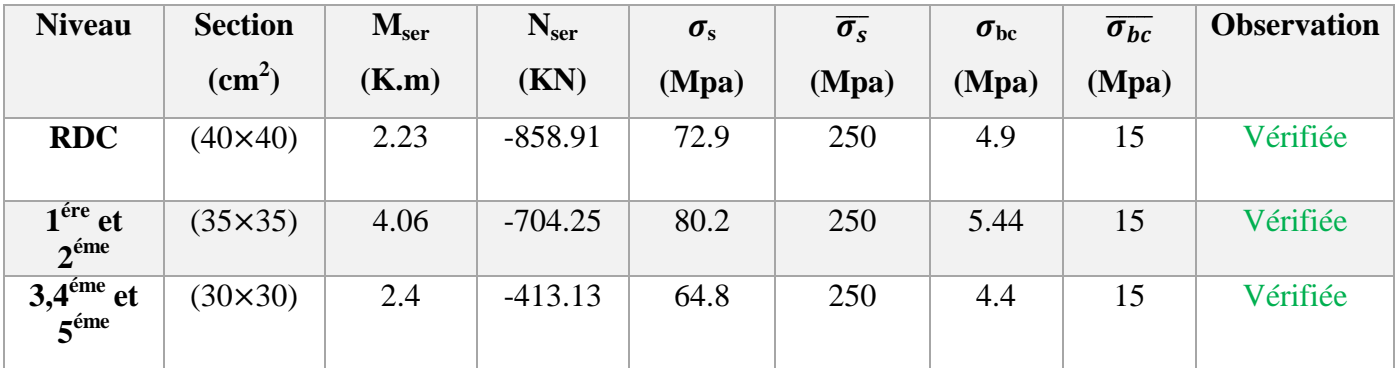

## **b. Mmax,Ncorr**

## **Tableau VI. 9.** Vérifications des contraintes pour les poteaux

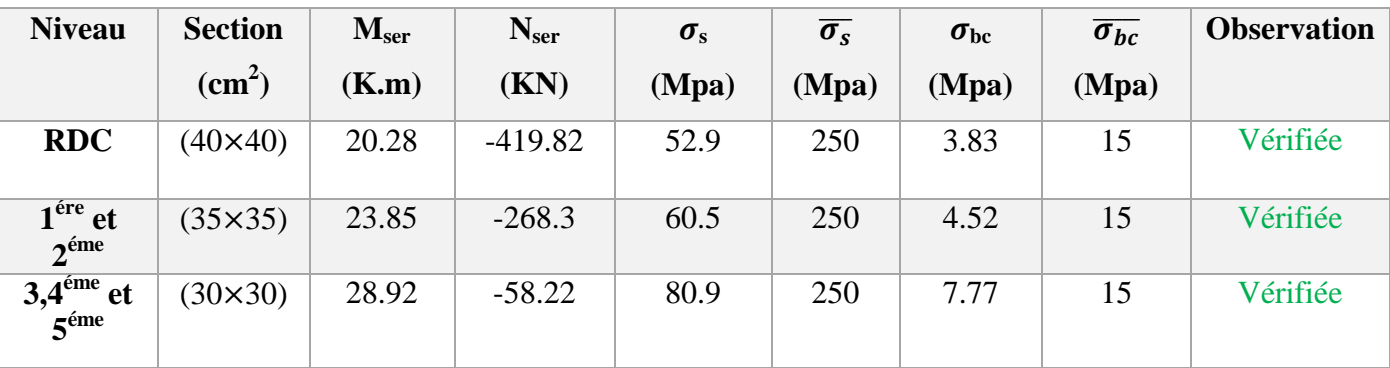

# **VI.2.6.Vérification de l'effort tranchant**

Il faut vérifier que

$$
\tau_u=\frac{T_u}{bd}\leq \overline{\tau_u}
$$

Avec :

*T<sup>u</sup>* : L'effort tranchant pour l'état limite ultime.

*b*: Largeur de la section du poteau.

*d*: Hauteur utile de la section du poteau.

 $\tau_u$ : Contrainte de cisaillement.

 $\overline{\tau_u}$ : Contrainte limite de cisaillement du béton.

La valeur de la contrainte  $\overline{\tau_{u}}$  doit être limitée aux valeurs suivantes :

Selon le BAEL 91 modifie 99 :

 $\overline{\tau_{\rm u}}$  = Min(0.13f<sub>c28</sub>; 5 MPa) ... ... ... ... ... ... Fissuration peu nuisible

 $\overline{\tau_{\rm u}}$  = Min(0.10f<sub>c28</sub>; 4 MPa) … … … … … … … Fissuration préjudiciable et très préjudiciable

Selon le RPA 99 version 2003 :

 $\overline{\tau_{\rm u}} = \rho_{\rm d}f_{\rm c28}$  $p_d=0.075$ ………………si l'élancement  $\lambda \ge 5$  $p_d = 0.040$ ………………si l'élancement  $\lambda$  < 5 Avec :  $\lambda$ : L'élancement du poteau

**i :** Rayon de giration.

**I :** Moment d'inertie de la section du poteau dans la direction considérée.

**B :** Section du poteau.

**L<sup>f</sup> :** Longueur de flambement.

**Tableau VI.10.**Vérification de la contrainte de cisaillement pour les poteaux

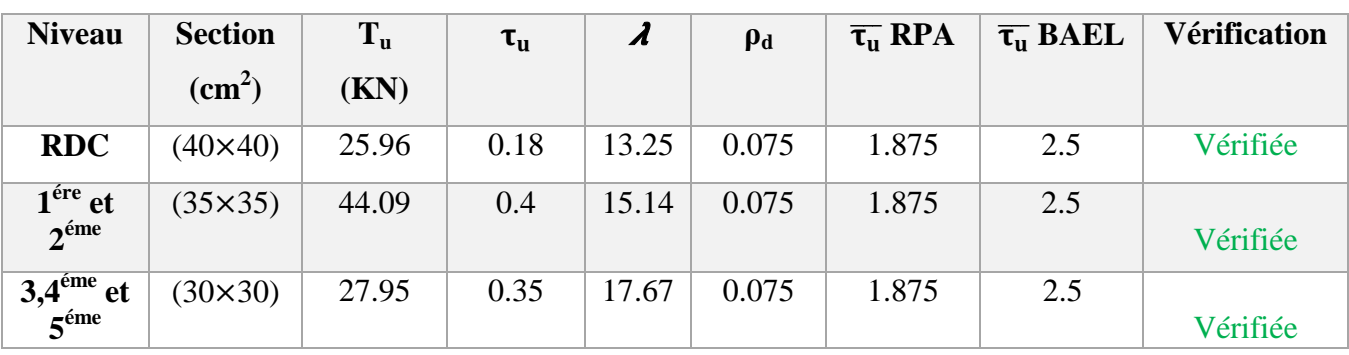

#### **VI.2.7.Ferraillage transversal des poteaux**

Les armatures transversales sont déterminées à partir des formules du **«BAEL91 modifié 99»** et celles du **«RPA99 version 2003»** ; elles sont données comme suit :

Selon BAEL91 modifié 99:

$$
\begin{cases} S_t \le (0.9d \; ; \; 40 \; cm \, ) \\ \varphi_t \le \left(\frac{h}{35} \, ; \frac{b}{10} \; ; \varphi_l\right) \\ \frac{A_t f e}{b S_t} \ge Max\left(\frac{\tau_u}{2} \; ; \; 0.4 \; MPa\right) \end{cases}
$$

**Avec**

**A<sup>t</sup> :** Section d'armatures transversales.

**b :** Largeur de la section droite.

**h:** Hauteur de la section droite.

**S<sup>t</sup> :** Espacement des armatures transversales.

**Ø<sup>t</sup> :** Diamètre des armatures transversales.

**Ø<sup>l</sup> :** Diamètre des armatures longitudinales.

Selon le RPA99 version 2003:

$$
\frac{A_t}{S_t} = \frac{\rho_a T_u}{hf_e}
$$

Avec

*A<sup>t</sup>* **:** Section d'armatures transversales.

*S<sup>t</sup>* **:** Espacement des armatures transversales.

*T<sup>u</sup>* **:** Effort tranchant à l'ELU.

*f<sup>e</sup>* **:** Contrainte limite élastique de l'acier d'armatures transversales.

*h***:** Hauteur totale de la section brute.

**ρ<sup>a</sup> :** Coefficient correcteur qui tient compte du mode fragile de la rupture par l'effort tranchant.

- $\rho_{a} = 2.5$ ………………si λ<sub>*g*</sub> ≥ 5
- $ρ<sub>a</sub> = 3.75$ ……………si  $λ<sub>g</sub> < 5$

*λ<sup>g</sup>* **:** Espacement géométrique.

L'espacement des armatures transversales est déterminé comme suit :

 $S_t \leq \text{Min}(10\emptyset_1; 15cm) \dots \dots \dots \dots \dots \dots \dots$ Zone nodale (II**b**)

 $S_t \leq 15\phi_1 \dots \dots \dots \dots \dots \dots$  . Zone courante (IIb)

 $\mathcal{O}_l$ : Diamètre minimal des armatures longitudinales du poteau.

La quantité d'armatures transversales minimale  $\frac{A_t}{C}$  $S_t$ b en % est donnée comme suite :

 $(0.3\%$  … … … … … … … … ... si  $\lambda_{g} \ge 5$ 

 $\left\{0.8\%$  ... ... ... ... ... ... ... ... ... si  $\lambda_{\mathbf{g}}\leq\mathbf{3}$ 

interpoler entreles valeurs limites précédentes si  $\Longrightarrow$  3  $<$   $\lambda_g$   $<$  5

 $\lambda_{\mathrm{g}}$ : L'élancement géométrique du poteau  $\implies \lambda_{\mathrm{g}} =$  $l_f$ a  $\alpha$ <sup>l<sub>f</sub></sup> b

**a :** Dimension de la section droite du poteau.

**L<sup>f</sup> :** Longueur du flambement du poteau.

Pour les armatures transversales  $f_e$  = 500 MPa (FeE1=500).

Espacement :

| <b>Niveau</b>                             | <b>Section</b>   | <b>Barres</b>    | $\emptyset_l$ | $S_t$ (cm) |     |  |  |  |  |  |  |  |
|-------------------------------------------|------------------|------------------|---------------|------------|-----|--|--|--|--|--|--|--|
|                                           | $\text{(cm}^2)$  |                  | (mm)          | Z.N        | Z.C |  |  |  |  |  |  |  |
| <b>RDC</b>                                | $(40\times40)$   | 4T16+4T14        | 14            | 14         | 21  |  |  |  |  |  |  |  |
| $1^{\text{ére}}$ et<br>$2^{\text{eme}}$   | $(35\times35)$   | 8T14             | 14            | 14         | 21  |  |  |  |  |  |  |  |
| $3.4^{\text{éme}}$ et<br>5 <sup>éme</sup> | $(30 \times 30)$ | 8T <sub>12</sub> | 12            | 12         | 18  |  |  |  |  |  |  |  |

**Tableau VI.11.**Espacement selon RPA 99 Version 2003

Choix des armateurs transversaux :

**Tableau VI.12.**Choix des armatures transversale pour les poteaux

| <b>Niveau</b>                             | <b>Section</b>     | $l_f$  | $\lambda_g$ | $\boldsymbol{\rho}_a$ | $T_u^{max}$ | Zone          | $S_t$ | $A_t^{cal}$            | choix      | $A_s^{ado}$            |
|-------------------------------------------|--------------------|--------|-------------|-----------------------|-------------|---------------|-------|------------------------|------------|------------------------|
|                                           | (cm <sup>2</sup> ) | $(cm)$ |             |                       | (KN)        |               | (cm)  | $\text{(cm}^2\text{)}$ |            | $\text{(cm}^2\text{)}$ |
| <b>RDC</b>                                | $(40\times40)$     | 153    | 3.825       | 3.75                  | 25.96       | N             | 14    | 0.68                   | 4T8        | 2.01                   |
|                                           |                    |        |             |                       |             | $\mathbf C$   | 21    | 1.02                   | 4T8        | 2.01                   |
| $1^{\text{ére}}$ et<br>$2^{\text{éme}}$   | $(35\times35)$     | 153    | 4.37        | 3.75                  | 44.09       | N             | 14    | 1.32                   | <b>4T8</b> | 2.01                   |
|                                           |                    |        |             |                       |             | $\mathbf C$   | 21    | 1.98                   | <b>4T8</b> | 2.01                   |
| $3,4^{\text{éme}}$ et<br>$5^{\text{eme}}$ | $(30 \times 30)$   | 153    | 5.1         | 2.5                   | 27.95       | N             | 12    | 0.56                   | 4T8        | 2.01                   |
|                                           |                    |        |             |                       |             | $\mathcal{C}$ | 18    | 0.84                   | 4T8        | 2.01                   |

## **VI.2.8.Longueur de recouvrement**

La longueur minimale de recouvrement est de : $L_r = 40\phi_l \implies$  en zone **IIb**. Pour :

- T16…………………Lr=64 cm
- T14…………………Lr=56cm
- T12…………………Lr=48 cm

**VI.2.9.Schéma de ferraillage des poteaux** Poteaux  $(40 \times 40)$ :

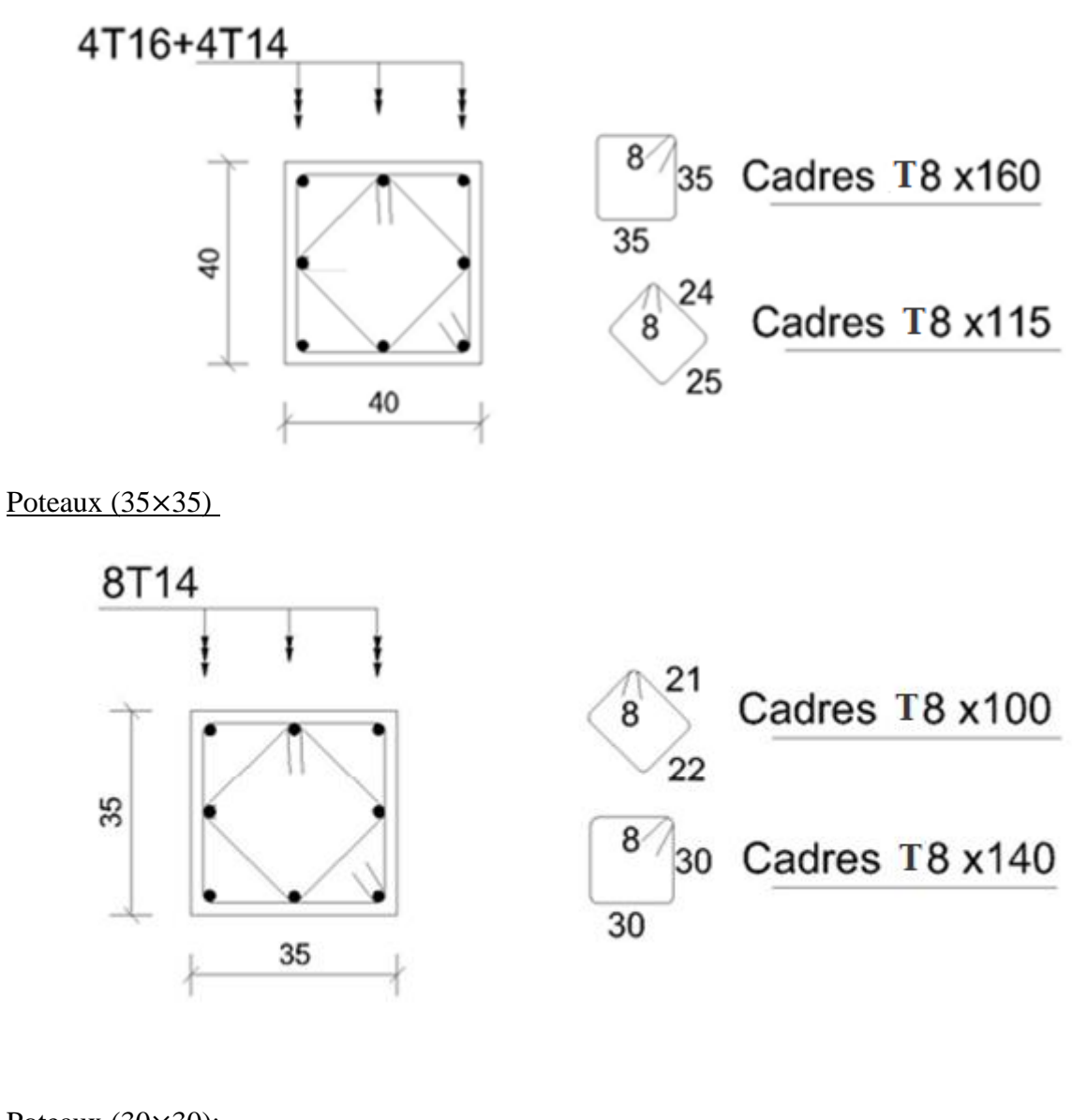

# Poteaux (30×30):

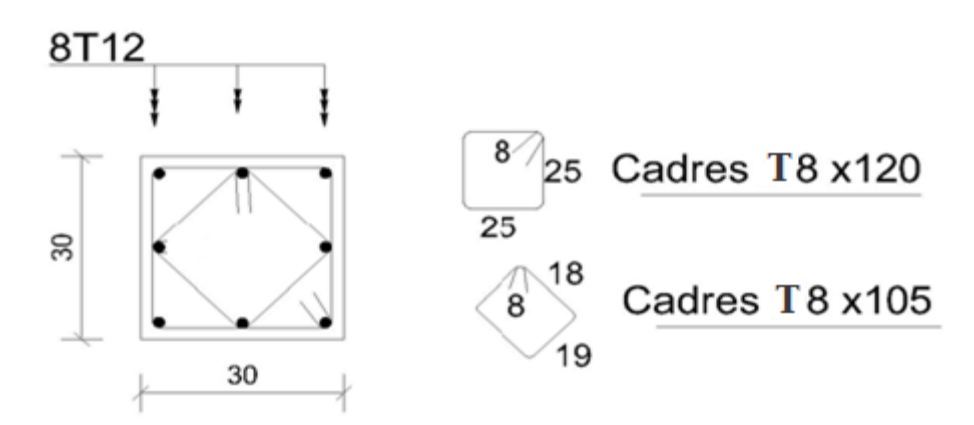

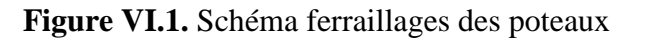

## **VI.3.Ferraillage des poutres**

Les poutres sont des éléments en béton armé à ligne moyenne rectiligne coulées, qui permet l'acheminement des charges, surcharges et effort amenant des planches aux éléments verticaux de contreventement, on distingue les poutres principales qui constituent des appuis aux poutrelles, et les poutres secondaires qui assurent le chaînage, disposées parallèlement aux poutrelles.

L'étude des poutres sera effectuée en tenant compte des efforts internes données par logicielle decalcul **«SAP2000»,** en tenant compte des sollicitations les plus défavorables qui résultent des combinaisonsprésentées par le **RPA99/version 2003** et le **BAEL 91.**

- Situation durable ELU......................................... **1,35G+1,5Q**
- Situation accidentelle ..........................................**G+Q**±**E**

Les poutres sont étudiées en flexion simple, elles sont sollicitées par des moments fléchissant et des efforts tranchants.

- Poutres principales **(30x40) cm².**
- Poutres secondaires **(30x35) cm².**

Pour le ferraillage on doit respecter les pourcentages d'acier donnés par **RPA99/version 2003** en **zone IIb**.

#### **VI.3.1.Recommandations selon RPA99 version 2003**

Le pourcentage total minimum des aciers longitudinaux sur toute la longueur de la poutre est de **0.5%** en toute section.

- **1.** Le pourcentage total maximum des aciers longitudinaux est de :
	- **4%** en zone courante.
	- **6%** en zone de recouvrement.
- **2.** La longueur minimale de recouvrement est de **40Ø** en zone **IIb.**
- **3.** L'ancrage des armatures longitudinales supérieures et inférieures dans les poteaux de rive etd'angle doit être effectué avec des crochets à **90°**.

#### **VI.3.2.Calcul du ferraillage des poutres**

Pour le calcul des armatures nécessaires dans les poutres, nous avons considéré les portiques suivants :

- $\triangleright$  Sens porteur (principale).
- $\triangleright$  Sens non porteur (poutre secondaire).

Les résultats sont regroupés dans les tableaux suivants :

# **Poutre principale :**

**a.** Situation durable :

| <b>Etage</b>                       | Section $(cm2)$ | <b>Position</b> | M <sup>max</sup><br>(kNm) | $A_s$ (cm <sup>2</sup> ) | $A_s$ ' (cm <sup>2</sup> ) |
|------------------------------------|-----------------|-----------------|---------------------------|--------------------------|----------------------------|
|                                    |                 | Travée          | 13.63                     | 0.88                     | $\theta$                   |
| <b>RDC</b>                         | $30 \times 40$  | Appui           | $-17.18$                  | 1.12                     | $\Omega$                   |
|                                    | $30 \times 40$  | Travée          | 15.28                     | 0.99                     | $\overline{0}$             |
| 1 <sup>er</sup> , 2 <sup>éme</sup> |                 | Appui           | $-24.56$                  | 1.61                     | $\theta$                   |
| $3^{\text{eme}}$ $4^{\text{eme}}$  | $30 \times 40$  | Travée          | 17.86                     | 1.16                     | $\Omega$                   |
| et $5^{\text{éme}}$                |                 | Appui           | $-29.40$                  | 1.93                     | $\theta$                   |

**Tableau VI.13.**Férraillage des poutres principales (situation durable)

## **b.** Situation accidentelle :

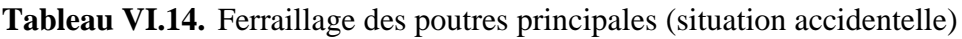

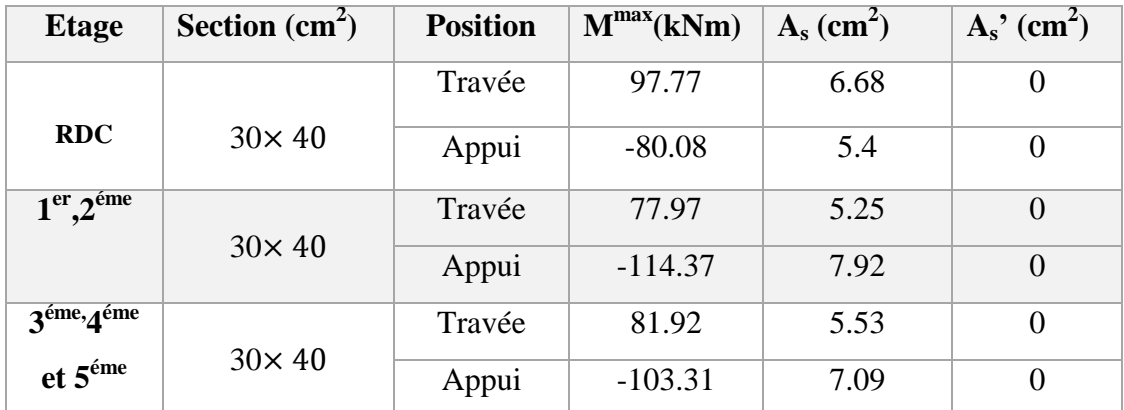

## **Poutre secondaire**

#### a. Situation durable :

**Tableau VI.15.** Ferraillage des poutres secondaires (situation durable)

| <b>Etage</b>                       | Section $(cm2)$ | <b>Position</b> | $M^{max}$ (kNm) | $A_s$ (cm <sup>2</sup> ) | $A_s$ ' (cm <sup>2</sup> ) |
|------------------------------------|-----------------|-----------------|-----------------|--------------------------|----------------------------|
|                                    |                 | Travée          | 37.69           | 2.5                      | $\Omega$                   |
| <b>RDC</b>                         | $30 \times 35$  | Appui           | $-67.84$        | 4.65                     | $\theta$                   |
|                                    |                 | Travée          | 39.40           | 2.62                     | $\Omega$                   |
| 1 <sup>er</sup> , 2 <sup>éme</sup> | $30 \times 35$  | Appui           | $-74.57$        | 5.15                     | $\overline{0}$             |
| 3 <sup>éme, 4éme</sup>             |                 | Travée          | 43.39           | 3.42                     | $\theta$                   |
| et 5 <sup>éme</sup>                | $30 \times 35$  | Appui           | $-80.63$        | 6.76                     | $\overline{0}$             |

## b. Situation accidentelle :

| <b>Etage</b>                       | Section $(cm2)$ | <b>Position</b> | $M^{max}(kNm)$ | $A_s$ (cm <sup>2</sup> ) | $A_s'$ (cm <sup>2</sup> ) |
|------------------------------------|-----------------|-----------------|----------------|--------------------------|---------------------------|
|                                    |                 | Travée          | 71.91          | 5.7                      | 0                         |
| <b>RDC</b>                         | $30 \times 35$  | Appui           | $-79.91$       | 6.39                     | $\theta$                  |
|                                    | $30 \times 35$  | Travée          | 102.08         | 8.37                     | $\Omega$                  |
| 1 <sup>er</sup> , 2 <sup>éme</sup> |                 | Appui           | $-114.79$      | 9.55                     | $\theta$                  |
| 3 <sup>éme, 4éme</sup>             |                 | Travée          | 86.55          | 7                        | $\overline{0}$            |
| et 5 <sup>éme</sup>                | $30 \times 35$  | Appui           | $-101.19$      | 8.28                     | $\theta$                  |

**Tableau VI.16.** Ferraillage des poutres secondaires (situation accidentelle)

## **VI.3.3.Choix des armatures**

#### **Poutre principale**

**Tableau VI.17.**Choix des armatures pour les poutres principales

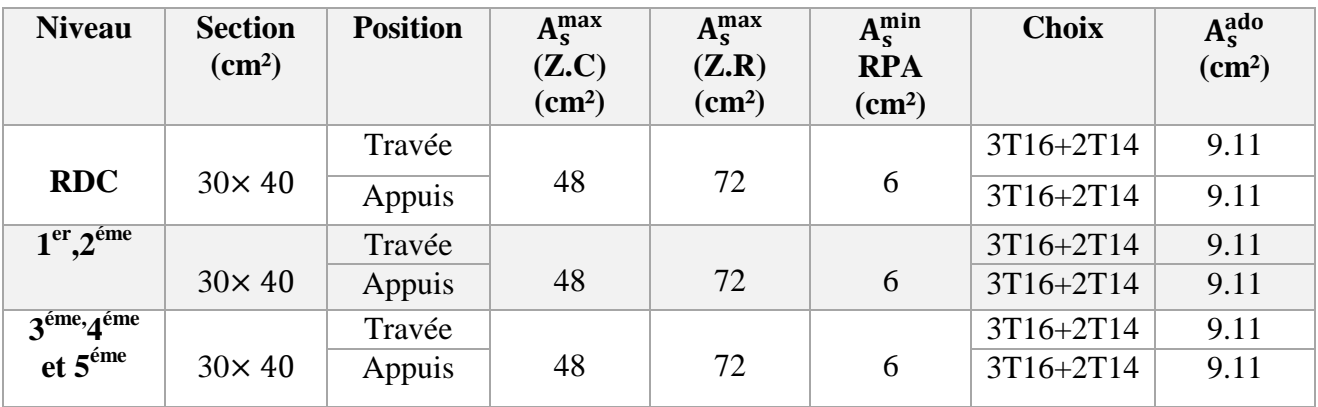

#### **Poutre secondaire :**

**Tableau VI.18.** Choix des armatures pour les poutres secondaires

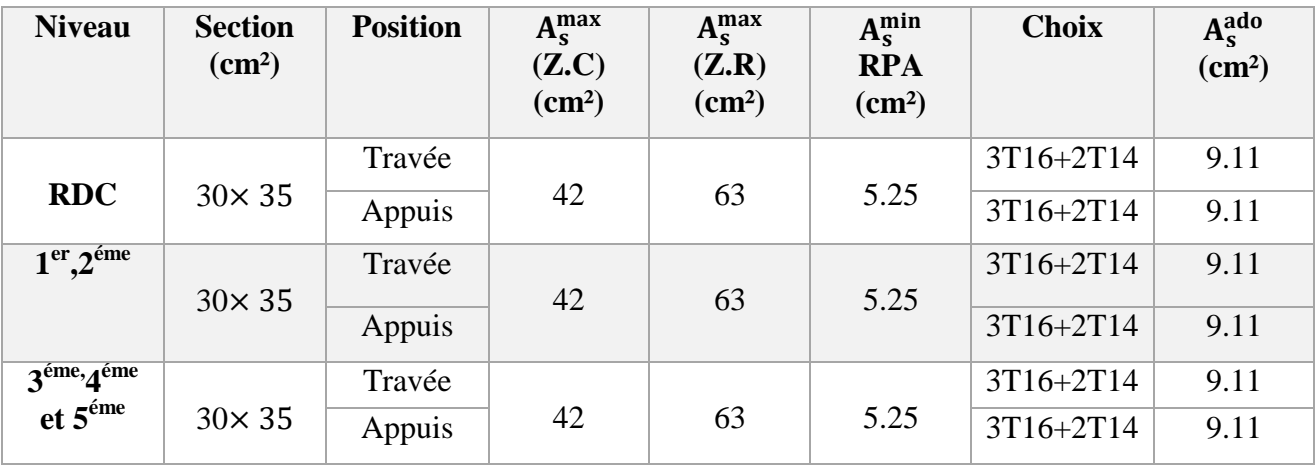

## **VI.3.4.Condition de non fragilité**

$$
A_{s(min)}^{choisi} \ge A_s^{min} = 0.23bd \left(\frac{f_{t28}}{fe}\right)
$$

Avec :

 $f_{128} = 2.1$  Mpa;  $f e = 500$  Mpa

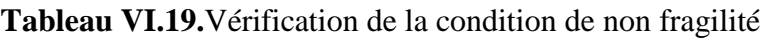

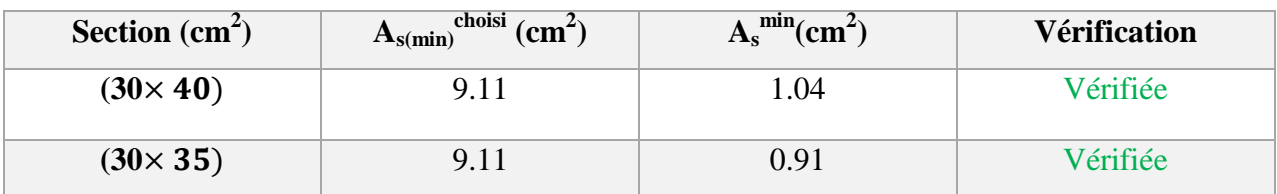

#### **VI.3.5.Vérification a l'état limite de service**

Les contraintes sont calculées à l'état limite de service sous *(Mser , Nser)* Puis elles sont comparées aux contraintes admissible données par :

**Béton**

$$
\overline{\sigma_{bc}} = 0.6 f_{c28} = 15 MPa
$$

**Acier**

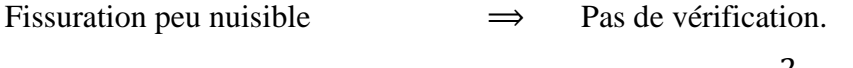

```
Fissuration préjudiciable
                                                                                       2
                                                                                       \frac{1}{3}fe; Max(0.5fe : 110\sqrt{\eta}. f<sub>t28</sub>)
Fissuration très préjudiciable
                                                                                         1
                                                                                         \frac{1}{2}fe; 90 × \sqrt{η. f<sub>t28</sub>)
Avec :
```
h =1,6 pour les aciers H.A

**Poutre principale**

**Tableau VI.20.**Vérification des poutres principales à l'ELS

| <b>Etage</b>                       | <b>Section</b><br>$\text{(cm}^2)$ | position | $M_{ser}$<br>(KN.m) | $\sigma_{bc}$ | $\overline{\sigma_{bc}}$<br>(MPa) | $\sigma_{s}$ | $\overline{\sigma_s}$<br>(MPa) | vérification |
|------------------------------------|-----------------------------------|----------|---------------------|---------------|-----------------------------------|--------------|--------------------------------|--------------|
| <b>RDC</b>                         | $30 \times 40$                    | Travée   | 9.92                | 1.24          | 15                                | 34.2         | 250                            | vérifiée     |
|                                    |                                   | Appuis   | $-12.53$            | 1.62          |                                   | 64.1         |                                |              |
|                                    |                                   | Travée   | 11.12               | 1.39          |                                   | 38.3         |                                |              |
| 1 <sup>er</sup> , 2 <sup>éme</sup> | $30 \times 40$                    | Appuis   | $-17.90$            | 2.31          | 15                                | 91.5         | 250                            | vérifiée     |
| 3 <sup>éme</sup> ·4 <sup>éme</sup> |                                   | Travée   | 13.05               | 1.63          |                                   | 45           |                                |              |
| et 5 <sup>éme</sup>                | $30 \times 40$                    | Appuis   | $-21.42$            | 2.77          | 15                                | 109.05       | 250                            | vérifiée     |

### **Poutre secondaire**

| <b>Niveau</b>                                             | <b>Section</b><br>$\text{(cm}^2)$ | <b>Position</b> | $M_{ser}$<br>(KN.m) | $\sigma_{bc}$ | $\overline{\sigma_{bc}}$<br>(MPa) | $\sigma_{s}$ | $\overline{\sigma_s}$<br>(MPa) | vérification |
|-----------------------------------------------------------|-----------------------------------|-----------------|---------------------|---------------|-----------------------------------|--------------|--------------------------------|--------------|
|                                                           |                                   | Travée          | 27.3                | 3.78          |                                   | 98.7         |                                |              |
| <b>RDC</b>                                                | $30 \times 35$                    | Appuis          | $-49.14$            | 6.71          | 15                                | 169.2        | 250                            | vérifiée     |
| 1 <sup>er</sup> , 2 <sup>éme</sup>                        |                                   | Travée          | 28.54               | 3.95          |                                   | 103.2        |                                |              |
|                                                           | $30 \times 35$                    | Appuis          | $-54.04$            | 7.38          | 15                                | 186.1        | 250                            | vérifiée     |
| 3 <sup>éme</sup> ·4 <sup>éme</sup><br>et 5 <sup>éme</sup> |                                   | Travée          | 31.65               | 4.38          |                                   | 114.4        |                                |              |
|                                                           | $30 \times 35$                    | Appuis          | $-58.50$            | 7.98          | 15                                | 201.4        | 250                            | vérifiée     |
|                                                           |                                   |                 |                     |               |                                   |              |                                |              |

**Tableau VI.21.** Vérification des poutres secondaires à l'ELS

## **VI.3.6.Vérifications de l'effort tranchant**

Il faut vérifier que

$$
\tau_u = \frac{T_u}{bd} \leq \overline{\tau_u}
$$

Avec

*T<sup>u</sup>* **:** L'effort tranchant pour l'état limite ultime.

*b***:** Largeur de la section du poteau.

*d***:** Hauteur utile de la section du poteau.

**:** Contrainte de cisaillement.

 $\overline{\tau_u}$ : Contrainte limite de cisaillement du béton.

#### **Tableau VI.22.**Vérification de la contrainte de cisaillement

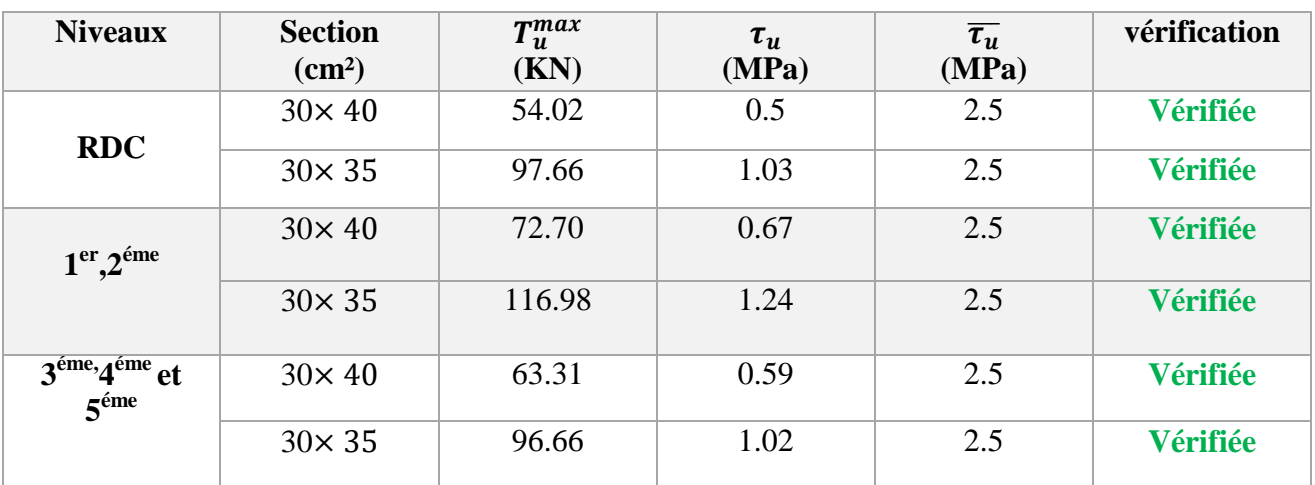

## **VI.3.6.Calcul des armatures transversales**

Selon BAEL91 modifié 99 :

$$
\begin{cases}\nS_t \le (0.9d; 40 \text{ cm}) \\
\frac{A_t}{bS_t} \ge \frac{\tau_u - 0.3f_{t28}K}{0.8fe} \implies (K = \text{pa de reprise de bétonnage}) \\
\frac{A_t fe}{bS_t} \ge Max\left(\frac{\tau_u}{2}; 0.4 \text{ MPa}\right)\n\end{cases}
$$

Selon RPA 99 version 2003 :

$$
\begin{cases}\nA_t = 0.003S_t b \\
S_t \leq Min\left(\frac{h}{4}; 12\emptyset_1\right) \implies \text{Zone nodale} \\
S_t \leq \frac{h}{2} \implies \text{Zone courante}\n\end{cases}
$$

Avec :

$$
\emptyset_{\mathbf{t}} \leq Min\left(\frac{h}{35}; \emptyset_{1}; \frac{b}{10}\right)
$$

On prend :  $\phi_t = 8$  mm

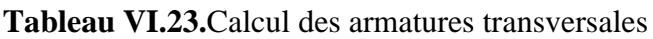

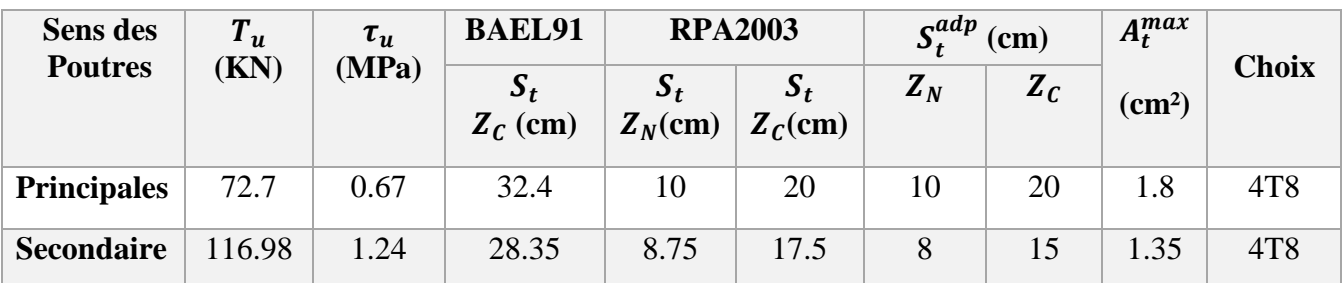

#### **Arrêt des barres**

Armatures inférieurs

$$
\Longrightarrow h = \frac{L}{10}
$$

Armatures supérieur

 $h' \geq \langle$ L max 4  $\Rightarrow$  Appuis en travée de rive L max 5  $\Rightarrow$  Appuis en travée intermédiaire

Avec : L=Max(L<sub>gauche</sub> ; L<sub>droite</sub>)

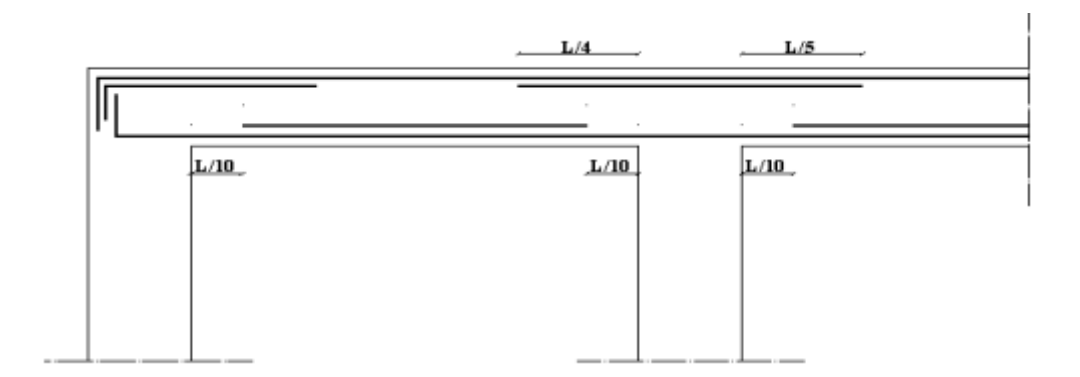

#### **Figure VI.2.**Schéma arrêt des barres

#### **VI.3.7.Longueur de recouvrement**

La longueur minimale de recouvrement est de :

$$
L_r = 40\phi_l \implies
$$
en zone **Ilb.**

Pour :

- **T16**………………… = 64 .
- **T14**………………… = 56 .

#### **VI.3.8.Schéma de ferraillage des poutres**

Ferraillage de poutre principale :

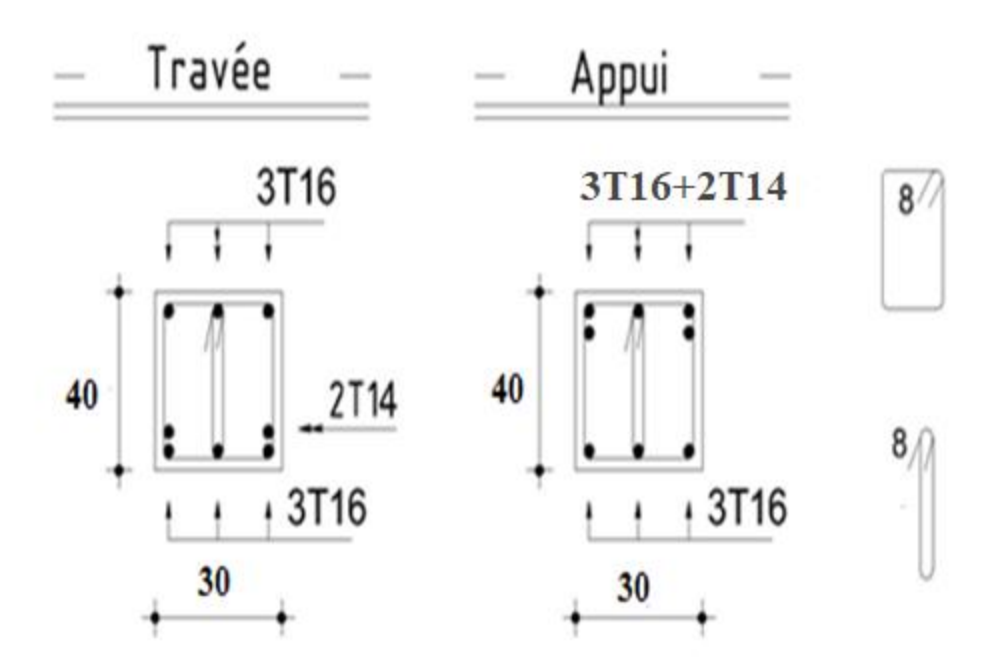

**Figure VI.3.**Schéma de ferraillage des poutres principales
Ferraillage de poutre secondaire :

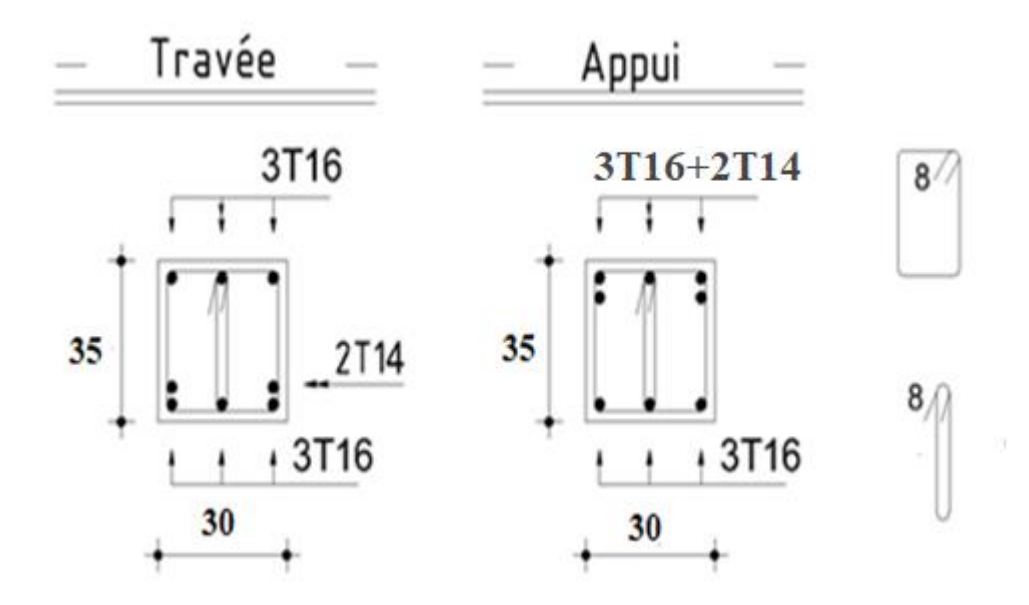

**Figure VI.4.** Schéma de ferraillage des poutres secondaires

# **VI.4.Ferraillage des voiles**

## **VI.4.1.Généralité**

Les voiles et murs sont des éléments ayant deux dimensions grandes par rapport à la troisième appelée épaisseur, généralement verticaux et chargés dans leur plan. Ces éléments peuvent être :

- En maçonnerie non armée ou armée, auxquels on réservera le nom de murs ;
- En béton armé ou non armé, et appelés voiles.

Le rôle des voiles et murs est :

- De reprendre les charges permanentes et d'exploitation apportée par les planchers.
- De participer au contreventement de la construction (vent et séisme).
- D'assurer une isolation acoustique entre deux locaux, en particulier entre logements, chambre d'hôtel..., et une protection incendie (coupe-feu).
- De servir de cloisons de séparation entre locaux.

Les calculs des voiles en béton armé et non armé sont effectués suivant les dispositions du *DTU 23.1* « murs en béton banché ».

Les voiles sont utilisés en façade, en pignons ou à l'intérieur (murs de refends) des constructions.

Les voiles en béton comportent un minimum d'armatures :

- Au droit des ouvertures (concentration de contraintes).
- A leur jonction avec les planchers (chaînages) et à leurs extrémités.

Dans leur grande majorité, les constructions en béton armé sont contreventées par des refends. Les murs de contreventement, ou refends, peuvent être définis comme des structures planes dont la raideur hors plan est négligeable. La rigidité d'un élément résistant aux efforts latéraux va en diminuant depuis le mur de contreventement plein jusqu'au portique, en passant par le mur de contreventement percé d'ouvertures.

Ce sont des éléments en béton armé ou non armé assurant, d'une part le transfert des charges verticales (fonction porteuse) et d'autre part la stabilité sous l'action des charges horizontales (fonction de contreventement).

Les murs voiles peuvent donc être assimilés à des consoles verticales soumises à une sollicitation de flexion composée avec compression, ayant un certain degré d'encastrement à la base, sur des fondations superficielles ou sur pieux.

De plus, les murs de contreventement se distinguent par le nombre limite d'ouvertures ou de passages qu'ils comportent, de telle sorte que les déformations élastiques de leurs éléments constitutifs sont faibles par rapport à la déformation de l'ensemble. En général, la déformation prépondérante des refends est une déformation de flexion due aux moments de renversement.

La fonction de contreventement peut être assurée si l'effort normal de compression, provenant des charges verticales est suffisant pour que, sous l'action du moment de renversement, le centre des pressions reste à l'intérieur de la section du mur.

#### **VI.4.2.Introduction au ferraillage des voiles**

Le modèle le plus simple d'un voile est celui d'une console parfaitement encastrée à la base. La figure suivante montre l'exemple d'un élément de section rectangulaire, soumis à une charge verticale *N* et une charge horizontale *V* en tête.

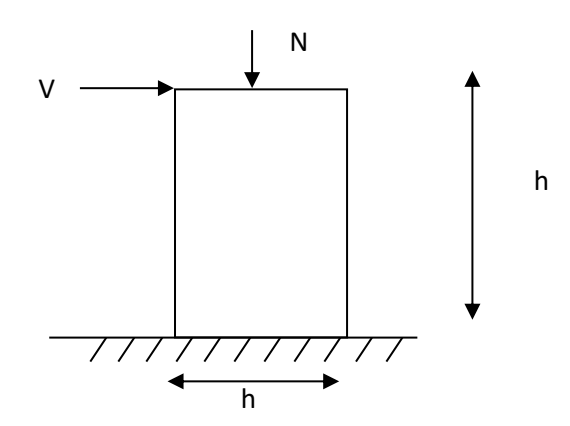

**Figure VI.5.**Schéma statique de modèle simple de voile

Le voile est donc sollicité par un effort normal *N* et un effort tranchant *V* constant sur toute la hauteur, et un moment fléchissant qui est maximal dans la section d'encastrement.

Le ferraillage classique du voile en béton armé est composé :

- 1- D'armatures verticales concentrées aux deux extremités du voile (de pourcentage  $\rho_{V0}$ ) et d'armatures verticales uniformément reparies (de pourcentage  $\rho_V$ )
- 2- D'armatures horizontales, parallèles aux faces du murs, elles aussi uniformément réparties et de pourcentage  $\rho_H$
- 3- Les armatures transversales (epingles) (perpendiculaires aux parement du voile).

Les armatures verticales extrêmes sont soumises à d'importantes forces de traction et de compression, créant ainsi un couple capable d'équilibrer le moment appliqué.

À la base du voile, sur une hauteur critique des cadres sont disposés autour de ces armatures afin d'organiser la ductilité de ces zones.

En fin, les armatures de l'âme horizontale et verticale ont le rôle d'assurer la résistante à l'effort tranchant.

Chapitre VI : Ferraillage des éléments résistants

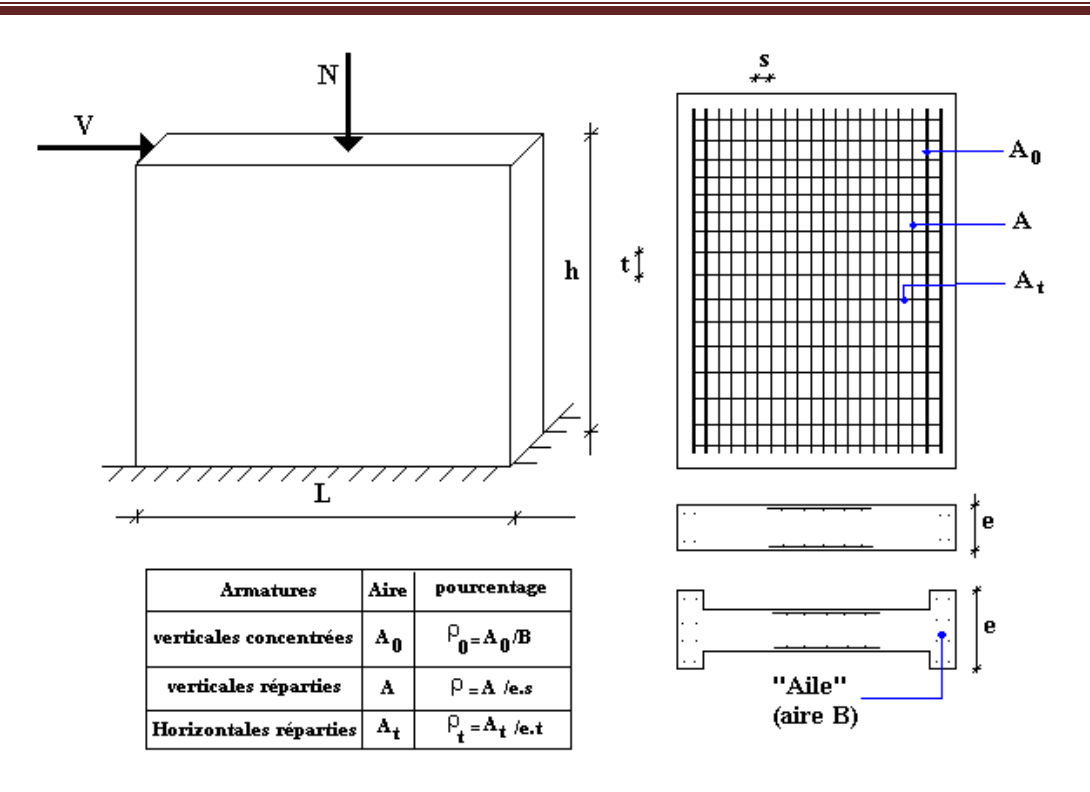

**Figure VI.6.** Schéma d'un voile plein et disposition du ferraillage

## **VI.4.3.Justification s sous sollicitations normales**

#### **Conditions d'application**

- La longueur d du mur :  $d \ge 5a$
- L'épaisseur a du mur :
- $a \ge 10$ cm pour les murs intérieurs.
- $a \ge 12$ cm pour les murs exterieurs comportant une protection.
- $\bullet$  a  $\geq$  15cm pour les murs exterieurs dont la résistance à la pénétration de l'eau peut être affectée par la fissuration du béton.
- L'élancement mécanique  $\lambda$  :  $\lambda \leq 80$
- Le raidisseur d'extêmité r :  $r \geq 3a$

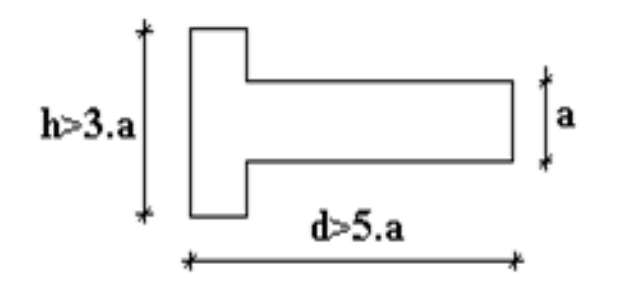

**Figure VI.7.**Définition de l'élément mur

Longueur de flambement : (murs non raidi latéralement)

Soit :

*l***:** la hauteur libre du mur;

*l<sup>f</sup>* **:** la longueur libre de flambement d'un mur non raidi.

*l<sup>f</sup>* : la longueur libre de flambement d'un mur non raidi.

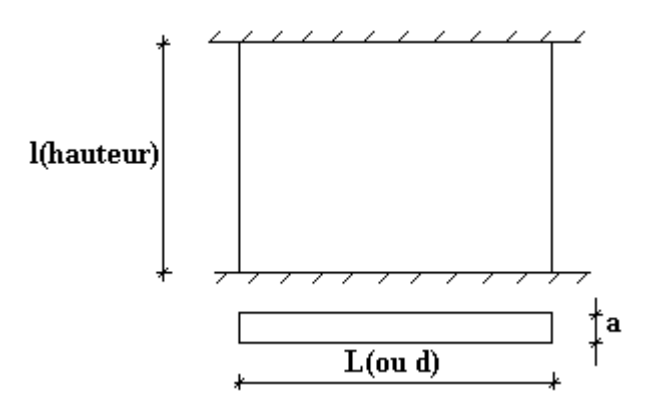

**Figure VI.8.** Murs non raidi latéralement

Lorsqu'un mur n'est pas raidi latéralement par des murs en retour, la longueur libre de flambement *l<sup>f</sup>* déduit de la hauteur libre du mur *l*, en fonction de ses liaisons avec le plancher.

les valeurs du rapport (  $l_f$  $\boldsymbol{l}$ ) sont données par le tableau suivant ∶

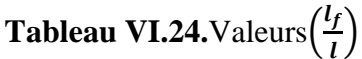

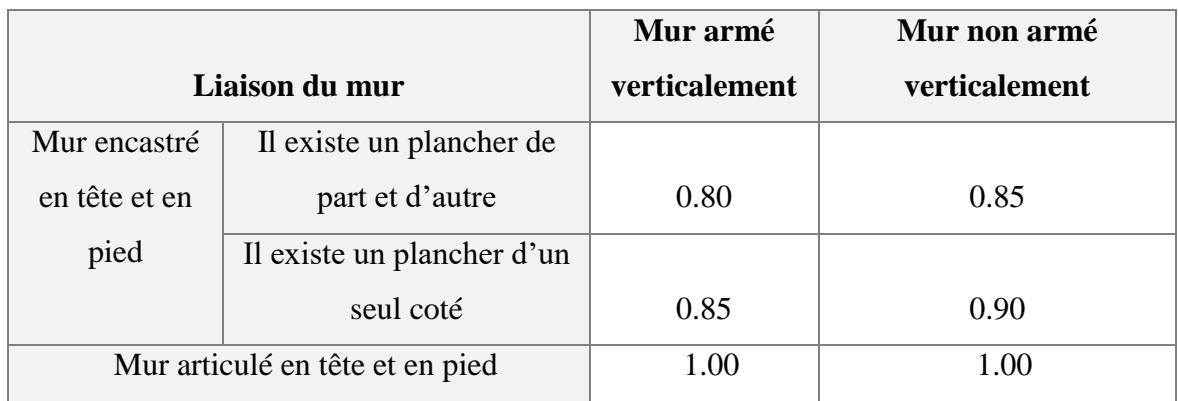

L'élancement mécanique  $\lambda$  se déduit de la longueur libre de flambement par la relation :

$$
\lambda = \frac{l_f \sqrt{12}}{a}
$$

Avec *lf* **:**longueur de flambement calculée en *(b) a***:** épaisseur du voile *d***:** longueur du voile *fc28***:** résistance caractéristique du béton à *28* jours *fe***:** limite élastique de l'acier

 $p_b = 1.5$  (sauf combinaison accidentelles pour lesquelles  $p_b = 1.15$ )

 $\chi$ <sup>s</sup> = 1.15 (sauf pour combinaison accidentelles pour lesquelles  $\chi$ <sup>=1</sup>)

#### **Nota**

Les valeurs de  $\alpha$  données par le tableau ci dessous sont valables dans le cas ou plus de la moitié des charges est appliquée après **90 jours,** sinon voir.

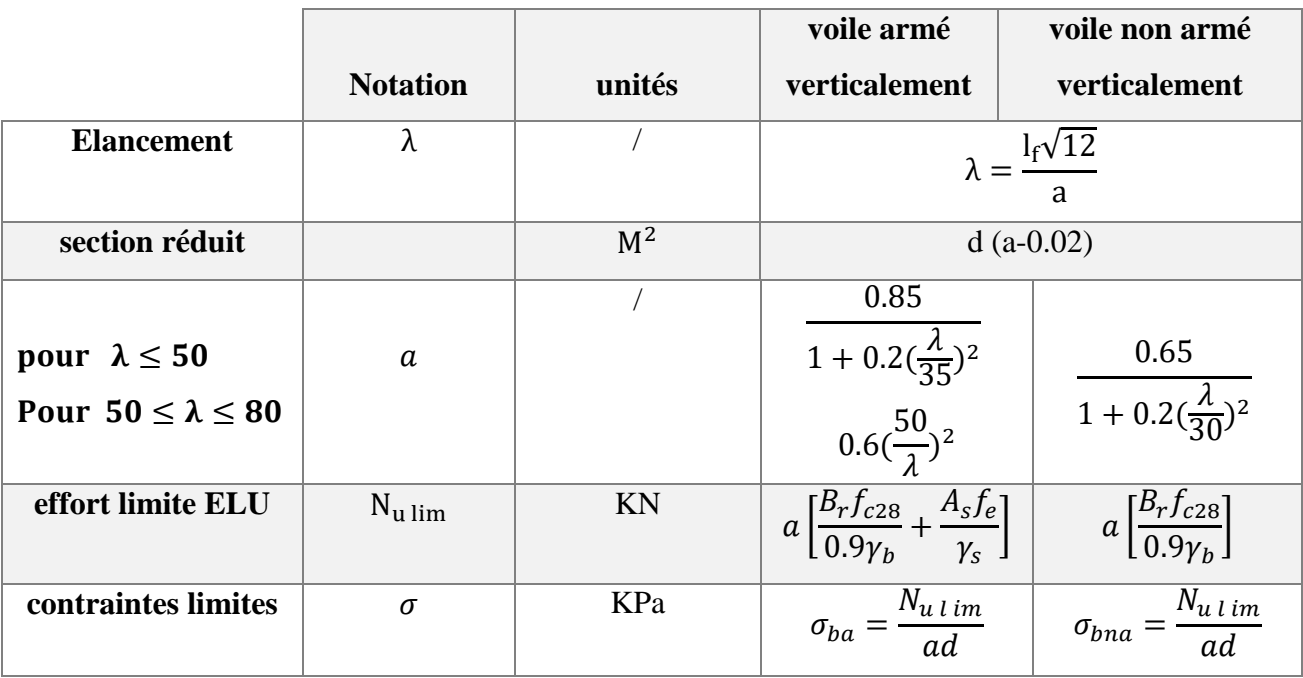

#### **Tableau VI.25.** Calcul de la contrainte limite $\sigma_{u \, lim}$

## **Remarque**

La contrainte limite vaut  $\sigma_{u\,lim} =$  $N_{u\,l\,im}$  $\frac{at+m}{ad}$  que nous appellerons <del>o</del>bna ou <del>o</del>ba suivant que le béton est non armé ou armé

Niveaux de vérification:

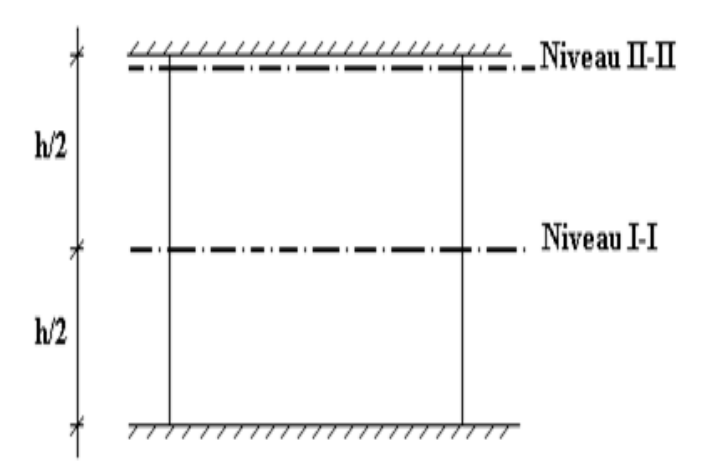

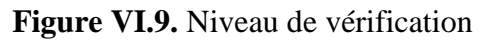

On vérifie le voile à deux niveaux différents :

Niveau I-I à mi − hauteur d'étage :  $\sigma_u \leq \sigma_u$ lim Niveau **II-II** sous le plancher haut :  $\sigma_u \leq$  $\sigma$ <sup>*u*</sup> *u lim*  $\boldsymbol{a}$ En cas de traction, on négligera le béton tendu.

#### Aciers minimaux :

Si  $\sigma_u^c \leq \sigma_{bna}$  on a pas besoin d'armatures comprimées, on prendra alors les valeurs minimales données par le tableau suivant :  $(\sigma_u^c)$  est la contrainte de compression ultime calculée). L'épaisseur du voile est désignée par la lettre *a.*

**Aciers verticaux, aciers horizontaux :**

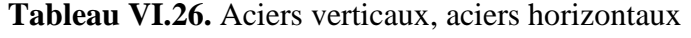

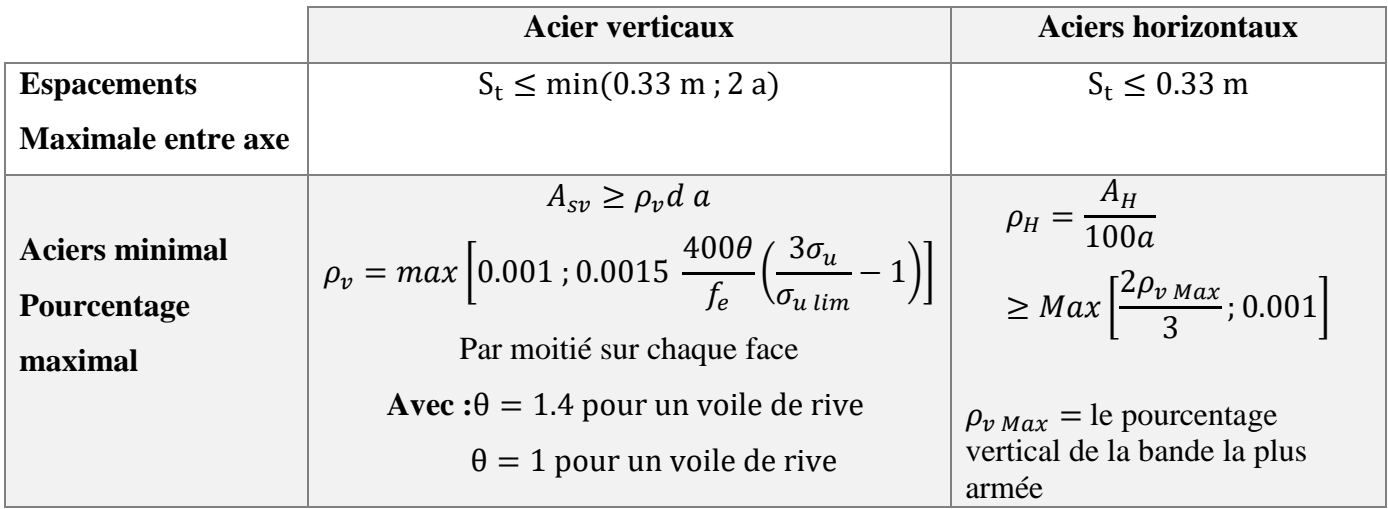

- La section d'armatures correspondant au pourcentage  $\rho<sub>v</sub>$  doit être répartie par moitié sur chacune des faces de la bande de mur considérée.
- La section des armatures horizontales parallèles aux faces du mur doit être répartie par moitié sur chacune des faces d'une façon uniforme sur la totalité de la longueur du mur ou de l'élément de mur limité par des ouvertures.

**Aciers transversaux :** (perpendiculaire aux parements).

Seuls les aciers verticaux (de diamètre  $\mathcal{O}_l$ ) pris en compte dans le calcul de  $N_u$  lim sont à maintenir par des armatures transversales (de diamètre *Øt*).

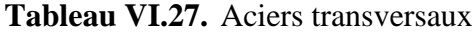

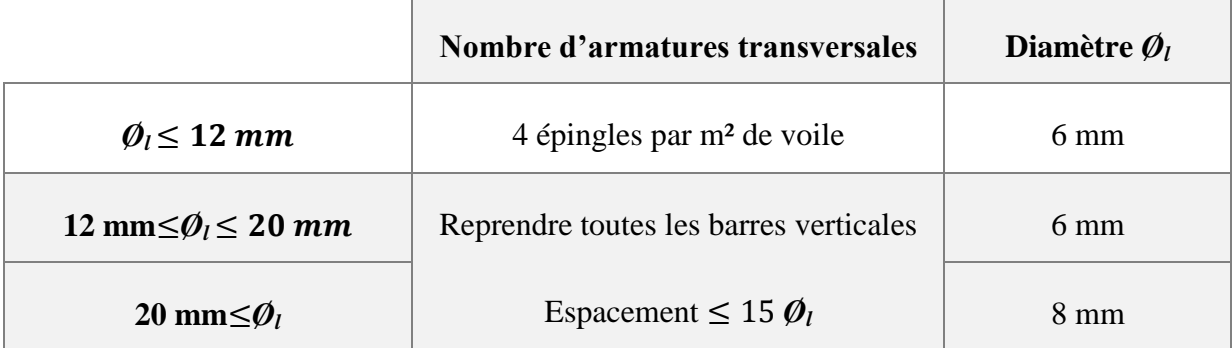

## **Cisaillement**

Aucune vérification à l'effort tranchant ultime n'est exigée en compression si le cisaillement est inférieur à  $0.05f_{c28}$  (il faudra donc vérifier que  $S_{12} \leq 0.05f_{c28}$ ).

#### **VI.4.4.Procédure de ferraillage des trumeaux**

## **VI.4.4.1.Introduction**

Pour le ferraillage des trumeaux, on devra calculer et disposer les aciers verticaux et les aciers horizontaux conformément aux règlements *B.A.E.L 91* et *RPA 99***.**

L'apparition de logiciels modernes d'analyse de structure, utilisant la méthode des éléments finis pour modéliser et analyser les structures a considérablement aidé l'étude du comportement globale de la structure mais aussi, l'obtention directe des efforts et des contraintes (dans les voiles) en tout point de la structure facilite, après une bonne interprétation des résultats du modèle retenue, l'adoption d'un bon ferraillage (ou ferraillage adéquat).

## **VI.4.4.2.Méthode Simplifiée Basée Sur Les Contraintes :(Calcul Des Aciers Verticaux)**

Comme déjà dit, les voiles du Bâtiment sont sollicités en flexion composée.

Les contraintes normales engendrées  $(\sigma)$  peuvent être soit des contraintes de compression ou de traction.

#### Zone comprimée:

Si  $\sigma < 0 \implies$  compression Dans ce cas le Voile n'est pas armé à la compression, on prend : As= Max (Min **BAEL** ; Min **RPA**).

Zone tendu:

 $\text{Si } \sigma > 0 \implies \text{traction}$ Lorsqu' une partie (zone) du voile est tendue, la contrainte de traction (moyenne)  $\sigma_{\rm m}$  vaut :

$$
\sigma_m = \frac{F_T}{(e \times l_m)}
$$

Avec

*F<sup>T</sup>* **:** force de traction.

*e* **:** épaisseur du voile.

*l<sup>m</sup>* **:** longueur de la section considérée (ici maille).

Cette contrainte entraîne une section d'acier **A<sup>s</sup>** tel que :

$$
\frac{A_s}{S} = \frac{\sigma_m \gamma_s}{f_e} . \Delta_s = A_v \dots \dots \dots \dots \dots \dots (1)
$$

 $\Delta s = e x l_m$ 

*S As* Est répartie sur S ; cette quantité d'acier sera répartie en deux nappes (une sur chaque face du voile).

Rappelons que les voiles ont été modélisés par des éléments coques (Shell) à 4 nœuds.

Un maillage horizontal et vertical (voir figure ci-après) de chaque voile est nécessaire pour approcher les valeurs réelles des contraintes.

Le rapport (a/b) des dimensions de la maille est choisi proche de l'unité

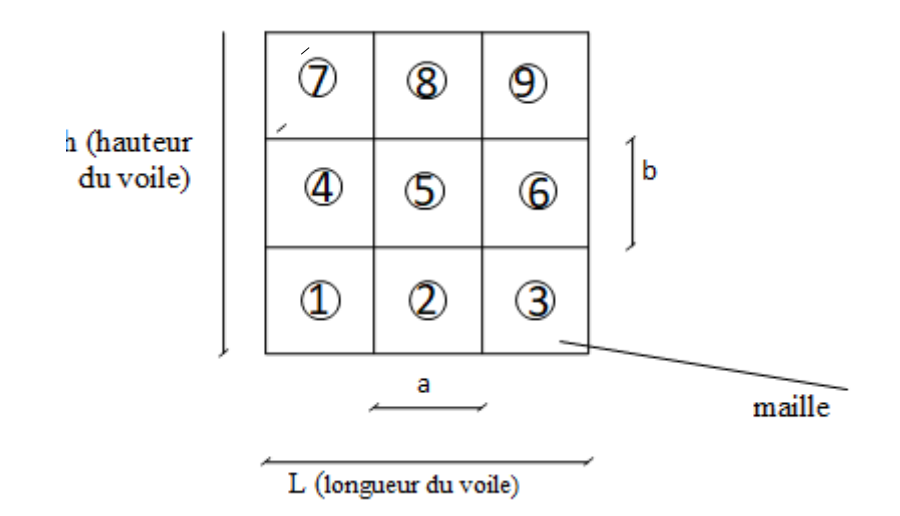

**Figure VI.10.** Discrétisation d'un voile en élément (maille) coque.

La lecture des contraintes moyennes (de traction ou de compression) se fait directement au milieu de chaque maille dont le ferraillage est calculé par l'équation **(1)** dans le cas de la traction.

## **VI.4.4.3.Aciers Horizontaux**

$$
A_{h1} = \frac{2}{3} A_v \qquad ; \qquad (A_v = A_s \text{ Précédement définit})
$$

$$
A_{h1} = \frac{\overline{\tau_u} b_0 S_t}{0.8(0.8f_e)} = \frac{1.4 \tau_u a S_t}{0.8f_e}
$$

 $\tau_u = S_{12}$  est donnée par l'interface graphique du **"SAP2000".** 

 $S_t$ : Espacement maximal trouvé pour  $A_v$ 

**b0 =** a (épaisseur du trumeau).

$$
A_h \geq Max(A_{h1}, A_{h2})
$$

## **VI.4.4.4.Préconisation Du Règlement Parasismique Algérien (Rpa99 Version2003)**

## **Aciers verticaux**

- Lorsqu'une partie du voile est tendue sous l'action des forces verticales et horizontales, l'effort de traction doit être pris en totalité par les armatures, le pourcentage minimum des armatures verticales sur toute la zone tendue est de **0.15%.**
- Il est possible de concentrer des armatures de traction à l'extrémité du voile ou du trumeau, la section totale d'armatures verticales de la zone tendue devant rester au moins égale à *0.15 %* de la section horizontale du béton tendu.
- Les barres verticales des zones extrêmes devraient être ligaturées avec des cadres horizontaux dont l'espacement ne doit pas être supérieur à l'épaisseur du voile.
- Si les efforts importants de compressions agissent sur l'extrémité, les barres verticales doivent respecter les conditions imposées aux poteaux.
- Les barres verticales du dernier niveau doivent être munies de crochets (jonction par recouvrement).
- A chaque extrémité du voile (trumeau) l'espacement des barres doit être réduit de moitié sur **1/10** de la largeur du voile. Cet espacement d'extrémité doit être au plus égal à **15cm.**

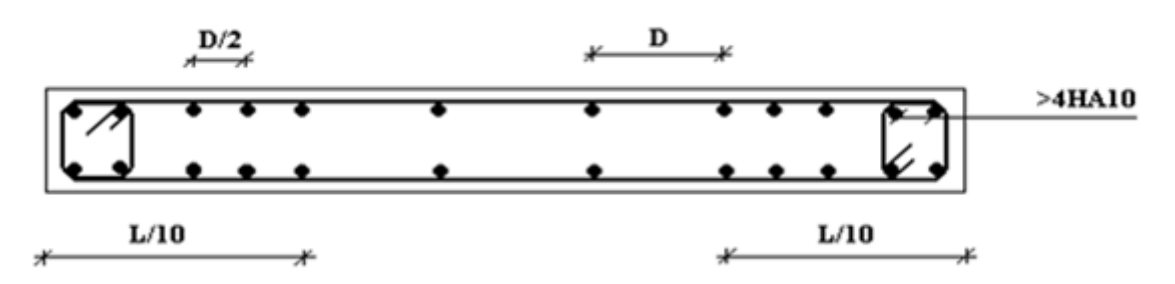

**Figure VI.11.** Disposition des Armatures verticales dans les voiles

#### **Aciers horizontaux**

Les barres horizontales doivent être munies de crochets à *135°* ayant une longueur de *10*. Dans le cas où il existerait des talons de rigidité, les barres horizontales devront être ancrées sans crochets si les dimensions des talons permettent la réalisation d'un ancrage droit.

Règles communes :

- Le pourcentage minimum d'armatures verticales et horizontales des trumeaux, est donné comme suit :
	- Globalement dans la section du voile **0.15%**
		- En zone courante **0.10%**
- L'espacement des barres horizontales et verticales doit être inférieur à la plus petite des deux valeurs suivantes :  $S \n\t\leq \n\begin{cases} \n1.5a \\
\text{or} \\
\text{or} \n\end{cases}$
- 30 cm Les deux nappes d'armatures doivent être reliées avec au moins 4 épingles au mètre carré.
- Dans chaque nappe, les barres horizontales doivent être disposées vers l'extérieur.
- Le diamètre des barres verticales et horizontales des voiles (à l'exception des zones d'about) ne devrait pas dépasser **1/10** de l'épaisseur du voile.
- Les longueurs de recouvrement doivent être égales à :
	- 40 pour les barres situées dans les zones où le renversement du signe des efforts est possible.
	- 20¢ pour les barres situées dans les zones comprimées sous l'action de toutes les combinaisons possibles de charges.
- Le long des joints de reprise de coulage, l'effort tranchant doit être pris par les aciers de

couture dont la section doit être calculée avec la formule :  $f_e$  $A = 1.1 \frac{V}{I}$ 

Cette quantité doit s'ajouter à la section d'aciers tendus nécessaires pour équilibrer les efforts de traction dus aux moments de renversement.

## **Exemple de calcul**

Soit le voile de longueur

 $L = 2$  m

 $a = 0.15$  m (épaisseur)

 $h_e = 3.06$  m (hauteur d'étage)

Contraintes limites:

Pour une hauteur d'étage de 3.06 d'où la hauteur libre est égale à :  $h_e=3.06-0.4 = 2.66$  m (0.4m : hauteur de la poutre principale)

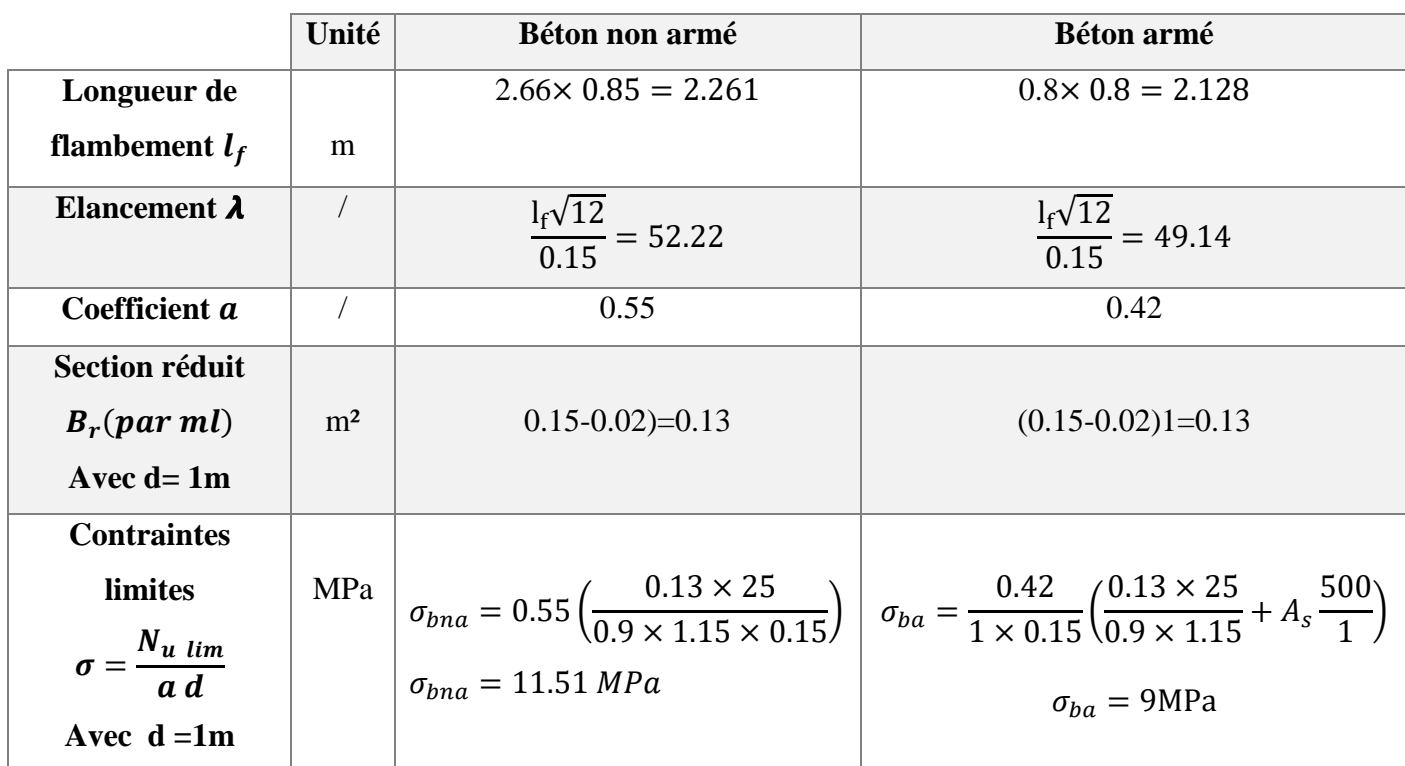

## **Tableau VI.28.** Calcul de  $\sigma_{ba}$  et  $\sigma_{bna}$  pour l'exemple

## **Remarque**

σ<sub>ba</sub>= 9 MPa correspondant à A<sub>s</sub>= 0,1% de B<sub>et</sub>  $B_{et} = (0.15) (1) m<sup>2</sup>$  $A_s = 1.5 \times 10^{-4}$  m<sup>2</sup>

## **Calcul des armatures verticales**

Calcul d'As:

Les calculs sont résumés dans le tableau suivant :

**Tableau VI.29.** Calcul des armatures verticales de l'exemple

| a(m) | (m) | Si(m <sup>2</sup> ) | (Mpa)<br>σι  | Ft(MN) | As $\text{(cm}^2)$               |
|------|-----|---------------------|--------------|--------|----------------------------------|
| ∪.⊥J |     | Λ Λ<br>∪.∪          | , as<br>ل ر. | 0.885  | $\overline{\phantom{a}}$<br>4.07 |

## **Armatures de joint de bétonnage (aciers de couture)**

$$
A_{vj} = 1.1 \frac{\bar{V}}{f_e} \quad ; \quad \bar{V} = 1.4 V_u^{cal} \quad ; \bar{V} = S_{12}. a. L_i
$$

$$
A_{vj} = 1.1 \frac{1.4 \times 1.75 \times 0.15 \times 10^3 \times 2 \times 10^3}{500}
$$

$$
\Rightarrow A_{vj} = 16.17 cm^2
$$

## **Aciers horizontaux**

 $\hat{A}$  partir du **"SAP2000"**, la valeur de  $\tau$ u est  $\tau_u = 1.75$  Mpa  $S<sub>t min</sub> = 225$  mm.

$$
A_{h1} = \frac{1.4 \times 1.75 \times 150 \times 225}{0.8 \times 500 \times 0.8} = 2.58 \text{ cm}^2
$$
  
\n
$$
A_{h2} = \frac{2}{3} A_v \text{ ; } A_v = \{\text{section d}'\text{aviervertical de la maille la plus armé}\}
$$
  
\n
$$
A_{h2} = \frac{2}{3} (16.21) = 10.80 \text{ cm}^2
$$
  
\n
$$
A_{h \text{ min}} = (0.15\%) \times a \times l = \frac{0.15}{100} (15)(200) = 4.5 \text{ cm}^2
$$
  
\nLe choix final des armatures horizontales est :  
\n
$$
A_h = \text{Max}(A_{h1} \text{ ; } A_{h2} \text{ ; } A_{h \text{min}}) = \text{cm}^2
$$
  
\n
$$
\Rightarrow A_h = \text{Max}(2.58 \text{ cm}^2; 10.8 \text{ cm}^2; 4.5 \text{ cm}^2) = 10.8 \text{ cm}^2
$$

Soit :  $2 \times 6$ T12= 13.57 cm<sup>2</sup>

Avec :  $S_t =$ 2000  $\frac{1}{12}$  = 166.67mm On prend : = 166.67 <: = 225 ………………..Vérifiée

## **VI.4.5.Présentation des résultats**

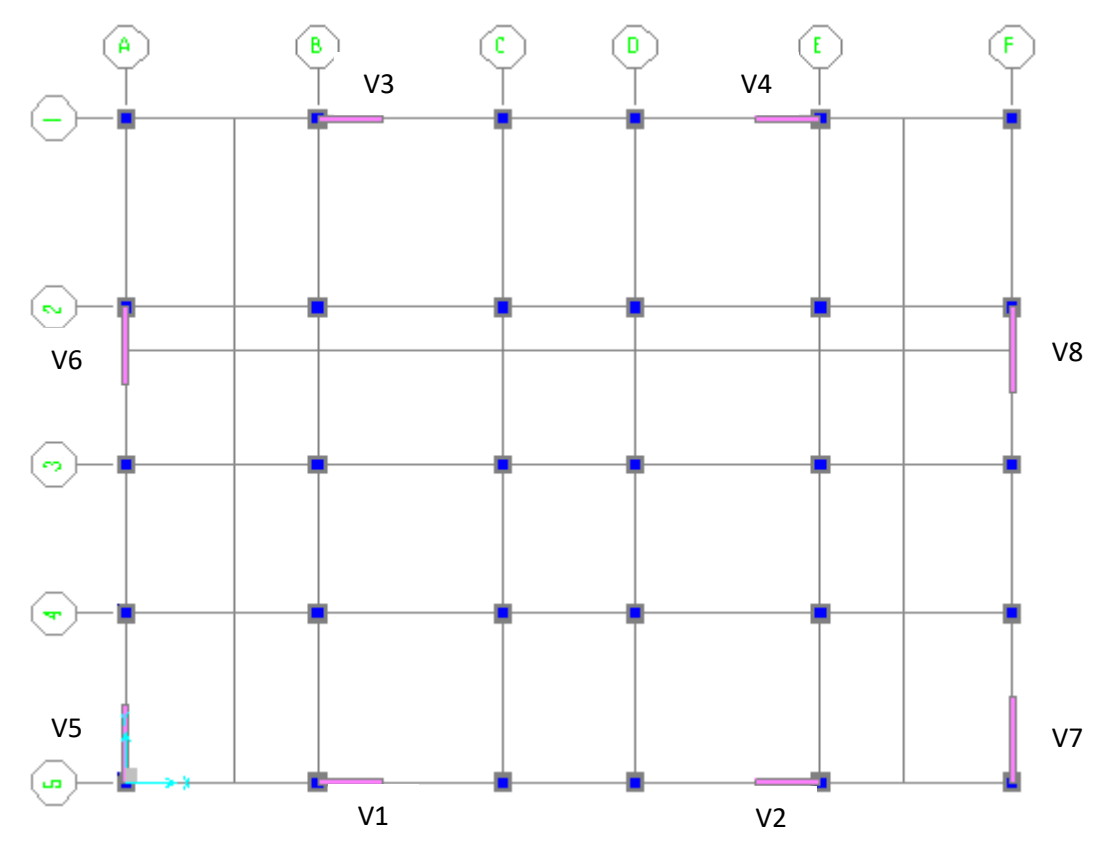

**Figure VI.12.**Disposition des voiles

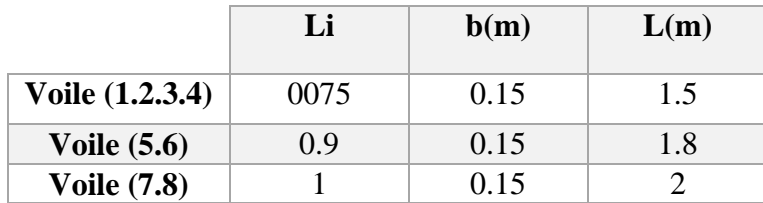

#### **Tableau VI.30.**Caractéristiques des voiles

## **Nota**

Les valeurs des contraintes dans les voiles données dans les tableaux ci-après correspondent à la combinaison de charge **G + Q±E.**

#### **Armature verticale de traction**

Calcul des armatures du voile (V1.V2.V3.V4):

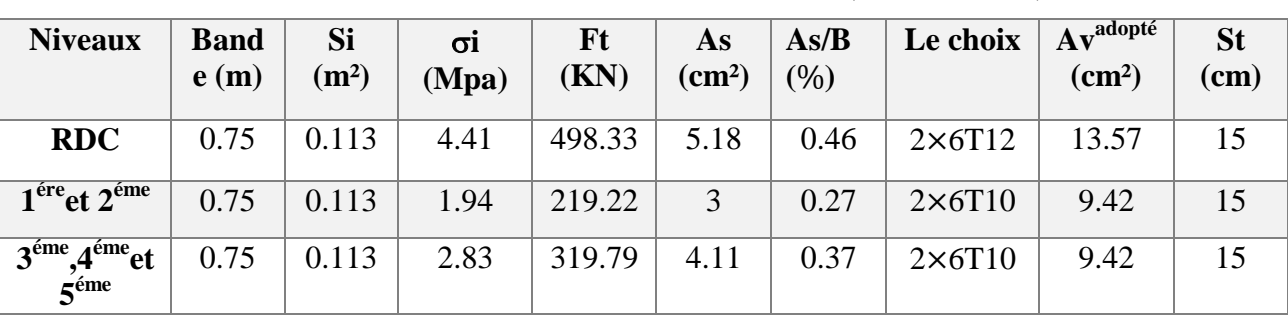

#### **Tableau VI.31.** Calcul des armatures du voile (V1.V2.V3.V4)

Calcul des armatures du voile (V5.V6):

**Tableau VI.32.** Calcul des armatures du voile (V5.V6)

| <b>Niveaux</b>                                            | Band<br>e(m) | Si<br>(m <sup>2</sup> ) | $\sigma i$<br>(Mpa) | Ft<br>(KN) | As<br>$\rm \left( cm^2 \right)$ | As/B<br>(%) | Le choix       | $-1$ $A$ v <sup>adopté</sup><br>(cm <sup>2</sup> ) | <b>St</b><br>(cm) |
|-----------------------------------------------------------|--------------|-------------------------|---------------------|------------|---------------------------------|-------------|----------------|----------------------------------------------------|-------------------|
| <b>RDC</b>                                                | 0.9          | 0.14                    | 3.69                | 516.6      | 5.24                            | 0.37        | $2\times 6T12$ | 13.57                                              | 15                |
| $1ére$ et $2éme$                                          | 0.9          | 0.14                    | 3.14                | 439.6      | 5.79                            | 0.41        | $2\times 6T12$ | 13.57                                              | 15                |
| 3 <sup>éme</sup> ,4 <sup>éme</sup> et<br>5 <sup>éme</sup> | 0.9          | 0.14                    | 2.35                | 329        | 3.94                            | 0.28        | $2\times 6T10$ | 9.42                                               | 15                |

Calcul des armatures du voile (V7.V8) :

**Tableau VI.33.** Calcul des armatures du voile (V7.V8)

| <b>Niveaux</b>                                             | <b>Band</b><br>e(m) | Si<br>(m <sup>2</sup> ) | $\sigma i$<br>(Mpa) | Ft<br>(KN) | <b>As</b><br>$\rm (cm^2)$ | As/B<br>(%) | Le choix       | Avadopté<br>$\text{cm}^2$ | <b>St</b><br>$(cm)$ |
|------------------------------------------------------------|---------------------|-------------------------|---------------------|------------|---------------------------|-------------|----------------|---------------------------|---------------------|
| <b>RDC</b>                                                 |                     | 0.15                    | 3.15                | 472.5      | 4.91                      | 0.33        | $2\times 6T12$ | 13.57                     | 15                  |
| $1^{\text{ére}}$ et $2^{\text{éme}}$                       |                     | 0.15                    | 2.85                | 427.5      | 5.94                      | 0.4         | $2\times 6T12$ | 13.57                     | 15                  |
| 3 <sup>éme</sup> , 4 <sup>éme</sup> et<br>$5^{\text{éme}}$ |                     | 0.15                    | 2.22                | 333        | 4.11                      | 0.27        | $2\times 6T10$ | 9.42                      | 15                  |

## **Armatures de joint de bétonnages (Acier de couture)**

| <b>Voiles</b> | <b>Niveau</b>                         | $\tau_{\nu}$ (MPa) | $A^{cal}_{vj}(cm^2)$ | Le choix         | $A_{adopt\acute{e}}(cm^2)$ |
|---------------|---------------------------------------|--------------------|----------------------|------------------|----------------------------|
| (V1.V2.       | <b>RDC</b>                            | 2.3                | 7.96                 | 6T14             | 9.24                       |
| V3.V4         | $1^{\text{ére}}$ et $2^{\text{éme}}$  | 0.65               | 2.25                 | 6T10             | 4.71                       |
|               | $\frac{3^{6me} A^{6me} e t}{5^{6me}}$ | 0.98               | 3.39                 | 6T10             | 4.71                       |
|               | <b>RDC</b>                            | 2.22               | 9.23                 | 6T14             | 9.24                       |
|               | $1^{\text{ére}}$ et $2^{\text{éme}}$  | 0.7                | 2.91                 | 6T <sub>10</sub> | 4.71                       |
| (V5.V6)       | $3^{\text{éme}},4^{\text{éme}}$ et    | 0.81               | 11.23                | 6T16             | 12.06                      |
|               | <b>RDC</b>                            | 1.93               | 8.91                 | 6T14             | 9.24                       |
|               | $1^{\text{ére}}$ et $2^{\text{éme}}$  | 0.57               | 2.63                 | 6T10             | 4.71                       |
| (V7.V8)       | $\frac{3^{6me},4^{6me}et}{5^{6me}}$   | 0.78               | 3.6                  | 6T10             | 4.71                       |

**Tableau VI.34.** Armatures de joint de bétonnages (Acier de couture)

## **Aciers horizontales**

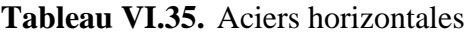

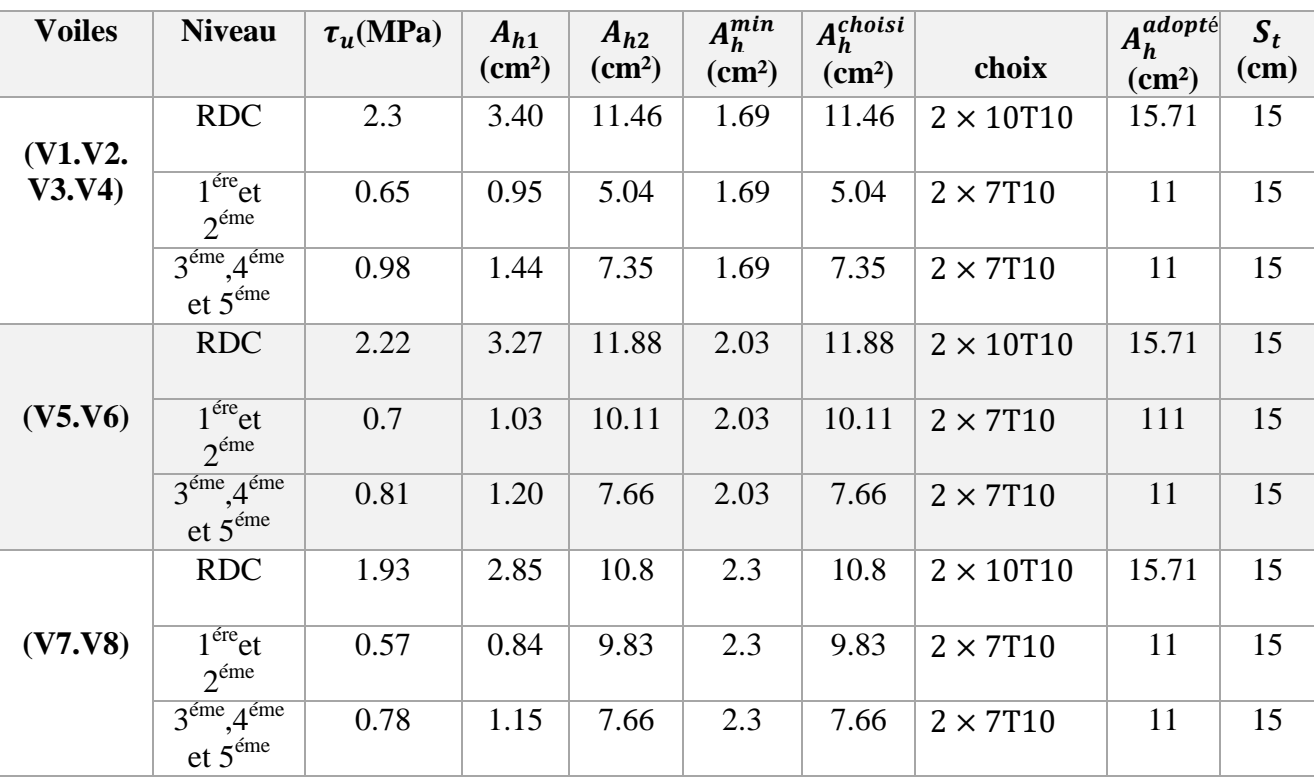

## **VI.4.6.Schème ferraillage des voiles**

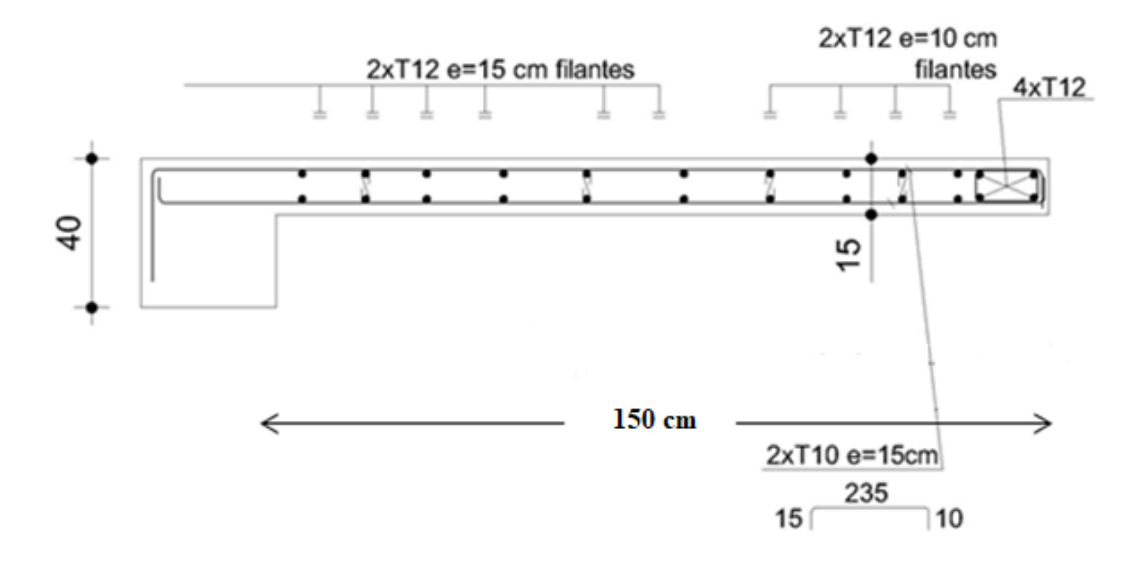

**Figure VI.13.**Schéma ferraillage vertical (V1, V2, V3, V4)

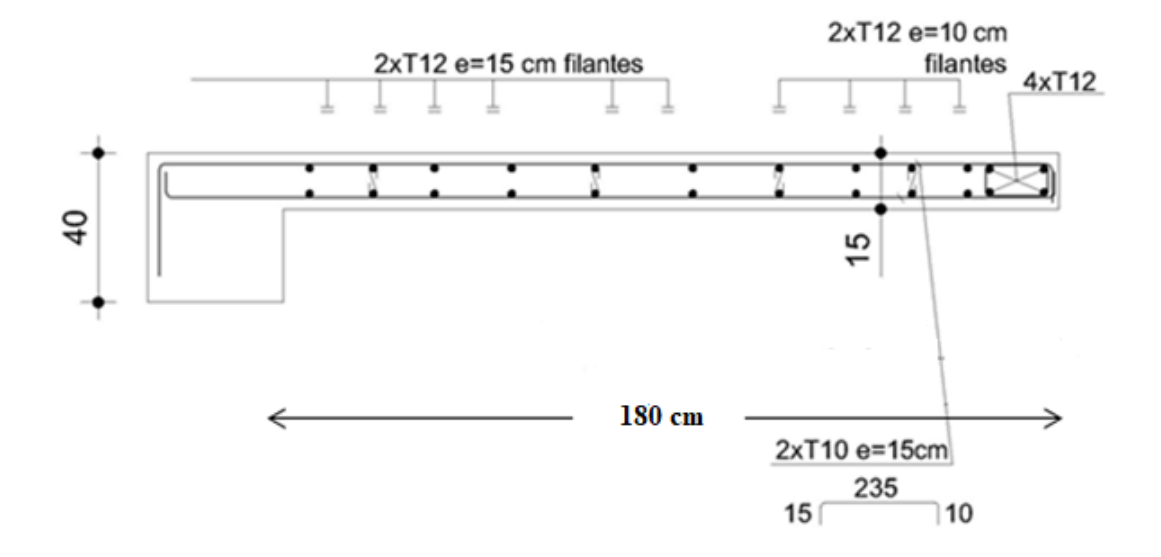

**Figure VI14.** Schéma ferraillage vertical (V5, V6)

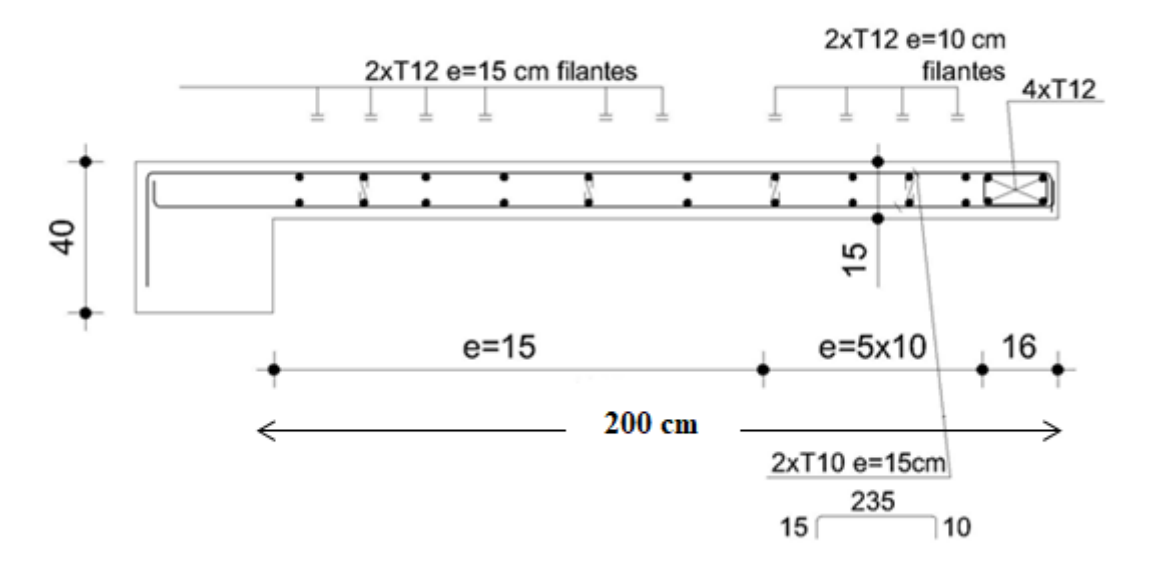

**Figure VI.15.** Schéma ferraillage vertical (V7, V8)

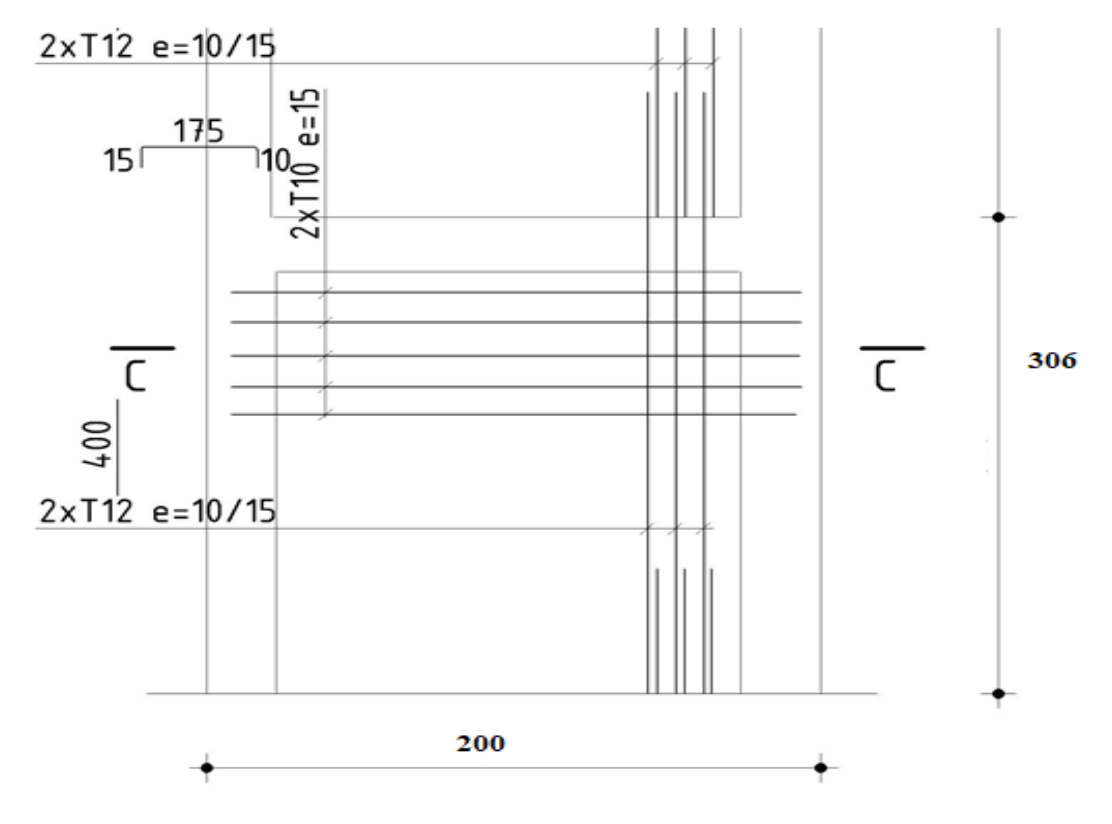

**Figure VI.16.**Schéma ferraillage horizontale

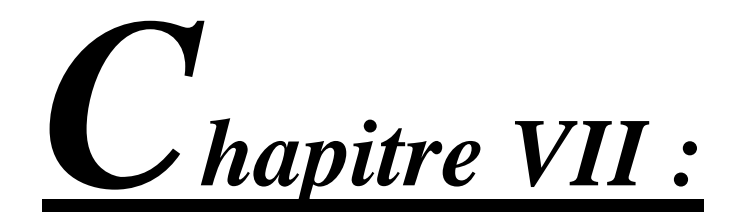

# Etude de l'infrastructure

# **VII.1.Introduction**

On appelle fondation la partie inférieure d'un ouvrage reposant sur un terrain d'assise au quelles sont transmise toutes les charges et surcharges supportées par l'ouvrage et aussi les transmettre au sol dans des bonnes conditions, de façon à assurer la stabilité de l'ouvrage. Donc elles constituent la partie essentielle de l'ouvrage.

Il existe plusieurs types de fondation :

- Fondation superficielle.
- Semelle isolée.
- Semelle filante sous mur.
- Semelle filante sous poteaux.
- Semelle filante croisées.
- Radier général.
- Fondation profonde (semelle sur pieux).

# **VII.2.Choix de type de fondation**

Choix de type de fondation se fait suivent trois paramètres :

- Les efforts transmis à la base.
- La contrainte du sol  $\sigma_{sol}$ .
- La classification du sol.

L'étude géotechnique du site d'implantation de notre ouvrage, a donné une contrainte admissible égale à **2 bars.** 

# **VII.3.Calcul des fondations**

Afin de satisfaite la sécurité et l'économie, tout en respectant les caractéristiques de l'ouvrage ; la charge que comporte l'ouvrage – la portance du sol – l'ancrage et les différentes données du rapport du sol.

On commence le choix de fondation par les semelles isolées – filantes et radier, chaque étape fera l'objet de vérification.

On suppose que l'effort normal prévenant de la superstructure vers les fondations est appliqué au centre de gravité **(***C.D.G***)** des fondations.

On doit vérifier la condition suivante :

$$
\frac{N}{S} \le \sigma_{sol} \Longrightarrow S \ge \frac{N}{\sigma_{sol}}
$$

Avec

**σsol :** Contrainte du sol. **N :** Effort normal appliqué sur la fondation. **S :** Surface de la fondation.

## **VII.3.1.Semelle isolée:**

On adoptera une semelle homothétique, c'est-à-dire le rapport de *A* sur *B* est égal au rapport *a* 

sur *b* :  $\frac{a}{b}$  $\frac{a}{b} = \frac{A}{B}$ B Pour les poteaux carrés :

 $a=b$  donc  $A=B \implies S=A^2$ 

*A* est déterminé par :

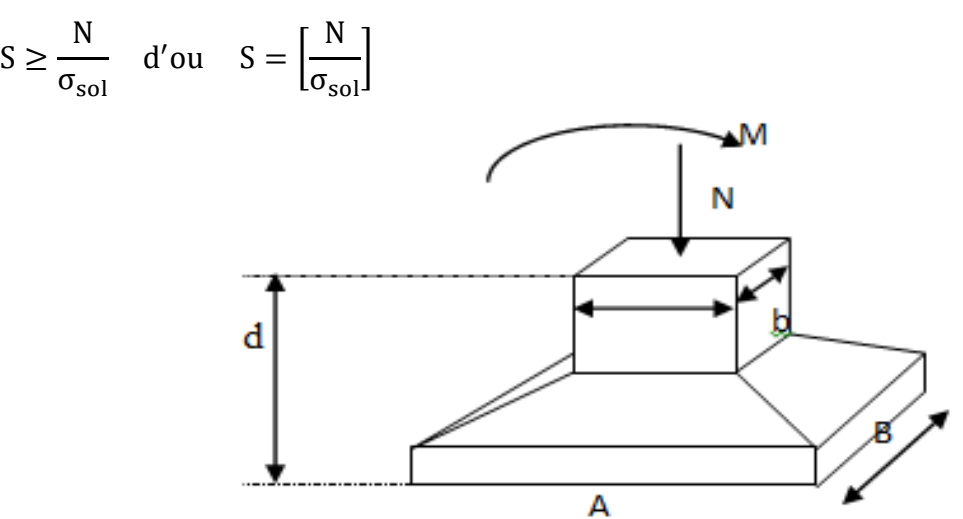

**Figure VII.1.**Semelle isolé sous poteau

## **Avec**

**σsol :** Contrainte du sol.

**Nser :** Effort normal appliqué sur la fondation.

**S :** Surface de la fondation.

**N**=N<sup>1</sup> (revenant de la structure) calculé par la combinaison **[G+Q].**

Pour assurer la validité de la semelle isolée, on choisit le poteau le plus sollicité de telle façon à vérifier que :

$$
\sigma_s = \frac{N_{ser}}{S_{semell}} \le \sigma_{sol}
$$

L'effort normal total revenant aux fondations égale à :

$$
N_{\text{ser(s.sol)}} = 992.78 \text{ KN}
$$

$$
S \ge \frac{992.78}{200} \Rightarrow S = 4.96 \text{m}^2
$$
  

$$
A = \sqrt{S} \Rightarrow A = \sqrt{5.90} = 2.23 \text{ m} \Rightarrow B = 2.23 \text{m}
$$

Vérification de la mécanique des sols (vérification de l'interférence entre deux semelles) : Il faut vérifie que :

$$
L_{min} \geq 1.5 \times B
$$

Tel que **"L min"** est l'entre axe minimum entre deux poteaux

On a : L  $_{min} = 3.05$ m  $1.5 \times B = 1.5 \times 2.23 = 3.34$  m  $\Rightarrow$  3.05 m  $\lt$  1.5  $\times$  B = 3.34 m ... ... ... ... ... ... ... ... non vérifiée

## **Conclusion:**

On remarque qu'il y a chevauchement des semelles, on passe alors à l'étude des semelles filantes.

## **VII.3.2.Semelles filantes**

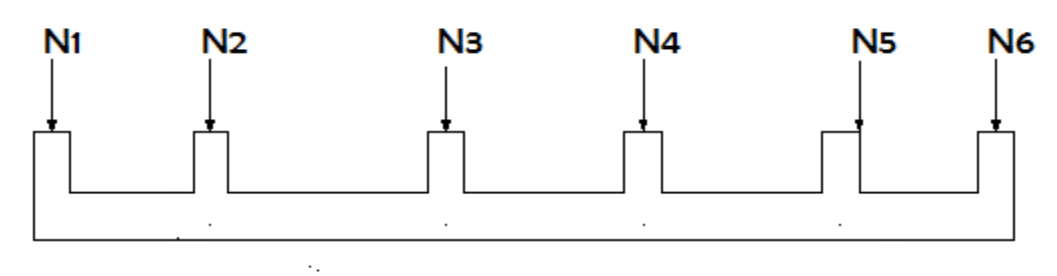

**Figure VII.2.**Semelles filantes

L'effort normal supporté par la semelle filante est la somme des efforts normaux de tous les poteaux et les voiles qui se trouvent dans la même ligne. On doit vérifier que:

> $\sigma_{sol} \geq$  $\boldsymbol{N}$  $\mathcal{S}_{0}^{(n)}$

Tel que:

*N=∑ N<sup>i</sup>* de chaque file de poteaux.  $S=\overline{B} \times L$ **Avec**

B: Largeur de la semelle. **L:** Longueur de la file considérée.

$$
\Rightarrow B \ge \frac{N}{L\sigma_{sol}}
$$

Les résultats sont résumés dans le tableau qui suit:

| <b>Files</b> | N(KN)    | L(m)  | B(m) | $\overline{\mathbf{B}^{\text{choisie}}(\mathbf{m})}$ | $S(m^2)$ | S <sub>small</sub> (m <sup>2</sup> ) |
|--------------|----------|-------|------|------------------------------------------------------|----------|--------------------------------------|
| A            | 6090.38  | 20.55 | 1.48 | 1.5                                                  | 30.41    | 30.82                                |
| B            | 11284.93 | 20.55 | 2.75 | 2.8                                                  | 56.51    | 57.54                                |
| $\mathbf C$  | 9776.94  | 20.55 | 2.38 | 2.4                                                  | 48.91    | 49.32                                |
| D            | 10203.88 | 20.55 | 2.48 | 2.5                                                  | 50.96    | 51.38                                |
| E            | 4888.91  | 20.55 | 1.19 | 1.2                                                  | 24.45    | 24.66                                |

**Tableau VII.1.**Sections des semelles filantes

Vérification de la mécanique de sol (Vérification de l'interférence entre deux semelles) : Il faut vérifie que :

> S(semelles filants) S(surface total) ≤ 50%

213.72  $\frac{24887}{316.47}$  = 67.53% > 50% ... ... ... **non vérifier** 

## **Conclusion**

La surface totale de la semelle est dépassée **50%** de la surface d'emprise du bâtiment; pour cela on a opté pour un choix du radier générale comme type de fondation pour ancrer cet ouvrage.

## **VII.3.3.Radier générale**

## **Introduction**

Un radier est une dalle pleine réalisée sous toute la surface de la construction.

Cette dalle peut être massive (de forte épaisseur) ou nervurée; dans ce cas la dalle est mince mais elle est raidie par des nervures croisées de grande hauteur.

Dans notre cas, on optera pour un radier nervuré.

L'effort normal supporté par le radier est la somme des efforts normaux de tous les poteaux.

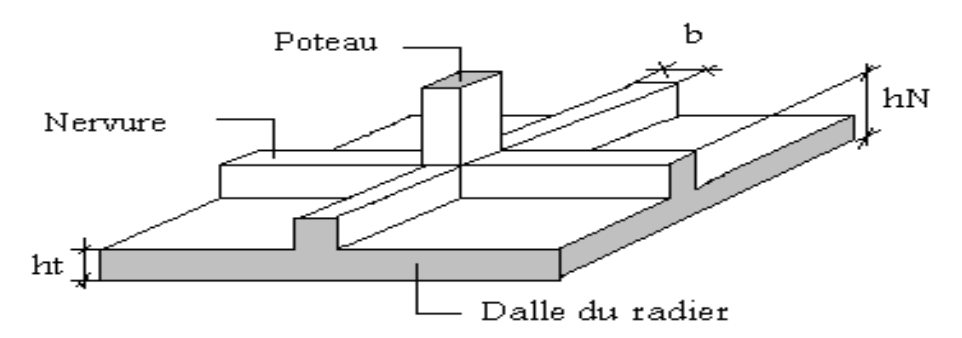

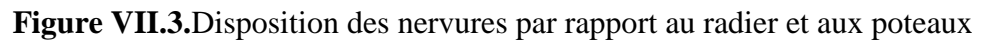

## **VII.3.3.1.Surface nécessaire**

Pour déterminer la surface du radier in faut que:  $\sigma_{\text{max}} \leq \sigma_{\text{sol}}$ 

$$
\sigma_{\text{max}} = \frac{N}{S_{\text{nec}}} \le \sigma_{\text{sol}} \Longrightarrow S_{\text{nec}} \ge \frac{N}{\sigma_{\text{sol}}}
$$

$$
Pour \begin{cases} N_{Ser} = 42245.04KN \\ \sigma_{sol} = 2 \text{ bars} \end{cases}
$$

 $S_{\text{rec}} \geq 211.23m^2$ 

D'où la surface nécessaire est inférieure à celle du bâtiment.

- La surface occupée par l'ouvrage  $S_b = 316.47 \text{m}^2$ .
- Débord de 50cm pour chaque côté.
- La section totale du radier est de : S rad =  $353.42m2$

## **VII.3.3.2.Pré dimensionnement de radier nervure**

## **1. Dalle**

L'épaisseur de la dalle du radier doit satisfaire aux conditions suivantes:

$$
\frac{\mathcal{L}_{\text{max}}}{8} \le e_{rad} \le \frac{\mathcal{L}_{\text{max}}}{5}
$$

**Lma***x*: La longueur maximale entre les axes des poteaux.

 $e_{rad}$ : Épaisseur de radier.

$$
\frac{445}{8} \le e_{rad} \le \frac{445}{5} \quad \Rightarrow \quad 55.62 \text{ cm} \le e_{rad} \le 89
$$

On prend :  $e_{rad} = 60$  cm

#### **Condition forfaitaire**

 $h_1 \geq$  $L_{\rm max}$ 20 Avec **Lma***x*: La longueur maximale entre les axes des poteaux.  $L_{max} = 445$  cm  $\Rightarrow h_1 \ge 22.25$  cm On prend : h=30cm.

#### **Condition de cisaillement**

On fait la vérification pour une bande de **1m** : On doit vérifier que:

$$
\tau_u = \frac{T_u}{bd} \le \overline{\tau_u} = Min(0.1f_{c28}; 4MPa) = 2.5MPa
$$

Avec

$$
T_u = \frac{qL}{2} \hspace*{0.2cm} ; q = \frac{N_u \hspace*{0.2cm} . \hspace*{0.2cm} 1ml}{S_{rad}}
$$

**N<sup>u</sup>** = 57978.531**KN**  $L = 4.45$  m;  $b=1$ m

$$
\tau_u = \frac{qL}{2bd} = \frac{N_u L. 1ml}{2S_{\text{rad}}. bd} = \frac{N_u L. 1ml}{2S_{\text{rad}}. b(0.9h)}
$$

$$
h \ge \frac{N_u L}{2S_{\text{rad}}. b(0.9\overline{\tau_u})}
$$

 $h_2 \ge 18.12$ *cm* 

#### **2. Radier nervuré A. La largeur de nervure**

Condition de coffrage :  $b \geq \frac{L_{\max}}{10}$ 10  $\Rightarrow$ 4.45  $\frac{n}{10} \geq 44.5$  cm On prend :  $b = 50$  cm

#### **B. La hauteur de nervure**

#### Condition de la flèche :

La hauteur des nervures se calcule par la formule de la flèche suivante :

$$
\frac{L_{max}}{15} \leq h \leq \frac{L_{max}}{10}
$$

On a :  $L_{\text{max}} = 445$  cm.

$$
\frac{445}{15} \le h \le \frac{445}{10} \quad \Rightarrow \quad 29.66 \, \text{cm} \le h_3 \le 44.5 \, \text{cm}
$$

On prend :  $h_3 = 40$  cm.

Condition de non poinçonnement :  $N_u \leq 0.045 U_c \cdot h_3 f_{c28}$ 

Avec

 $N_u$  = Effort normal du poteau le plus sollicité  $(N_u = 1180.68$ kN)

**U<sup>c</sup>** = Périmètre de contour au niveau du feuillet moyen.

**a.b** = Dimensions du poteau du sous-sol (40x40).

$$
\implies h \ge 65.60 \text{ cm}
$$

Condition de rigidité :

Pour étudier la raideur de la nervure, on utilise la notion de la longueur élastique définie par l'expression suivante :

 $L_{\text{max}} \leq$ π  $\frac{1}{2}$ L<sub>e</sub>

On calcule d'abord la longueur élastique de la semelle :

$$
L_e = \sqrt[4]{\frac{4EI}{Kb}}
$$

Avec

**I :** inertie de la semelle.

**E :** module d'élasticité du béton **(10818.87MPa)**

**K :** coefficient de raideur de sol.

On pourra adopter pour K les valeurs suivantes :

- **-**  $K = 5$  MPa  $\implies$  pour un très mauvais sol.
- **-**  $K = 40 \text{ MPa}$   $\implies$  pour un sol de densité moyenne.
- **-**  $K = 120 \text{ MPa}$   $\implies$  pour un très bon sol

Pour notre cas **"K= 40 MPa"** (sol de densité moyenne) **b :** largeur de semelle en contact avec le sol**.**

## **VII.3.3.2.1.Procédure pratique pour fixer la hauteur de la nervure :**

Le concepteur peut choisir une inertie de la semelle telle que la condition entre axe des poteaux ≤  $\pi$  $\frac{1}{2}l_e + a$  soit satisfait.

et calculer la semelle comme une poutre continue soumise à la réaction du sol (avec une répartition linéaire des contraintes du sol)

**I** : inertie de la section transversale de la nervure  $\Rightarrow I =$  $bh^3$ 12

On aura: 
$$
h_2 \ge \sqrt[3]{\frac{3K(\frac{2L_{max}}{\pi})^4}{E}}
$$

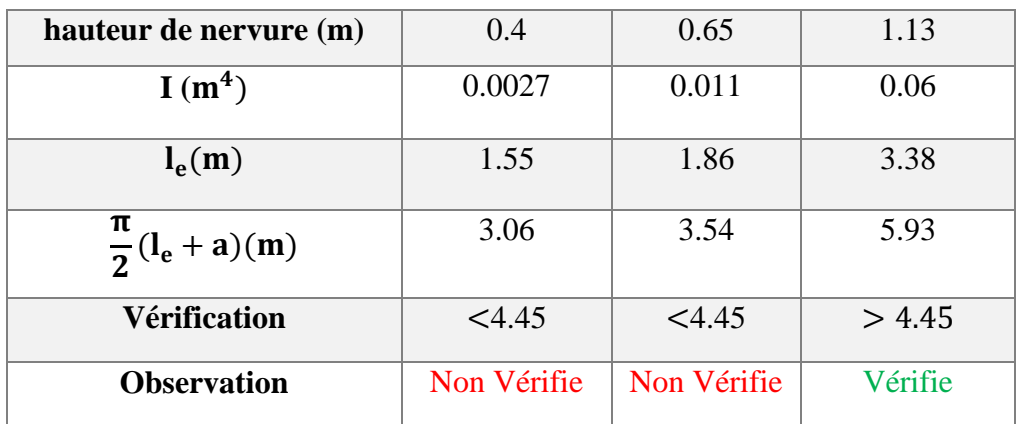

## **Tableau VII.2.**Choix la hauteur de nervure

 $\Rightarrow$  On prend : h<sub>N</sub> = 120 cm

Le choix final :

Epaisseur de la dalle du radier : h=30cm les dimensions de la nervure :  $\int_{1}^{h} N = 120$  cm  $b = 50 \text{ cm}$ 

## **VII.3.3.3.Caractéristique géométrique du radier :**

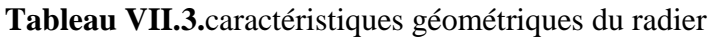

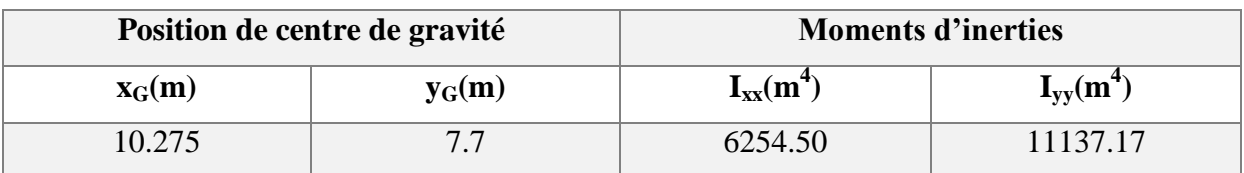

## **A. Vérification de la stabilité du radier** :

Il est très important d'assurer la stabilité au renversement de cet ouvrage dus aux efforts horizontaux.

le rapport  $\frac{M_s}{M}$ M<sup>R</sup> doit etre superieur au coefficient de securité 1.5  $\Rightarrow$   $\left(\frac{\text{M}_\text{s}}{\text{M}_\text{s}}\right)$ M<sup>R</sup>  $> 1.5$ 

Avec

M<sub>s</sub>: moment stabilisateur sous l'effetdu poids propre  $M_R$ : moment de renversement du aux forces sismique.

$$
\rm M_R\text{=}\textstyle\sum\rm M_0\text{+}V_0\rm h
$$

M0: Moment à la base de la structure.

V0: L'effort tranchant à la base de la structure.

h: Profondeur de l'ouvrage de la structure (h= 4.06)

 $M<sub>0</sub>$ , V<sub>0</sub> sont tirés à partir du fichier SAP 2000 V14

Sens x-x :

M<sub>0</sub>=18019.88 KN.m

 $V_0$ =1366.25 KN

 $N = N_1$  (structure) +N 2 (poids propre de radier nervuré)

 $N_{1ser}$  = 42245.04 KN.

 $N_2=p_b.S.h=25 \times 1.13 \times 353.42=9984.12$  KN

Donc :

N=52229.16 KN. Profondeur de l'ouvrage de la structure: h=8.67m.

 $M_R = \sum M_0 + V_0 h$ 

 $M_R$ =18019.88 + (1366.25 × 4.06) = 23566.85 KN.m

 $M_s=N\times x_G = 536654.62$  KN.m

 = 536654.62 23566.85 <sup>=</sup> 22.77 <sup>&</sup>gt; 1.5 … … … … … … . vérifie

Sens y-y:

M<sub>0</sub>=17817.9 KN.m

 $V_0 = 1340.23$  KN

Donc:

 $M_R$ =23364.88 KN.m

 $M_s = N \times y_G = 402164.53$  KN.m

 = 402164.53 23364.88 <sup>=</sup> 17.21 <sup>&</sup>gt; 1.5 … … … … … … . vérifie

## **Conclusion**

Le rapport du moment de stabilité et du moment de renversement est supérieur à **1,5** ; Donc notre structure est stable dans les deux sens.

## **B. Calcul des contraintes :**

 Le rapport du sol nous offre la contrainte de sol déterminé par les différents essais In-situ et au laboratoire :  $\overline{\sigma_{sol}}$ =200 KN/m<sup>2</sup> Les contraintes du sol sont données par :

1. Sollicitation du premier genre:

On doit vérifier que :

$$
\sigma_{ser} = \frac{N_{ser}}{S_{rad}} \le \overline{\sigma_{sol}}
$$

$$
\sigma_{ser} = \frac{N_{ser}}{S_{rad}} = \frac{57978.531}{353.42} = 164.04 \text{ KN/m}^2
$$

σser = 164.04 KN/m<sup>2</sup> < ̅̅ ̅̅̅ = 200KN/m<sup>2</sup> … . … … … … … … Condoition vérifie

2. Sollicitation du second genre:

$$
\sigma_{1,2} = \frac{N}{S} \pm \frac{M_r + X_{max}}{I}
$$

Avec :

σ<sup>1</sup> : Contrainte maximale du sol.

σ<sup>2</sup> : Contrainte minimale du sol.

- Si **σ2 > 0**: la Répartition est trapézoïdale; La contrainte au quart de la largeur de la semelle, ne doit pas dépasser la contrainte admissible σsol $(\sigma_m =$  $3\sigma_1 + \sigma_2$  $\frac{1}{4} \leq \sigma_{sol}$
- Si  $\sigma_2 = 0$ : la Répartition est triangulaire; La contrainte  $\sigma_1$  ne doit pas dépasser 1.33 fois la contrainte admissible  $\Rightarrow 1.33\sigma_{sol} = 266 \text{ KN/m}^2$ .

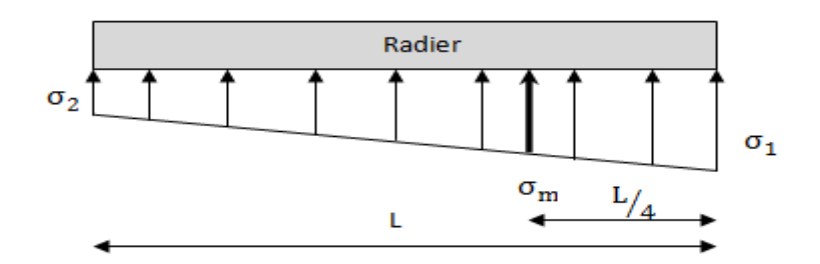

**Figure VII.4.**Contraintes sous le radier

Avec :  $Ix - x = 6254.50 \text{ m}^4$  $I_{Y-Y} = 11137.17$  m<sup>4</sup>

## **ELU:**

 $N_u=Nu$  (structure) +1.35 $\times$  poids propre de radier nervuré.  $N_u = 24240.88 + 1.35 \times 9984.12$  $N_u = 37719.45KN$ M : est le moment de renversement.

 $1.5 \times \overline{\sigma_{sol}} = 300 \text{ KN/m}^2$ 

 $(M_{Rx}= 23566.85$  KN.m;  $M_{Ry}=23364.88$  KN.m).

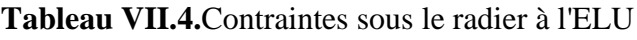

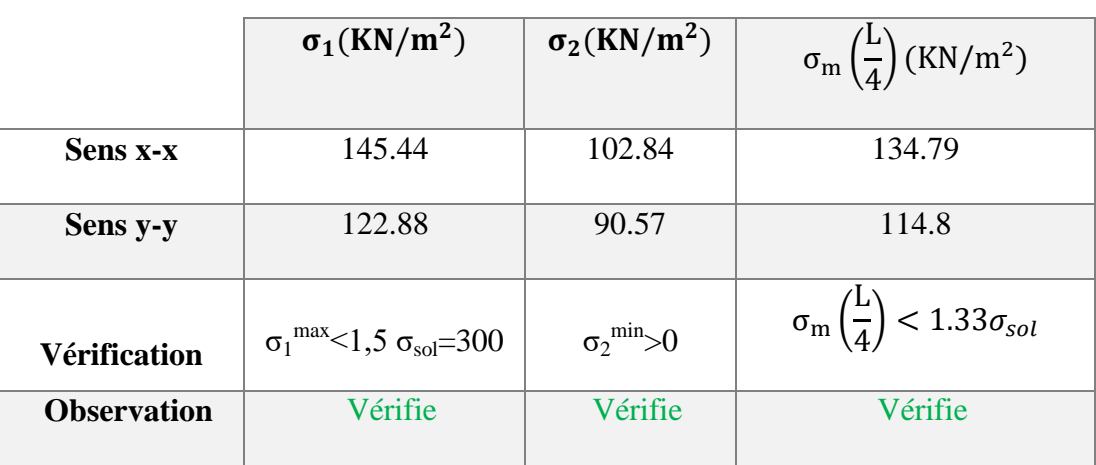

## **Conclusion**

Les contraintes sont vérifiées suivant les deux sens, donc pas de risque de soulèvement.

## **ELS**

 $Ns = 27660.62$  KN

#### **Tableau VII.5.**Contraintes sous le radier à l'ELS

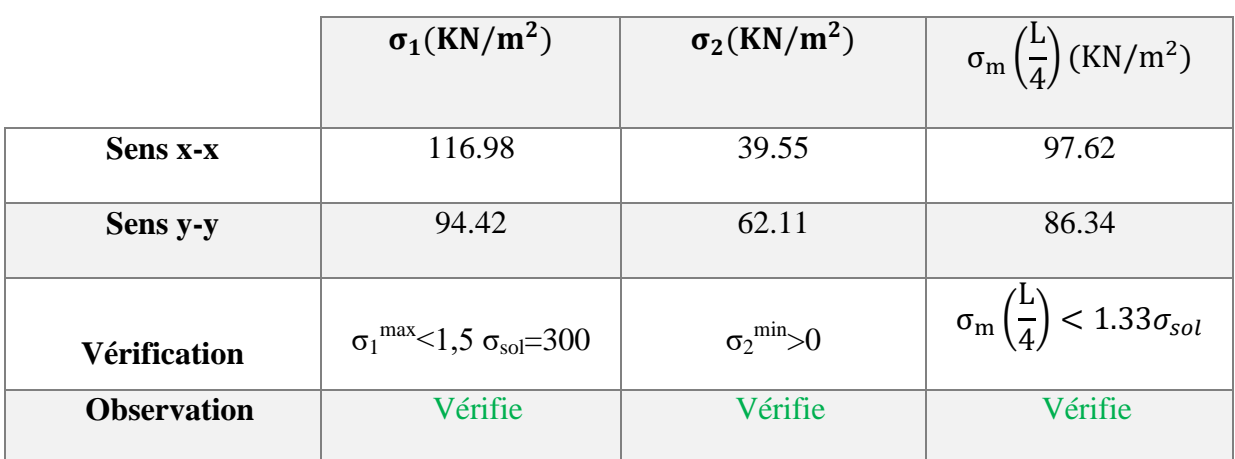

## **Conclusion**

Les contraintes sont vérifiées suivant les deux sens, donc pas de risque de soulèvement.

## **Détermination des sollicitations les plus défavorables**

Le radier se calcul sous l'effet des sollicitations suivante: **ELU:**   $\sigma_u = 134.79 \text{ KN/m}^2$ **ELS:**   $\sigma_{\text{ser}} = 97.92 \text{ KN/m}^2$ 

## **VII.3.4.Ferraillage du radier**

Le radier fonctionne comme un plancher renversé dont les appuis sont constitués par les poteaux et les poutres qui sont soumises à une pression uniforme provenant du poids propre de l'ouvrage et des surcharges.

- **-** La table du radier est considérée comme une dalle pleine d'épaisseur de **30cm**.
- **-** Le calcul du radier sera effectué pour le panneau de rive le plus défavorable et le panneau central le plus défavorable.

## **A. Ferraillage de la table du Radier**

## **1. Détermination des efforts**

Si **0.4**  $< \frac{L_x}{L_x}$  $L_y$  $<$  1 La dalle travaille dans les deux sens, et les moments au centre de la dalle

Pour une largeur unitaire, sont définis comme suit:

 $M_x = \mu_x L_x^2$  ..............sens de la petite portée.

 $M_y = \mu_y L_x^2$  ............... sens de la grande portée.

Pour le calcul, on suppose que les panneaux sont encastrés aux niveaux des appuis, d'où on déduit les moments en travée et les moments sur appuis.

- **Panneau de rive**
- **-** Moment en travée:  $M_{tx} = 0.85M_x$  $M_{\rm ty}=0.85M_{\rm y}$ 
	- Moment sur appuis:  $\int M_{ax} = M_{ay} = 0.3 M_{x}$  (appui de rive)  $M_{ax} = M_{ay} = 0.5 M_{x}$  (autre appuis)

## **Panneau intermédiaire**

- **-** Moment en travée:  $\int M_{tx} = 0.75M_x$  ;  $M_{ty} = 0.75M_y$
- **-** Moment sur appuis:  $\int M_{ax} = M_{ay} = 0.5 M_{x}$

 $Si \frac{L_x}{L}$  $L_y$  $<$  0.4  $\Rightarrow$  La dalle travaille dans un seul sens

- **-** Moment en travée:  $M_t=0.85M_0$
- **-** Moment sur appuis:  $M_a=0.5M_0$

$$
Avec: M_0 = \frac{ql^2}{8}
$$

#### **2. Valeur de la pression sous radier**

**ELU** :  $q_u = \sigma_m^u$ . 1m = 134.79KN/m **ELS :**  $q_{ser} = \sigma_m^{ser} . 1m = 97.92 \text{ KN/m}$ 

## **3. Calcul des moments**

Dans le sens de la petite portée  $\Rightarrow M_x = \mu_x q_u L_x^2$ Dans le sens de la grande portée  $\Rightarrow M_{\nu} = M_{\nu} \mu_{\nu}$ 

Les coefficients  $\mu_x$  et  $\mu_y$  sont en fonction de *y x L L*  $\rho = \frac{E_x}{I}$  et de v.

v: Coefficient de poisson  $\Rightarrow$  {0} à l'ELU 0.2 à l′ELS

 $\mu_x$  et  $\mu_y$  sont donnés par l'abaque de calcul des dalles rectangulaires "BAEL91 modifié 99"

## **3.1. Moment en travée et sur appuis à l'ELU (ν=0)**

On a le rapport  $0.4 < \frac{L_x}{L_x}$  $L_y$  $<$  1  $\Rightarrow$  la dalle travaille dans les deux sens

Les résultats des moments sont regroupés dans le tableau suivant:

# Chapitre VII : étude de l'infrastructure

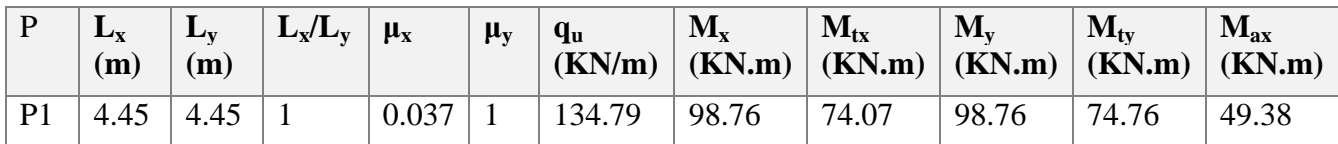

## **Tableau VII.6.**Calcul des moments à l'ELU

**Tableau VII.7.**Calcul des moments à l'ELS

| D              | $\perp$ $\mathbf{L}_{\mathbf{x}}$<br>(m) | $L_v$<br>(m) | $L_x/L_v$ | $\mu_{\rm X}$ | $\mu_y$ | $q_s$ | $M_{x}$ | $M_{tx}$ | $M_{v}$ | $M_{tv}$<br>$(KN/m)   (KN.m)   (KN.m)   (KN.m)   (KN.m)   (KN.m)$ | $M_{ax}$ |
|----------------|------------------------------------------|--------------|-----------|---------------|---------|-------|---------|----------|---------|-------------------------------------------------------------------|----------|
| P <sub>1</sub> | 4.45                                     | $\vert$ 4.45 |           | 0.044         |         | 97.92 | 85.32   | 63.99    | 85.32   | 63.99                                                             | 42.66    |

#### **4. Calcul de ferraillage**

Le ferraillage se fait avec le moment maximum en travée et sur appuis. On applique l'organigramme d'une section rectangulaire soumise à la flexion simple.

Les résultats sont regroupés dans le tableau suivant :

f<sub>c28</sub>= 25MPa ; f<sub>t28</sub>=2.1MPa ;  $\sigma_{bc}$ =15MPa ;  $f_e$ = 500 MPa ;  $\sigma_s$ = 435MPa ; b=100cm ; h= 30 cm ; d=0.9h=27 cm, fissuration non préjudiciable.

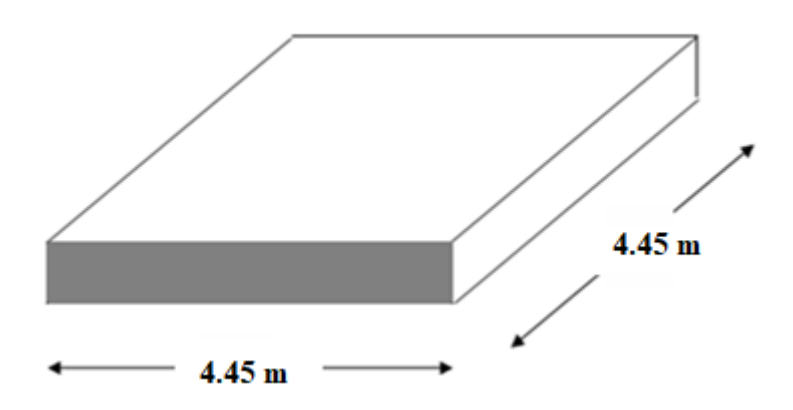

**Figure VII.5.** Vue en plan illustrant les dimensions du panneau de rive le plus sollicité **Tableau VII.8**.Ferraillage des panneaux du radier

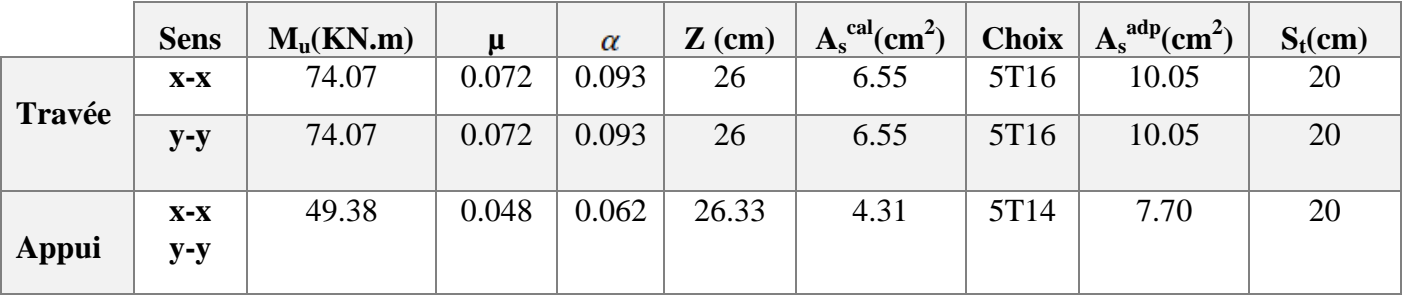

## **Espacement**

 $Esp \leq Min(3h; 33 cm) \Rightarrow S_t \leq Min(90 cm; 33 cm)$ **En travée** Sens x-x :  $S_t =$ 100  $\frac{1}{5}$  = 20 cm < 33 cm; on prend  $\Rightarrow$   $S_t$  = 20 cm Sens y-y :  $S_t =$ 100  $\frac{1}{5}$  = 20 cm < 33 cm; on prend  $\Rightarrow$   $S_t$  = 20 cm **Aux Appuis**  $S_t =$ 100  $\frac{1}{5}$  = 20 cm < 33 cm; on prend  $\Rightarrow$   $S_t$  = 20 cm **5. Vérifications nécessaires** Condition de non fragilité :

$$
A_s^{min} = 0.23bd \frac{f_{t28}}{f_e} = 2.89 \text{ cm}^2 < 7.70 \text{ cm}^2 \quad \Rightarrow \quad \text{vérifié}
$$

Vérification des contraintes à l'ELS :

**Tableau VII.9.** Vérification des contraintes à l'ELS

|        | <b>Sens</b>    | $M_{ser}(KN.m)$ | $A_{\rm S}$<br>$\textbf{(cm}^2)$ | $\sigma_{bc}$<br>(MPa) | $\bar{\sigma}_{bc}$ (MPa) | $\sigma_s(MPa)$ | $\bar{\sigma}_{s}$ (MPa) | Vérification |
|--------|----------------|-----------------|----------------------------------|------------------------|---------------------------|-----------------|--------------------------|--------------|
|        | $X-X$          | 63.99           | 8.04                             | 5.45                   | 15                        | 247.2           | 250                      | Vérifie      |
| Travée | $y-y$          | 63.99           | 8.04                             | 5.45                   | 15                        | 247.2           | 250                      | Vérifie      |
| Appui  | $X-X$<br>$y-y$ | 42.66           | 6.16                             | 4.2                    | 15                        | 215.5           | 250                      | Vérifie      |

Appui

Travée

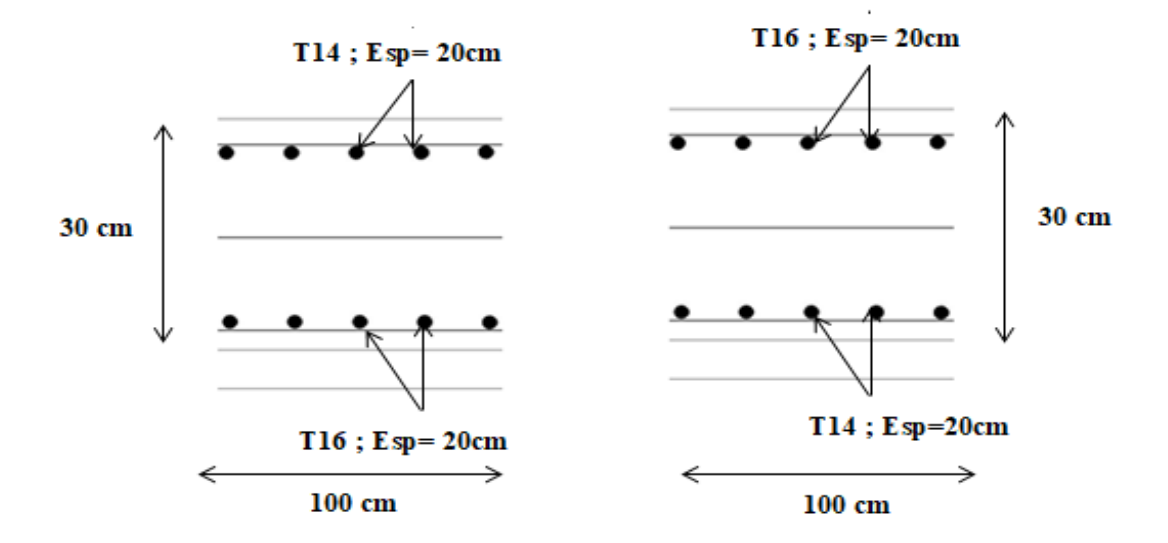

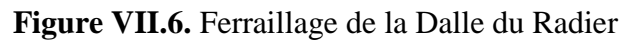

## **6. Ferraillage des nervures**

## **Calcul des efforts**

Pour le calcul des efforts, on utilise la méthode forfaitaire **(BAEL91 modifié 99)**

On a : 
$$
M_0 = \frac{ql^2}{8}
$$

En travée :  $M_t = 0.85M_0$ 

Sur appuis :  $M_a = 0.5M_0$ 

## **Calcul des armatures longitudinales**

 $b = 50$ cm;  $h=120$ cm;  $d=108$ cm.

 $\bullet$  Sens porteur  $(x-x)$ :

 $L = 4.45$  m;  $q_u = 134.79$  KN/ml.

## **Tableau VII.10.**Ferraillage des nervures sens (x-x)

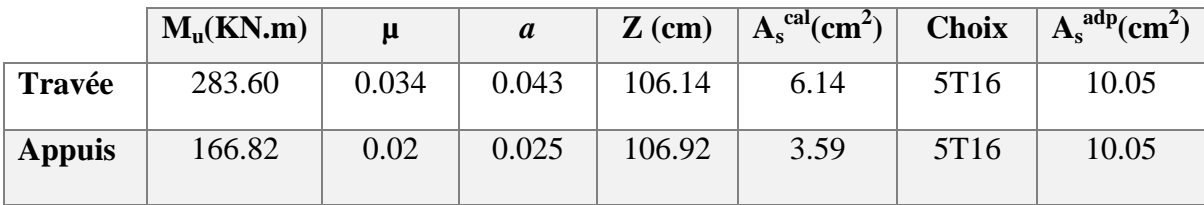

 $\bullet$  Sens non porteur  $(y-y)$ :

 $L = 4.453$ m; q<sub>u</sub>=134.79 KN/ml.

**Tableau VII.11.**Ferraillage des nervures sens (y-y)

|               | $M_u(kNm)$ | $\mu$ | $\boldsymbol{a}$ | $Z$ (cm) | $A_s^{\text{cal}}(cm^2)$ | <b>Choix</b>     | $A_s^{adp}(cm^2)$ |
|---------------|------------|-------|------------------|----------|--------------------------|------------------|-------------------|
| Travée        | 283.60     | 0.034 | 0.043            | 106.14   | 6.14                     | 5T <sub>16</sub> | 10.05             |
| <b>Appuis</b> | 166.82     | 0.02  | 0.025            | 106.92   | 3.59                     | 5T <sub>16</sub> | 10.05             |

## **Vérifications nécessaires**

Condition de non fragilité :

$$
A_s^{min} = 0.23bd \frac{f_{t28}}{f_e} = 5.21 \, cm^2 < 10.05 \, cm^2 \, \dots \, \dots \, \dots \, \dots \, \dots \, \text{Vérifiée}
$$

Vérification des contraintes à l'ELS :

On a :  $q_{ser} = 97.92$  KN/ml

|              | <b>Sens</b> | M <sub>ser</sub><br>(KN.m) | $A_{\rm s}$<br>$\textbf{(cm}^2)$ | $\sigma_{\rm bc}$<br>(MPa) | $\bar{\sigma}_{bc}$<br>(MPa) | $\sigma_{\rm s}$<br>(MPa) | $\overline{\sigma}_s$<br>(MPa) | <b>Vérification</b> |
|--------------|-------------|----------------------------|----------------------------------|----------------------------|------------------------------|---------------------------|--------------------------------|---------------------|
| Travée       | $X-X$       | 206.03                     | 10.05                            | 3.32                       | 15                           | 202.3                     | 250                            | Vérifiée            |
|              | $y-y$       | 206.03                     | 10.05                            | 3.32                       | 15                           | 202.3                     | 250                            | Vérifiée            |
|              | $X-X$       | 121.19                     | 10.05                            | 1.95                       | 15                           | 119                       | 250                            | Vérifiée            |
| <b>Appui</b> | $y-y$       | 121.19                     | 10.05                            | 1.95                       | 15                           | 119                       | 250                            | Vérifiée            |

**Tableau VII.12.**Vérification des contraintes (Nervure)

Vérification de la contrainte tangentielle du béton :

On doit vérifier que :

 $\sigma_{\rm u} \leq \overline{\tau_{\rm u}}$  = Min (0.1f<sub>c28</sub>; 4 MPa) = 2.5 MPa

τ<sup>u</sup> = Tu bd ⟹ T<sup>u</sup> = qu 2 = 134.79 × 4.45 2 = 299.91 τ<sup>u</sup> = 299.91 × 10<sup>3</sup> <sup>500</sup> <sup>×</sup> <sup>1080</sup> <sup>=</sup> 0.55 <sup>&</sup>lt; τ̅̅u̅ <sup>=</sup> 2.5 MPa … … … … … … … . Vérifiée

## **Armatures transversales**

BAEL 91 modifié 99 :

 $\overline{\mathcal{L}}$  $\overline{1}$  $\mathbf{I}$  $\overline{1}$  $\int \frac{A_t}{1 - a}$  $b_0S_t$ ≥ τ<sub>u</sub> – 0.3 $f_{tj}$ K  $0.8f_e$  $(K = 1$  pas de reprise de bétonage)  $S_t \leq Min(0.9d; 40 \text{ cm}) = 40 \text{ cm}$  $A_t f_e$  $b_0S_t$  $\geq$  Max $\left(\frac{\tau_u}{2}\right)$ 2 ; 0.4 Mpa) = 0.28 cm

«RPA 99 version 2003 » :

$$
\begin{cases}\n\frac{A_t}{S_t} \ge 0.003b_0 \\
S_t \le \text{Min}\left(\frac{h}{4} : 12\emptyset_1\right) = 19.2 \text{ cm} \dots \dots \dots \dots \dots \text{.} \text{Zone nodale} \\
S_t \le \frac{h}{2} = 60 \text{ cm} \dots \dots \dots \dots \dots \dots \dots \dots \dots \text{.} \text{Zone courante}\n\end{cases}
$$

Avec :

$$
\emptyset_t \le \text{Min}\left(\frac{h}{35}; \emptyset_t; \frac{b}{10}\right) = 1.6 \text{cm}
$$

 $f_e$ = 500MPa ;  $\tau_u$ =0.55MPa ;  $f_{t28}$ =2.1MPa ; b=50cm ; d=108cm

On trouve :

St=15cm…………………. Zone nodale.

St=30cm…………………Zone courante.

 $A_t \geq 2.25$  cm<sup>2</sup>  $\Rightarrow$  Zone nodale.

 $A_t \ge 4.5$  cm<sup>2</sup>  $\Rightarrow$  Zone nodale.

On prend **: 5T12=5.65 cm<sup>2</sup>**

#### **Armatures de peau :**

Pour les poutres de grande hauteur, il y a lieu de prévoir des armatures de peau dont la section dépend du préjudice de la fissuration.

En effet on risquerait en l'absence de ces armatures d'avoir des fissures relativement ouvertes en dehors des zones armées par les armatures longitudinales inférieures et supérieures.

Leur section est au moins **3cm<sup>2</sup> /ml** pour mettre de longueur de paroi mesuré Perpendiculairement à leur direction.

 $(h = 120$  cm).

 $A_p = 3cm^2/m \times 1.26 = 3.6 cm^2$ 

**On opte** :  $4 \text{ T}12 = 4.52 \text{cm}^2$ 

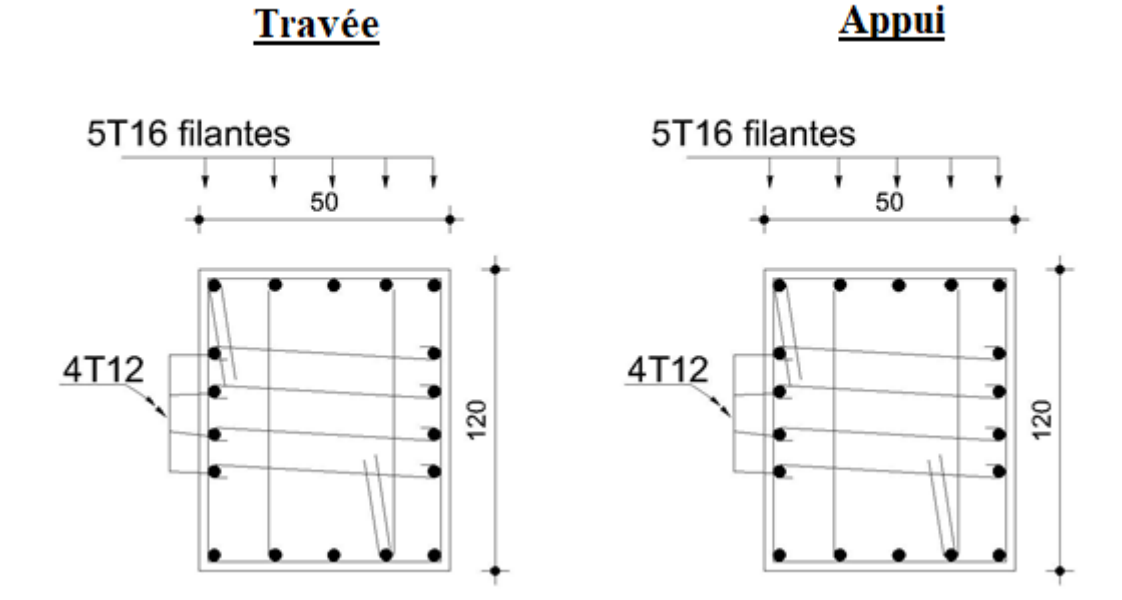

**Figure VII.7.** Ferraillage des nervures du sens porteur

# Travée

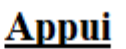

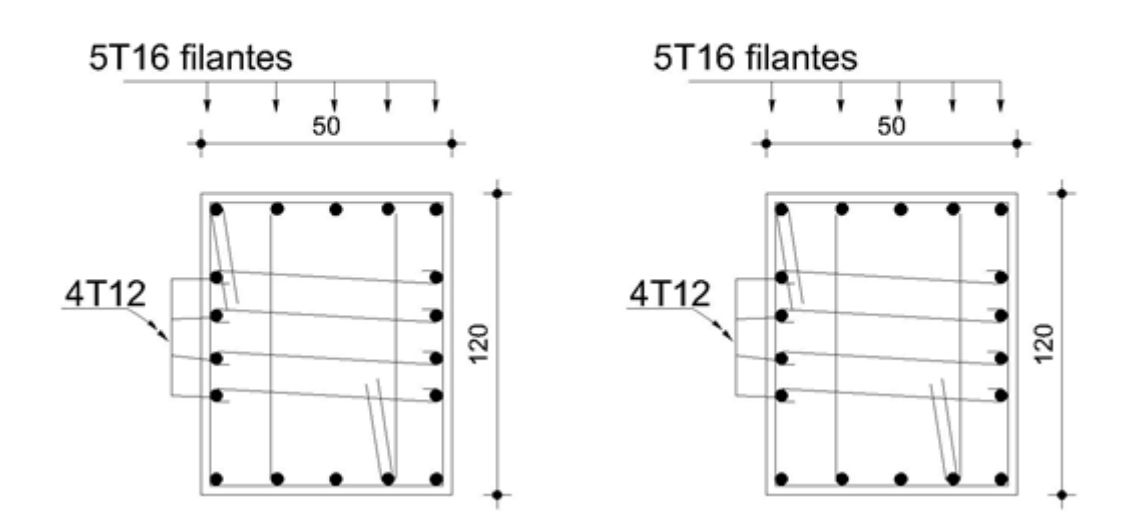

**Figure VII.8.** Ferraillage des nervures du sens non porteur

## **Ferraillage du débord**

Le calcul du débord est analogue à celui d'une poutre en console d'un mètre de largeur, on considère que la fissuration est préjudiciable.

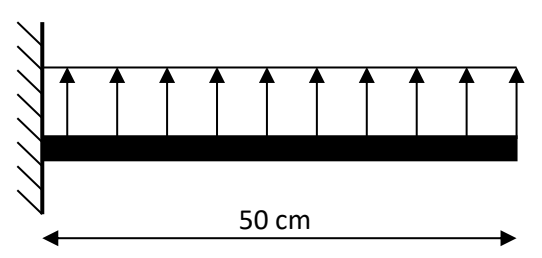

Evaluation des charges et surcharges:

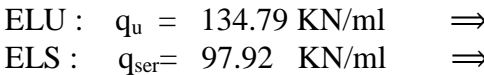

Calcul des efforts :

La section dangereuse est au niveau de l'encastrement

## **ELU :**

$$
M_{u} = \frac{q_{u}L^{2}}{2} = 16.84
$$
 KN. m  
T<sub>u</sub> = -q<sub>u</sub>.L = -67.40KN

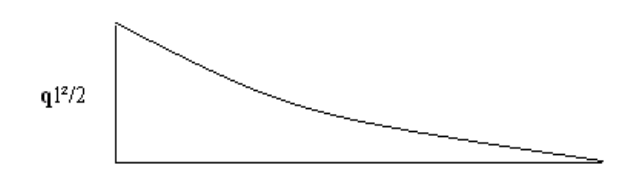

**Figure VII.9.**Schéma statique du débord **Figure VII.10.**Diagramme des Moments

Pour une bande de 1m.  $\epsilon$  Pour une bande de 1m.

## **ELS :**

 $M_{ser} =$  $q_{ser}L^2$ 2  $= 12.24$  KN. m  $T<sub>ser</sub> = -q<sub>ser</sub>$ .L = -48.96KN

**Calcul de ferraillage**

Le ferraillage se fera pour une bande de 1m.

Avec :  $b = 100$ cm,  $h = 30$ cm,  $d = 27$ cm,  $f_{c28} = 25MPa$ ,  $f_{bc} = 14.2MPa$ .

#### **Tableau VII.13.**Ferraillage du débord

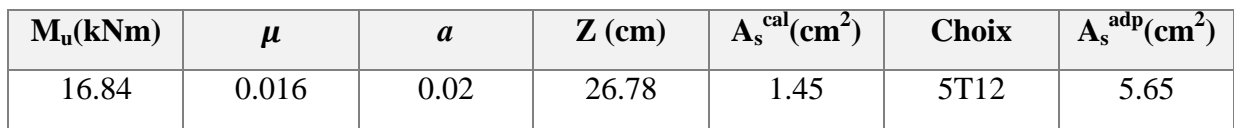

Condition de non fragilité:

$$
A_s^{min} = 0.23bd \frac{f_{t28}}{f_e} = 2.60 \text{ cm}^2 < 5.65 \text{ cm}^2 \dots \dots \dots \dots \dots \dots \text{Vérifiée}
$$

 $St =$ 100 5  $= 20 \, \text{cm}$ 

 $Esp = 20cm$ .

Armature de répartition:

$$
\frac{A_s}{5} \le A_r \le \frac{A_s}{5} \Longrightarrow \qquad 1.412 \; cm \le A_r \le 2.825 \; cm
$$

On prend :  $5T10=3.93$  cm<sup>2</sup>,

$$
St = \frac{100}{5} = 20 \text{ cm}
$$

 $Esp = 20cm$ .

Vérification de la contrainte tangentielle du béton:

On doit vérifier que :

 $\sigma_{\rm u} \leq \overline{\tau_{\rm u}}$  = Min (0.1f<sub>c28</sub>; 4 MPa) = 2.5 MPa

Avec :

$$
\tau_{u} = \frac{T_{u}}{bd}
$$
  
\n
$$
\Rightarrow T_{u} = q_{u}L = 67.40 \, KN
$$
  
\n
$$
\tau_{u} = \frac{67.40 \times 10^{3}}{1000 \times 270} = 0.25 MPa \times \overline{\tau_{u}} = 2.5 MPa \, \dots \, \dots \, \dots \, \dots \, \dots \, \text{Vérifiée}
$$

Vérification des contraintes à l'ELS :

 $q_{ser} = 97.92$  KN/ml

 $M_{ser} = 12.24$  KN. m

Les résultats sont donnés dans le tableau suivant :

 $\sigma_{bc} = 0.6 f_{c28} = 15 MPa$ 

**Tableau VII.14.**Vérification des contraintes du débord

|       |      |      |     |     | $\parallel M_{\rm ser}({\rm kNm})\parallel A_{\rm s}( {\rm cm}^2)\parallel \sigma_{\rm bc}({\rm MPa})\parallel\overline{\sigma}_{_{hc}}({\rm MPa})\parallel \sigma_{\rm s}({\rm MPa})\parallel\overline{\sigma}_{_{\rm c}}({\rm MPa})\parallel{\rm V\acute{e}rification}$ |
|-------|------|------|-----|-----|----------------------------------------------------------------------------------------------------|
| 12.24 | 5.65 | 2.93 | 104 | 250 | Vérifiée                                                                                                    |

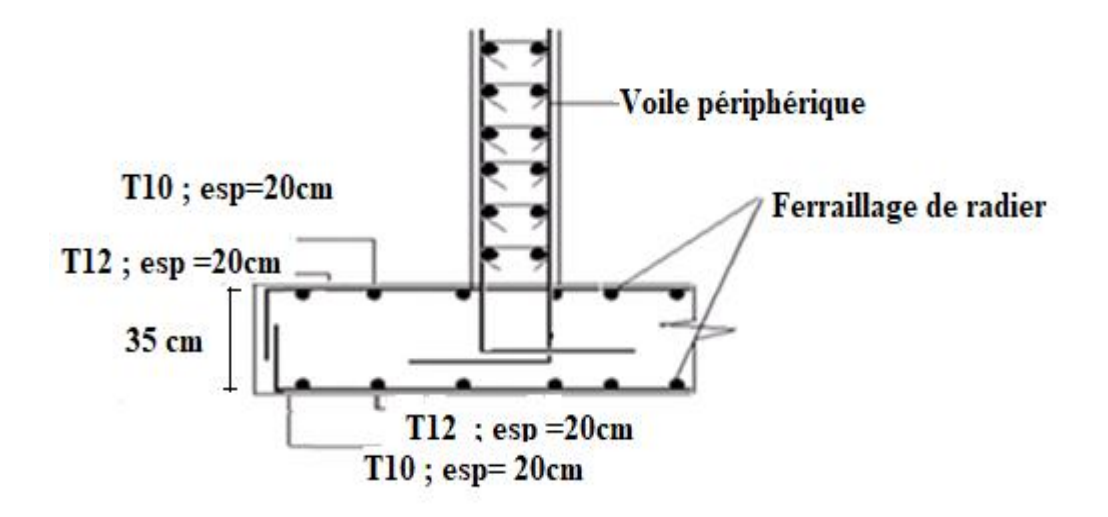

## **Figure VII.11.**Ferraillage du Débord

## **VII.4.Etude du voile périphérique**

## **VII.4.1.Introduction**

Notre structure comporte un voile périphérique qui s'élève du niveau de fondation jusqu'au niveau du plancher de RDC.

Il forme par sa grande rigidité qu'il crée à la base un caisson rigide et indéformable avec les planchers du RDC, le sous-sol et les fondations.

## Pré dimensionnement :

Pour le pré dimensionnement du voile périphérique, on se réfère aux prescriptions du **RPA99 version 2003**.

Les ossatures au-dessous du niveau de base comportent un voile périphérique continu entre le niveau de fondation et le niveau de base.

Ce voile doit avoir les caractéristiques minimales ci-dessous : Epaisseur e ≥15cm

Les armatures sont constituées de deux nappes.

Le pourcentage minimum des armatures est de **0.1%B** dans les deux sens (horizontal et vertical).

Les ouvertures dans ce voile ne doivent pas réduire sa rigidité d'une manière importante.

La longueur de recouvrement est de **40Ø** avec disposition d'équerres de renforcement dans les angles.

Avec : B=15 cm (Section du voile).

## **VII.4.2.Évaluation des charges**

On considère le voile comme une dalle pleine reposant sur 4 appuis et qui supporte les charges horizontales dues aux poussées des terres. On considère le tronçon le plus défavorable.

 $L_x=4.45m$ ;  $L_y=4.45m$ ; e=15cm

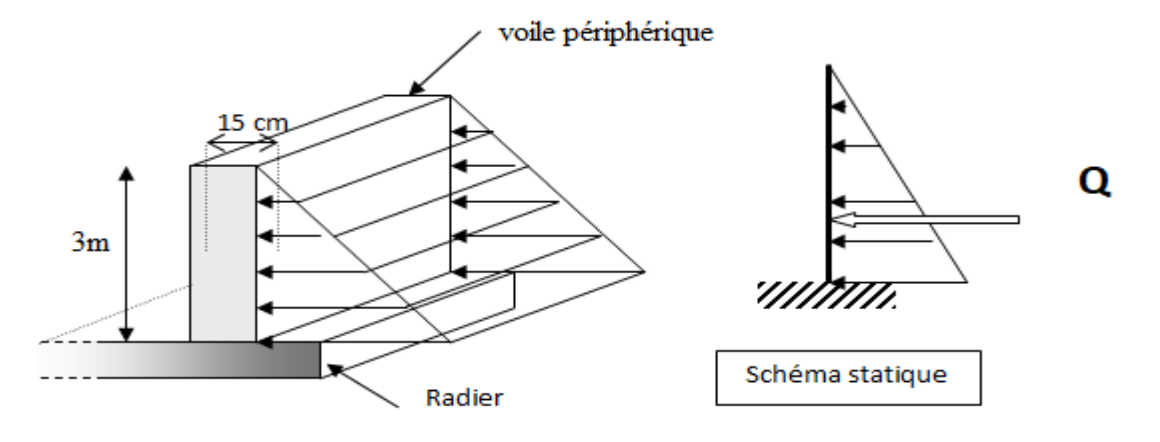

**Figure VII.12.** Vue illustrant les dimensions du panneau le plus sollicité

Les charges et surcharges prise uniformément répartie sur une bande de 1m se situe à la base du voile (cas le plus défavorable).

**BAEL91 modifié 99**, la charge de poussées des terres est donnée par :

 $P_i = K_0$ .  $\gamma$ .H

Avec

**P<sup>i</sup> =** Contrainte à la base sur une bande de **1m**.

**K**<sub>0</sub>= Coefficient de poussée = tg<sup>2</sup>. [  $(\frac{\pi}{4})$ - $(\frac{\varphi}{2})$  $\frac{\varphi}{2}$ ].

 $\gamma$  = Poids spécifique des terres ( $\gamma$  = 18 kN/m<sup>3</sup>).

 $H =$  Hauteur du voile (H=3m).

**φ :** Angle de frottement interne du remblai **(φ : = 20°).**

 $\varphi = 40^{\circ} \implies K_0 = f(\varphi) = tg^2$ π 4 − φ 2  $) = 0.49$ 

Donc :
$P_i = K_0 \times \gamma \times H = KN/ml$  $\Rightarrow$   $P_u = 1.35P_i = 35.72$  KN/ml Effort dans la Dalle :  $L_x$  $L_Y$ = 4.45  $\frac{1}{4.45}$  = 1 > 0.4  $\Rightarrow$  la dalle travaille dans les deux sens.  $\mu_x = 0.037$ ;  $\mu_v = 1$  $M_x = \mu_x q_u L_x^2 = 26.17 KN.\,m$  $M_v = \mu_v M_x = 26.17$  KN. m Moment en travée :  $M_{tx}$ =0.85 $M_x$ =22.24kNm  $M_{tv} = 0.85 M_{v} = 22.24 kNm$ Moment sur appuis :  $M_{ax} = M_{ay} = 0.5 M_{x} = 13.09$  KN.m

# **VII.4.3.Calcul du Ferraillage**

b=100cm; h=15cm; d=13.5cm;  $\sigma_{bc}$ =14.2MPa

Les résultats du ferraillage sont regroupés dans le tableau suivant :

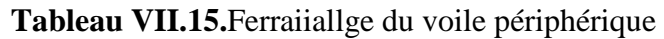

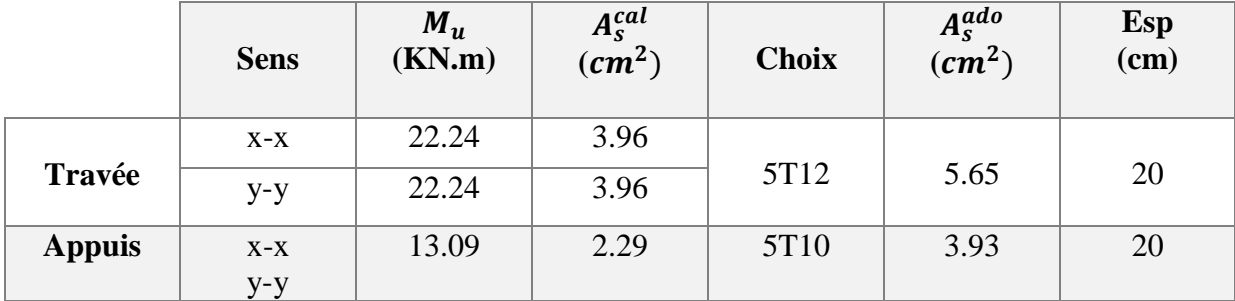

Condition de Non Fragilité :

$$
A_s^{min} = 0.23bd \frac{f_{t28}}{f_e} = 1.3 \, cm^2 < 3.93 \, cm^2 \, \dots \, \dots \, \dots \, \dots \, \dots \, \text{Vérifiée}
$$

Condition exigées par le RPA99/version 2003 :

Le **RPA99** préconise un pourcentage minimum de **0.1**% de la section dans les deux sens et sera disposé en deux nappes.

 ${\rm A_s}^{\rm min}$  =  $0.1\%$   $\times100\times15$  =  $1.5cm^2$   $< 3.93cm^2$ .................. Vérifiée

Vérification de l'Effort Tranchant :

On doit vérifier que :

$$
\tau_u = \frac{T_u^{max}}{bd} \le \overline{\tau_u} = 0.05 f_{c28} = 1.25 \, MPa
$$
\n
$$
T_x = \frac{q_u L_x L_y}{2L_x + L_y} = 52.98 \, KN
$$
\n
$$
T_y = \frac{q_u L_x}{3} = 52.98 \, KN
$$
\n
$$
T_u^{max} = Max(T_x; T_y) = 52.98 \, KN
$$
\n
$$
\tau_u = \frac{52.98 \times 10^3}{1000 \times 135} = 0.4 \, MPa
$$
\n
$$
\Rightarrow \tau_u = 0.4 \, MPa < \overline{\tau_u} = 1.25 \, MPa \dots \dots \dots \dots \text{veinfinite}
$$
\n
$$
\text{Vériification à l'ELS :}
$$

Evaluation des sollicitations à l'ELS :

$$
\frac{L_x}{L_y} = \frac{4.45}{4.45} = 1 > 0.4 \implies Q_{ser} = 26.46 \text{ KN/ml}
$$
  
\n
$$
\mu_x = 0.044 \text{ ; } \mu_y = 1
$$
  
\n
$$
M_x = \mu_x q_u L_x^2 = 23.05 \text{ KN} \cdot m
$$
  
\n
$$
M_y = \mu_y M_x = 23.05 \text{ KN} \cdot m
$$
  
\nMoment en través :  
\n
$$
M_{tx} = 0.85 M_x = 19.60 \text{ KN} \cdot m
$$
  
\n
$$
M_{ty} = 0.85 M_y = 19.60 \text{ KN} \cdot m
$$
  
\nMoment sur appuis :  
\n
$$
M_{ax} = M_{ay} = 0.5 M_x = 11.53 \text{ KN} \cdot m
$$
  
\nVérification des contraints:

Il faut vérifier que:

$$
\sigma_{bc} \leq \overline{\sigma_{bc}} = 0.6 f_{c28} = 15 MPa
$$

Le tableau suivant récapitule les résultats trouvés :

**Tableau VII.16.**Vérification des contraintes à l'ELS

|               | <b>Sens</b> | $M_{ser}$<br>(KN.m) | $A_{\rm s}$<br>$\rm \left( cm^2 \right)$ | $\sigma_{bc}$<br>(MPa) | $\bar{\sigma}_{_{bc}}$<br>(MPa) | $\sigma_{\rm s}$<br>(MPa) | $\overline{\sigma}_s$<br>(MPa) | <b>Vérification</b> |
|---------------|-------------|---------------------|------------------------------------------|------------------------|---------------------------------|---------------------------|--------------------------------|---------------------|
| Travée        | $X-X$       | 19.60               | 5.65                                     | 6.94                   | 15                              | 61                        | 250                            | Vérifiée            |
|               | y-y         | 19.60               | 5.65                                     | 6.94                   | 15                              | 61                        | 250                            | Vérifiée            |
|               | $X-X$       | 11.53               | 3.93                                     | 4.89                   | 15                              | 237.3                     | 250                            |                     |
| <b>Appuis</b> | y-y         |                     |                                          |                        |                                 |                           |                                | Vérifiée            |

Chapitre VII : étude de l'infrastructure

**VII.5.Schéma ferraillage du voile périphérique :**

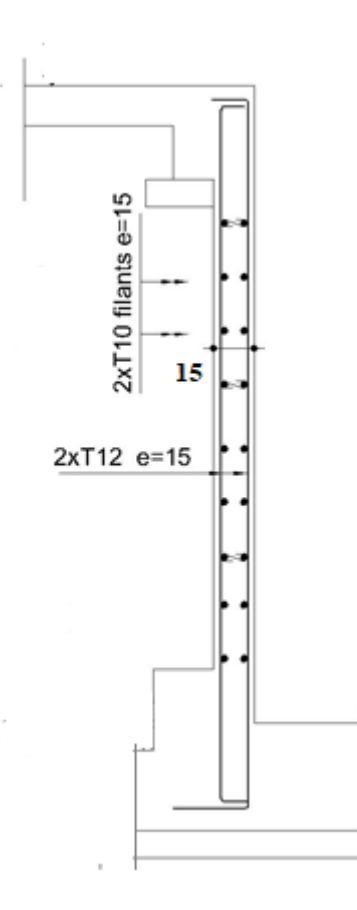

**Figure VII.13.** Ferraillage du Voile Périphérique

# *Chapitre VIII :*

# **Modélisation et application** de la méthode push-over

# **VIII.1.Introduction :**

Le calcul statique non-linéaire **"Push-over"** représente une alternative très intéressante, elle permet d'évaluer les mécanismes d'effondrement attendus et la distribution des dommages dans la construction en définissant un déplacement cible. La demande sismique est une représentation du mouvement du sol. La capacité est une représentation de la capacité de la structure de résister à la demande sismique. La structure doit avoir la capacité nécessaire pour résister aux demandes sismiques.

L'utilisation de la méthode push-over, nécessite le développement d'une courbe push-over en appliquant d'abord des charges gravitaires et ensuite des forces latérales monotones croissantes avec une distribution bien spécifiée suivant la hauteur.

La méthode push over permet de voir, de nouveaux concepts qui aident à l'enrichissement de la culture parasismique en Algérie,

L'objectif principal de ce chapitre est : La modélisation et analyse statique non linéaire (push over) de la structure déjà conçu par la méthode spectrale modale conformément au code Algérien RPA99 (V2003) (le modèle final calculé et vérifié dans les chapitres **V** et **VI**).

# **VIII.2.Analyse Push over avec SAP2000 V14 :**

L'analyse statique non linéaire ou l'analyse Push over pourrait être exécutée directement par des logiciels spéciaux qui peuvent modéliser le comportement non linéaire pour les éléments de la structure qui résistent aux charges latérales. Parmi ces logiciels, Le **"SAP2000 V14"** qui est basé sur la méthode des éléments finis pour la modélisation et la simplification de l'exécution de ce type d'analyse.

L'analyse Pus over est une caractéristique très puissante offerte dans la version non linéaire du **"SAP 2000"**, et elle peut être exécutée sur les deux modèles structuraux bidimensionnels et tridimensionnels.

Le **"SAP 2000"** peut comprendre tout nombre de cas de Push-Over et chaque cas peut avoir une distribution différente de charge latérale sur la structure. Un cas de Push-over peut commencer à partir des conditions initiales zéro ou à partir de la fin d'un cas de Push-over précédent.

Le **"SAP 2000"** exécute l'analyse Push-over en contrôlant soit la force ou soit en contrôlant le déplacement.

# **Etapes à suivre :**

Pour notre cas on utilisera l'analyse par contrôle des déplacements afin d'obtenir la courbe de capacité de la structure ( $V_{base}$ −  $D_{sommet}$ ) pour cela on passera par les étapes suivantes :

- **Etape 1 :** Définition du comportement non linéaire des éléments.
- **Etape 2 :** Définition du chargement de l'analyse statique non linéaire (Push-Over).
- **Etape 3 :** Analyse statique non linéaire et extraction de la courbe de capacité.

# **VIII.3.Définition du comportement non linéaire de la structure:**

Dans le but de l'application de l'analyse Push-Over sur notre structure, le caractère non linéaire de cette analyse exige un raffinement dans la formulation des lois de comportement des :

- Matériaux utilisés.
- Eléments résistants de la structure.

### **VIII.3.1.Définition des lois de comportement des matériaux :**

La réponse non linéaire globale relie directement au comportement des matériaux à utiliser. Les modèles numériques de comportement du béton et de l'acier existant dans la littérature, permettent de mettre en évidence les phénomènes physiques et les caractéristiques intervenant lors de la dégradation des matériaux.

Dans cette étude, les modèles d'endommagement retenus sont : Le modèle développé par Mander pour le béton, et le modèle simple pour l'acier.

### **VIII.3.1.1.Lois de comportement du Béton :**

 Le comportement non linéaire a été pris en compte dans le **"SAP 2000"** par l'introduction des diagrammes **"contrainte-déformation"** du béton et des armatures.

 Les caractéristiques et le diagramme contraintes-déformations du béton utilisé sont définis dans les figures suivantes :

Define  $\Rightarrow$  Materials  $\Rightarrow$  show advanced properties  $\Rightarrow$  Modify show material

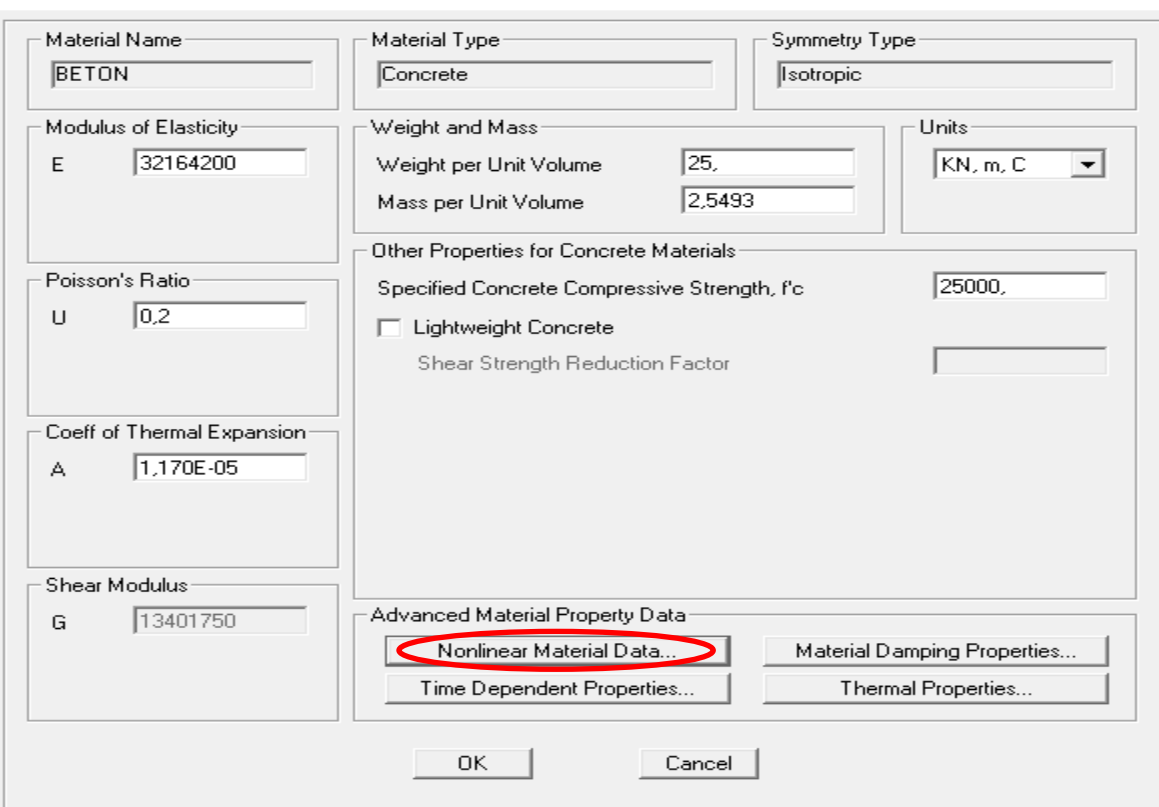

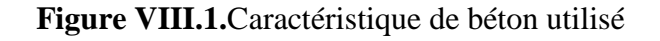

### Material Property Data

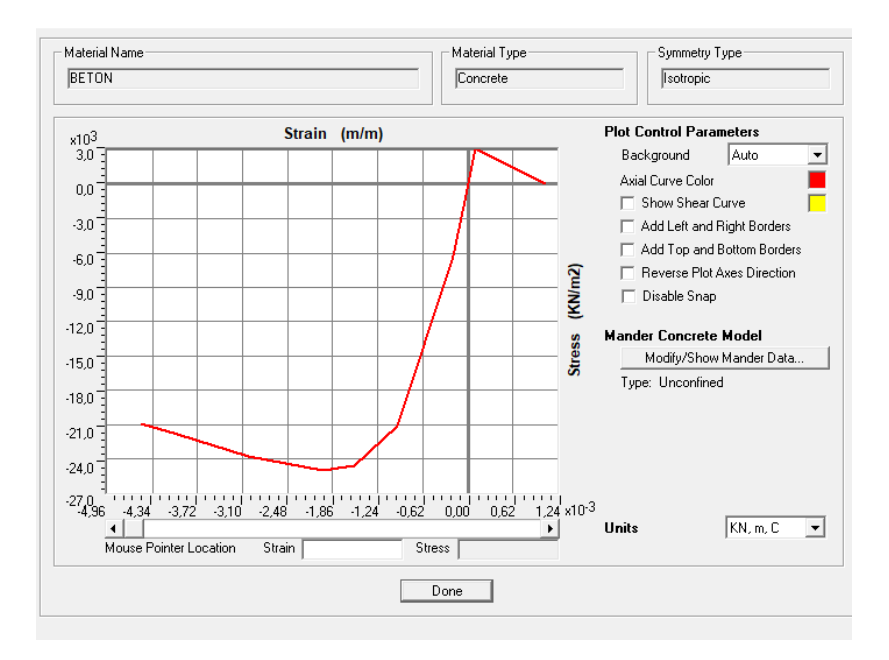

**Figure VIII.2.**Diagramme contraintes-déformations du béton

# **VIII.3.1.2.Lois de comportement de l'acier :**

Pour prendre en charge le comportement non-linéaire de l'acier, on doit introduire les paramètres non linéaires de ce dernier.

Les caractéristiques de l'acier sont présentées dans les figures ci-dessous :

Define  $\Rightarrow$  Materials  $\Rightarrow$  show advanced properties  $\Rightarrow$  Modify show material

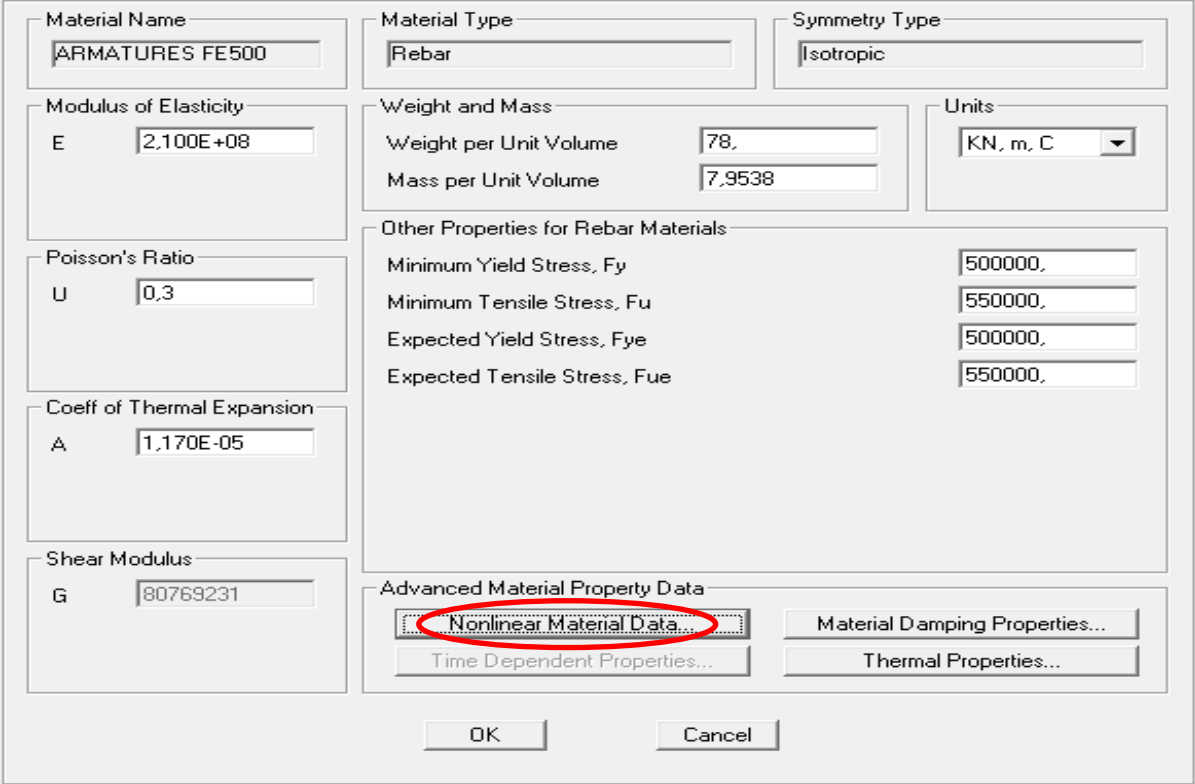

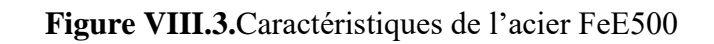

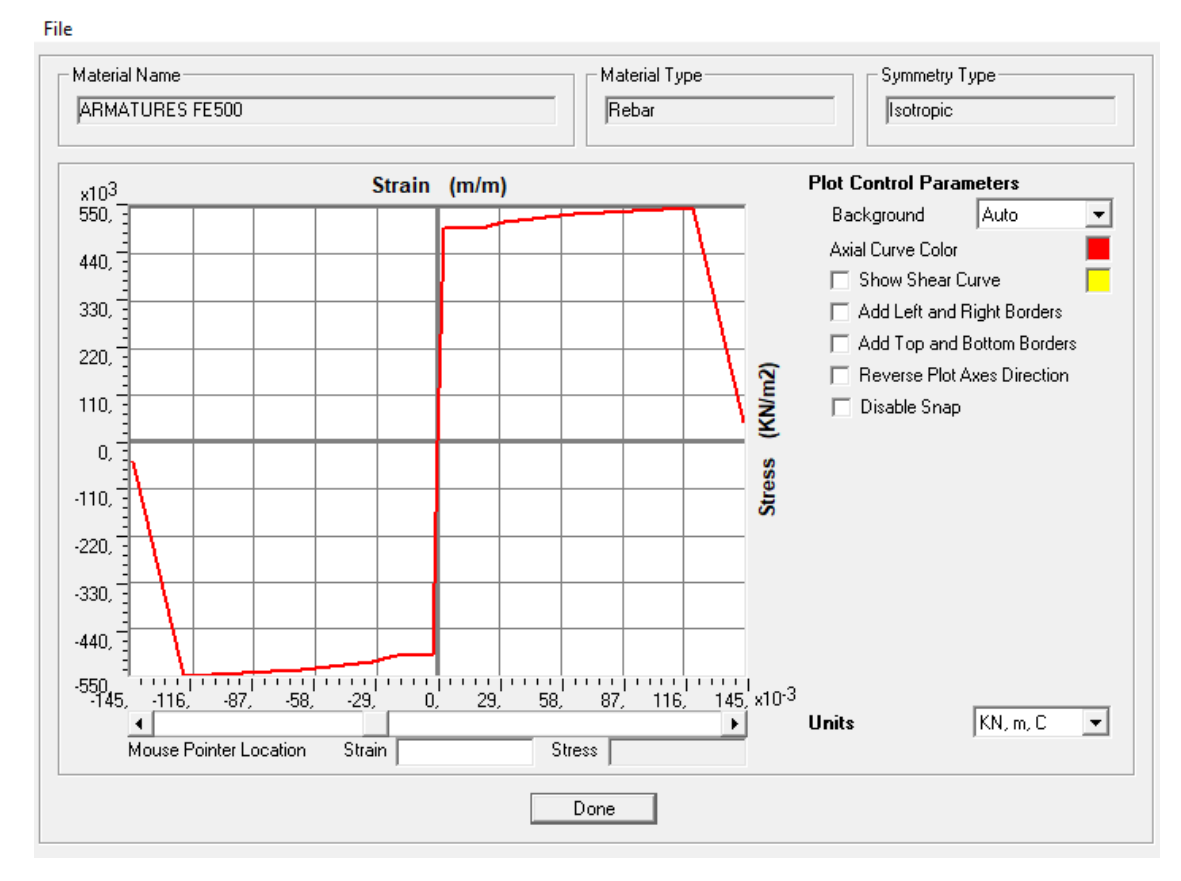

Material Stress-Strain Curve Plot

**Figure VIII.4.**Diagramme contraintes-déformations de l'acier FeE500

# **VIII.4.Définition du comportement non- linéaire des éléments résistants :**

### **VIII.4.1.Définition du comportement non- linéaire des poteaux et des poutres :**

Les poteaux et les poutres sont modélisés par des éléments ayant des propriétés élastiques linéaires, le comportement non-linéaire des éléments se traduit par l'introduction de rotules plastiques**" Plastic Hing"** aux niveaux des sections susceptibles de se plastifier.

Des rotules de type moment **(M2 et M3),** cisaillement **(V2 et V3),** effort normal **(P),** torsion **(T),** peuvent être définies le long des éléments linéaires, par ailleurs le logiciel offre aussi la possibilité de définir des rotules qui prennent en compte l'interaction effort normal - moment **(PMM).**

Les rotules plastiques sont définies par défaut par le logiciel comme suit :

- Poteaux : rotules de flexion (de type P- M2-M3).
- **Poutres :** rotules de flexion (de type M3).

Les propriétés des différents types de rotules plastiques définies par défaut par le logiciel sont extraites du règlement Américain FEMA356.

# **VIII.4.1.1.Les poteaux :**

Define  $\Rightarrow$  Sction properties  $\Rightarrow$  Frame sections  $\Rightarrow$  Add new property  $\Rightarrow$  Other  $\Rightarrow$  Section designer.

# $\overline{\perp}$  SAP2000 - P 30\*30  $\overline{\square}$  $\overline{\times}$ File Edit View Define Draw Select Display Options Help  $|c| \sim |d| \; \text{\textcircled{a}} \; |c| \; \text{\textcircled{a}} \; |c| \; \text{\textcircled{a}} \; |c| \; \text{\textcircled{b}} \; |c| \; \text{\textcircled{b}}$  $\blacksquare$  $\boxed{\mathbb{Z}[\mathbb{Z}[\math$ ø  $X = -0.04$  Y = -0.17 KN, m, C v Ready Done

# **A. Dessin de ferraillage :**

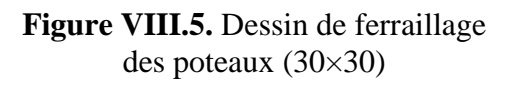

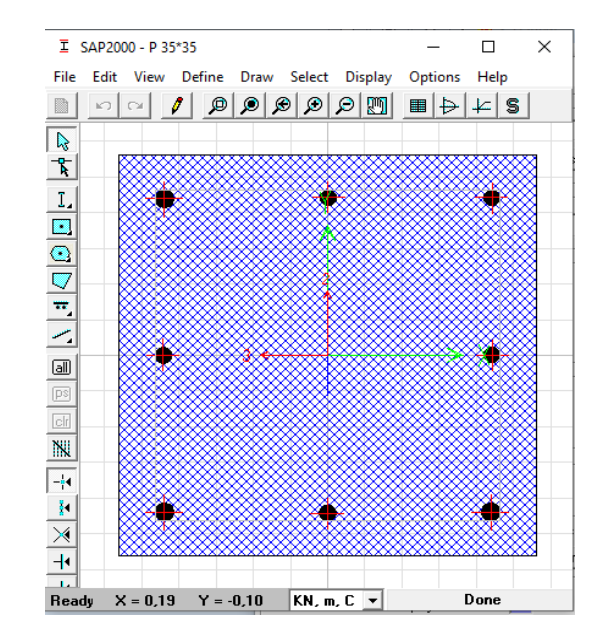

**Figure VIII.6.** Dessin de ferraillage des poteaux (35×35)

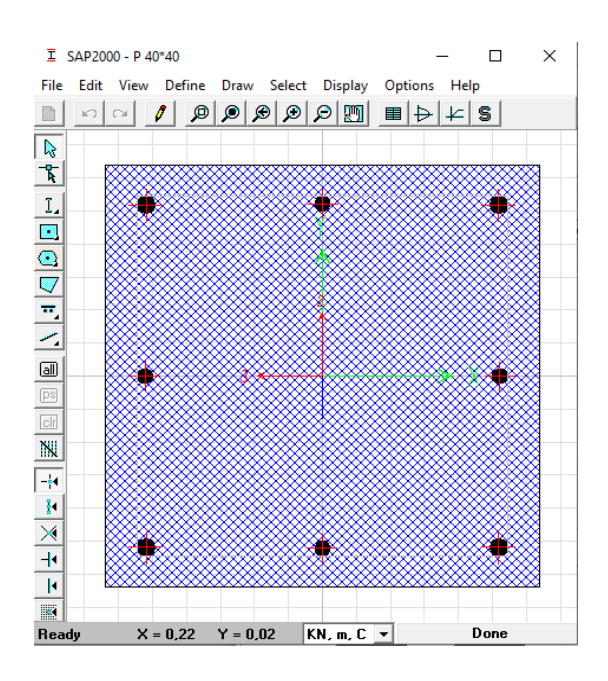

**Figure VIII.7.** Dessin de ferraillage des poteaux (40×40)

# **B. Introduction des rotules plastiques dans les poteaux :**

Pour introduire les rotules plastiques dans les poteaux, on va suivre le cheminement suivant :

Etape 1 : Define  $\Rightarrow$  Sction properties  $\Rightarrow$  Hinge properties

Etape 2 : Select  $\Rightarrow$  Frame sectione  $\Rightarrow$  Poteaux  $\Rightarrow$  Assigne  $\Rightarrow$  Frame  $\Rightarrow$  Hinges

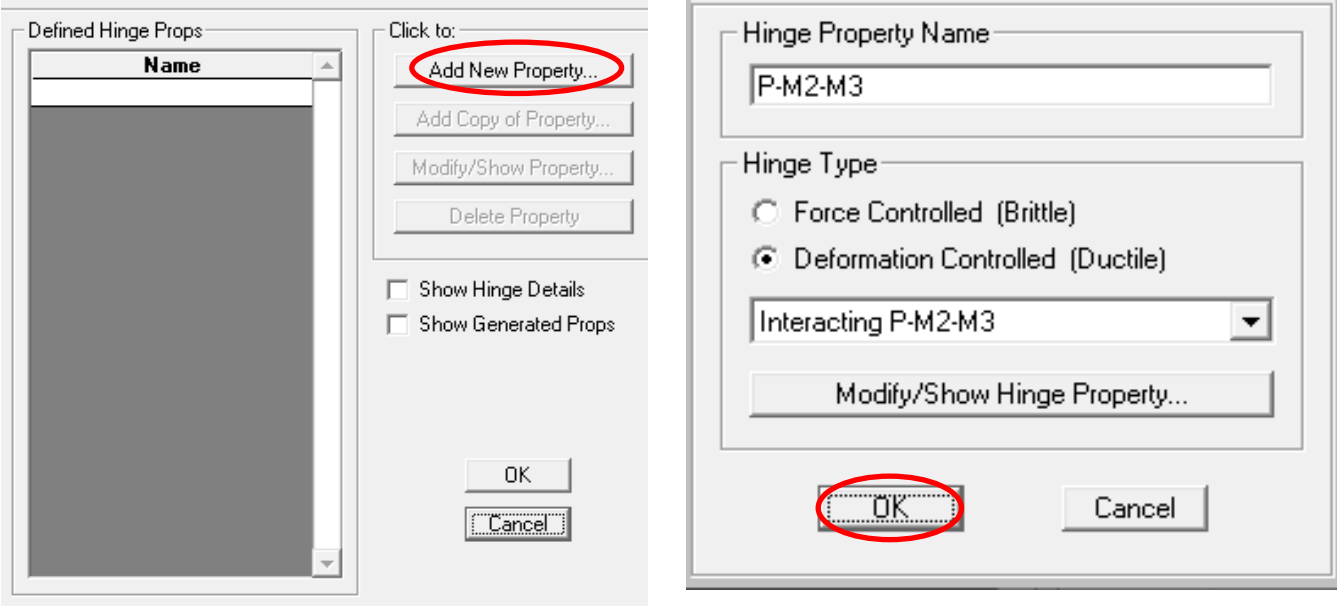

**Figure VIII.8.** Définition des rotules plastiques des poteaux (étape 1.1)

**Figure VIII.9.** Définition des rotules plastiques des poteaux (étape 1.2)

# Frame Hinge Assignments

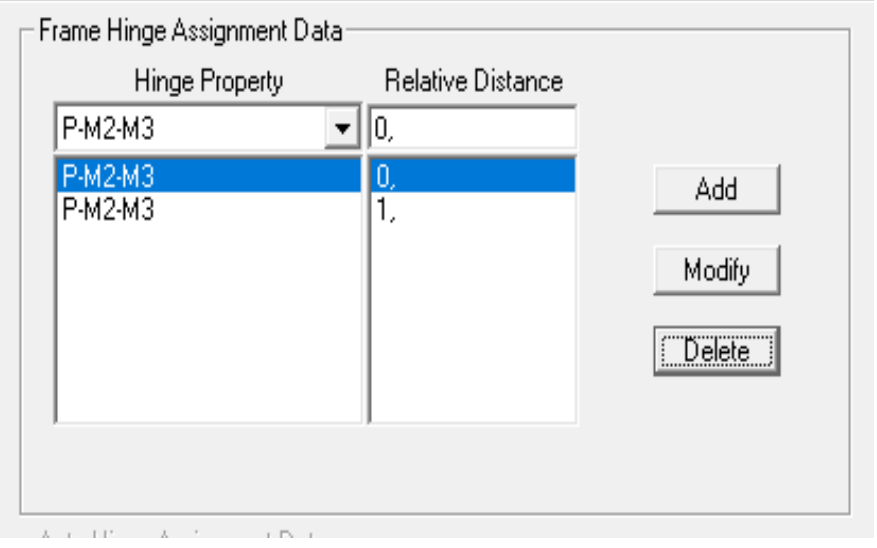

**Figure VIII.10.**Définition des rotules plastiques des poteaux (étape 2)

# **VIII.4.1.2.Les poutres :**

Define  $\Rightarrow$  Sction properties  $\Rightarrow$  Frame sections  $\Rightarrow$  Add new property  $\Rightarrow$  Other  $\Rightarrow$  Section designer.

# **A. Dessin de ferraillage :**

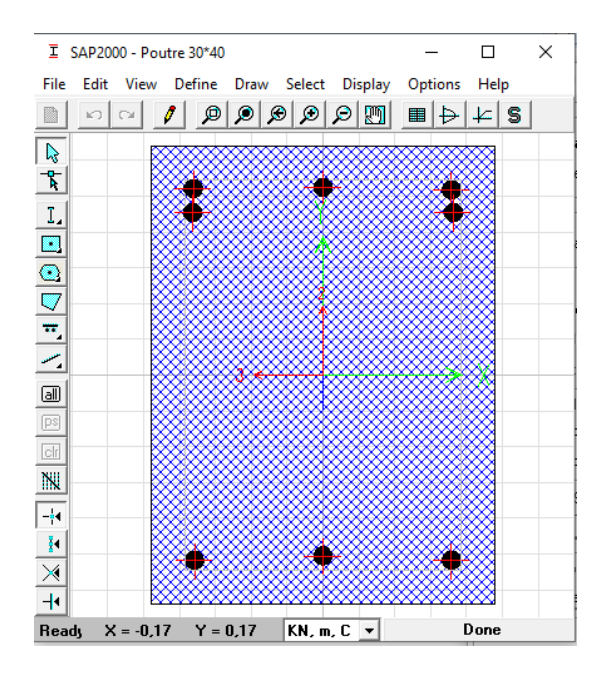

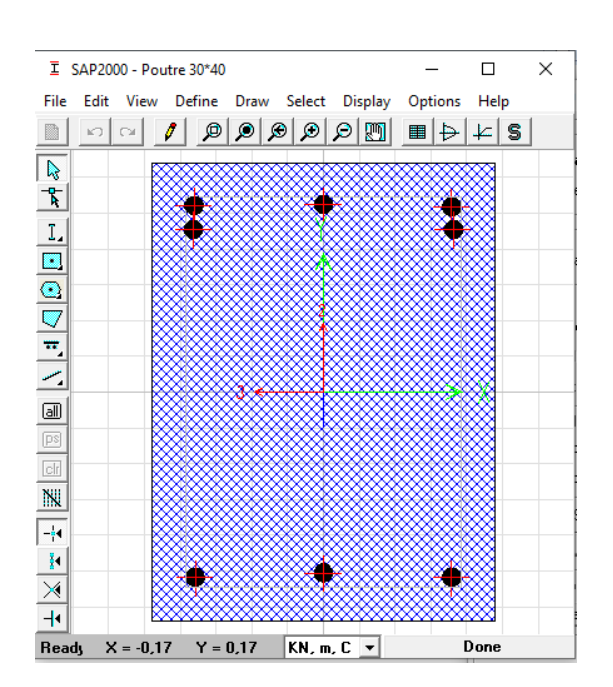

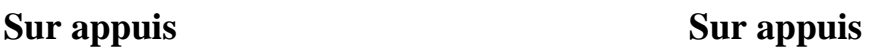

**Figure VIII.11.** Dessin de ferraillage des poutres principales

**Figure VIII.12.** Dessin de ferraillage des poutres secondaires

# **Remarque :**

En mettre le ferraillage en appuis car l'analyse **"push-over"** il basse sur la formation des rotules plastiques et les rotules plastiques situé dans la zone nodale **(Appuis).**

# **B. Introduction des rotules plastiques dans les poutres :**

Pour introduire les rotules plastiques dans les poutres, on va suivre le cheminement suivant :

Etape 1 : Define  $\Rightarrow$  Section properties  $\Rightarrow$  Hinge properties

Etape 2 : Select  $\Rightarrow$  Frame sectione  $\Rightarrow$  Poutres  $\Rightarrow$  Assigne  $\Rightarrow$  Frame  $\Rightarrow$  Hinges

### Frame Hinge Property Data

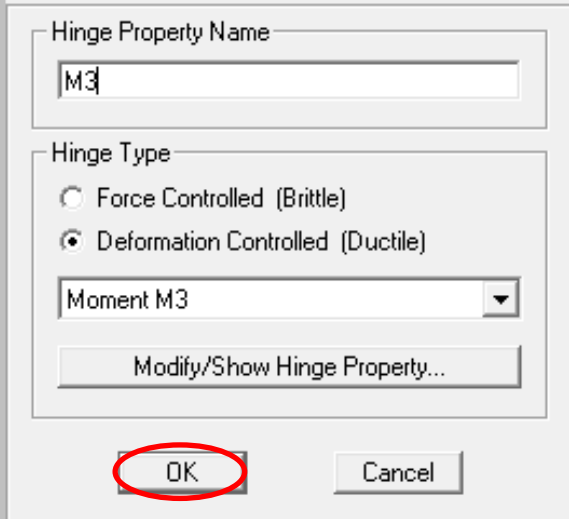

# **Figure VIII.13.** Introduction des rotules plastiques des poutres (étape 1)

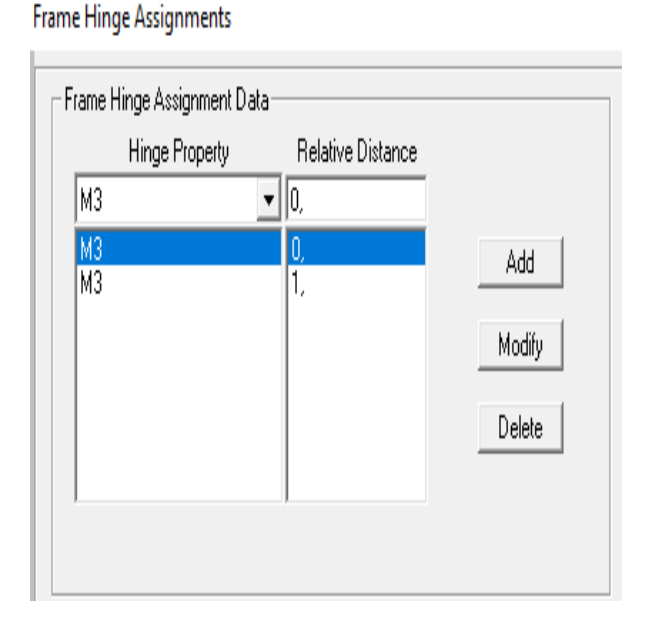

### **Figure VIII.14.** Introduction des rotules plastiques des poutres (étape 2)

### **VIII.4.2.Définition du comportement non- linéaire des voiles :**

Le comportement peut être défini en utilisant des rotules définies par l'utilisateur. Le **"SAP2000"** permet d'attribuer les rotules seulement aux éléments frames, et les propriétés des rotules peuvent attribuées à n'importe quel endroit le long de L'élément.

Le problème se pose pour la modélisation des voiles, plusieurs recherches ont était menées dans l'optique de déterminer la meilleure approche pour modéliser le comportement non linéaire d'un voile.

En général nous avons deux méthodes :

- Le mur voile en béton armé est traité comme étant un poteau large et plat. Et la modélisation d'un mur voile en béton armé comme poteau large et plate (éléments frame).Dans cette méthode, le cisaillement principal (V2) est adopté comme le type de rotule plastique de murs voile en béton arme.
- Le mur voile est défini en utilisant la méthode intégrée dans le SAP avec l'option shell- layerd / non linéaire, sans que les rotules soient attribuées.

Dans notre travail nous avons utilisé la deuxième méthode, c'est une approche qui permet une description précise de la réponse locale et globale du voile et donne des résultats plus proches à la réalité.

L'approche de modélisation adoptée est reliée directement à la réponse non linéaire globale au comportement des matériaux utilisés, dans notre structure nous avons le béton et l'acier.

# **VIII.4.2.1.Béton :**

### **A. Modèle de mander du béton non confiné :**

Le béton non confiné, est un béton qui n'a pas de renforcement transversal, ce qui, en réalité, est constitué de colonnes en béton non armé.

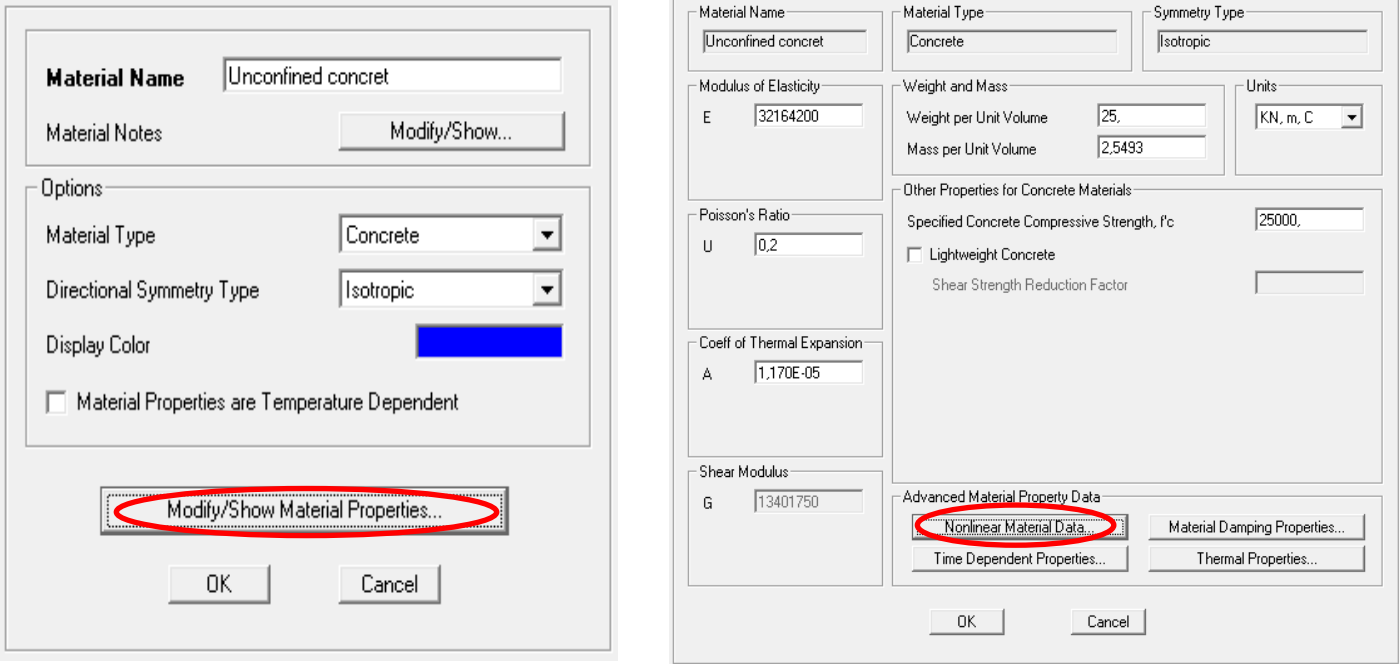

**Figure VIII.15.** Définitions des lois de comportement du béton non confiné (étape 1) **Figure VIII.16.** Définitions des lois de comportement du béton non confiné (étape 2)

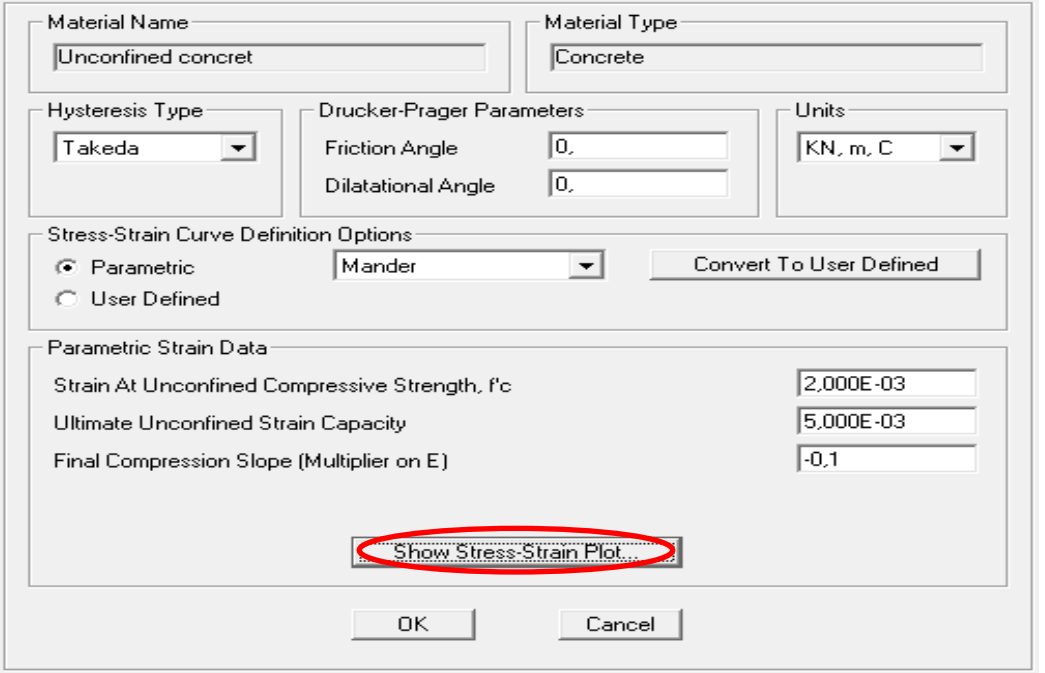

**Figure VIII.17.**Définitions des lois de comportement du béton non confiné (étape 3)

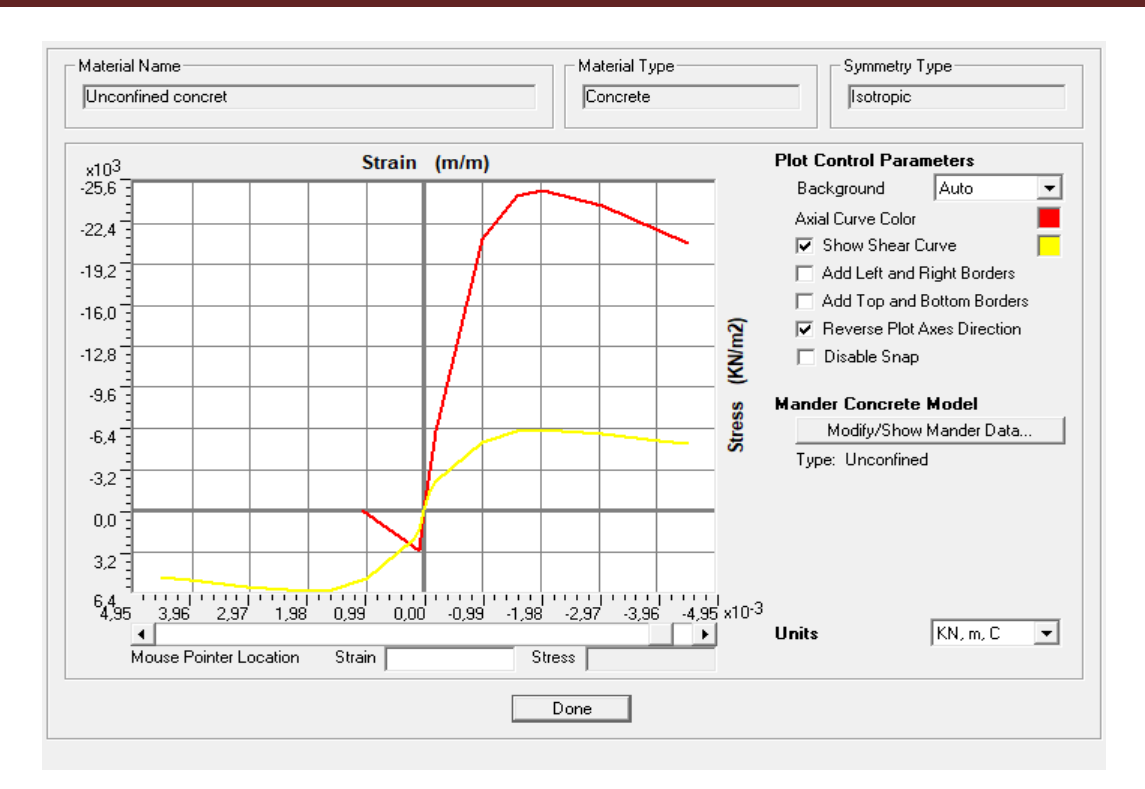

**Figure VIII.18.**Définition de loi de comportement du béton non confiné

# **B. Modèle de Mander du béton confiné :**

C'est le béton d'un élément fortement comprimé soumis à une charge uni-axiale dont la résistance à la compression est améliorée par le renforcement des armatures transversales.

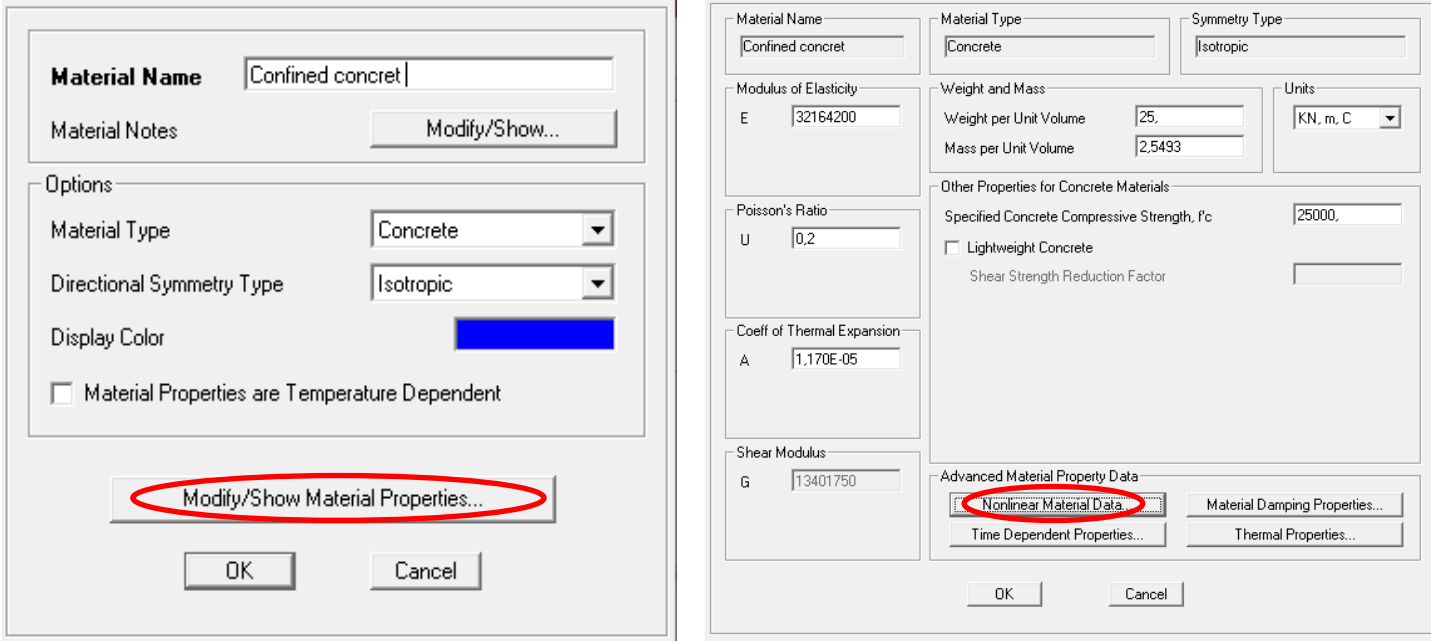

**Figure VIII.19.**Définitions des lois de comportement du béton confiné (étape 1)

**Figure VIII.20.** Définitions des lois de comportement du béton confiné (étape 2)

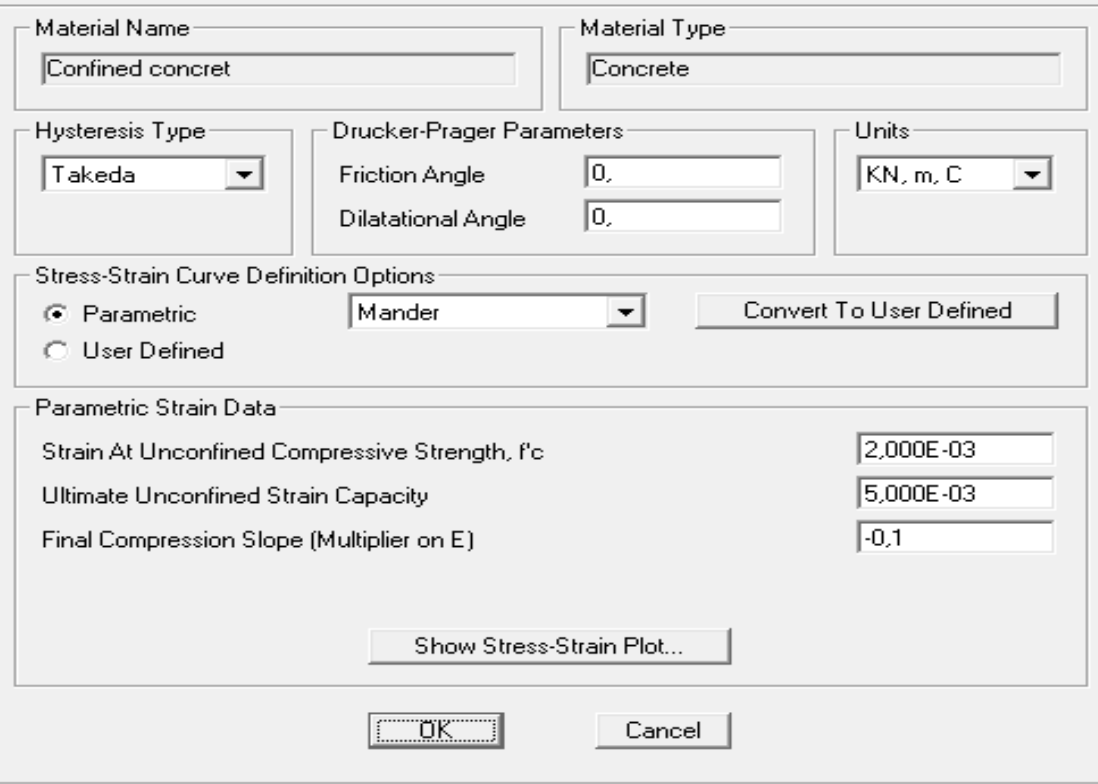

**Figure VIII.21.**Définitions des lois de comportement du béton confiné (étape 3)

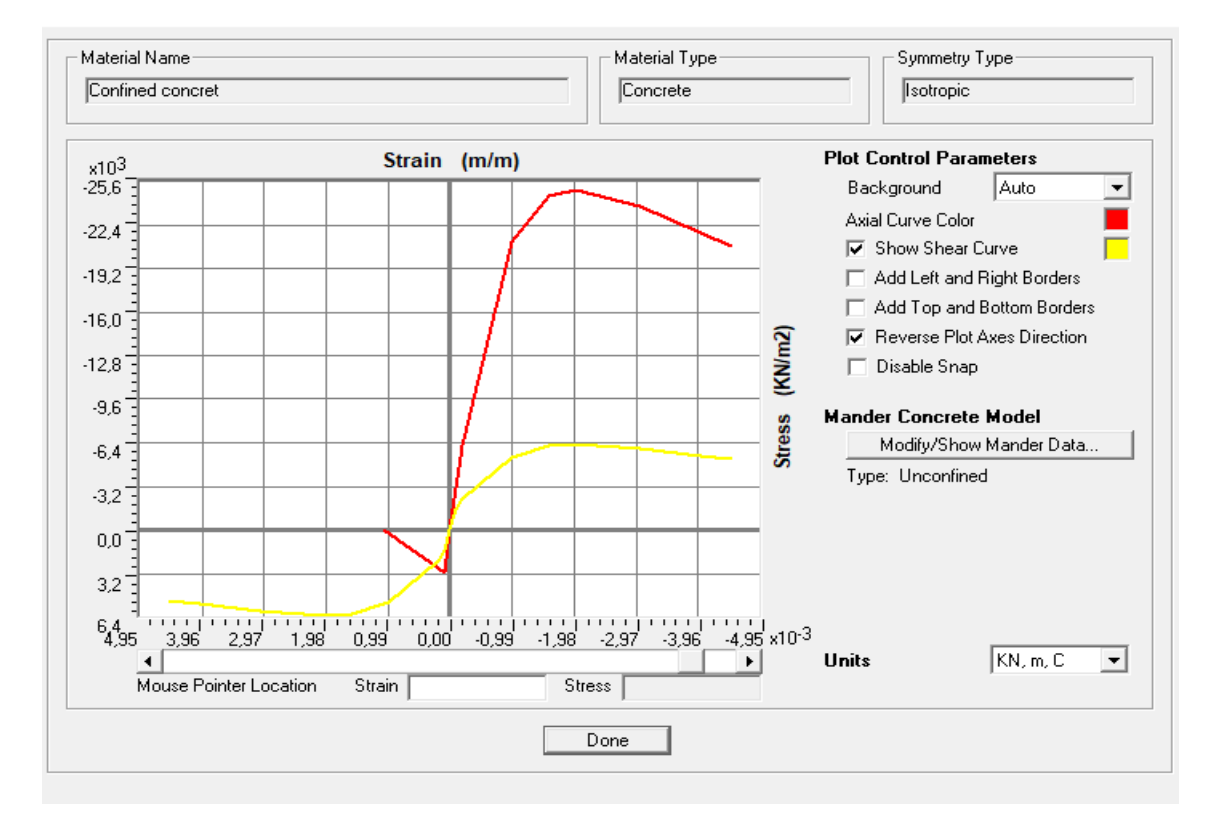

**Figure VIII.22.**Définition de loi de comportement du béton confiné

**VIII.4.2.2.Lois de comportement de l'acier :**

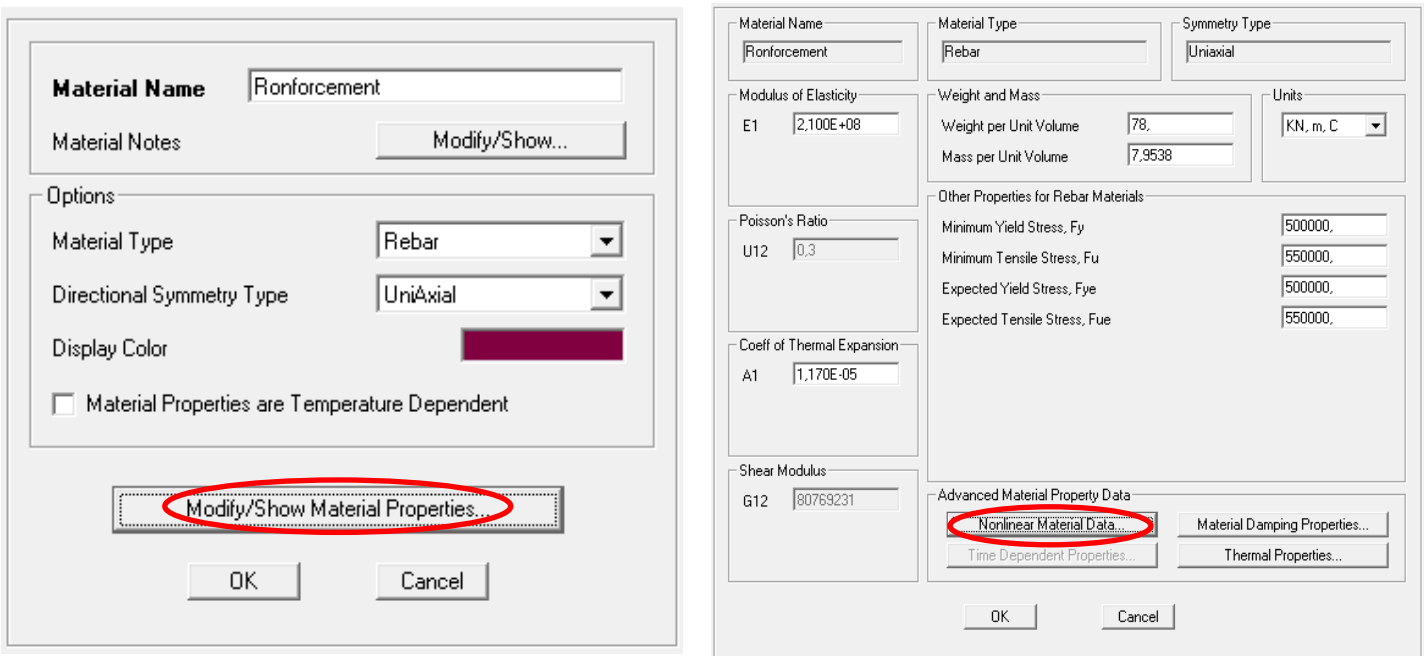

# **Figure VIII.24.**Définitions des lois de comportement de l'acier (étape 1)

# **Figure VIII.23.** Définitions des lois de comportement de l'acier (étape 2)

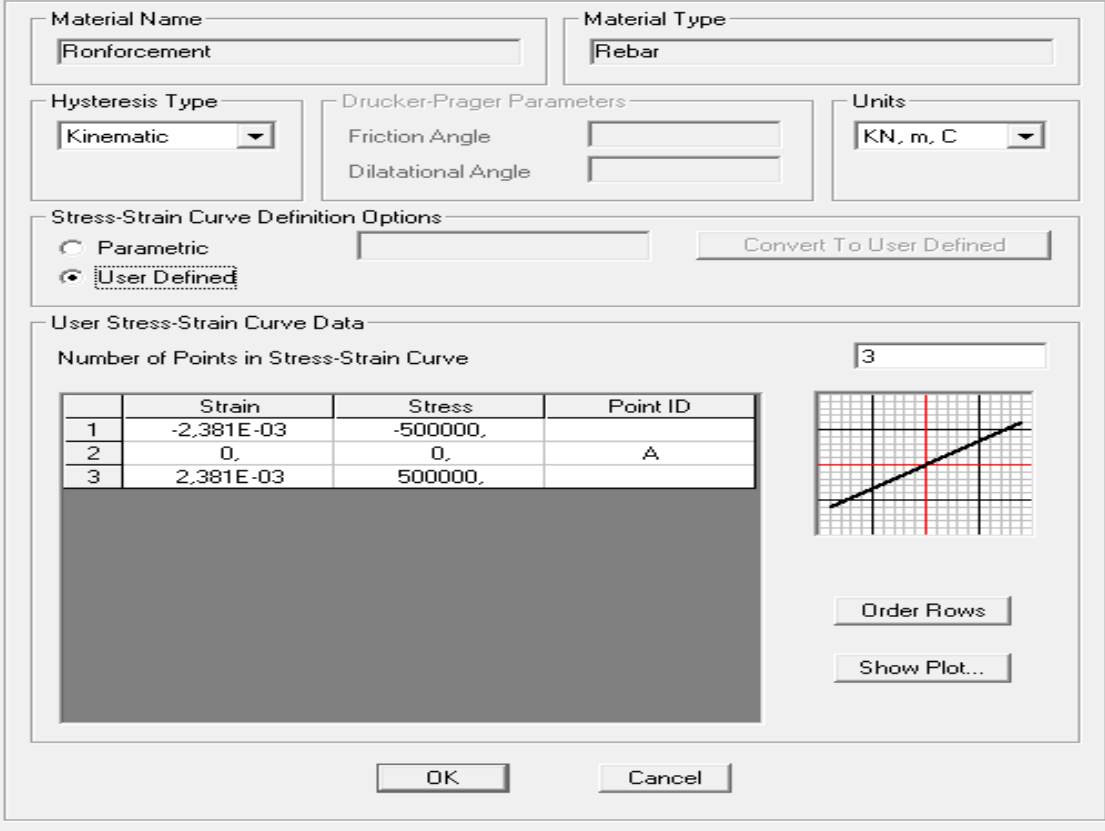

**Figure VIII.25.**Définitions des lois de comportement de l'acier (étape 3)

# **VIII.4.2.3.Définition de la loi de comportement des voiles sur SAP2000 V14 :**

L'approche de modélisation adoptée est reliée directement à la réponse non linéaire globale au comportement des matériaux utilisés.

Dans notre structure nous avons défini les voiles comme un élément **Shell** avec un comportement non linéaire avec prise en charge du ferraillage déjà obtenue figure **(VIII.26).**

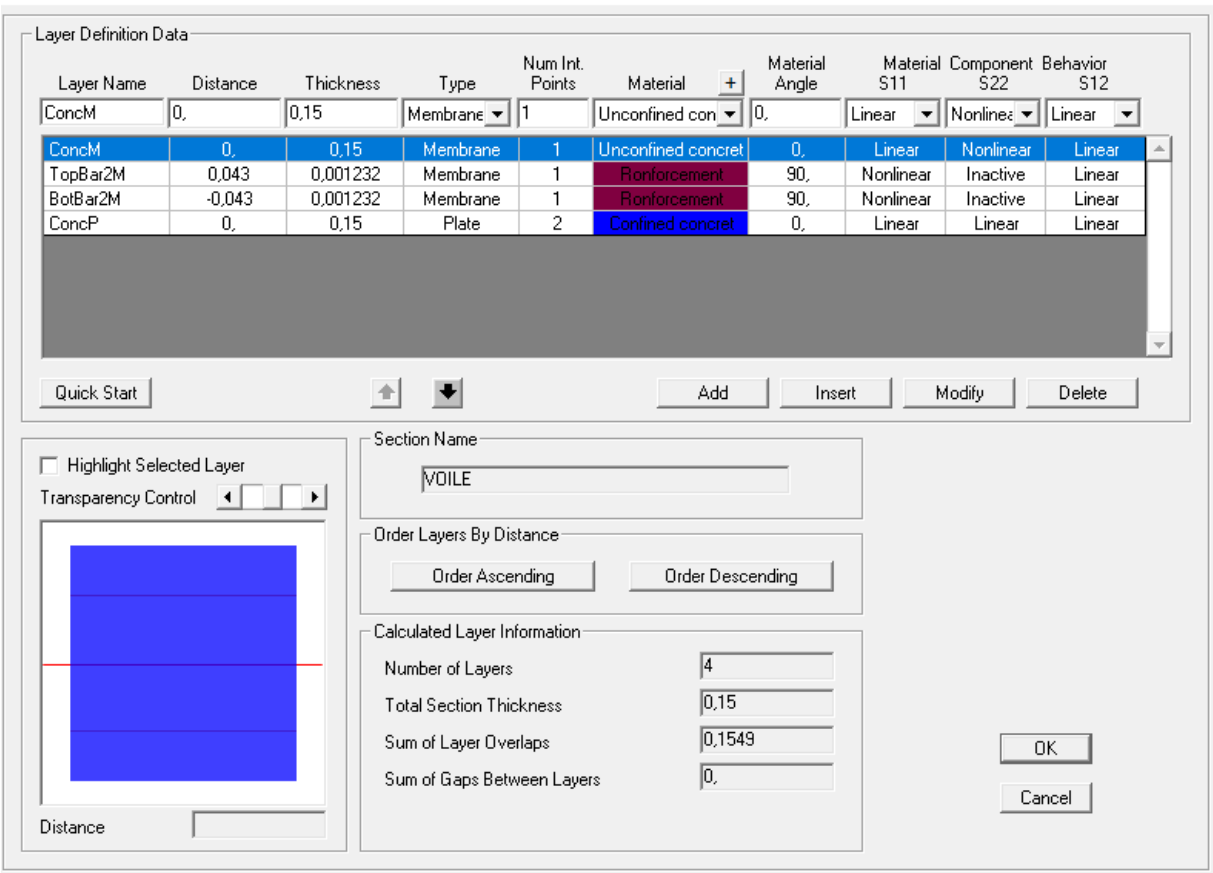

**Figure VIII.26.** Définitions du comportement non linéaire des voiles (avec ferraillage déjà calculé)

# **VIII.5.Définition du chargement de l'analyse push-over**

L'analyse push-over est exécutée en appliquant des charges horizontales distribuées sur la hauteur de la structure incrémentée de façon progressive jusqu'à ce que le déplacement au sommet de la structure atteigne un déplacement cible (Analyse en mode "Déplacement contrôlé").

Ce type d'analyse est mené lorsque les charges ne sont pas connues, ou lorsque l'augmentation des charges pendant l'analyse est susceptible de provoquer l'instabilité de la structure. En plus de l'analyse en mode "Déplacement contrôlé", le programme offre la possibilité d'effectuer des analyses en mode "Force contrôlée", ce type d'analyse est choisie lorsque les charges appliquées à la structure sont connues et ne risquent pas de provoquer l'instabilité de la structure.

1. **Sous charges gravitaires :**

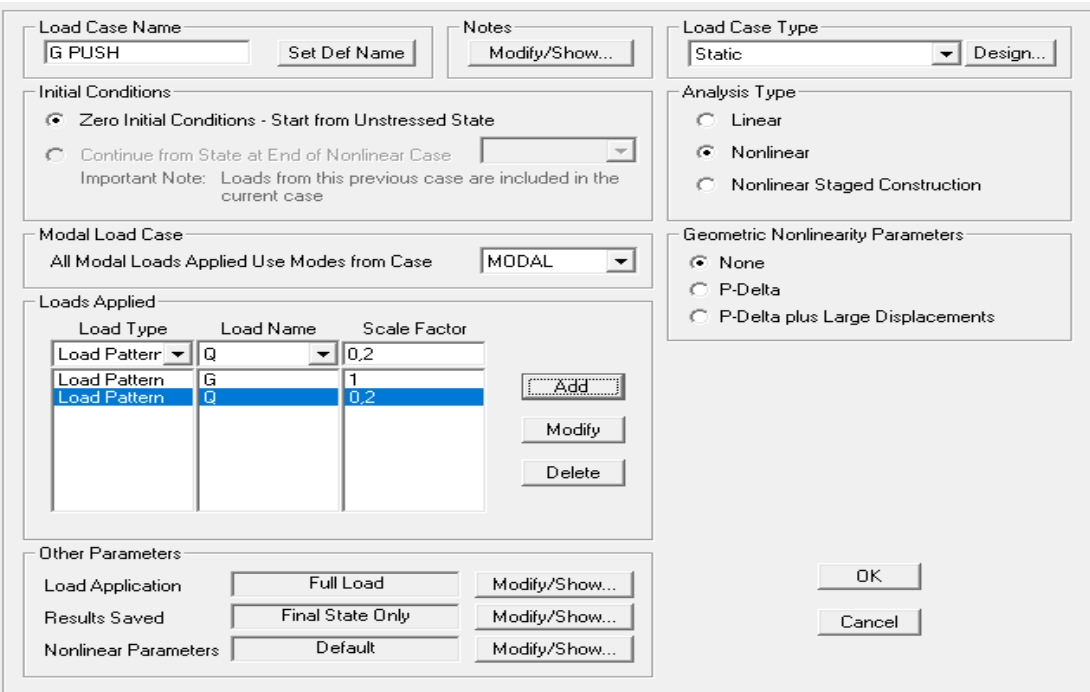

**Figure VIII.27.**Définition de la charge gravitaire dans l'analyse Push-over

# **2. Sous charges horizontales:**

Sens x-x :

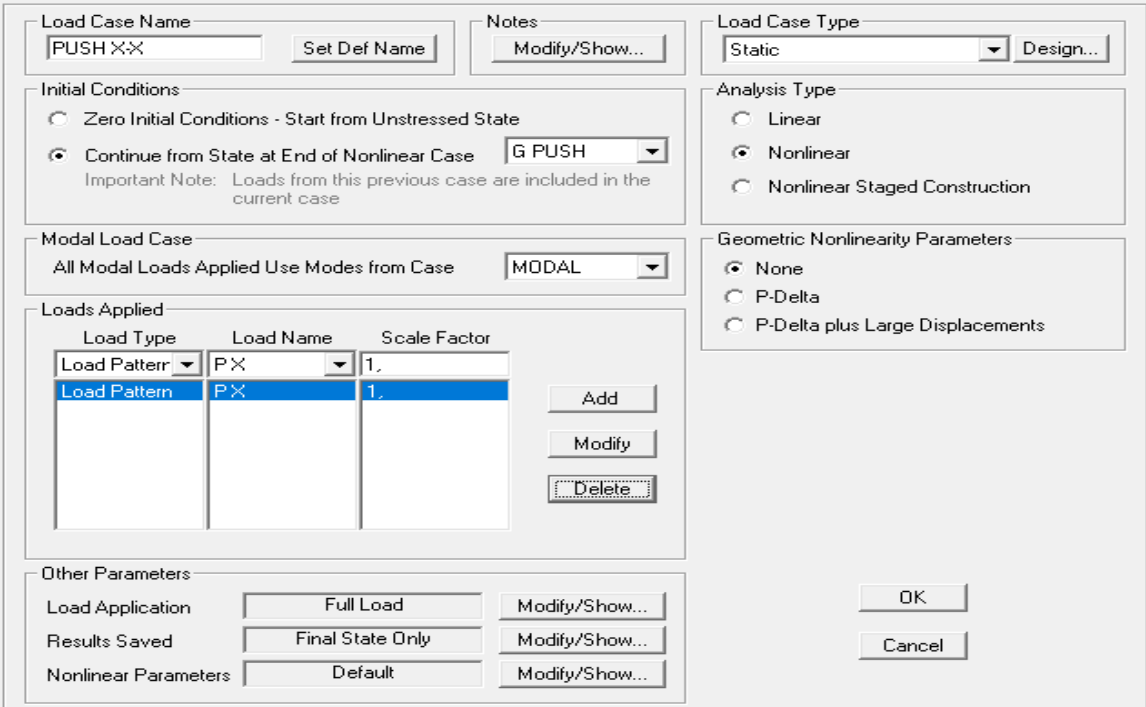

**Figure VIII.28.**Définition du chargement de l'analyse Push-over dans le sens x-x

Le déplacement cible est définie par défaut par le logiciel en fonction de la hauteur de

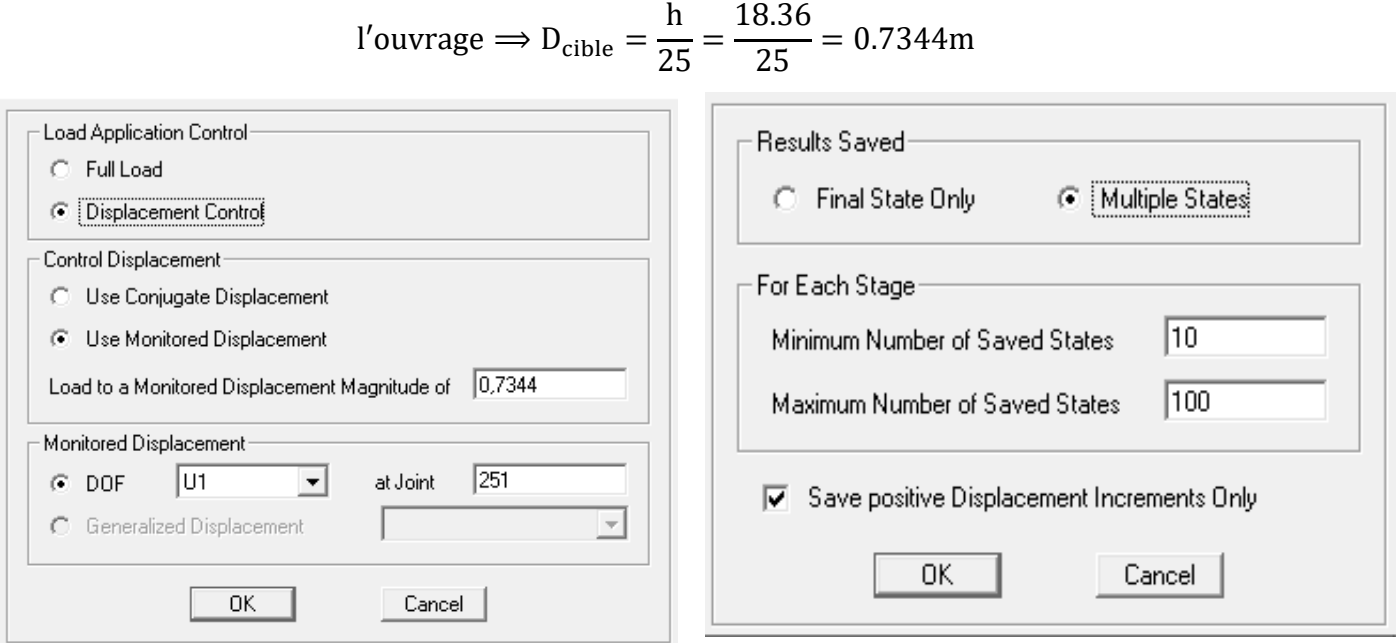

**Figure VIII.29.**Définition du chargement de l'analyse Push-over dans le sens x-x(étape2)

Sens y-y :

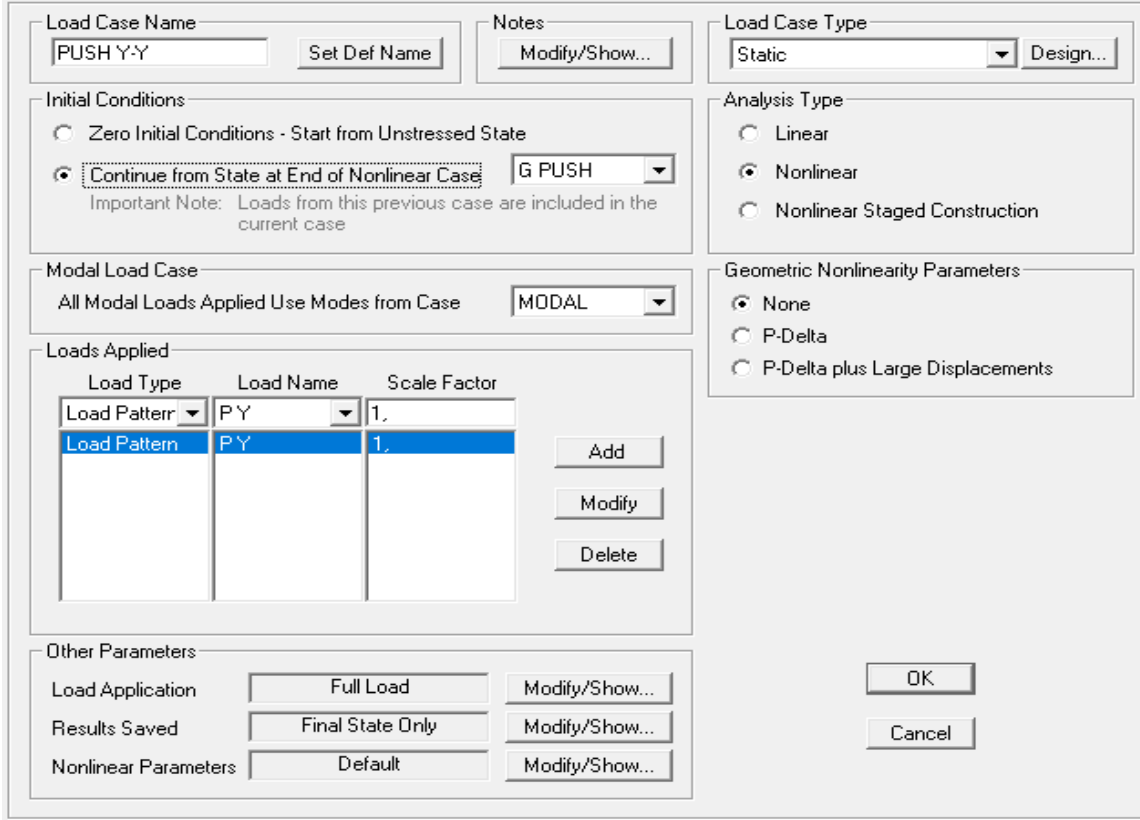

**Figure VIII.30.**Définition du chargement de l'analyse Push-over dans le sens y-y (étape 1)

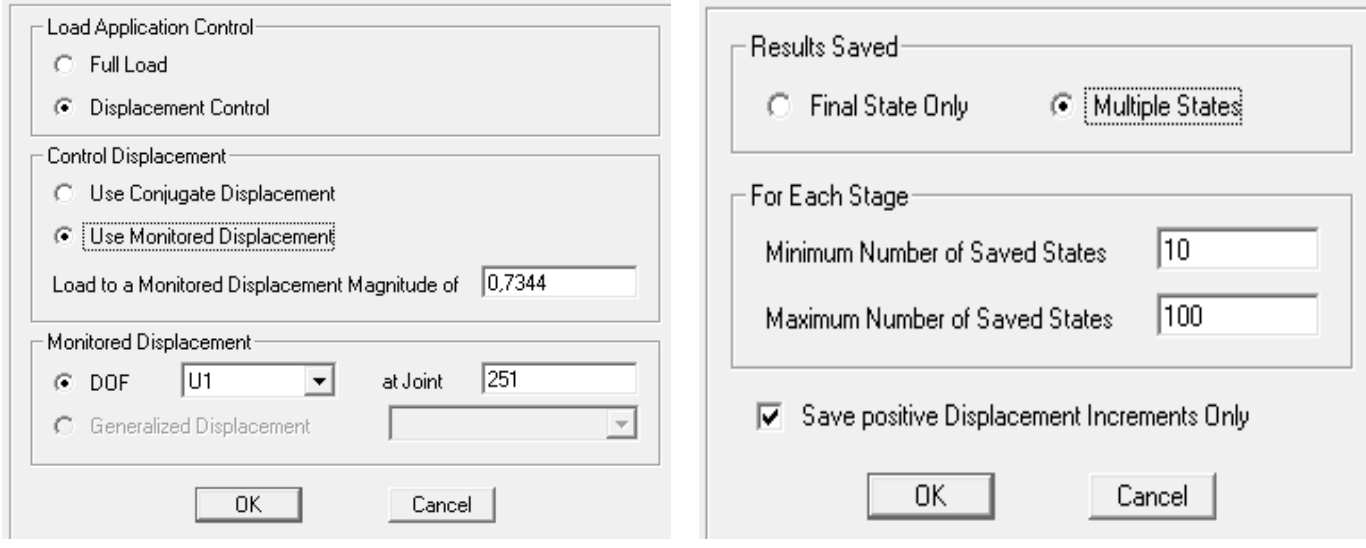

**Figure VIII.31.**Définition du chargement de l'analyse Push-over dans le sens y-y (étape 2)

# **VIII.6.Analyse statique non linéaire :**

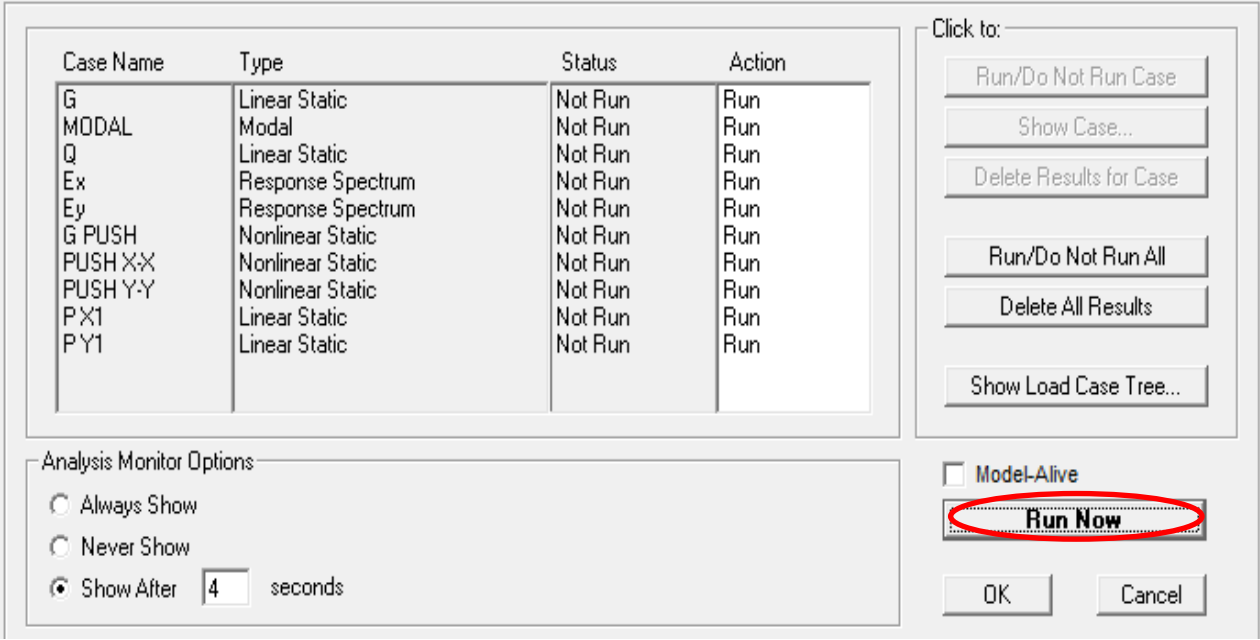

**Figure VIII.32.**Définir les cas de charge à exécuter

# **VIII.7.Conclusion :**

Dans ce chapitre nous avons présenté en détail la modélisation et l'application de la méthode push over et comment introduire les lois de comportement des matériaux (Béton / Acier), ainsi que les lois de comportement des éléments résistants (poteaux, poutres et voiles).

Les résultats de cette analyse seront présentés et interprétés dans le chapitre suivant (chapitre IX).